UNIVERSIDADE FEDERAL DE CAMPINA GRANDE CENTRO DE ENGENHARIA ELÉTRICA E INFORMÁTICA CURSO DE PÓS-GRADUAÇÃO EM CIÊNCIA DA COMPUTAÇÃO

## **Avaliação do Desempenho de uma Rede 802.11g em uma Usina Termoelétrica**

**Dalton Cézane Gomes Valadares** 

Campina Grande – PB Julho – 2015

#### UNIVERSIDADE FEDERAL DE CAMPINA GRANDE CENTRO DE ENGENHARIA ELÉTRICA E INFORMÁTICA CURSO DE PÓS-GRADUAÇÃO EM CIÊNCIA DA COMPUTAÇÃO

## **Avaliação do Desempenho de uma Rede 802.11g em uma Usina Termoelétrica**

Dalton Cézane Gomes Valadares

Dissertação submetida à Coordenação do Curso de Pós-Graduação em Ciência da Computação da Universidade Federal de Campina Grande - Campus I como parte dos requisitos necessários para obtenção do grau de Mestre em Ciência da Computação.

Orientadores:

Prof. Dr. Elmar Uwe Kurt Melcher

Profa. Dra. Joseana Macêdo Fechine Régis de Araújo

Campina Grande – PB Julho – 2015

#### **FICHA CATALOGRÁFICA ELABORADA PELA BIBLIOTECA CENTRAL DA UFCG**

V136a Valadares, Dalton Cézane Gomes.

 Avaliação de desempenho de uma Rede 802.11g em uma usina termoelétrica / Dalton Cézane Gomes Valadares. – Campina Grande, 2015. 166 f. : il. color.

 Dissertação (Mestrado em Ciência da Computação) – Universidade Federal de Campina Grande, Centro de Engenharia Elétrica e Informática. "Orientação: Prof. Dr. Elmar Uwe Kurt Melcher, Profa. Dra. Joseana Macêdo Fechine Régis de Araújo". Referências.

 1. Redes sem Fio. 2. Usina Termoelétrica. 3. Redes sem Fio - Avaliação de desempenho. 4. Rede 802.11g (Rede sem Fio). I. Melcher, Elmar Uwe Kurt. II. Araújo, Joseana Macêdo Fechine Régis de. III. Título.

CDU 004.771(043)

"O mundo é um livro, e quem fica sentado em casa lê somente uma página." (Santo Agostinho)

Dedico esta dissertação a minha mãe, meu pai, irmãos, namorada, tios, primos, amigos e colegas próximos. Em especial, a minha mãe, pois, sem ela, hoje eu não estaria onde estou, nem seria quem sou.

## **Agradecimentos**

 Agradeço, primeiramente, a Deus, que sempre me guia e me ilumina, permitindo-me poder sonhar e realizar sonhos. Agradeço a meus pais, pela criação que tive e que me proporcionou batalhar e chegar até aqui, principalmente e especialmente a minha mãe, por ter sido sempre uma batalhadora, pelos ensinamentos éticos e morais, conselhos, etc.; a meus irmãos, Dinarte e Dércio, e familiares e parentes próximos!

 Agradeço aos meus orientadores, professor Elmar e professora Joseana, pelos conselhos e pela paciência durante a orientação ao longo de todo o mestrado; aos membros da banca, pela atenção, prestatividade e comentários valiosos.

 Agradeço aos amigos e colegas próximos pelo grande apoio durante todo este tempo. Apenas para citar alguns: Helder Fernando, Maria de Lourdes, Rodrigo Rocha, Ivo Calado, Thiago Meneses, Thiago Sales, Rute Drebes, etc.

 Agradeço, também, a minha namorada Mayane Luzia, pela enorme paciência e incentivos!

Agradeço a todos da Usina Termoelétrica Borborema Energética S.A., representados pelo Coordenador do Programa de P&D das referidas UTE, Gustavo de Brito Espínola, por viabilizar a realização dos experimentos na usina.

 Por fim, agradeço aos participantes dos projetos do BELADIA. Obrigado a todos os citados e aos vários não citados, mas que, de uma forma ou de outra, contribuíram para a conclusão deste trabalho!

### **Resumo**

No âmbito industrial, é sabido que as redes sem fio são as mais indicadas, já que possuem baixo custo de implantação, maior flexibilidade e são menos invasivas ao ambiente. Na literatura, dentre as tecnologias de rede sem fio aplicadas em ambientes industriais, pouco destaque é dado às tradicionais 802.11a/b/g, conhecidas pelo uso doméstico e chamadas *WiFi* (acrônimo de *Wireless Fidelity*). A pesquisa, ora descrita, tem como objetivo avaliar o desempenho de uma rede 802.11g em um ambiente industrial de uma usina termoelétrica (UTE). O cenário de análise foi constituído de 4 enlaces de comunicação, com o principal deles possuindo uma distância de, aproximadamente, 150 metros. Para a avaliação do desempenho da rede, foram consideradas três métricas: taxa de perda de pacotes, Taxa de Transferência e tempo de resposta. Os testes foram realizados por meio do estabelecimento de comunicação entre pontos dentro da sala de motores (primeiro enlace) e o servidor localizado na sala de administração (último enlace). Os resultados obtidos para potência do sinal foram comparados aos valores estimados por meio do modelo *Log Distance Path Loss*. Observou-se que o desempenho da comunicação realizada pela rede não sofreu degradação significativa, mesmo em um ambiente sujeito à interferência eletromagnética e demais características intrínsecas a uma UTE. Após a análise concluída, verificou-se a viabilidade do uso da tecnologia 802.11g para comunicação de dados em ambientes com características similares às de uma usina termoelétrica.

Palavras-chave: Avaliação de Desempenho de Redes sem Fio, Redes 802.11g, Usina Termoelétrica, Ambiente Industrial.

## **Abstract**

In industry, it is known that wireless networks are the most suitable, since they have low implementation cost, greater flexibility and are less invasive to the environment. In the literature, among the wireless network technologies applied in industrial environments, little attention is given to traditional 802.11a/b/g, known by the domestic use and by the acronym *WiFi* (Wireless Fidelity). This work aims to evaluate the performance of an 802.11g network in an industrial environment of a thermal power plant. The scenario consists of four communication links, with the main one having a distance of approximately 150m. For the evaluation of network performance, we considered three metrics: packet loss rate, bandwidth and response time. Tests were carried out through the establishment of communication between points within the engine square (first link) and the server located in the boardroom (last link). The obtained results for the signal strength at each point were compared with the estimated values by the Log Distance Path Loss Model. It was verified that the performance of the communication performed by the network did not suffer significant degradation, even being in an environment subject to considerable electromagnetic interference. After the concluded analysis, it was found feasibility of using 802.11g technology for data communication in environments with characteristics similar to those of a thermal power plant.

Keywords: Wireless Performance Evaluation, 802.11g Networks, Thermal Power Plant, Industrial Environment.

# **Sumário**

### **Capítulo 1**

### **Considerações Iniciais**

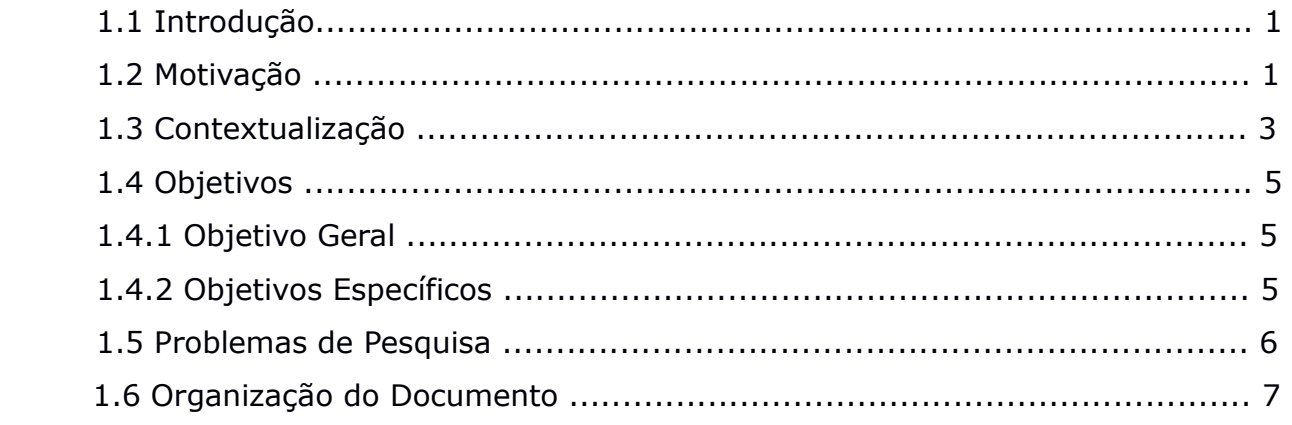

### **Capítulo 2**

### **Pesquisas Correlatas e Fundamentação Teórica**

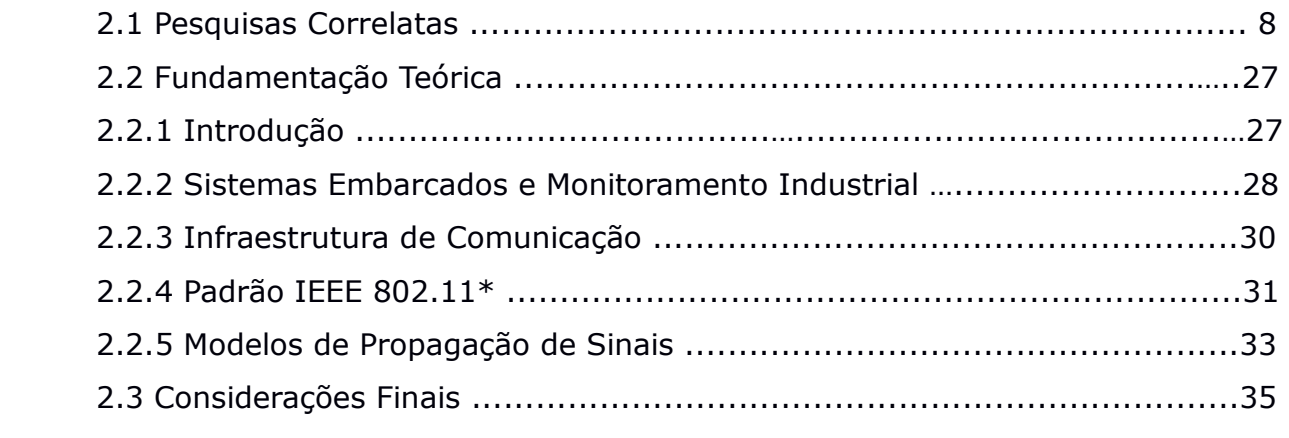

### **Capítulo 3**

### **Metodologia para Análise do Desempenho da Rede sem Fio**

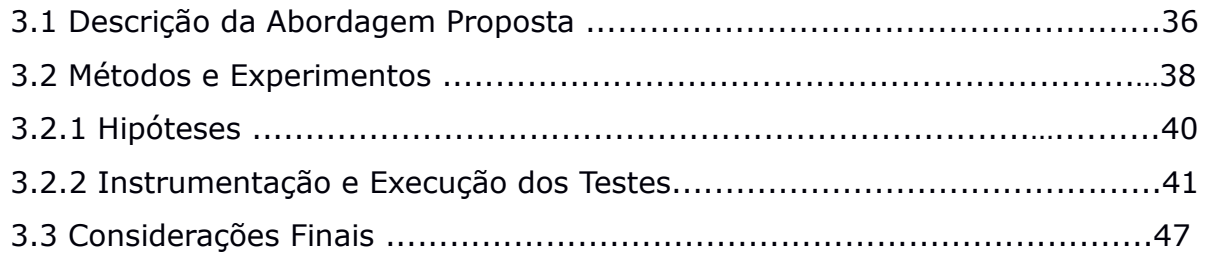

### **Capítulo 4**

### **Apresentação e Análise dos Resultados**

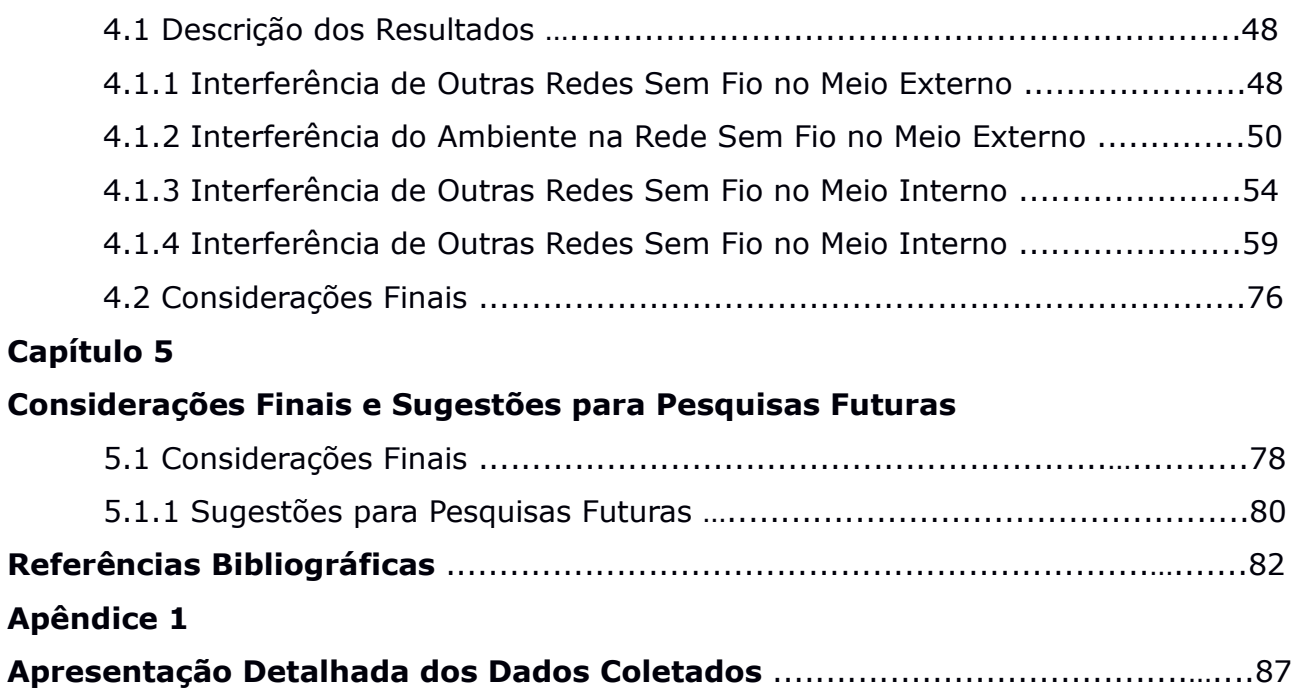

## **Lista de Siglas e Abreviaturas**

- RSSF Rede de Sensores Sem Fio
- WiFi *Wireless Fidelity* (Fidelidade Sem Fio)
- CSMA/CD *Carrier Sensing Multiple Access/Collision Detection* (Acesso Múltiplo com Verificação da Portadora/Detecção de Colisão)
- CSMA/CA *Carrier Sensing Medium Access/Collision Avoidance* (Acesso Múltiplo com Verificação da Portadora/Prevenção de Colisão)
- MAC *Media Access Control* (Controle de Acesso ao Meio)
- GPS *Global Positioning System* (Sistema de Posicionamento Global)
- GSM *Global System for Mobile Communications* (Sistema Global para Comunicações Móveis)
- IEEE *Institute of Electrical and Electronics Engineers* (Instituto de Engenheiros Eletricistas e Eletrônicos)

# **Lista de Figuras**

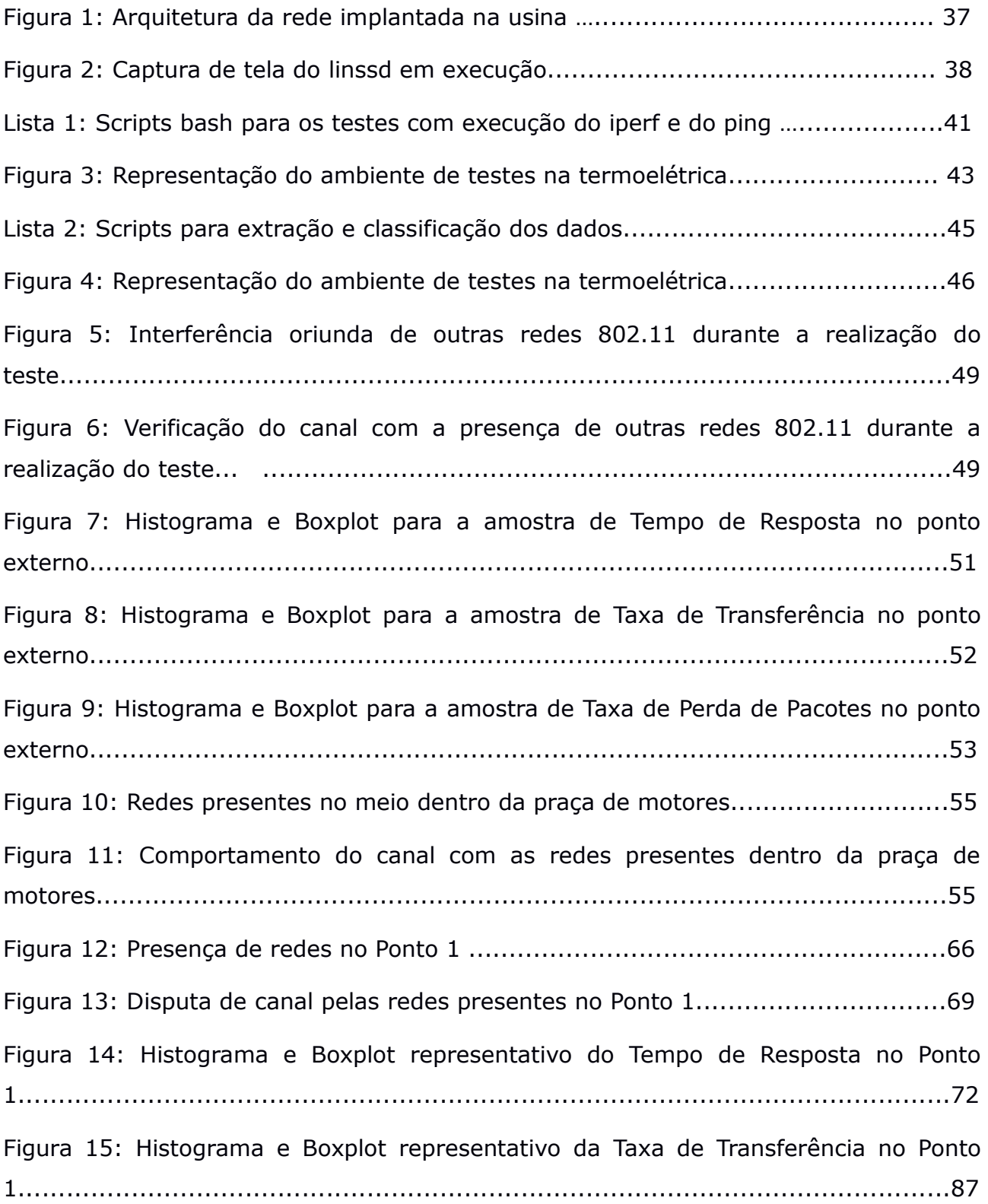

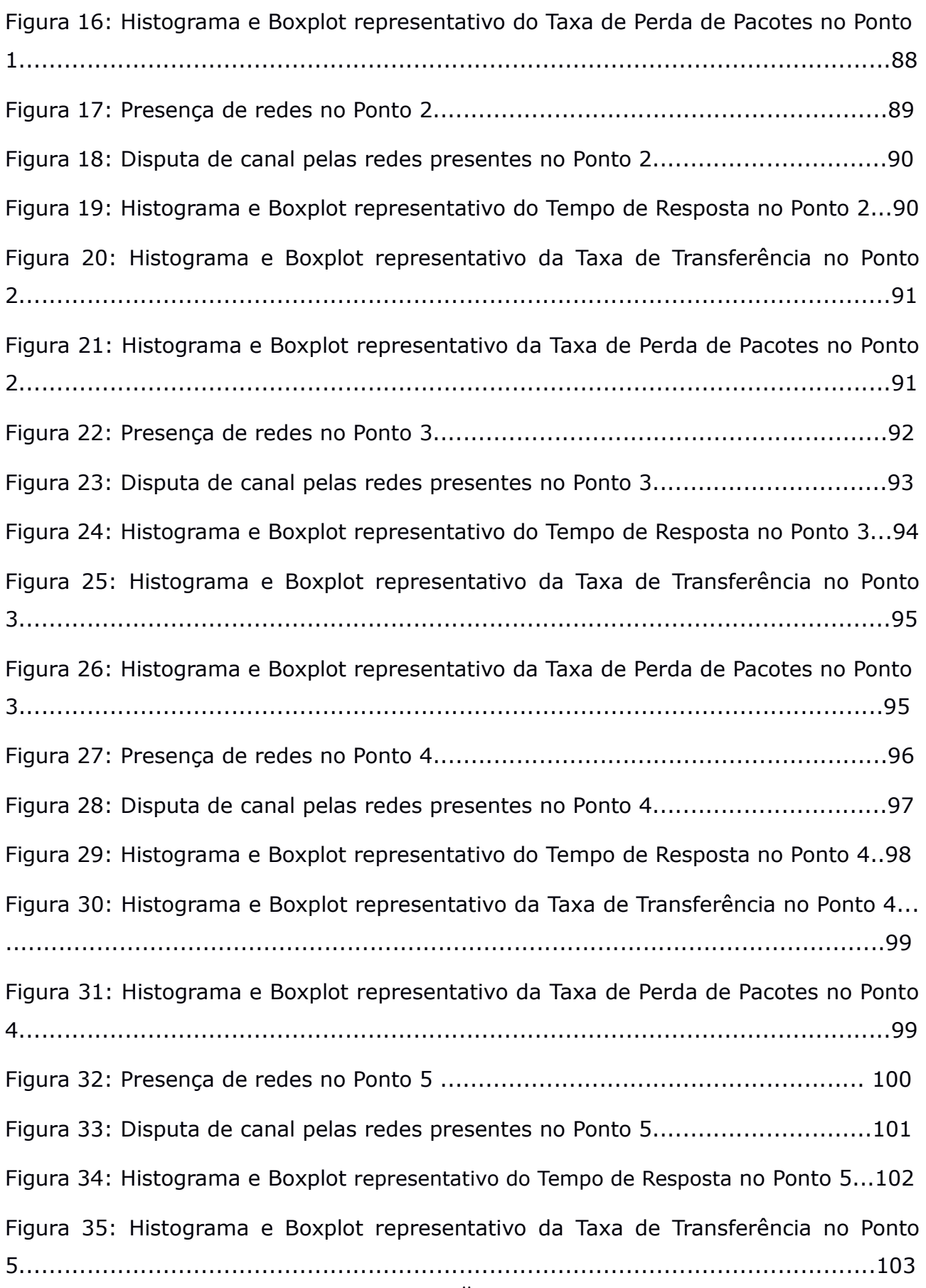

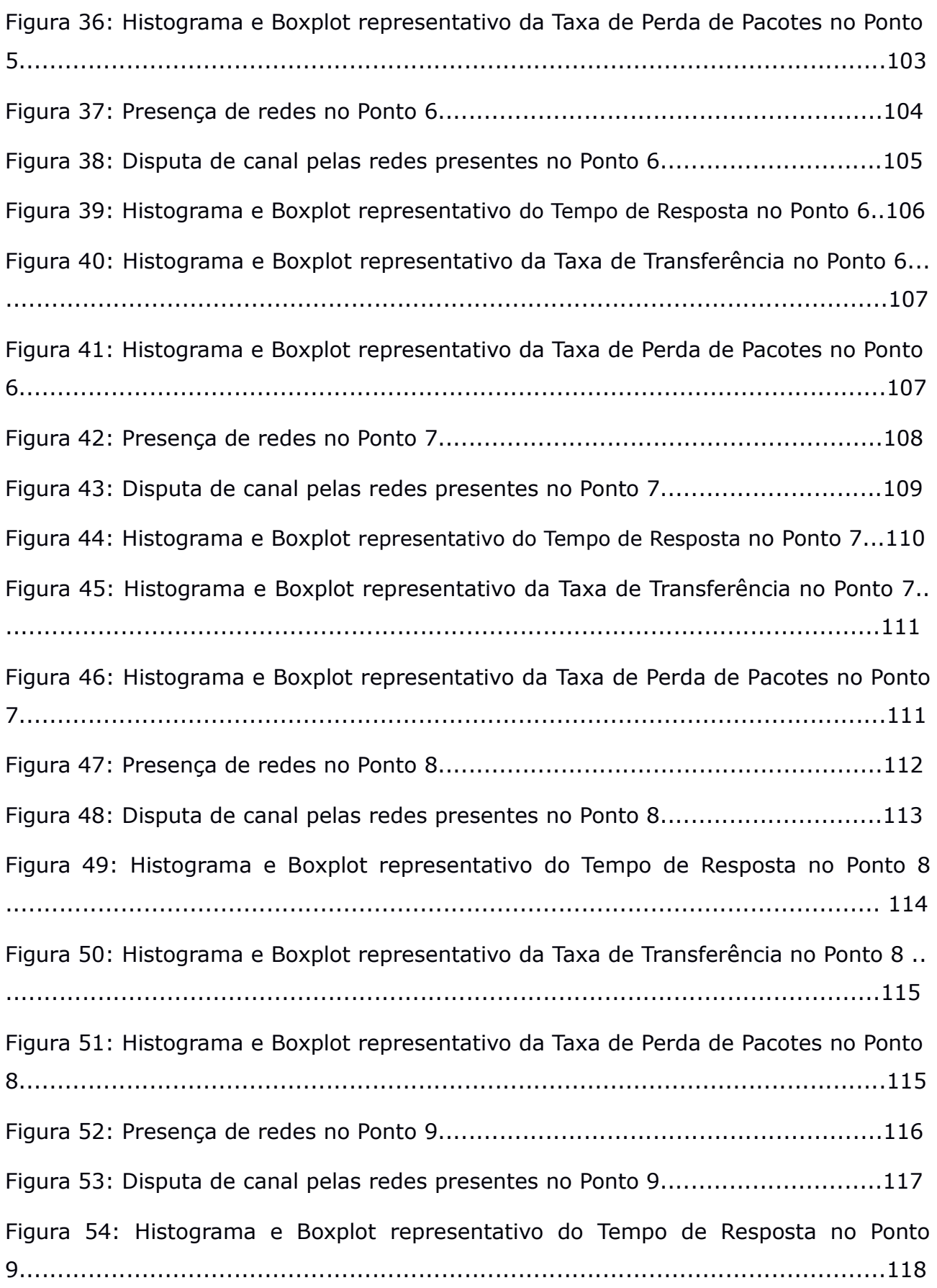

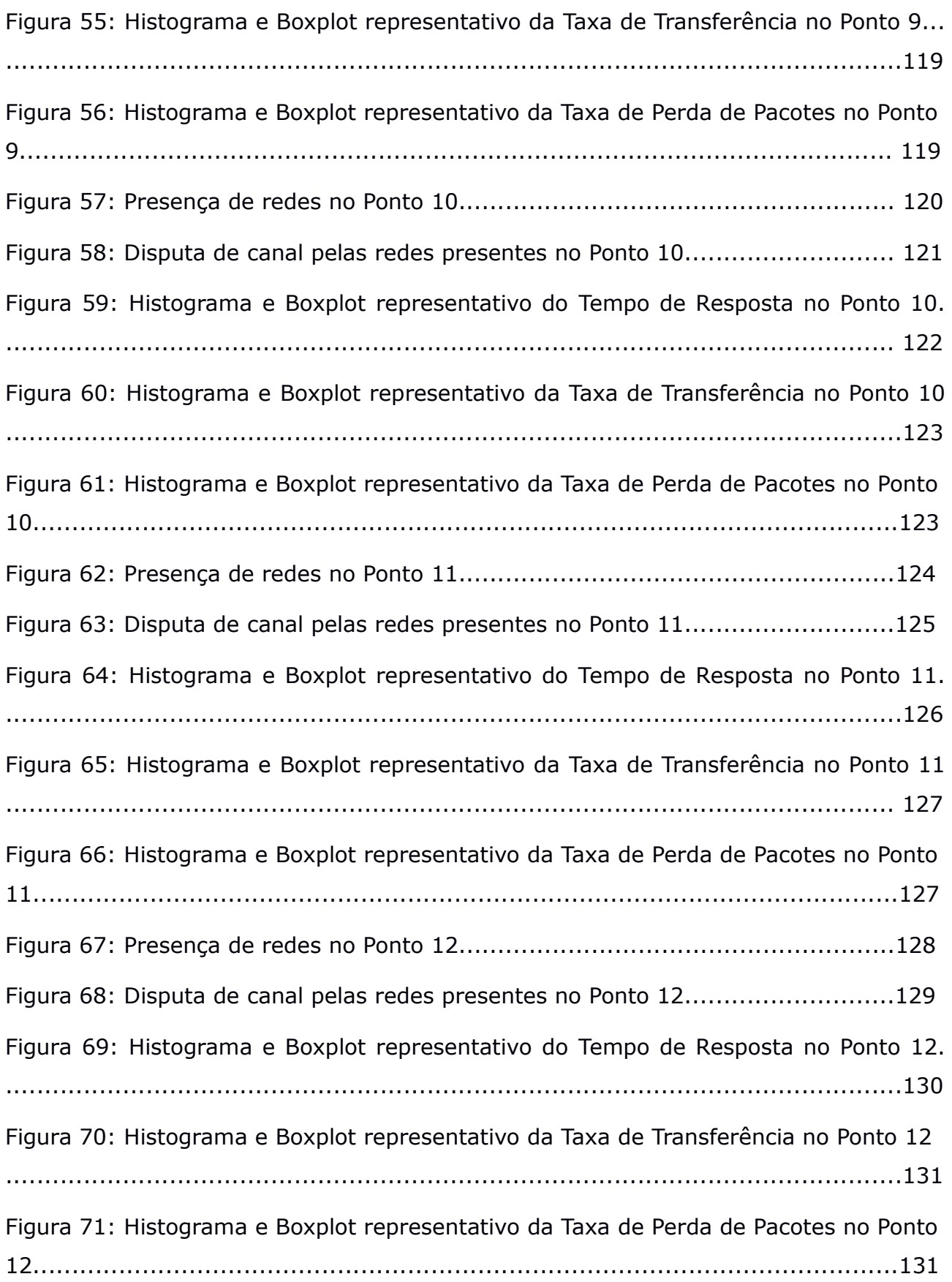

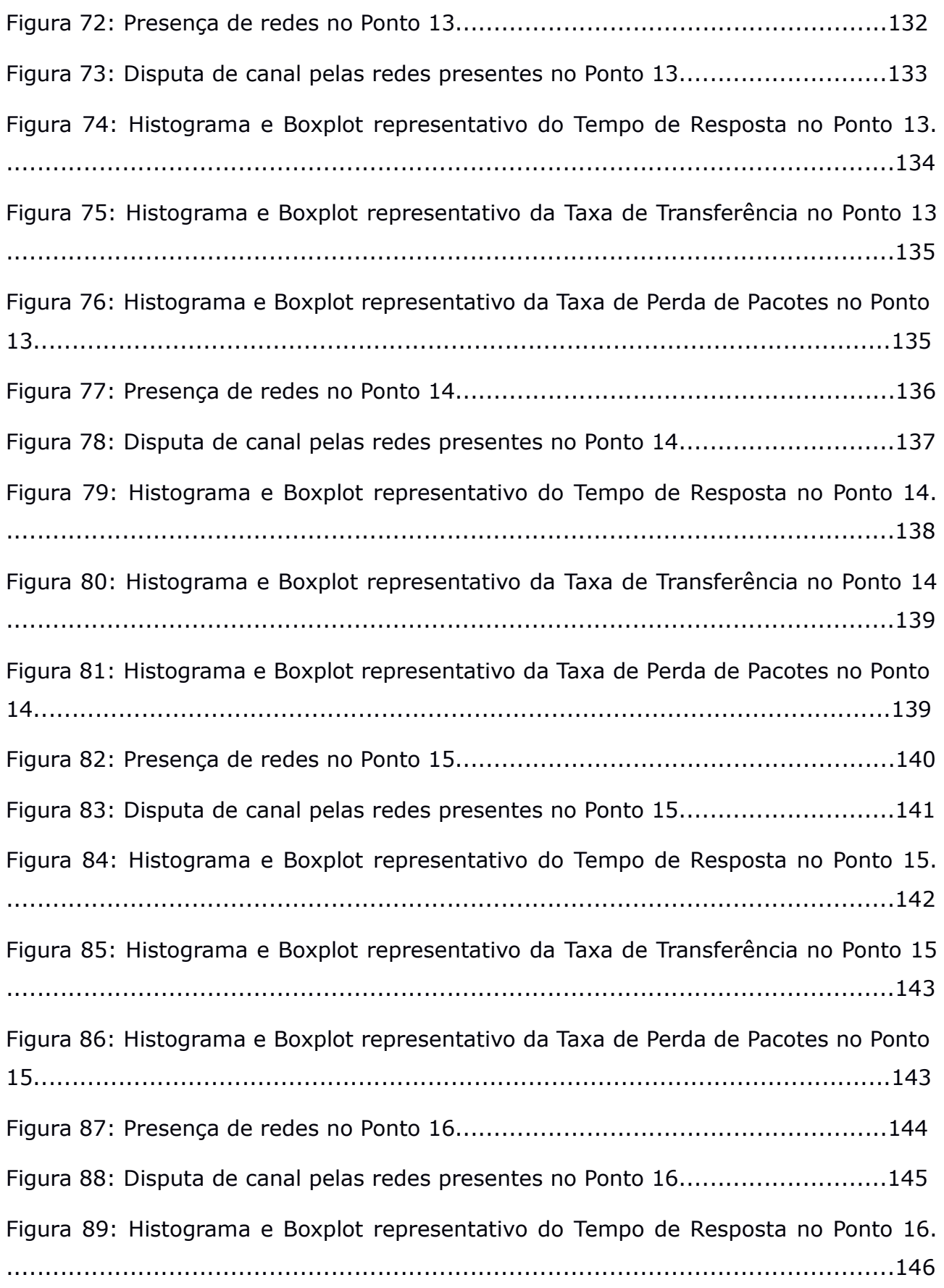

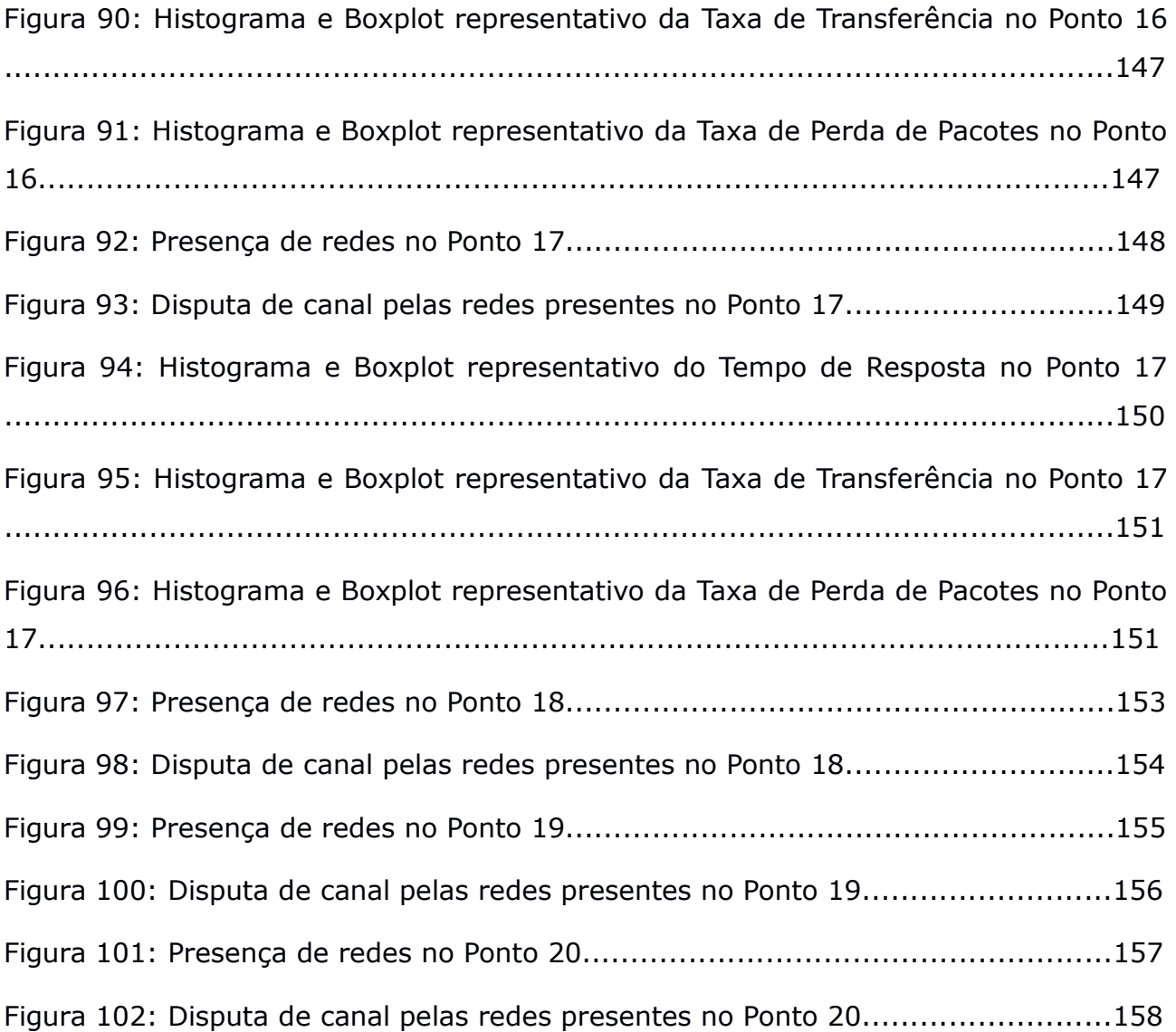

# **Lista de Tabelas**

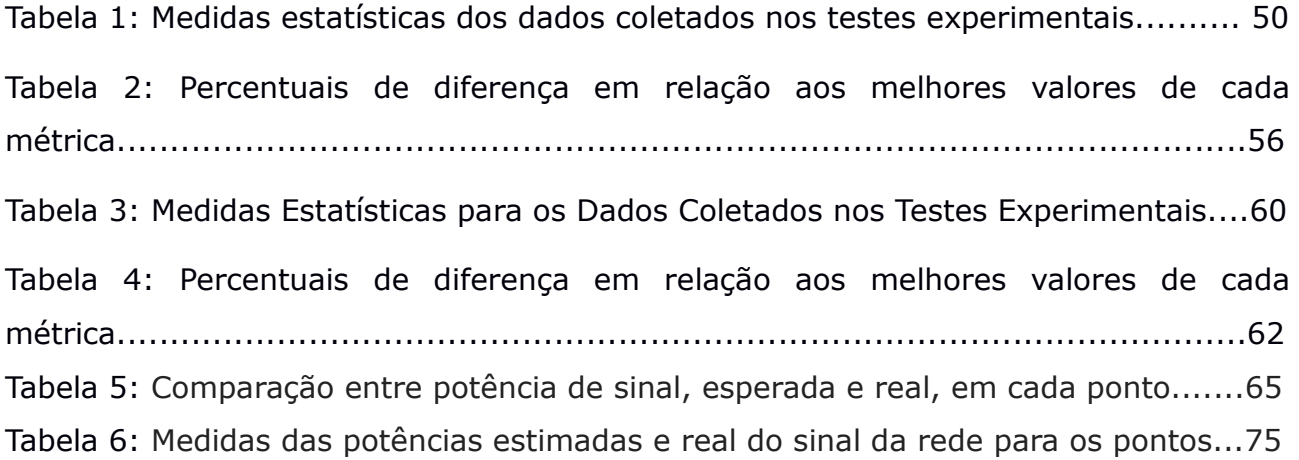

# **Lista de Quadros**

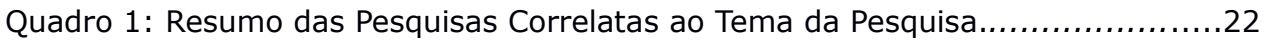

## **Capítulo 1**

## **Considerações Iniciais**

Neste capítulo, serão apresentados a visão geral, motivação, justificativa e os objetivos da pesquisa.

### **1.1 Introdução**

Sabe-se que atualmente a tendência é imaginar que tudo relacionado à tecnologia, se ainda não está, brevemente estará conectado à Internet ou a redes privadas. Por questões práticas, incluindo, principalmente, flexibilidade e baixo custo de implantação/manutenção, as redes sem fio vêm se tornando a opção mais adotada para as mais diversas aplicações. No ambiente industrial não é diferente e, graças às características específicas deste tipo de meio e das aplicações deste tipo de rede, faz-se importante a análise de questões relevantes, primordialmente no que concerne ao desempenho da infraestrutura de rede em questão.

### **1.2 Motivação**

Os avanços atuais nas tecnologias de rede sem fio e nos sistemas embarcados possibilitam a realização de vários estudos por meio das combinações possíveis entre as diferentes tecnologias. Por exemplo, é possível ter uma arquitetura de sistema de monitoramento em um ambiente industrial composta por sensores de diferentes marcas, com diferentes finalidades (medição de temperatura, umidade, densidade, etc.) e com a comunicação sendo realizada por meio de uma tecnologia de rede sem fio específica (802.11b, 802.11g, 802.11a, 802.15.4, etc.) ou uma rede "híbrida", neste contexto, formada por mais de uma tecnologia.

 Os sistemas embarcados, que são sistemas geralmente usados em dispositivos com fins específicos, vêm se tornando cada vez mais presentes, principalmente nos mais diversos tipos de aplicações de monitoramento: médicohospitalar, veicular, de trânsito, industrial, etc. Este tipo de sistema embarcado, utilizado em grande escala nos mais diversos tipos de monitoramento, é provido de um sensor, responsável por realizar medições no meio e encaminhá-las para o sistema propriamente dito. Os sensores podem monitorar grande variedade de condições ambientais (temperatura, umidade, luminosidade, pressão, localização, movimento, barulho, etc.) e podem ser aplicados nos mais diversos ambientes (militares, ambientais, industriais, hospitalares, residenciais, etc.) (AKYILDIZ et al., 2002).

 Para o monitoramento industrial, geralmente são utilizados sensores para verificar valores-padrão de acordo com normas reguladoras da área específica da indústria, muitas vezes relacionadas com segurança (seja segurança ambiental ou segurança dos funcionários/ativos da indústria), ou sensores que controlam automaticamente o fluxo de execução da produção, impactando na redução de custos. Estes sensores podem ser externos ao sistema embarcado, acoplados por meio de uma interface e realizando comunicação por meio de um protocolo já estabelecido no mercado de equipamentos industriais (RS-232 ou RS-485, por exemplo) ou integrados à unidade de processamento, geralmente nós sensores compostos por unidade de processamento (microcontrolador), unidade de sensoriamento, unidade de alimentação (energia) e unidade de transmissão (SAUSEN, 2008).

 Atualmente, as tecnologias de redes sem fio são consideradas das mais adequadas para utilização em ambientes industriais, graças à sua flexibilidade, ao baixo custo de implantação, ao baixo custo e facilidade de manutenção, etc. Por outro lado, deve-se ter uma preocupação quando da utilização de qualquer uma destas tecnologias, dada a natureza por vezes inóspita do meio, proveniente do ambiente composto geralmente por máquinas pesadas, muitas superfícies metálicas, interferências eletromagnéticas, etc. Tudo isto, de uma forma ou de outra, acaba afetando o sinal da rede sem fio (GOMES et al., 2012) e, por isto, é

2

sempre importante ter uma análise do desempenho da rede quando de sua implantação.

### **1.3 Contextualização**

No contexto de um ambiente que utilizará sistemas embarcados e tecnologias de redes sem fio para o monitoramento de dados, insere-se a pesquisa de mestrado ora descrita. Este monitoramento será realizado com o auxílio de uma Rede Sem Fio 802.11g (decisão do projeto, não afetada por este trabalho). Embora, por questões confidenciais do projeto, não seja possível descrever detalhes, é importante conhecer um pouco sobre a aplicação que utilizará diretamente a rede sem fio sob avaliação.

A aplicação será responsável pelo monitoramento remoto sem fio, por meio de sistemas embarcados e sensores, do funcionamento dos motores dentro da sala de máquinas. Os dados de interesse para a Usina são enviados a um computador remoto, para auxiliar a tomada de decisões dos responsáveis pelo controle, no caso de valores incomuns medidos fora dos níveis de referência. Esta aplicação utiliza processamento digital de sinais, especificamente reconhecimento de áudio, para identificar possíveis problemas no funcionamento dos motores, na praça de máquinas. Outras aplicações também utilizarão a infraestrutura de rede em estudo neste trabalho.

Para esta aplicação específica, foram especificados os seguintes requisitos:

- Os dados medidos na sala de máquinas devem ser enviados, ao computador remoto, em até 3 minutos;
- O tamanho médio dos pacotes de dados da aplicação não ultrapassa 500KB.

Para tanto, torna-se necessária a avaliação da qualidade de comunicação de uma infraestrutura de Rede Sem Fio, com enlaces 802.11g, para o monitoramento dos dados capturados em um ambiente repleto de equipamentos elétricos de grande porte (motores, transformadores etc.), os quais podem gerar interferências, que impactem ainda mais na confiabilidade inerente às Redes

Sem Fio. Fatores que corroboram estas interferências são as várias superfícies metálicas e as ações de ligar/desligar os motores. Em virtude disto, faz-se muito importante a realização de uma avaliação do desempenho da comunicação realizada por tal infraestrutura de rede sem fio, visto que a comunicação entre sistemas embarcados e o servidor se dá por meio desta. Para tanto, foram identificadas métricas de desempenho julgadas importantes à aplicação.

 De modo geral, a qualidade de serviço de uma rede pode ser definida de várias formas na literatura, com a possibilidade de ser, por exemplo, algo subjetivo às percepções dos usuários de uma aplicação ou um conjunto de parâmetros específicos que interferem diretamente no funcionamento desta (MAURER e ROLIM, 2011). Sendo assim, uma definição para a qualidade de serviço, no contexto ora descrito, é o monitoramento contínuo, eficaz e eficiente, com a correta tomada de decisões em tempo aceitável.

Eficaz, eficiente e tempo aceitável, para o contexto da pesquisa e de acordo com os requisitos mencionados, são definidos, respectivamente, como: sem falhas que prejudiquem a comunicação e com precisão (eficaz); sem ocupar grande parte da banda de transmissão da rede, evitando que a mesma fique congestionada enquanto transmite (eficiente); sem prolongar o tempo de transmissão, de forma que em, no máximo, três minutos o computador remoto possa receber o resultado processado de uma determinada medição, permitindo rápida tomada de decisão e solucionamento do problema, sem causar prejuízos (tempo aceitável).

 As métricas comumente utilizadas para avaliar o desempenho de redes (MAURER e ROLIM, 2011), e que se relacionam diretamente com as características descritas (eficácia, eficiência e tempo aceitável), para o contexto da pesquisa, são: taxa de transferência (vazão), tempo de resposta e taxa de perda de pacotes.

A taxa de transferência refere-se à quantidade de dados que são transmitidos em determinada unidade de tempo; o tempo de resposta é o tempo que foi consumido durante uma transmissão entre origem e destino, considerando a confirmação de resposta pelo destino; a taxa de perda de

pacotes é o percentual de pacotes descartados pela rede por algum motivo (colisão de pacotes, por exemplo) durante a transmissão mencionada.

 O ambiente para estudo, que possui as características supracitadas, foi uma usina termoelétrica (UTE). As métricas definidas foram analisadas a partir dos dados coletados pelo processo experimental de execução dos testes no ambiente da (UTE).

### **1.4 Objetivos**

#### **1.4.1 Objetivo Geral**

O principal objetivo da pesquisa de mestrado foi avaliar o desempenho de uma infraestrutura a ser utilizada em Rede Sem Fio a ser implantada em um ambiente de geração de energia (para este estudo de caso, foi considerada uma usina termoelétrica), para o monitoramento eficaz de dados, por meio de sensoriamento remoto sem fio.

A avaliação do desempenho da rede faz-se necessária dada a possibilidade de que o ambiente estudado possa ser considerado um meio inóspito para a comunicação sem fio entre os pontos de captura (sensores e sistemas embarcados) e os pontos de observação (computador remoto).

 A infraestrutura da rede é essencial para que seja estabelecida a comunicação entre os sistemas embarcados, conectados aos sensores, e o computador, para envio dos dados coletados e dos sinais de controle.

#### **1.4.2 Objetivos Específicos**

Com o intuito de colaborar para que o objetivo geral seja alcançado, foram definidos os objetivos específicos, descritos a seguir.

Avaliar a qualidade da taxa de transferência da rede.

- Avaliar o tempo de resposta durante a comunicação entre dois pontos da rede.
- Avaliar a taxa de perda de pacotes proveniente de transmissões realizadas com rede.
- Avaliar a interferência de outras redes no ambiente.
- Avaliar a qualidade/potência do sinal da rede dentro da praça de motores da UTE (sala de máquinas).

Espera-se, portanto, que os resultados provenientes da avaliação do desempenho da infraestrutura de rede sem fio a ser implantada proporcionem segurança e confiabilidade na transmissão dos dados no ambiente ora descrito, uma vez que, com a avaliação, a rede poderá ser ajustada de forma a viabilizar a transmissão de dados, como minimização de falhas, mantendo a integridade desses.

### **1.5 Problemas de Pesquisa**

O problema investigado no âmbito do mestrado pode ser abordado conforme descrito a seguir.

- Problema do Negócio (*Business Problem*): investigar os efeitos negativos, caso existam, causados ao desempenho de uma rede sem fio pela interferência, oriunda dos motores em funcionamento ou de outras redes presentes em um ambiente industrial, que, no estudo de caso específico, é uma usina termoelétrica.
- Problema Técnico (*Technical Problem*): avaliar os parâmetros de desempenho, propostos ao estudo (Taxa de Transferência, taxa de perda de pacotes e tempo de resposta), da rede sem fio em um ambiente industrial (no caso em questão, uma usina termoelétrica), utilizando valores medidos por meio de experimentos em campo.

### **1.6 Organização do Documento**

Este documento está dividido em cinco capítulos. O primeiro capítulo, em questão, contém uma introdução sobre o contexto e objetivos da pesquisa.

A continuação desta dissertação de mestrado está organizada da forma: no Capítulo 2 são apresentadas pesquisas correlatas, por meio da apresentação e análise de pesquisas que possuem relação com o tema da dissertação, e a fundamentação teórica relacionada ao conhecimento técnico necessário ao contexto da pesquisa. Os métodos e experimentos, bem como as hipóteses, descrição dos cenários e instrumentação, são apresentados no Capítulo 3. No Capítulo 4, tem-se a apresentação e análise dos resultados. Por fim, no Capítulo 5 são apresentadas as considerações finais e sugestões para pesquisas futuras.

## **Capítulo 2**

### **Pesquisas Correlatas e Fundamentação Teórica**

Neste Capítulo serão descritas pesquisas relacionadas aos temas estudados nesta pesquisa, bem como será apresentada a fundamentação teórica pertinente aos assuntos abordados relacionados aos referidos temas.

### **2.1 Pesquisas Correlatas**

Tendo em vista que sistemas de automação industrial inteligentes e de baixo custo são necessários para melhorar a eficiência dos processos produtivos, com os avanços atuais nas tecnologias de redes sem fio e sistemas embarcados, a utilização e a implantação de tais sistemas têm se tornado cada vez mais viáveis. Um dos fatores que contribui para isto é a possibilidade de utilizar nós sensores bem pequenos instalados juntamente aos equipamentos industriais, sendo, então, responsáveis por monitorar parâmetros críticos como, por exemplo, temperatura, vibração, pressão, etc.

Os dados coletados com o monitoramento por meio dos sensores são enviados a um computador remoto, por meio da rede de comunicação, para posterior análise.

Torna-se relevante, portanto, a garantia da qualidade do serviço oferecido pelo sistema de comunicação sem fio. Por exemplo, na ocorrência de qualquer problema, o responsável pela indústria deve ser notificado por meio de um sistema de segurança, sendo possível tomar medidas necessárias para corrigir o problema, evitando perda de eficiência no processo produtivo ou mesmo uma falha completa deste.

WILLIG et al. (2002) realizaram medições de características de erro (bits/perda de pacotes) em uma rede sem fio em ambiente industrial, investigando o comportamento de protocolos de enlace e MAC (*Media Access Control*).

Os autores determinaram um processo de comunicação em que havia a transferência de dados entre dois pontos da rede, sendo estes dados verificados e validados no destino. Os dados de um pacote continham uma sequência de bits usada para verificação no destino. Deste modo, foi possível a determinação do número de erros/perda de pacotes durante as transmissões. O cenário em estudo foi um ambiente industrial usado para pesquisas em engenharia mecânica, bem controlado, sem interferências de outras redes sem fio presentes (por exemplo, IEEE 802.11).

Os autores concluíram que os principais modelos estocásticos, difundidos no meio científico, possuem algumas falhas em relação aos resultados reais medidos no ambiente industrial controlado e as taxas de perda de pacotes/erros de bit foram semelhantes aos resultados de outros estudos realizados, os quais serviram como base para o estudo, também com ambientes controlados, sem presença de outras interferências.

 FARIA (2005) realizou um estudo sobre a modelagem da atenuação de sinal em redes WiFi (802.11). Neste trabalho, foi realizada a validação do uso do modelo *Log Distance Path Loss* (LDPL) por meio da comparação com dados experimentais. O estudo foi realizado levando-se em consideração a comunicação interna e externa a um prédio padrão da Universidade de Stanford. Foi utilizado o padrão 802.11b, variando-se distâncias de comunicação entre 1 metro e 50 metros, em 41 pontos, e os valores utilizados para o "coeficiente de obstrução" (expoente de perda) foram 4,02 (para comunicação interna) e 3,32 (para comunicação externa).

LOW et al. (2005) apresentam uma visão geral sobre RSSF (Redes de Sensores Sem Fio) para ambientes industriais e especificam uma arquitetura composta por vários componentes de sensoriamento, espalhados ao longo das indústrias, se comunicando entre si e com pontos de acesso, por meio das tecnologias de comunicação sem fio, de forma que os dados coletados são enviados a servidores e estes proveem as informações adequadas aos usuários finais.

 Uma análise comparativa da vazão entre os padrões 802.11a e 802.11g, baseada em estudo analítico e experimental, foi realizada por MAHASUKHON et al. (2007). Segundo os autores, na teoria, ambos os padrões possuem a mesma especificação da camada física e desempenho similar. Porém, a vazão no padrão 802.11g é significativamente inferior à vazão no 802.11a.

Conforme autores supracitados, o padrão 802.11g funciona de forma compatível com o 802.11b e, em virtude das informações adicionais para a compatibilidade, precisa de mais tempo para o processamento destas. Além disso, o 802.11g funciona na mesma faixa de frequência que o 802.11b, sendo mais suscetível a interferências de vários tipos de dispositivos que operam nessa faixa, e a banda de 2,4 GHz possui menos canais disponíveis que a banda de 5 GHz (sendo 3, na primeira, contra 13, na segunda).

 Muitas vezes o tempo de resposta é a métrica mais importante a ser analisada em um ambiente industrial que possui sistemas de automação. Cena et al. (2007) apresentam medidas experimentais em redes 802.11g/e reais e a análise dos resultados obtidos, com o intuito de melhor entender o comportamento do tempo de resposta em tais redes, melhorando o suporte a tráfego de tempo real não crítico. O ambiente de testes utilizado representa o caso de aplicações de controle distribuídas, nas quais notificações críticas são geradas esporadicamente e enviadas pela rede industrial.

Os experimentos foram realizados com 4 estações sem fio compatíveis com 802.11g e 802.11e, gerando e enviando repetidamente quadros em *unicast*, com reconhecimento (*ack*), e verificando todos os quadros recebidos no destino. O estudo não levou em consideração os aspectos físicos encontrados comumente nas redes (interferências eletromagnéticas, atrasos de propagação, etc.).

As diferenças encontradas entre o resultado medido no ambiente de teste e o calculado pelo modelo matemático se dão pelo número de quadros de controle enviados, pelos erros de transmissão causados devido ao ruído

eletromagnético ou pelas colisões de quadros trocados no meio sem fio. Além destes pontos identificados, foram analisadas a taxa de transmissão, relacionada à periodicidade de envio de pacotes, o tamanho dos pacotes, o canal ocupado com tráfego em rajada e a interferência de várias estações. Também foram realizadas algumas simulações, com o OPNET, e os resultados encontrados também estavam dentro do esperado (com tráfego de rede baixo, o tempo de resposta é baixo; com tráfego de rede alto, mecanismos de melhoria de qualidade de serviço podem melhorar o tempo de resposta).

 AHONEN et al. (2008) apresentam uma pesquisa de estuda a implantação de RSSF para monitoramento de fatores importantes de qualidade e produtividade em uma estufa. Os parâmetros de interesse, medidos por meio de sensores específicos, foram: temperatura, umidade, irradiância de luz e teor de dióxido de carbono. O processo de monitoramento seguiu três passos: medição, cálculo e ajustes. A estufa foi dividida em seções, de forma que cada seção contivesse quatro sensores (um para cada parâmetro). Para garantir a economia de energia, o rádio dos sensores era ligado por 15 segundos e desligado por 4 minutos e 15 segundos.

Os resultados, com 5% de taxa de perda de pacotes na comunicação, constataram que os parâmetros medidos influenciam no desenvolvimento das plantas, além de deixarem claro, por meio da comparação dos gráficos gerados, a relação entre os valores de temperatura e umidade.

 NASIPURI et al. (2008) apresentam um projeto cujo objetivo principal foi avaliar a viabilidade do uso de redes de sensores em subestações, verificando-se a confiabilidade do uso da rede a longo prazo e os cuidados referentes aos equipamentos de monitoramento nestes ambientes.

Para os estudos, foram implantados, em um ambiente repleto de estruturas metálicas (como em uma subestação comum), 45 nós sensores sem fio do tipo MICAz. Aplicações foram criadas para monitorar a temperatura nas superfícies dos transformadores, as diferenças de temperatura nos tanques e as diferenças de fase entre as tensões obtidas nas torneiras das buchas. No projeto

inicial, os nós enviavam os dados coletados para o servidor sem qualquer processamento local, deixando como trabalho futuro a implementação de algoritmos para processamento local eficiente com o disparo de alarmes e a adição de sensoriamento de gás, vibrações e descargas acústicas.

 GUNGOR e HANCKE (2009) apresentam desafios técnicos e princípios de projeto, também na área de RSSF Industriais, em termos de desenvolvimento de *software* e *hardware* e arquitetura de sistema e projeto de protocolos (tecnologias de rádio, técnicas de coleta de energia, camadas, etc.). Os principais desafios técnicos são brevemente mencionados a seguir.

- Restrições de recursos Processamento, memória e energia limitados.
- Topologias dinâmicas e condições ambientais adversas Conectividade e topologia variam muito em virtude de falhas nos sensores ou interferências no meio de comunicação, causadas principalmente por ambientes muito corrosivos, cáusticos ou úmidos, ou mesmo com muita vibração ou poeira.
- Requisitos de qualidade de serviço Acurácia dos dados enviados ao servidor e o tempo de transmissão destes.
- Redundância de dados Alta densidade na topologia, significando observações dos sensores fortemente correlacionadas.
- Erros de pacotes e capacidade variável de enlace A capacidade do enlace depende do nível de interferência no meio e, nos casos com alta interferência, a taxa de erros de pacotes é maior (BER – *Bit Error Rate*).
- Segurança Geralmente, os ataques consistem em captura de nós, ataques de roteamento ou enchente (*flooding*).
- Implantação em larga escala (escalabilidade) e arquitetura ad hoc Na falta de infraestrutura de rede, é necessário estabelecer conexões e manter a conectividade da rede de forma autônoma.

 Integração com Internet e outras redes – É de fundamental importância para o desenvolvimento comercial das indústrias, fornecer serviços que permitam consultar suas redes internas em busca de informações úteis, a qualquer momento e em qualquer lugar.

 Os princípios de projeto, descritos na pesquisa, são apresentados os seguintes: nós sensores pequenos e de baixo custo, arquiteturas escaláveis e protocolos eficientes, fusão de dados e processamento localizado, eficiência de recursos, autoconfiguração e auto-organização, rede adaptativa, sincronização, tolerância a falhas e confiabilidade, projeto de aplicações específicas e projeto de segurança.

Além dos fatos supracitados, são, ainda, apresentadas algumas características de hardware (desenvolvimento de sensores de baixo custo e baixo consumo, tecnologias de rádio e técnicas de coleta de energia), software (API/bibliotecas, projeto de *middleware*, sistema operacional e instalação das aplicações) e arquitetura de sistema e projeto de protocolo (arquitetura de rede escalável, agregação e fusão de dados, e projeto de camadas cruzadas). Por fim, são apresentadas, de maneira breve, as principais tecnologias de comunicação sem fio utilizadas no meio industrial: ZigBee, Wireless HART, Bluetooth Low Energy, entre outras.

HU et al. (2009) propõem uma arquitetura de rede de sensores veicular, baseada em ZigBee (comunicação interna entre as placas), para monitoramento da concentração de dióxido de carbono  $(CO<sub>2</sub>)$  no ambiente, fazendo uso de receptores GPS (*Global Positioning System*) nos veículos. O protótipo ainda utiliza a tecnologia GSM (*Global System for Mobile Communications*) para envio de mensagens curtas (comunicação externa), com os dados sendo enviados a um servidor integrado com o Google Maps para exibir os resultados.

A abordagem utiliza um tipo especial de rede: redes de sensores sem fio veiculares. Este tipo de rede associa sensores a veículos, tirando vantagem da mobilidade destes. De acordo com alguns critérios, como variação da concentração de  $CO<sub>2</sub>$  e densidade de veículos em uma área, foi possível controlar a taxa de mensagens trocadas (*reporting rate*).

Uma Rede de Sensores Sem Fio foi simulada, por meio do simulador JiST/SWANS, para o monitoramento da qualidade do ar da República da Maurícia (KHEDO et al., 2010), localizada no continente africano. Após a realização das simulações, um protótipo foi implantado na República, enviando dados coletados a serem tratados e disponibilizados em uma aplicação que exibe uma imagem com as zonas monitoradas, gráficos e informações sobre restrições à saúde das pessoas, de acordo com o nível de poluição do ar. O nível de poluição do ar foi categorizado por meio do índice de qualidade do ar, medido pelos sensores.

 LACURTS e BALAKRISHNAN (2010) realizaram um estudo para avaliação de características (desempenho e comportamento) de redes em malha sem fio (*Wireless Mesh Networks*) que utilizam rádios 802.11. Para tanto, foram analisados dados coletados em 1.407 pontos de acesso (*Access Points*) de 110 redes em malha sem fio ao redor do mundo.

Segundo os autores, este foi, talvez, o maior estudo já realizado em redes 802.11 até a data em que o artigo foi publicado. As características sob investigação foram o comportamento da rede segundo a relação sinal-ruído, roteamento "oportunista" e o predomínio de "terminais escondidos". O estudo investigou taxas de bits variadas (transmissões nas redes), verificando a relação entre maior vazão e rede com maior relação sinal-ruído.

Foi constatado que a relação sinal-ruído é um bom indicador de qualidade para o enlace com pontos estáticos, os protocolos de roteamento "oportunista" não possuem benefícios significativos e as triplas escondidas, que geram os terminais escondidos, são mais comuns do que o previsto anteriormente, como fundamentado em pesquisas anteriores.

 BOANO et al. (2010) afirmam que as RSSF, em ambientes industriais, devem garantir um bom desempenho para os canais de comunicação e que a temperatura afeta diretamente a comunicação dos nós sensores, sendo possível economizar até 16% durante noites e períodos frios do ano, já que, a baixas temperaturas, é necessária uma menor potência de transmissão para garantir uma comunicação confiável entre os nós.

 ALI et al. (2010) também realizaram uma investigação da propagação de sinal WiFi em ambiente fechado. O padrão WiFi adotado foi o 802.11g e os testes foram realizados no ambiente do *campus* de uma universidade em Kuala Lumpur. Os sinais monitorados foram transmitidos a partir de um ponto de acesso Cisco e foi utilizado um *software* (Net Stumber) rodando em um *notebook*.

Foi utilizado o modelo LDPL para a análise matemática e os dados estimados foram comparados com os dados medidos, a fim de se determinar um novo coeficiente de perda. No estudo, o coeficiente variou para os valores 2,68, 3,22 e 4, de acordo com os andares do prédio.

GAMBA et al. (2010) apresentam um conjunto de indicadores de desempenho para comunicação industrial. Para isso, foram apresentados dois estudos de caso de sistemas de comunicação industrial que fazem uso de duas diferentes tecnologias de redes sem fio: a IEEE 802.11 WLAN e a IEEE 802.15.4 WPAN.

Os indicadores de desempenho relevantes foram experimentalmente medidos, fornecendo informações sobre o comportamento das redes, os quais foram selecionados baseados em indicadores de desempenho definidos pelo padrão internacional IEC 61784, diretamente relacionado ao desempenho de redes Ethernet de tempo real.

 Uma breve descrição das tecnologias de rede utilizadas nos dois estudos de caso é explanada, bem como os indicadores de desempenho de interesse: tempo de pesquisa de um nó sem fio (tempo entre envio de um quadro de requisição a um nó e sua resposta), tempo de ciclo (tempo para execução do ciclo periódico das operações dos protocolos utilizados pelas tecnologias em estudo) e taxa de transferência em tempo real (taxa de dados transferidos durante o tempo de um ciclo de operações).

O experimento foi executado em laboratório caracterizado com baixo nível de interferência e com 4 nós, dos quais apenas um sendo determinado como gerente/mestre, e os outros como escravos. A execução do experimento foi realizada variando-se os cenários de comunicação/disposição dos nós, associado à forma de comunicação com o ponto de acesso sem fio.

 Os indicadores de desempenho, para o primeiro estudo de caso, apresentaram resultados diferentes dos que eram previstos, mesmo executandose testes com dois diferentes pontos de acesso de marcas diferentes, já que um se mostrou mais robusto que o outro ao não apresentar determinados picos nos resultados. Constatou-se que esta diferença foi decorrente dos atrasos causados por determinados parâmetros do ponto de acesso que não são configuráveis e por características do protocolo utilizado. Para o segundo estudo de caso, graças a características do protocolo utilizado, mesmo com os atrasos gerados pelo ponto de acesso, os resultados alcançados se aproximaram mais do que se esperava, embora também distintos.

 SENO et al. (2011) apresentaram um trabalho no qual consideram uma rede híbrida de Ethernet e IEEE 802.11, composta com vários pontos de acesso de diferentes fabricantes, e medem um índice de desempenho específico, definido como tempo de serviço, para várias taxas de transmissão, focando nos efeitos dos componentes internos e nas condições dos canais. Sabe-se que muitos dos resultados obtidos na prática, quando da avaliação de parâmetros de qualidade de serviço nas redes de computadores, são diferentes dos resultados obtidos teoricamente ou por meio de simulação, geralmente graças a comportamentos específicos dos componentes/dispositivos ou a condições ambientais.

 Deste modo, o trabalho avaliou os atrasos introduzidos pelos dispositivos utilizados, em condições ambientais bem conhecidas e controladas, e comparou os resultados obtidos por meio de medições experimentais com resultados teóricos encontrados na literatura. Atenção especial foi dada ao segmento da infraestrutura de rede com tecnologia sem fio, por tal meio ser mais suscetível a interferências, impactando diretamente no desempenho. O ambiente de testes foi composto por uma estação controladora no segmento Ethernet ligada a uma estação passiva sem fio, no segmento sem fio IEEE 802.11, por meio de ponto de acesso. Tanto a estação controladora, quanto à passiva foram implementadas em um mesmo computador pessoal com sistema operacional Linux e duas placas de comunicação, e foram utilizados 3 pontos de acesso de fabricantes diferentes. Os pontos de acesso ficaram localizados em curta distância (cerca de menos de um metro) operando com máxima potência de transmissão.

 Foram avaliadas diferentes velocidades de transmissão e os resultados obtidos mostraram que a escolha de taxa de transmissão fixa baixa garante tempos de serviço melhores, para o caso de pequenas cargas de pacotes transmitidas em um canal ruidoso (com interferências). Foi visto que taxas de transmissão abaixo de 54 Mb/s, no segmento sem fio, mostraram-se efetivas, pois a ocorrência de erros de pacotes e as consequentes retransmissões são limitadas, reduzindo-se a variabilidade do tempo de serviço causada pelas características intrínsecas dos dispositivos utilizados.

 PÖTTNER et al. (2011) apresentam o projeto GINSENG, que objetivou desenvolver novos algoritmos e componentes de software para prover o desempenho adequado às aplicações de Redes de Sensores Sem Fio, tendo em vista a falta de flexibilidade e o alto custo, principalmente de manutenção, das redes cabeadas na indústria. Para obter condições mais realísticas na avaliação das soluções do projeto GINSENG, foi criado um ambiente de testes na refinaria de petróleo Petrogal, em Sines, Portugal, visto que testes de laboratório não reproduziam realisticamente as características complexas comuns em ambientes industriais.

A solução desenvolvida deveria levar em consideração atraso de entrega, confiabilidade, consumo de energia, além de ser integrável com as soluções de gerenciamento de recursos já existentes na refinaria. Para satisfazer todos os requisitos necessários ao projeto, foi necessário implementar uma arquitetura constituída pelas seguintes camadas: sistema operacional, controle de topologia, controle de acesso ao meio, controle de potência de transmissão, controle de
sobrecarga, depuração, camada de aplicação e *middleware*, supervisão e diagnóstico de falhas, e estimador de energia consumida.

Para facilitar o trabalho dos operadores, foi desenvolvido um sistema de reprogramação remota, o qual consistiu de uma placa conectada a um sistema embarcado Linux, alimentado por PoE (*Power over Ethernet* – Alimentação pela porta Ethernet) e conectado a um servidor por meio de roteador 3G e tecnologia Ethernet.

 Após a conclusão do projeto, as seguintes métricas foram avaliadas: consumo de energia, atraso na entrega de dados fim a fim e confiabilidade na entrega de dados fim a fim. Foram, ainda, avaliados o atraso e o tempo de atuação (camada de aplicação), número de retransmissões (controle de acesso ao meio), tamanho para árvore formada e número de mensagens de controle (controle de topologia), perda de pacotes e tempo de recuperação de sinal (mobilidade), tamanho médio de pilha (controle de sobrecarga), precisão e atraso de detecção de anomalias (depuração), perda de pacotes e consumo de energia (controle de potência de transmissão), consumo de energia médio e atual (estimador de energia) e taxa de sucesso de realização de tarefas (sistema operacional). Os resultados obtidos foram considerados satisfatórios, além de ter sido comprovada a possibilidade de programação remota dos nós.

MAURER e ROLIM (2011) apresentam uma pesquisa que tem como proposta a análise de métricas de qualidade de serviço (QoS) em redes pessoais sem fio IEEE 802.15, investigando a influência da vazão, do atraso e da perda de pacotes na prestação de serviços ao usuário.

De modo geral, QoS possui diferentes definições, sempre relacionadas diretamente às aplicações e, principalmente, ao uso destas por parte dos usuários. QoS relaciona-se com parâmetros específicos que interferem diretamente no funcionamento da aplicação específica.

É sempre válido mencionar a importância de uma avalição de QoS neste tipo de rede, devido, principalmente, aos problemas de comunicação inerentes ao meio sem fio que surgem e afetam o desempenho da rede, como

interferências ou oscilações no sinal. Foi proposto um estudo de caso, como pesquisa futura, utilizando a tecnologia ZigBee, a fim de validar os resultados obtidos por meio de simulações. Para as simulações, utilizou-se o NS-2, sendo considerada uma topologia estática, com 15 nós, taxa de bits constante (CBR - *Constant Bit Rate*), como tipo de tráfego, e tamanho dos pacotes igual a 70 Bytes.

 No âmbito das Redes de Sensores Sem Fio (RSSF) aplicadas ao cenário industrial, os protocolos são auto-organizáveis, permitindo que os nós cooperem entre si e realizando processamento para as mais diversas aplicações. Essas aplicações são construídas, geralmente, em arquiteturas distribuídas, utilizando a rede de comunicação industrial para disponibilizar os dados a outros sistemas, ou armazená-los em um computador (servidor), e possuem como requisitos básicos, baixo custo de implantação, flexibilidade e confiabilidade (GILBERT et al., 2012).

Embora as RSSF possuam restrições relacionadas à escalabilidade, a mudanças de topologia, ao consumo de energia, etc., os avanços tecnológicos vêm tornando-as cada vez mais utilizadas, apresentando-se com um grande potencial para aplicações industriais.

 JAPERTAS et al. (2012) realizaram uma pesquisa sobre características de propagação de sinais padrão em ambientes fechados com várias divisões (obstáculos). O estudo levou em consideração a propagação com linha de visada e sem linha de visada, dentro de um prédio com obstáculos comuns. Foram utilizados roteadores sem fio D-Link e Trendnet e os resultados foram analisados pelas médias obtidas pelos métodos estatísticos e comparados com os resultados obtidos com a estimação pelos modelos LDPL e FSPL (*Free Space Path Loss*). Ao final, foi proposto um novo modelo que considera um ambiente sem linha de visada e com a transmissão do sinal ao longo de paredes homogêneas.

 FERNÁNDEZ et al. (2012) realizaram ajustes para o uso do modelo LDPL aplicado à transmissão do sinal de TV digital em Lima (Peru). Para o estudo, foram utilizados três conjuntos de medições de potência de sinal, obtidos em Lima. Os resultados obtidos foram, ainda, comparados com a estimação de dois outros modelos conhecidos: o Okumura-Hata e o ITU-R. Os dois valores ajustados utilizados para o expoente de perda foram: 4,5 e 4,7. Com estes valores, os resultados obtidos aproximaram-se dos valores estimados.

Devido às suposições atribuídas à camada física, quando da realização de avaliação de desempenho em RSSF por análise matemática ou simulação, os resultados alcançados dificilmente são exatamente os esperados em um ambiente real. Deste modo, um novo modelo de propagação de rádio foi desenvolvido em um simulador e validado em um ambiente de testes (*testbed*) dentro de uma refinaria de petróleo (Petrogal), obtendo sucesso de acordo com o comportamento esperado (ZINONOS et al., 2012).

No estudo em questão, os requisitos de mobilidade analisados foram: entrega de dados, baixa perda de pacotes, rede formada por 14 nós (12 fixos, 1 sorvedouro e 1 móvel), topologia de rede, etc. Para a avaliação de desempenho, primeiro foram comparados os resultados das simulações, no simulador COOJA, com os propostos pelo modelo estatístico (média e desvio padrão).

Os resultados obtidos comprovaram que o modelo de propagação de rádio proposto possui comportamento mais realístico que o modelo comum, simulado pelo COOJA. Tabelas são apresentadas, indicando a semelhança obtida entre as medições do simulador com o modelo proposto e as medições reais no ambiente de testes. Tal semelhança foi maior que a semelhança entre os resultados obtidos com simulações do modelo tradicional/convencional e as medições reais no ambiente de testes.

 GOMES et al. (2012) realizaram uma análise sobre a ocupação espectral e a taxa de perda de pacotes para implantação de uma RSSF em um ambiente industrial. Neste trabalho, comprovou-se, a partir de experimentos realizados em campo, que a adição de uma nova fonte de interferência ao ambiente afeta significativamente a distribuição de uso no espectro, afetando o desempenho da comunicação. Além disso, a partir do estudo da correlação entre a ocupação espectral e a taxa de perda de pacotes, verificou-se que a taxa de perda de pacotes aumentou à medida que novas fontes de interferência foram inseridas.

 Em SANTHOSH et al. (2013) é apresentado um sistema de monitoramento por meio de Redes de Sensores Sem Fio para indústrias de tingimento. Os parâmetros temperatura, umidade e emissão de  $CO<sub>2</sub>$  são monitorados, de forma que sempre que os valores excederem um nível de referência, automaticamente é enviado um alerta por meio de SMS e mensagem eletrônica. O sistema de monitoramento utiliza ainda microcontroladores e tela LCD (*Liquid Crystal Display*) para exibição dos dados lidos pelos sensores. Os alertas emitidos fazem com que um sinal sonoro, como um bipe, seja emitido em um dispositivo eletrônico de áudio.

 As pesquisas correlatas apresentadas, resumidas no Quadro 1, não são diretamente relacionadas ao ambiente de uma usina termoelétrica. Embora se tenha pesquisado a respeito, aparentemente a pesquisa ora apresentada, com cunho de avaliação prática, é pouco explorada neste tipo de ambiente, uma vez que não foram encontrados, na literatura pesquisada, artigos tratando do tema, ratificando-se a motivação inicial para a sua realização.

É válido mencionar também, que não foram encontradas, na literatura pesquisada, referências que mencionassem ou apresentassem um modelo de propagação de sinais modelado para o ambiente industrial de usinas termoelétricas, levando-se em consideração as interferências do meio.

| Referência                         | <b>Síntese</b>                                                                                                    | <b>Resultados</b>                                                                                                    |
|------------------------------------|----------------------------------------------------------------------------------------------------|----------------------------------------------------------------------------------------------------|
| GAMBA et al.<br>(2010)             | Considera um conjunto<br>indicadores<br>de<br>de<br>desempenho<br>para<br>comunicação<br>industrial, por meio de<br>dois estudos de caso<br>das<br><b>uso</b><br>com<br>tecnologias<br><b>IEEE</b><br>802.11 WLAN e a IEEE<br>802.15.4 WPAN. | Primeiro estudo de caso apresenta<br>resultados diferentes do que eram<br>previstos, graças a<br>atrasos<br>por<br>configuráveis<br>parâmetros não<br>do<br>ponto de acesso e características do<br>protocolo utilizado; segundo estudo<br>de caso apresenta resultados mais<br>próximos do esperado, embora<br>também distintos.       |
| SENO et al.<br>(2011)              | Considera uma rede<br>híbrida de Ethernet e<br>IEEE<br>802.11,<br>com<br>vários<br>pontos<br>de<br>de diferentes<br>acesso<br>fabricantes, e mede<br>índice de desempenho<br>(tempo de serviço).                                             | Após avaliação de<br>diferentes<br>velocidades<br>transmissão,<br>de<br>de<br>constatou-se que<br>baixa<br>taxa<br>transmissão fixa garante melhores<br>tempos de serviço, para pequenas<br>cargas de pacotes transmitidas em<br>um canal ruidoso.                                                                                      |
| <b>MAHASUKHON</b><br>et al. (2007) | Considera uma análise<br>comparativa da vazão<br>padrões<br>entre<br><b>OS</b><br>802.11a e<br>802.11g,<br>estudo<br>baseada<br>em<br>analítico<br>e<br>experimental.                                                                        | padrão 802.11g<br>vazão no<br>é<br>A<br>significativamente inferior à vazão no<br>802.11a, graças ao tempo adicional<br>para processamento de informações<br>adicionais, para a compatibilidade<br>entre os padrões e por ser mais<br>suscetível a interferências de outros<br>equipamentos atuando na<br>mesma<br>frequência (2.4GHz). |
| WILLIG et al.<br>(2002)            | características de erro<br>(bits/perda<br>de<br>pacotes) em rede sem<br>em<br>ambiente<br>fio<br>industrial,<br>investigando<br>protocolos de enlace e<br>MAC.                                                                               | Considera medições de   Concluiu-se que os principais modelos<br>estocásticos possuem falhas em<br>relação aos resultados reais medidos<br>no ambiente industrial controlado e<br>as taxas obtidas foram semelhantes<br>aos resultados de outros estudos.                                                                               |

Quadro 1: Resumo das Pesquisas Correlatas ao Tema da Pesquisa. (continua)

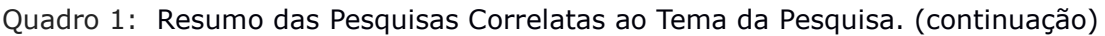

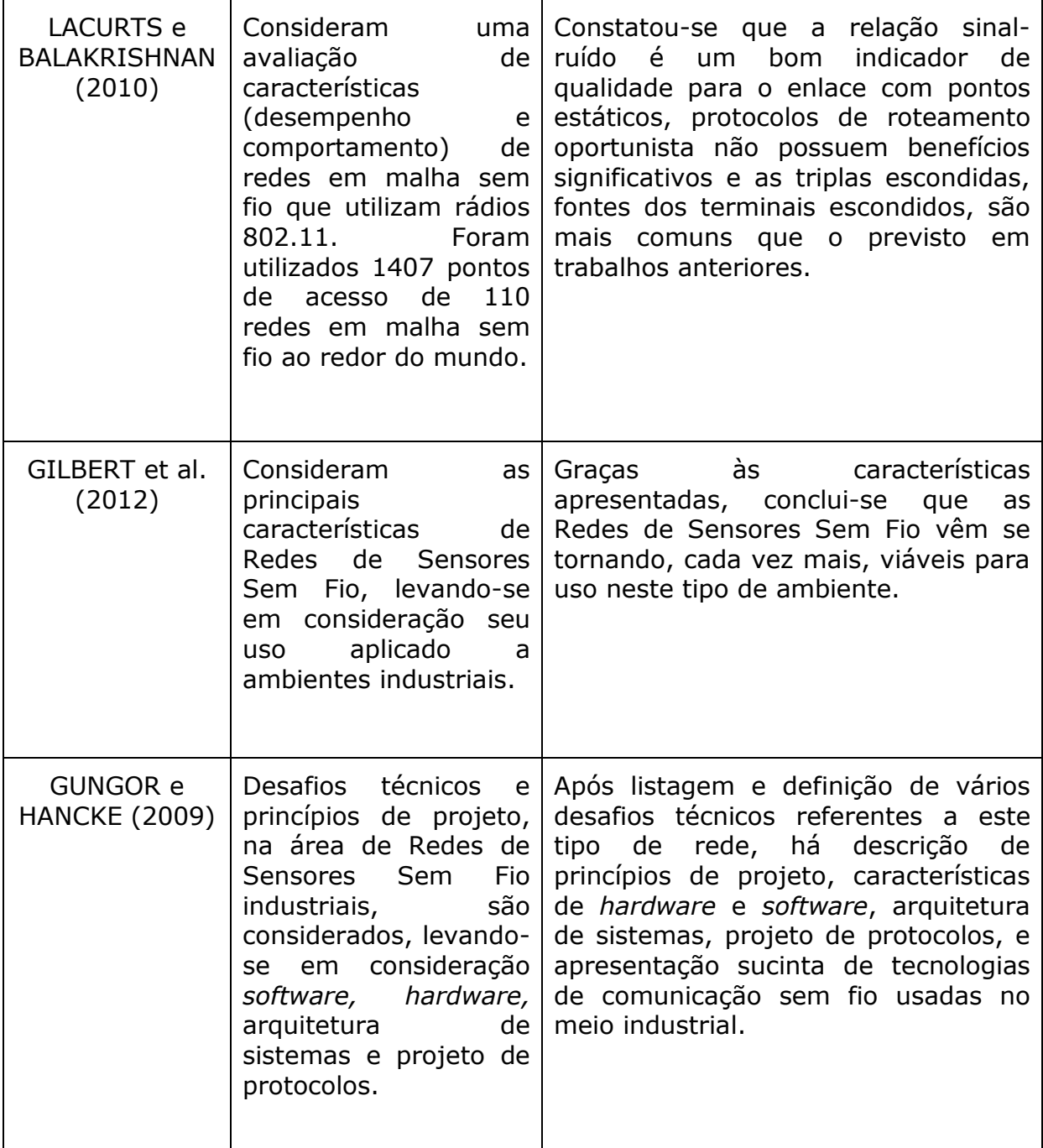

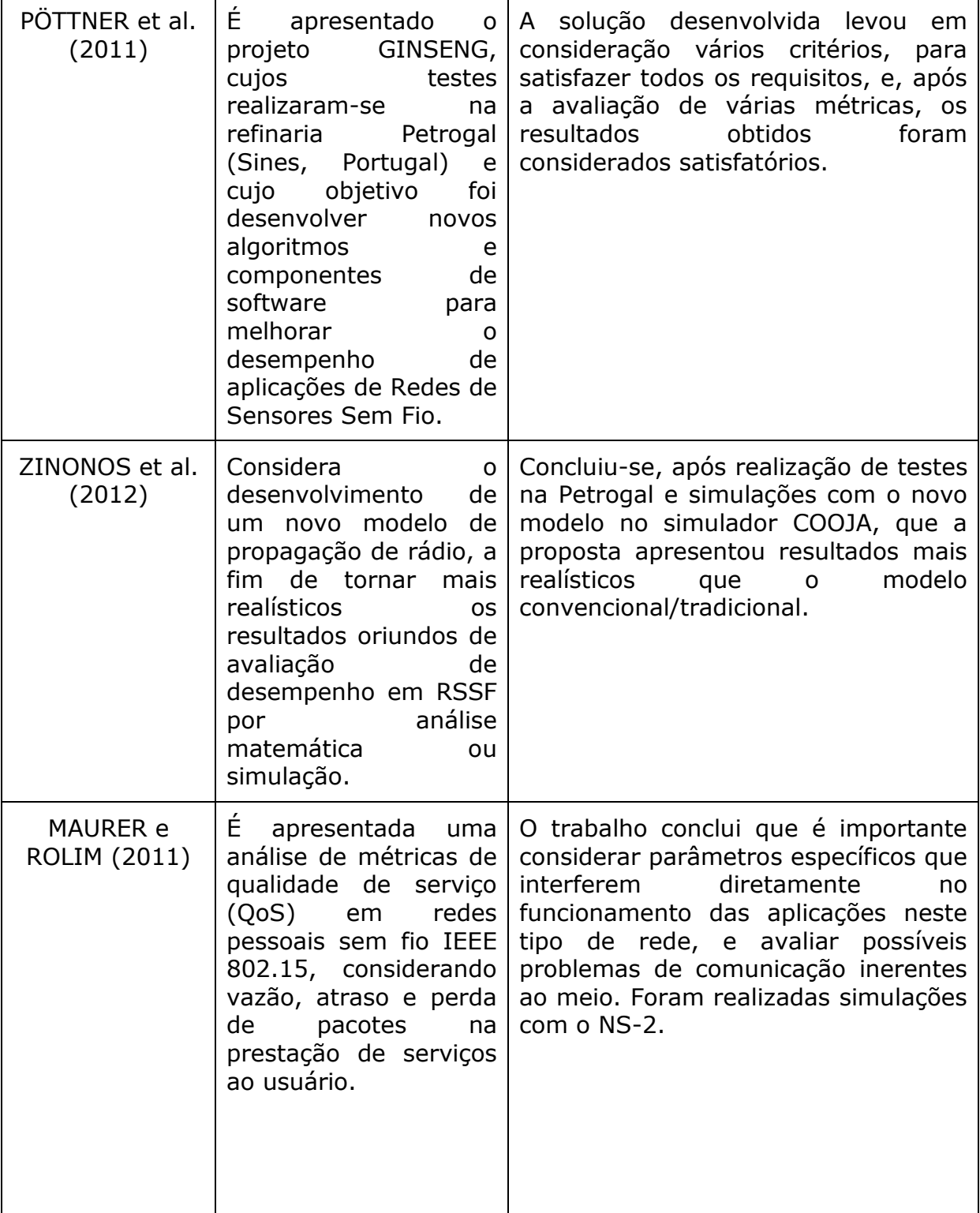

Quadro 1: Resumo das Pesquisas Correlatas ao Tema da Pesquisa. (continuação)

Quadro 1: Resumo das Pesquisas Correlatas ao Tema da Pesquisa. (continuação)

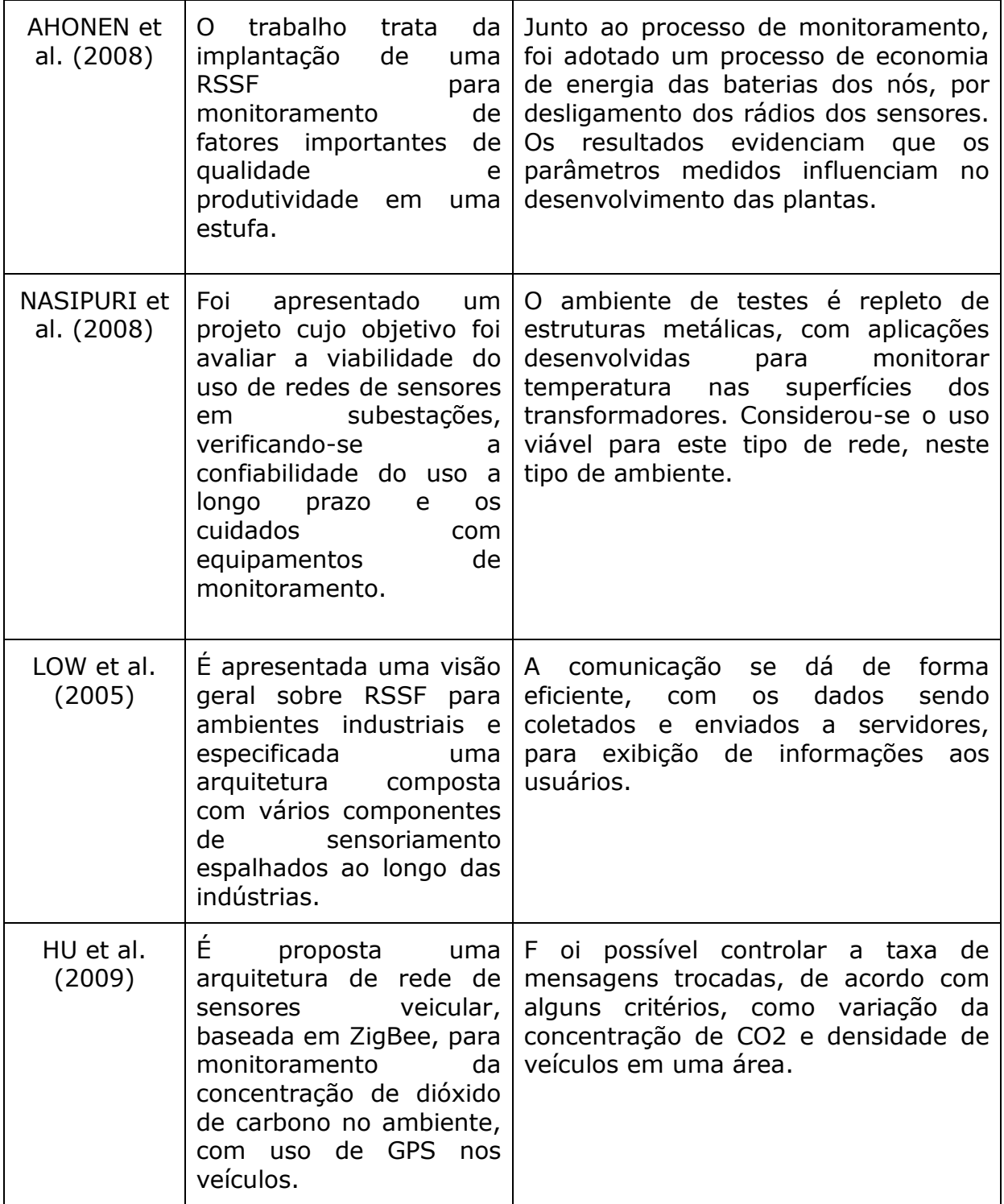

| KHEDO et al.<br>(2010)           | Simulação de uma RSSF<br>simulador<br>no<br>JiST/SWANS,<br>para<br>$\circ$<br>monitoramento<br>da<br>qualidade<br>da<br>do<br>ar<br>República<br>Maurícia<br>da<br>(África).                                                                | Após as simulações, foi implantado um<br>protótipo para mensurar o nível de<br>poluição do ar de acordo com o índice<br>de qualidade do ar, medido com<br>sensores.                                                                                                    |
|----------------------------------|----------------------------------------------------------------------------------------------------|----------------------------------------------------------------------------------------------------|
| <b>SANTHOSH</b><br>et al. (2013) | É<br>apresentado<br>um<br>de<br>sistema<br>monitoramento por meio<br>de RSSF para indústrias<br>de tingimento.                                                                                                    | Com o monitoramento, alertas são<br>enviados quando os valores medidos<br>ultrapassam níveis de referência.                                                                                                    |
| GOMES et al.<br>(2012)           | É realizada uma análise<br>sobre<br>ocupação<br>a a<br>espectral e a taxa de<br>perda de pacotes para<br>implantação<br>de<br>uma<br>RSSF em um ambiente<br>industrial.                                                                     | Comprovou-se que a adição de uma<br>de<br>interferência<br>nova fonte<br>ao<br>ambiente afeta significativamente a<br>de<br>distribuição<br>uso<br>no<br>espectro,<br>afetando<br>desempenho<br>$\mathsf{o}$<br>da<br>comunicação e aumentando a taxa de<br>perda de pacotes.                                             |
| <b>FARIA</b><br>(2005)           | E apresentado um estudo<br>sobre a modelagem da<br>atenuação de sinal<br>em<br>$(802.11)$ ,<br>redes<br>WiFi<br>sendo<br>apresentada<br>a<br>validação do<br>uso<br>do<br>modelo LDPL por meio da<br>comparação com dados<br>experimentais. | Os coeficientes de perda (obstrução)<br>utilizados neste trabalho foram 4,02<br>(para os pontos dentro do prédio) e<br>3,32 (para os pontos externos ao<br>prédio). O estudo foi realizado<br>na<br>Universidade de Stanford, em<br>41<br>pontos, variando entre 1m e 50m de<br>distância.                                |
| JAPERTAS et<br>al. (2012)        | É realizada uma pesquisa<br>sobre características de<br>de<br>sinais<br>propagação<br>padrão em<br>ambientes<br>fechados<br>com várias<br>divisões (obstáculos).                                                                            | Resultados do estudo com e sem linha<br>de visada foram comparados pelas<br>estimativas obtidas com os modelos<br>LDPL e FSPL. Após as comparações,<br>modelo é proposto,<br>novo<br>um<br>considerando um ambiente sem linha<br>de visada e com a transmissão do<br>longo<br>de<br>sinal<br>paredes<br>ao<br>homogêneas. |

Quadro 1: Resumo das Pesquisas Correlatas ao Tema da Pesquisa. (continuação)

| ALI et al.<br>(2010)              | investigada<br>propagação de sinal WiFi<br>ambiente fechado,<br>em<br>WiFi<br>padrão<br>$\Omega$<br>com<br>802.11q,<br>em<br>uma<br>universidade de<br>Kuala<br>Lumpur. | a   O coeficiente de perda para o modelo<br>LDPL variou com os valores 2,68, 3,22<br>e 4, de acordo com os andares do<br>prédio. Os resultados apresentaram<br>boas aproximações com o modelo.                                                                       |  |  |  |  |
|-----------------------------------|----------------------------------------------------------------------------------------------------|----------------------------------------------------------------------------------------------------|--|--|--|--|
| <b>FERNÁNDEZ</b><br>et al. (2012) | E realizado um estudo<br>sobre ajustes para o uso<br>do modelo LDPL aplicado  <br>à transmissão do sinal de<br>digital<br>TV<br>Lima<br>em<br>(Peru).                   | Foram utilizados os coeficientes de<br>perda com valores 4,5 e<br>4,7,<br>verificando-se<br>valores<br>OS <sub>c</sub><br>que<br>estimados foram bem próximos dos<br>medidos. Além disso, a estimação com<br>o LDPL também foi comparada com<br>dois outros modelos. |  |  |  |  |

Quadro 1: Resumo das Pesquisas Correlatas ao Tema da Pesquisa. (continuação)

# **2.2 Fundamentação Teórica**

Nesta seção serão abordadas características referentes ao ambiente de estudo do projeto, que são ambientes de geração de energia (especificamente usinas termoelétricas), bem como à tecnologia de Rede Sem Fio adotada.

## **2.2.1 Introdução**

O sistema de monitoramento do ambiente usado para o caso de estudo é composto, basicamente, por sistema embarcado, sensores e infraestrutura de comunicação. Nas subseções a seguir são explanados conceitos básicos relacionados a estes três componentes. Vale destacar, que o objeto de estudo do mestrado está relacionado à infraestrutura de comunicação.

### **2.2.2 Sistemas Embarcados e Monitoramento Industrial**

A definição tradicional de sistema embarcado, na literatura, é um sistema computacional geralmente com propósito específico, sendo dedicado e, muitas vezes, incorporados a sistemas maiores ou equipamentos.

Com a evolução das tecnologias, principalmente na miniaturização de várias destas, acompanhada de redução de custos, os sistemas embarcados atuais possuem grande poder de processamento, muitas vezes sendo capazes de executar várias tarefas diferentes, não se limitando a determinado propósito específico. Este tipo de *hardware*, atualmente, pode ser comparado a computadores de propósito geral.

 Mesmo com o avanço tecnológico, faz-se necessária uma atenção especial quando do desenvolvimento de sistemas embarcados, uma vez que estes geralmente demandam uma série de requisitos específicos a serem alcançados, levando-se em consideração restrições intrínsecas ao *hardware* e às aplicações, como: arquitetura computacional, desempenho, consumo de energia, escalabilidade, etc.

Os sistemas embarcados são desenvolvidos, na maioria das vezes, para funcionar em ambientes pouco acessíveis e possuindo tamanhos reduzidos, influenciando diretamente em suas capacidades de processamento, memória e energia. As principais vantagens dos sistemas embarcados podem ser consideradas o baixo custo, de aquisição e implantação, e o baixo consumo de energia.

 O modelo básico de um sistema embarcado é composto, comumente, por três camadas: *hardware*, sistema (opcional) e aplicação (opcional). A camada de *hardware* sempre está presente, pois ela que provê todos os componentes necessários ao funcionamento do sistema como um todo e para interações com o meio externo.

A camada de sistema é opcional, uma vez que um sistema embarcado pode funcionar completamente com um microcontrolador, por exemplo, independentemente de possuir um sistema (nestes casos, o *hardware* é tão restrito que não suporta um sistema mais complexo). A camada de aplicação geralmente encontra-se acima da camada de sistema, sendo, também, opcional, embora quando presente no sistema possibilite uma gama variada de aplicações (GOMES et al., 2012).

 Os sistemas embarcados estão presentes nas mais diversas áreas, como automotiva, eletrônicos, controle industrial, médico-hospitalar, dispositivos de telecomunicações, automação de procedimentos, etc. Para aplicações industriais, nas quais o principal foco geralmente é monitoramento e controle de processos e/ou automação de procedimentos, muitas vezes são utilizados sensores acoplados ao *hardware* de tais sistemas.

 Tendo em vista que sistemas de automação industrial inteligentes e de baixo custo são necessários para melhorar a eficiência dos processos produtivos, com os avanços atuais nas tecnologias de Rede Sem Fio, Sistemas Embarcados e Sensores, a utilização e a implantação de tais sistemas têm se tornado cada vez mais viáveis.

Um dos fatores que contribui para isto é a possibilidade de ter nós sensores bem pequenos instalados juntamente aos equipamentos industriais, sendo, então, responsáveis por monitorar parâmetros críticos como, por exemplo, temperatura, vibração, umidade, pressão, volume, intensidade sonora, etc. Os dados coletados com o monitoramento por meio dos sensores são, então, enviados a um servidor, por meio da rede de comunicação, para posterior análise.

Na ocorrência de qualquer problema, o responsável é notificado, por meio de algum sistema de segurança que o informe a respeito, sendo possível tomar medidas necessárias para corrigir o problema, evitando perda de eficiência no processo produtivo ou mesmo uma falha completa neste, o que normalmente acarreta em economia e prevenção de acidentes.

O arcabouço descrito é uma arquitetura computacional comum muito aplicada a aplicações de monitoramento industrial.

#### **2.2.3 Infraestrutura de Comunicação**

O ambiente de uma usina termoelétrica pode sofrer com interferências provenientes de várias fontes distintas, o que pode prejudicar, em determinados momentos, o desempenho da comunicação realizada por uma rede sem fio instalada nesse ambiente.

Essas interferências podem ser oriundas de outros nós da rede, de outras redes ou de outras tecnologias que utilizem características semelhantes no espectro do canal de comunicação (GOMES et al., 2012).

Para os enlaces de comunicação, devem ser considerados fatores como: distância entre pontos comunicantes, tipos de ruído no ambiente, risco de falhas nos enlaces, atraso dos pacotes enviados, etc.

 Comumente, o monitoramento realizado em ambientes industriais é desempenhado por meio de redes cabeadas, o que, muitas vezes, resulta em um custo mais alto do que o custo dos próprios sensores (LIMA FILHO et al., 2012). Essa abordagem ainda possui outra desvantagem: baixa flexibilidade, o que torna os processos de implantação e de manutenção mais complexos.

Desse modo, as Redes Sem Fio são consideradas uma ótima alternativa, já que são mais fáceis de implantar e dar manutenção, além de serem mais baratas, o que as torna uma ótima solução de baixo custo e boa flexibilidade para o monitoramento e o controle de sistemas.

 Entretanto, mesmo possuindo vantagens sobre redes cabeadas, há vários desafios enfrentados pelo uso das Redes Sem Fio quando são utilizadas para sistemas de automação em ambientes industriais. Um dos principais desafios é a incerteza sobre os enlaces de comunicação, pois estes não são tão confiáveis, uma vez que são suscetíveis ao ruído e à interferência presentes no meio.

Tal incerteza dificulta a garantia de qualidade na prestação de serviço, ou seja, afeta o desempenho da comunicação das redes. Por isto, estudos sobre o uso deste tipo de rede em ambientes industriais são importantes e vêm sendo realizados.

 Nesse tipo de ambiente, pode haver várias fontes de ruído, como ruído térmico e ruído proveniente de motores e dispositivos eletrônicos, além de interferência eletromagnética provocada pelos motores e transformadores de grande porte presentes no ambiente.

Essas fontes podem provocar problemas na comunicação sem fio, relacionados à potência de transmissão, faixa de frequência, meio de propagação, etc. Para evitar estes tipos de problema, fazem-se necessárias avaliações referentes a interferências e ao desempenho.

 A falta de confiabilidade é um dos principais fatores que dificulta a implantação de equipamentos sem fio e é causada, principalmente, pela interferência no espectro usado pelas redes sem fio. Para avaliar o desempenho da comunicação em uma rede, é preciso definir alguns parâmetros a serem investigados, de forma a atender os requisitos de latência, tolerância à falha e confiabilidade de entrega (ARAÚJO et al., 2007).

### **2.2.4 Padrão IEEE 802.11\***

Com a evolução das tecnologias de rede sem fio, surgiram a preocupação e a necessidade de padronizá-las. Em um primeiro momento, o IEEE (Instituto de Engenheiros Eletricistas e Eletrônicos) buscou unificar as características deste tipo de rede com o padrão 802.3, que é o conhecido como ETHERNET, bastante utilizado para a comunicação entre máquinas e dispositivos por meio de fios (cabos).

Rapidamente ficou claro que as características dos dois meios (com e sem fio) eram bem distintas e que os mecanismos de resolução e mitigação de problemas que se aplicam ao 802.3 não se aplicariam à comunicação sem fio

(por exemplo, o CSMA/CD (*Carrier Sensing Multiple Access/Colision Detection*), que é a forma como este padrão trata a verificação do canal, permitindo o acesso múltiplo de máquinas, detectando colisões quando ocorrerem).

 Em seguida, decidiu-se utilizar o padrão 802.4, juntamente com o seu conceito de *token*, por volta de 1990. O padrão foi denominado 802.4L, mas pouco tempo depois se percebeu que o gerenciamento dos *tokens* no meio sem fio seria complicado.

Desse modo, ficou decidido que seria criado um padrão novo, especificamente para essa tecnologia sem fio, e, em 1991, iniciou-se a especificação do 802.11, concluída apenas em 1997. Esta primeira versão funciona na faixa de banda de 2,4 GHz e possui várias semelhanças com o 802.3, substituindo o CSMA/CD pelo CSMA/CA (*Carrier Sensing Multiple Access/Colision Avoidance*) (verificação do canal, com múltiplo acesso de máquinas, buscando evitar colisões - em vez de apenas detectá-las) (HIERTZ et al., 2010).

 Inicialmente, além da versão operando na faixa de 2,4GHz, também foi estabelecida uma versão operando na faixa de 5 GHz que corresponde aos padrões 802.11b e 802.11a. Em termos de velocidade de transmissão, o 802.11b alcança até 11 Mbps e o 802.11a alcança até 54 Mbps.

Posteriormente, foi definido o padrão 802.11g, também operando na faixa de 2,4 GHz, com velocidade de transmissão de até 54 Mbps, sendo completamente compatível com o 802.11b (HIERTZ et al., 2010). Ao longo dos anos, modificações e melhorias foram realizadas e, atualmente, o padrão 802.11 possui as principais especificações: 'a', 'b', 'd', 'e', 'f', 'g', 'h', 'i', 'j', 'k', 'n', 'p', 'r', 's', 't', 'v', 'x', 'w', 'z' e 'ac' (IEEE 802.11, 2012). Além destas, há outras, com variações nos tipos de aplicação a que se destinam, nas faixas de frequência (por exemplo: 3,65 GHz, 4,9 GHz, 5,9 GHz e 60 GHz), etc.

#### **2.2.5 Modelos de Propagação de Sinais**

Um modelo ou mecanismo de propagação se refere à forma como o sinal é propagado no meio, levando-se em consideração efeitos como reflexão, difração, refração, etc.

A perda de potência do sinal normalmente se dá com a atenuação desse, quando há uma redução na densidade de potência. Alguns dos motivos que acarretam esta perda/redução são: reflexão, refração, difração, absorção, contornos do terreno, meio de propagação (seco ou úmido), distância, etc. (ALI et al., 2010; NDZI et al., 2012).

Existem vários modelos de propagação de sinal, alguns mais realísticos que outros. Alguns modelos, como o modelo estatístico de desvanecimento de Rayleigh (*Rayleigh fading model*), consideram o efeito do ambiente de propagação no sinal (quando não há propagação na linha visada, ou seja, quando há obstáculos); outros, como o modelo estocástico para propagação de sinal de Rician (*Rician fading model*), consideram que há linha visada na realização da comunicação (NDZI et al., 2012).

Em condições de visibilidade, quando há a chamada "linha de visada" (LOS – *Line of Sight*), entre as antenas transmissora e receptora, pode-se considerar, de maneira simplista, que a perda neste enlace é correspondente à perda no espaço livre. A perda no espaço livre é relacionada à dispersão da energia do sinal ao longo do caminho de propagação e é determinada pela Equação de Friss (NAJNUDEL, 2004; ALENCAR e COSTA, 2009; TPLINK CALC, 2015), cuja potência, *FSPL*, é calculada a partir da Equação 1.

 $FSPL (dB) = 20log10(d) + 20log10(f) + 92,44 - Gt - Gr,$  (1) em que:

*d* = distância; *f* = frequência; *Gt* = ganho da antena de transmissão; *Gr* = ganho da antena de recepção.

Quando o trajeto entre as antenas transmissora e receptora é obstruído por obstáculos (NLOS – *Non Line Sight*), ou seja, quando não há linha de visada, o sinal sofre reflexões, refrações, espalhamentos e difrações durante o percurso até o receptor. É importante destacar, que o enlace em visibilidade ou obstruído por obstáculos é determinado pela ocupação da região dada pela primeira zona do elipsoide de Fresnel.

A Zona de Fresnel é a área em volta da linha de visada por onde o sinal se espalha ao sair da antena. Para uma boa qualidade no enlace, é importante que a linha de visada não possua interferências, principalmente para as tecnologias que operam com 2,4 GHz, em virtude deste canal ser utilizado pelos mais diversos tipos de aparelhos eletrônicos e porque as ondas nesta frequência possuem facilidade de absorção pela água, geralmente armazenada em caixas d'água, árvores, etc.

De forma geral, considera-se que 60% da Zona de Fresnel deve estar livre de interferências, para garantir boa qualidade de sinal. Para 20% de obstrução da Zona de Fresnel, há uma pequena perda de sinal no enlace. Para valores acima de 40% de ocupação, há perda considerável de sinal, prejudicando ou impossibilitando a comunicação (ALENCAR e COSTA, 2009; TPLINK CALC, 2015).

Em um cenário sem linha de visada, NLOS, as perdas no trajeto entre as antenas transmissora e receptora são determinadas por um modelo mais realista, que deve levar em consideração os mais diversos tipos de obstáculos que causam atenuação, reflexão, refração, difração, etc. no sinal. Alguns desses modelos chegam a considerar paredes e pisos/andares em prédios, seja para ambientes abertos ou fechados.

Um modelo simples, que leva em consideração a existência de alguns obstáculos, em ambientes fechados e abertos, bastante considerado em estudos, é o *log distance path loss* (NAJNUDEL, 2004; ALI et al., 2010; FARIA, 2005), cuja potência é calculada a partir da Equação 2.

$$
Pr(d) = Pr0 + 10alog(d),
$$
\n(2)

em que:

34

*d* = distância;

*Pr0* = potência a 1metro do transmissor;

*α* = coeficiente de perda (dependente do ambiente).

 Muitos modelos derivam do *log distance path loss*, com ajustes no coeficiente de perda e acréscimo de parâmetros referentes ao número de paredes, pisos/andares, etc. Em linhas gerais, o coeficiente de perda varia de acordo com o ambiente, conforme descrição a seguir (SRINIVASAN e HAENGGI, 2009).

- $\bullet$  Espaço livre 2.
- Rádio celular em área urbana 2,7 a 3,5.
- Rádio celular urbano com desvanecimento 3 a 5.
- Ambiente fechado com linha de visada  $-1.6$  a  $1.8$ .
- Prédio com obstáculos 4 a 6.
- Fábrica com obstáculos 2 a 3.

# **2.3 Considerações Finais**

Neste capítulo foram descritas pesquisas que estão relacionados à pesquisa de mestrado ora descrita. Além disso, uma sucinta fundamentação teórica também foi apresentada, objetivando-se dar embasamento básico ao leitor sobre assuntos relacionados à pesquisa.

No próximo capítulo será descrita a abordagem proposta na pesquisa, com sua metodologia, descrição do experimento, etc.

# **Capítulo 3**

# **Metodologia para Análise do Desempenho da Rede sem Fio**

Neste capítulo será detalhada a abordagem adotada para o estudo realizado, englobando descrição dos experimentos, hipóteses, instrumentação, dentre outros.

# **3.1 Descrição da Abordagem Proposta**

Com o objetivo de avaliar, de forma preliminar, o desempenho da rede sem fio no ambiente de uma usina termoelétrica, fez-se necessário definir, inicialmente, as métricas de interesse, a saber: taxa de transferência, tempo de resposta e taxa de perda de pacotes.

 Com a taxa de transferência pretendeu-se verificar se a rede implantada possui velocidade e banda suficientes para a vazão dos dados de forma adequada ao monitoramento remoto de dados em tempo real (lembrando que os dados a serem enviados possuem cerca de 500KB).

A métrica tempo de resposta teve o intuito de determinar se a rede atende aos requisitos de tempo para o envio de dados importantes e confirmação de recebimento destes, ou seja, se a informação enviada de um ponto a outro é realizada em tempo aceitável (o requisito de tempo aceitável, neste trabalho, é de até 3 minutos).

Por fim, a taxa de perda de pacotes pretendeu verificar a qualidade da transmissão dos dados entre dois pontos, investigando-se quanto de informação foi perdido, possivelmente, durante a comunicação.

O resultado da análise destas três métricas objetivou determinar quão eficiente é a comunicação entre dois pontos na rede sob avaliação.

 A rede implantada inicialmente na UTE (utilizada para o caso de estudo da pesquisa ora descrita) foi composta, basicamente, de quatro enlaces de comunicação sem fio localizados entre a sede administrativa da usina e a praça de máquinas/motores, conforme Figura 1.

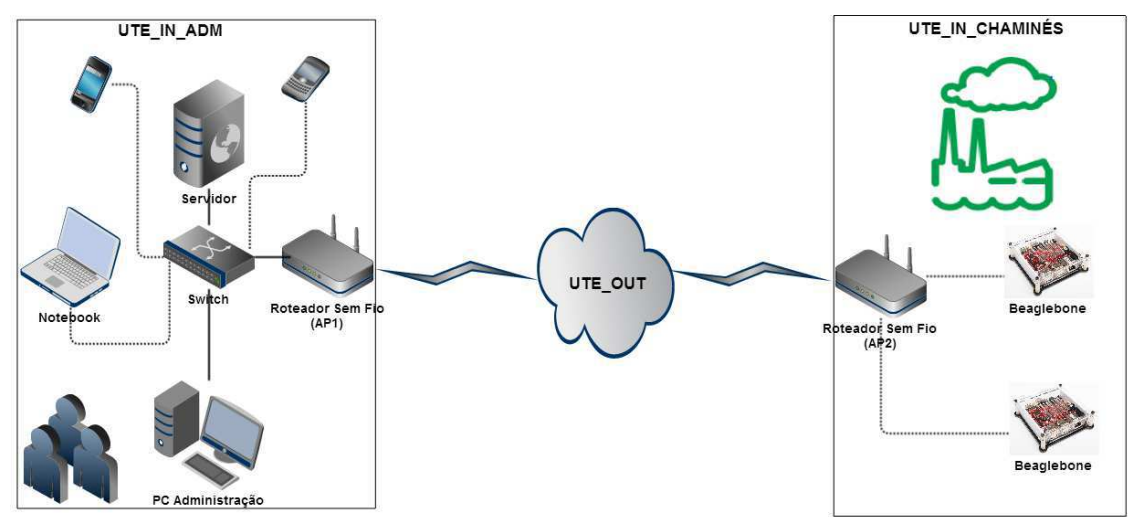

Figura 1: Arquitetura da rede implantada inicialmente na usina.

#### Fonte: o autor.

O enlace UTE\_IN\_ADM estava localizado na sede administrativa da usina e o enlace UTE\_IN\_MÁQUINAS localizado na praça de máquinas e motores. O enlace interligando UTE\_IN\_ADM e UTE\_IN\_MÁQUINAS foi denominado UTE\_OUT. Este último enlace, UTE\_OUT, possui duas antenas INTELBRAS WOG 212, que operam na frequência de 2,4 GHz, com velocidades de até 150 Mbps, compatível com o padrão IEEE 802.11b/g/n e possuindo antena integrada com ganho de 12 dBi, com potência nominal de 27 dBm (INTELBRAS WOG 212, 2014). Os testes foram realizados na rede implantada com a configuração de acordo com o padrão IEEE 802.11g e potência de 23 dBm (máximo de 27 dBm). O enlace dentro da sala de máquinas é caracterizado pela existência de um ponto de acesso TP Link, com potência efetiva irradiada de 20 dB.

Na Figura 2, é representado o cenário físico no qual os testes foram realizados na usina. O ambiente é constituído, em linhas gerais, da sala

administrativa, do almoxarifado, da praça de motores e das torres quem possuem 20 chaminés, divididas em 4 grupos de 5 chaminés. Os pontos escuros (sala administrativa – ponto externo – e praça de motores – ponto interno e ponto externo) representam os equipamentos constituintes dos principais enlaces de interesse. As duas antenas Intelbras WOG 212 estão representadas (ponto externo da praça de motores e ponto da sala administrativa) e distam, aproximadamente, 150 metros uma da outra.

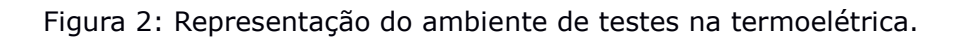

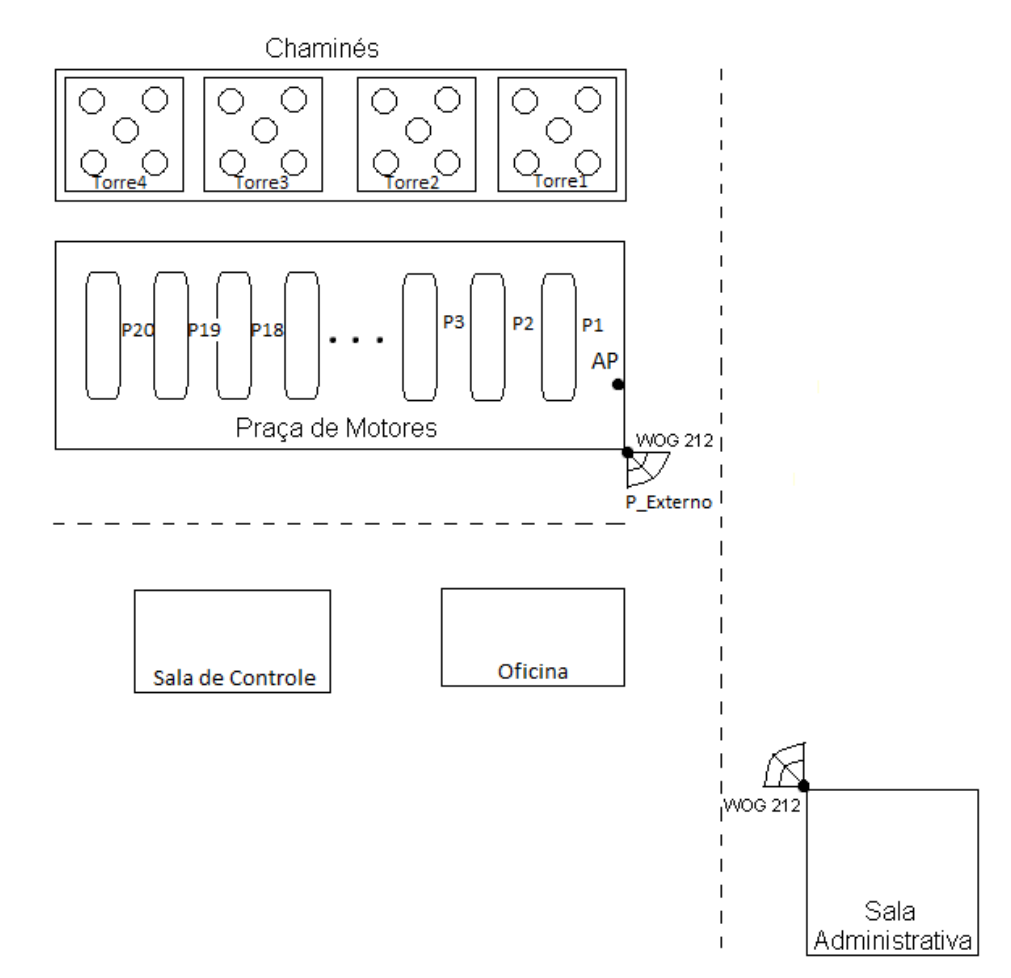

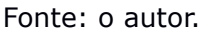

# **3.2 Metodologia e Experimentos**

Em função do objetivo da pesquisa, as seguintes questões de pesquisa foram definidas.

**Q1.** Há diferença significativa entre a taxa de transferência da rede sem fio, na usina termoelétrica, medida nos diferentes pontos de interesse?

**Q2.** Há diferença significativa entre a taxa de perda de pacotes da rede sem fio, na usina termoelétrica, medida nos diferentes pontos de interesse?

**Q3.** Há diferença significativa entre o tempo de resposta da rede sem fio, na usina termoelétrica, medida nos diferentes pontos de interesse?

 As variáveis independentes para a execução dos experimentos foram definidas como os seguintes fatores:

- **Motores** As medições foram realizadas nas proximidades dos vinte motores, da praça de máquinas, a fim de verificar qual o impacto da interferência na rede causada por estes equipamentos em funcionamento. Também foram realizadas medições em um ponto externo, a fim de verificar a qualidade de comunicação do principal enlace;
- **Pontos de observação** As medições foram realizadas em pontos distintos da praça de motores, de forma a observar o comportamento de cada métrica em cada ponto. Estes pontos foram escolhidos objetivandose avaliar o impacto dos motores na transmissão de dados, ao ter uma aplicação em um sistema embarcado em suas proximidades realizando comunicação com um computador remoto. Para isto, foram escolhidos pontos nas proximidades dos centros dos motores, de forma que, ao avançar com a realização dos testes, os próximos pontos estavam sujeitos a interferências de mais motores (ambos os lados) e com maiores distâncias do ponto de acesso da rede.

 As variáveis de resposta (dependentes), de acordo com as métricas investigadas, foram:

 **Taxa de transferência** – Velocidade aproximada com a qual a rede transmite os dados entre o ponto de interesse e o computador remoto;

- **Taxa de perda de pacotes** Percentual de perda ocasional durante a transmissão de dados entre o ponto de interesse e o computador remoto;
- **Tempo de resposta** Tempo aproximado dispendido durante a transmissão de 100 pacotes de dados entre o ponto de interesse e o computador remoto.

## **3.2.1 Hipóteses**

As hipóteses formuladas para responder as questões elaboradas e facilitar a análise dos resultados, de acordo com a Taxa de Transferência, a taxa de perda de pacotes e o tempo de resposta observados na rede sem fio são descritas a seguir.

**Q1.** Há diferença significativa entre a taxa de transferência da rede sem fio, na usina termoelétrica, medida nos diferentes pontos de interesse?

**H1-0.** Não há diferença entre a Taxa de Transferência da rede sem fio, na usina termoelétrica, medida nos diferentes pontos de interesse.

**H1-1.** Há diferença entre a Taxa de Transferência da rede sem fio, na usina termoelétrica, medida nos diferentes pontos de interesse.

**Q2.** Há diferença significativa entre a taxa de perda de pacotes da rede sem fio, na usina termoelétrica, medida nos diferentes pontos de interesse?

**H2-0.** Não há diferença entre a taxa de perda de pacotes da rede sem fio, na usina termoelétrica, medida nos diferentes pontos de interesse.

**H2-1.** Há diferença entre a taxa de perda de pacotes da rede sem fio, na usina termoelétrica, medida nos diferentes pontos de interesse.

**Q3.** Há diferença significativa entre o tempo de resposta da rede sem fio, na usina termoelétrica, medida nos diferentes pontos de interesse? **H3-0.** Não há diferença entre o tempo de resposta da rede sem fio, na usina termoelétrica, medida nos diferentes pontos de interesse.

**H3-1.** Há diferença entre o tempo de resposta da rede sem fio, na usina termoelétrica, medida nos diferentes pontos de interesse.

Para cada questão, caso a hipótese nula fosse rejeitada, a análise dos resultados do experimento determinaria o impacto sofrido em cada métrica (taxa de transferência, taxa de perda de pacotes e tempo de resposta), em termos percentuais, considerando a interferência proveniente dos motores em operação.

## **3.2.2 Instrumentação e Execução dos Testes**

A instrumentação necessária para a realização dos experimentos, com o intuito de avaliar as métricas de interesse e responder as questões elaboradas, envolveram: a infraestrutura de rede sem fio implantada na usina termoelétrica, notebook (s), *scripts* bash e os aplicativos Ping, iPerf, iwconfig e LinSSID.

 Para a realização dos testes, foi utilizado o *software iperf* (IPERF, 2014) que, de maneira simples, disponibiliza informações sobre o desempenho da rede entre dois pontos. O *iperf* é uma ferramenta que permite medir a máxima taxa de transferência em redes IP. Suporta a configuração de vários parâmetros e permite realizar testes com os protocolos da camada de transporte UDP e TCP. Para a execução dos testes, foi necessário executar o *software* como servidor, em uma máquina, e como cliente, em outra. O protocolo utilizado foi o TCP, que é o padrão na execução do *iPerf*.

Também se fez necessária a utilização do programa *ping* (PELSSER et al., 2013) para obter o tempo de resposta e a taxa de perda de pacotes. Os testes realizados com o *ping* foram executados de forma semelhante aos executados com o *iperf* (*scripts* BASH automatizando o processo), conforme Lista 1.

```
Lista 1: Scripts bash para os testes com execução do iperf e do ping.
#!/bin/bash 
for i in {1..100}; do 
        ./iperf -c 10.1.2.7 >> test_iperf-$i.txt 
done
```
*#!/bin/bash for i in {1..100}; do ping -i 0.2 -c 100 10.1.2.7 >> test\_ping-\$i.txt done* 

Para garantir a confiabilidade dos resultados obtidos, no que concerne à interferência do meio industrial (usina termoelétrica) na rede de comunicação, foi utilizado um software de identificação/rastreamento de redes. Com isto, pôde-se verificar se o número de redes interferindo na rede em estudo foi o mesmo em todos os testes ou se houve alguma variação neste aspecto, durante a execução de determinado(s) teste(s).

Tal fato deve ser levado em consideração, pois evita que conclusões erradas sejam tomadas em relação aos resultados. Por exemplo: caso o tempo de resposta em um determinado ponto não se encontre dentro de uma mesma faixa de valores, quando da comparação com os resultados em outro ponto próximo, mas o número de redes interferindo na rede sob avaliação seja distinto, em ambas as medições, isto influencia a diferença de valores mencionada.

O software utilizado para o propósito acima foi o *linssid* (LINSSID, 2015), que é um rastreador de redes sem fio para Linux, apresentando, de forma gráfica, quais redes se encontram presentes, em seus respectivos canais no espectro de frequências, e com as seguintes informações: qualidade do sinal, potência do sinal, nome da rede, canal, nível de ruído, etc. Na Figura 3 é ilustrada a tela do programa em execução.

Além disso, também foi utilizado o *iwconfig* (IWCONFIG, 2015), programa do Linux dedicado à configuração de interfaces de rede sem fio. Configura parâmetros como frequência, potência do sinal, etc. Também é utilizado para verificação dos valores destes parâmetros. Para isto, ele foi utilizado durante a execução dos experimentos: medir potência e qualidade do sinal ao longo dos pontos de interesse para o estudo.

| wlan0                                                      | $\vee$<br>(11<br>Scanning       |             |           |           |        |        |         |         |      | all<br>none              |
|------------------------------------------------------------|---------------------------------|-------------|-----------|-----------|--------|--------|---------|---------|------|--------------------------|
| Interface                                                  | Run Status                      |             |           |           |        |        |         |         |      | Plot<br>0 - nap time - 5 |
| Plot                                                       | SSID                            | Channel     | Frequency | Quality ^ | Signal | Noise  | Min Sig | Max Sig | Mbps |                          |
| 1                                                          | REPARAI-UTE-IN                  | 13          | 2.472     | 75        | $-35$  | $-100$ | $-39$   | $-35$   | 54   |                          |
| 2 <sup>2</sup>                                             | <b>GASISLINK</b>                | 13          | 2.472     | 73        | $-37$  | $-100$ | $-41$   | $-36$   | 54   |                          |
| 3 <sup>2</sup>                                             | <b>REPARAI-UTE</b>              | 6           | 2.437     | 59        | $-51$  | $-100$ | $-70$   | $-51$   | 54   |                          |
| 40                                                         | <b>RECEPCAO</b>                 | 3           | 2.422     | 38        | $-72$  | $-100$ | $-87$   | $-71$   | 54   |                          |
| $5\sqrt{2}$                                                | <b>REPARAI-MT</b>               | 6           | 2.437     | 37        | $-73$  | $-100$ | $-78$   | $-70$   | 11   |                          |
| $6 \nabla$                                                 | Borborema 2.4GHz                | 11          | 2.462     | 26        | $-84$  | $-100$ | $-90$   | $-80$   | 54   |                          |
| 7 <sup>o</sup>                                             | <b>BORBOREMA</b>                | 6           | 2.437     | 21        | $-89$  | $-100$ | $-91$   | $-85$   | 54   |                          |
| 8 <sup>o</sup>                                             | Borborema Energetica            | $\mathbf 1$ | 2.412     | 19        | $-91$  | $-100$ | $-94$   | $-89$   | 54   |                          |
| 9                                                          | $KNET =$                        | 11          | 2.462     | 14        | $-96$  | $-100$ | $-96$   | $-88$   | 54   |                          |
| Time Graph<br>$-20$<br>$-40$<br>$-60$<br>$-80$<br>$-100 -$ | 2.4 GHz Channels 5 GHz Channels |             |           |           |        |        |         |         |      |                          |

Figura 3: Captura de tela do *linssd* em execução.

Foi realizada, ainda, uma comparação entre as potências de sinal obtidas ao longo dos pontos de medição, com seus respectivos valores esperados calculados a partir de um modelo de propagação de sinais bastante utilizado em diferentes pesquisas que consideram obstáculos.

O modelo em questão foi o *log distance path loss* (LDPL), com expoente de perda (coeficiente de obstrução) variando entre 3 e 6, de acordo com valores utilizados em outras pesquisas para ambientes com muitos obstáculos (ALI et al., 2010; NDZI et al., 2012; FARIA, 2005; JAPERTAS et al., 2012).

Para realização do experimento, foram selecionados pontos centrais, nas proximidades de cada motor, de forma a avaliar as métricas de qualidade, em função da distância e das interferências presentes. A seleção dos pontos no centro se deu pois foi verificado que, entre um motor e outro, não havia grande variabilidade nos dados coletados nos demais locais (quinas dos motores, por exemplo).

Os primeiros pontos escolhidos estavam mais próximos do ponto de acesso interno à praça de motores/máquinas e com menos interferências dos

demais motores. Os demais pontos escolhidos se localizavam em locais mais distantes do ponto de acesso e entre dois grupos de motores (direita e esquerda). Assim, teoricamente, esses ficaram sujeitos a mais interferência.

O último ponto escolhido foi o mais distante, objetivando-se observar, além da maior distância do ponto de acesso, maior quantidade de interferência oriunda dos vários grupos de motores localizados entre os pontos de medição deste grupo e o ponto de acesso (pior caso do experimento).

Os testes foram executados da seguinte maneira: cada *script* executava o teste 100 vezes, em cada ponto, de forma a se obter uma amostra representativa para análise de cada métrica. Este número de repetição foi adotado após a realização de testes, com variação da sua execução entre 50 e 100 vezes. Constatou-se que 100 vezes era suficiente, uma vez que pouco acima disto os resultados não apresentavam diferença significativa (pouca variabilidade) e o fator tempo também era importante, pois, para cada ciclo único de execução com, por exemplo, 50 e 100 repetições, o tempo para conclusão (obtenção dos dados) variava, respectivamente, de 25 a 40 minutos. Deste modo, uma observação de mais de meia hora (40 minutos) foi suficiente para ser considerada confiável.

Além da obtenção de 100 medidas, para cada métrica em cada ponto, a fim de se obter maior confiabilidade nos resultados, foi realizado um teste também entre as duas antenas WOG, a fim de verificar a confiabilidade da comunicação externa, entre os dois principais pontos de acesso.

Considerou-se o número total de execuções dos testes, no experimento, igual ao número de pontos em observação vezes o número de métricas investigadas (tempo de resposta e taxa de perda de pacotes eram medidos de uma só vez, em um mesmo teste) vezes o número de repetição de cada ciclo de teste. Substituindo os valores, tem-se 20 x 2 x 100 = 4.000. Foram realizados, portanto, 4.000 testes, com *iperf* e *ping* nos 20 pontos dentro da sala de máquinas.

De posse da taxa de transferência, do número de pacotes enviados/recebidos e do tempo de processamento da operação no cliente/servidor, foi realizada a análise dos resultados obtidos pela observação das três métricas de interesse.

Para realização da análise, fez-se necessário extrair os dados coletados dos arquivos-texto resultantes de cada execução da bateria de testes. Esta extração foi realizada por meio de dois *scripts BASH*, sendo um para obtenção do tempo de resposta e da taxa de perda de pacotes (informação proveniente dos resultados obtidos com *ping*), e o outro para obtenção da taxa de transferência (informação proveniente dos resultados obtidos com *iperf*), conforme Lista 2.

Lista 2: *Scripts* para extração e classificação dos dados.

```
#!/bin/bash 
for i in {1..100}; do 
   tail test_ping-UTE_OUT-$i.txt -n 2 | awk 'NR=1' | awk '{print $10}' | awk -F 
"ms" '{print $1}' 
      >> responseTime.txt; #4}' | awk -F "/" '{print $2}' >> responseTime.txt; 
   tail test_ping-UTE_OUT-$i.txt -n 2 | awk 'NR=1' | awk '{print $6}' | awk -F 
"%" '{print $1}' 
      >> packetLoss.txt; 
done
```

```
#!/bin/bash 
for i in {1..100}; do 
   u=`tail test_iperf-UTE_OUT-$i.txt -n 1 | awk 'NR=1' | awk '{print $8}'`; 
   if [ $u == 'Kbits/sec' ]; then 
      ts=`tail test_iperf-UTE_OUT-$i.txt -n 1 | awk 'NR=1' | awk '{print $7}'`; 
      echo "scale=3; $ts/1000" |bc -l >> bandwidth.txt; 
   else 
       tail test_iperf-UTE_OUT-$i.txt -n 1 | awk 'NR=1' | awk '{print $7}' >> 
bandwidth.txt; 
   fi
```
*done* 

Um modelo simplificado representativo da execução do experimento pode ser visualizado na Figura 4.

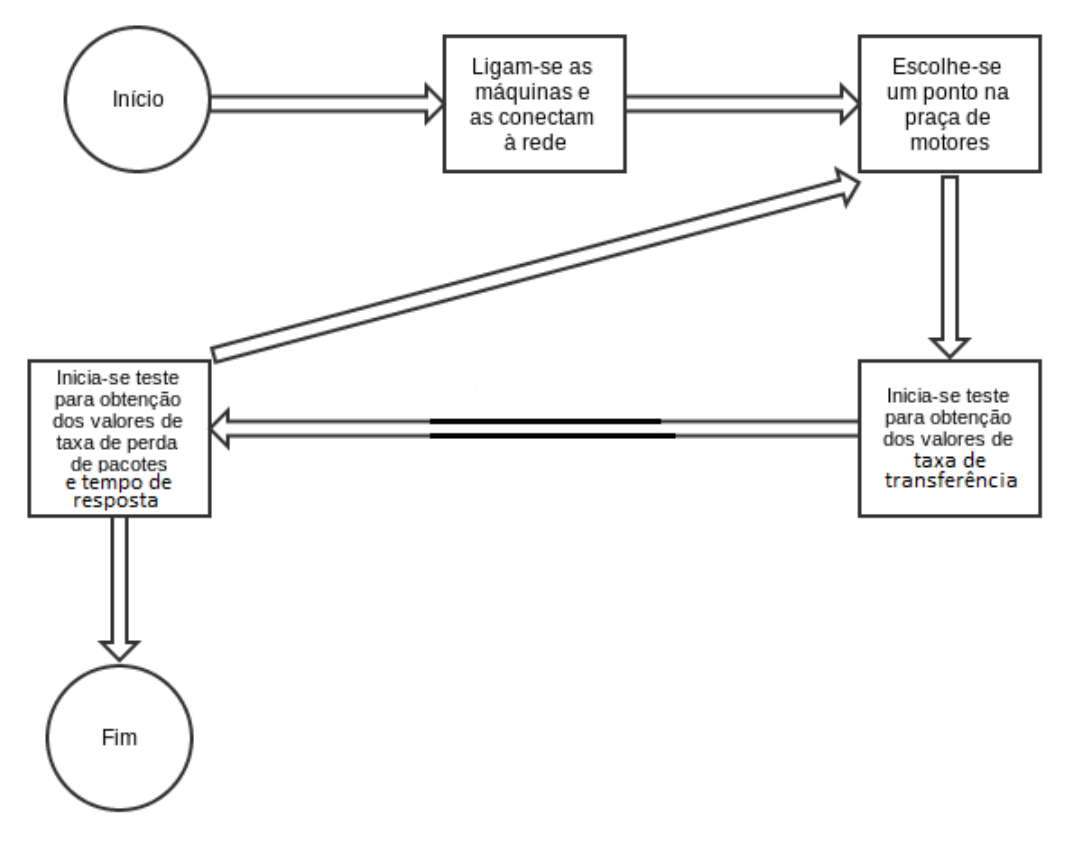

Figura 4: Representação do ambiente de testes na termoelétrica.

#### Fonte: o autor.

 Para o estudo avaliativo das potências do sinal em cada ponto, foram realizadas cinco medições em momentos distintos e variando a metodologia, a fim de validar os resultados. A primeira medição foi realizada com o LinSSID, observando-se a potência medida em cada ponto por cerca de 40 minutos. A segunda medição se deu em outro momento, meses depois da primeira, com o iwconfig, obtendo-se 500 medidas em cada ponto. Posteriormente, após mais alguns meses, foram realizadas 3 novas medições, em momentos distintos de um mesmo dia, todos utilizando o iwconfig: na terceira medição, foram obtidos 10000 valores para potência em cada ponto; na quarta, 8000 valores; e, por fim, na quinta, 5000 valores.

Após tratamento dos dados, os resultados foram validados, visto que suas curvas apresentaram alto grau similaridade (como pode ser percebido no Capítulo a seguir – Apresentação e Análise dos Resultados).

# **3.3 Considerações Finais**

Neste capítulo foi apresentada a metodologia e a instrumentação utilizadas para a realização dos experimentos, bem como as hipóteses que auxiliaram na investigação do estudo.

Um diagrama da rede foi apresentado, bem como um esboço de planta baixa demonstrando a organização da usina.

Além disso, foram exibidos os *scripts* utilizados para o experimento e um diagrama autoexplicativo sobre a execução dos testes. No próximo Capítulo serão exibidos os resultados e suas análises.

# **Capítulo 4**

# **Apresentação e Análise dos Resultados**

Neste capítulo, serão apresentados e analisados os resultados obtidos a partir dos experimentos realizados.

# **4.1 Descrição dos Resultados**

Para avaliar a confiabilidade da comunicação sem fio, no enlace da infraestrutura de rede preliminar implantada na usina termoelétrica, foram realizados testes para verificação das três métricas e, também, observado o comportamento do meio no que concerne à concorrência de outras redes.

Assim, foi possível avaliar se o principal enlace (central) poderia interferir nos resultados esperados, quando das medições dentro da praça de máquinas/motores e, de forma complementar, no ambiente externo entre a sede administrativa da UTE, praça de motores e chaminés, conforme descrito no Capítulo 3.

### **4.1.1 Interferência de Outras Redes sem Fio no Meio Externo**

Para verificar a interferência de outras redes próximas ao ponto de acesso INTELBRAS WOG 212, componente do principal enlace de comunicação que está implantado no lado externo da praça de máquinas e com linha de visada para o outro WOG 212, observou-se o meio por cerca de uma hora.

A rede de interesse (REPARAI-MT), como pode ser visualizado nas Figuras 5 e 6, possui qualidade de sinal, em boa parte do tempo de análise, equivalente a, aproximadamente, 58%, com potência de sinal na faixa de -52 dB.

A partir da Figura 5, observa-se também que as 4 redes com maior interferência no meio estão com qualidade inferior a 40% e com potência do sinal entre -80 dB e -70 dB. Mesmo com outras redes funcionando no mesmo canal (canal 6), o enlace está apto para realizar uma boa comunicação de dados, uma vez que as demais redes possuem qualidade de sinal e potência de sinal inferiores às medidas para a rede de interesse (REPARAI-MT).

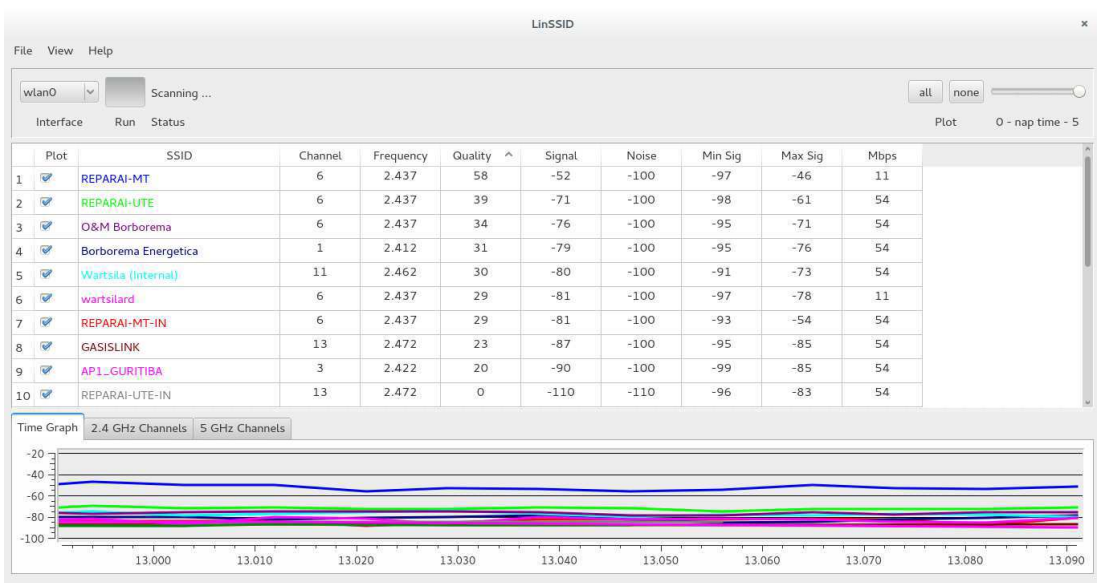

Figura 5: Interferência oriunda de outras redes 802.11 durante o teste.

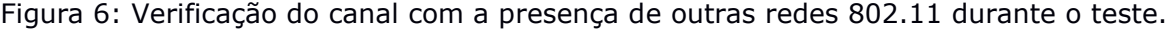

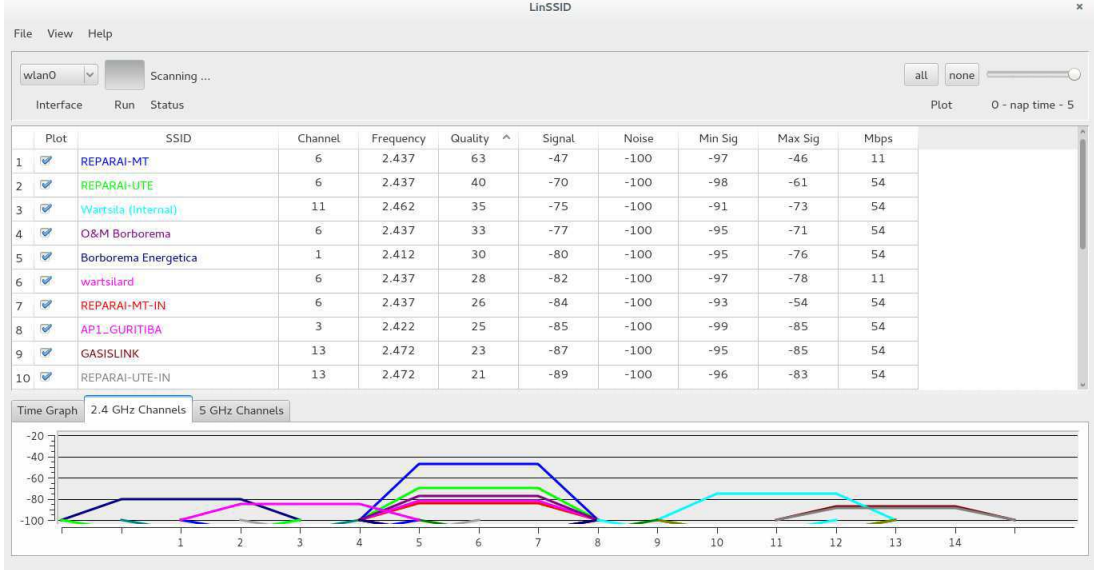

#### **4.1.2 Interferência do Ambiente na Rede sem Fio no Meio Externo**

Além da observação da existência de outras redes no ambiente, verificando qualidade de sinal e potência de sinal, também se constatou, pelos valores obtidos, por meio da observação das métricas no mesmo ponto, que o enlace apresenta boa comunicação com o servidor (computador remoto).

Para o teste de desempenho do principal enlace, um *notebook* foi conectado à rede proveniente do WOG da praça de motores, externo a esta, e foi realizada a comunicação com o computador remoto da sala de administração.

Para teste de desempenho do principal enlace, foi levada a efeito uma análise comparativa entre a potência esperada no ponto externo de medição, calculada por meio dos modelos *Free Space Path Loss* (FSPL) e *Log Distance Path Loss* (LDPL), e a potência real medida. Como ambos os modelos calculam a perda de potência a uma determinada distância do transmissor (neste caso, 150 m), foi necessário subtrair o valor da perda estimada pelos modelos pela potência de transmissão (neste caso, 35 dB: 23 dB de potência configurada mais 12 dB de ganho da antena). Os valores obtidos são apresentados na Tabela 1.

|                               | Potências (dB) |                        |                        |                        |                        |       |  |  |  |
|-------------------------------|----------------|------------------------|------------------------|------------------------|------------------------|-------|--|--|--|
| <b>Ponto</b>                  | <b>FSPL</b>    | <b>LDPL</b><br>$q = 3$ | <b>LDPL</b><br>$q = 4$ | <b>LDPL</b><br>$q = 5$ | <b>LDPL</b><br>$a = 6$ | Real  |  |  |  |
| P Ext.<br>enlace<br>principal | $-43$          | $-30$                  | -52                    | $-74$                  | -96                    | $-71$ |  |  |  |

Tabela 1: Estimativas de perda de potência segundo FSPL e LDPL.

Conforme Tabela 1, na qual constam os valores estimados da perda e da potência no ponto externo, para os valores do coeficiente de obstrução iguais a 3, 4, 5 e 6, mesmo com linha de visada entre as duas antenas WOG 212, houve diferença significativa entre o resultado obtido pela equação de Friss (FSPL) e o resultado real obtido no ponto.

Tal fato ocorre porque o modelo FSPL deve ser considerado apenas para casos em que, além da linha de visada entre as antenas, existe pouca interferência oriunda de outros fatores e a linha de visada não é prejudicada por efeitos como difração e/ou refração.

Diante do exposto, foi aplicado o modelo LDPL, que leva em consideração ambientes com obstrução e sem linha de visada. A justificativa para utilizar este modelo na avaliação da potência do sinal, com linha de visada, foi investigar se o mesmo pode ser aplicado no ambiente industrial em estudo, utilizando-se um coeficiente de obstrução adequado.

Avaliando os valores estimados com o modelo LDPL, observa-se que o valor obtido, mais próximo do valor medido, foi utilizado o coeficiente de obstrução igual a 5 (diferença de apenas 3dB). Pode-se, então, considerar que a perda do sinal obtida pode ser oriunda do efeito das interferências no meio, já que o mesmo não possui obstruções físicas. Com isso, percebe-se que o modelo LDPL pode ser considerado para estimar a perda de sinal, e consequente potência, em um determinado ponto em um ambiente industrial, mesmo com linha de visada e sem obstruções, porém com antenas localizadas em meio à ação de interferências eletromagnéticas, fator que justifica o coeficiente de obstrução do modelo.

Nas Figuras 7, 8 e 9 são exibidos os conjuntos de dados coletados, juntamente com suas medidas sumarizadas e gráficos, para as métricas de interesse, no ponto externo.

Figura 7: Medições para Métrica Tempo de Resposta no Ponto Externo: (a) Dados Medidos, Medidas Estatísticas, (b) Histograma e (c) Boxplot.

(a)

25,997 153,658 18,648 12,583 17,206 256,210 29,837 172,268 25,645 152,121 31,354 40,248 126,054 18,137 16,781 10,700 85,589 20,761 23,219 19,015 96,271 20,398 19,980 23,260 135,921 11,909 12,479 133,416 29,664 15,793 16,798 148,358 40,217 38,019 18,303 227,322 17,295 13,819 20,742 163,661 21,310 24,798 11,897 141,235 18,173 30,139 24,560 112,143 12,608 14,494 17,811 133,686 21,851 22,017 20,019 157,803 17,055 40,509 31,177 55,602 17,997 19,580 161,736 12,669 18,862 15,413 149,608 20,494 19,683 61,985 146,715 21,40921,078 17,047 155,950 29,778 36,460 24,674 135,256 12,078 24,616 20,179 266,141 16,575 11,705 122,742 18,509 17,005 19,771 72,317 17,169 12,969 32,662 135,199 17,632 27,463 8,493 118,630 24,411 25,337

Mín. 1º Qu. Mediana Média 3º Qu. Máx. D.P. Coef. Var. 8,493 17,77 23,24 54,97 75,63 266,1 60,589 1,102

51

### Anderson-Darling normality test data: TempoDeResposta\_Externo  $A = 13.0378$ , p-value < 2.2e-16

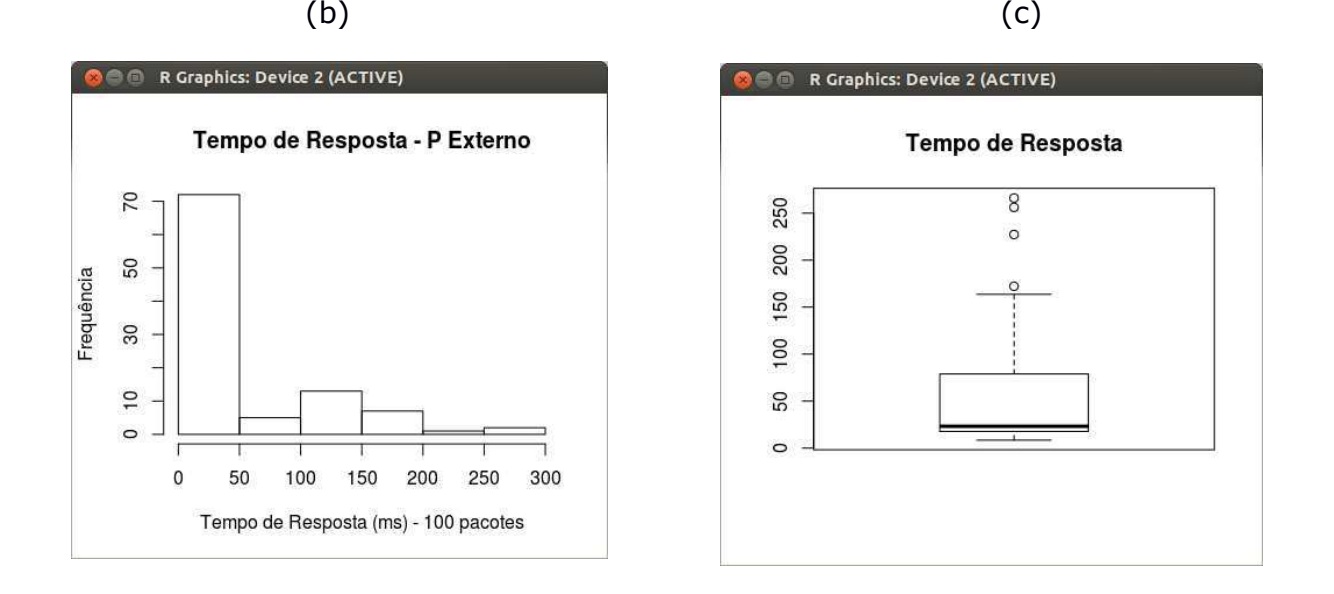

Figura 8: Figura 8: Medições para Métrica Taxa de Transferência no Ponto Externo: (a) Dados Medidos, Medidas Estatísticas, (b) Histograma e (c) Boxplot.

(a) 0,410 1,910 1,090 2,820 1,830 0,958 0,004 1,290 2,080 1,250 3,130 2,260 0,190 1,800 1,790 1,440 2,670 2,360 2,610 1,740 1,060 0,639 1,900 1,600 1,960 1,390 1,330 2,100 1,200 1,090 0,007 2,570 1,250 1,280 1,080 1,500 2,740 0,811 1,300 0,632 0,433 0,293 0,769 0,529 0,749 2,120 1,270 1,120 0,675 1,810 3,040 1,400 2,000 1,890 1,780 1,800 0,774 1,650 2,360 2,580 1,110 2,870 2,340 1,820 1,640 1,380 0,942 1,010 0,584 1,350 0,907 1,430 2,900 1,190 0,230 1,100 1,750 1,520 1,080 1,850 2,600 1,230 0,894 2,620 1,350 2,350 2,140 1,890 1,310 1,530 1,690 0,746 0,320 0,641 0,557 0,390 0,727 0,767 0,527 0,371

Mín. 1º Qu. Mediana Média 3º Qu. Máx. D.P. Coef. Var. 0,004 0,873 1,35 1,438 1,892 3,13 0,710 0,521 Anderson-Darling normality test data: LarguraDeBanda\_P1  $A = 0.4648$ , p-value = 0.2493

52

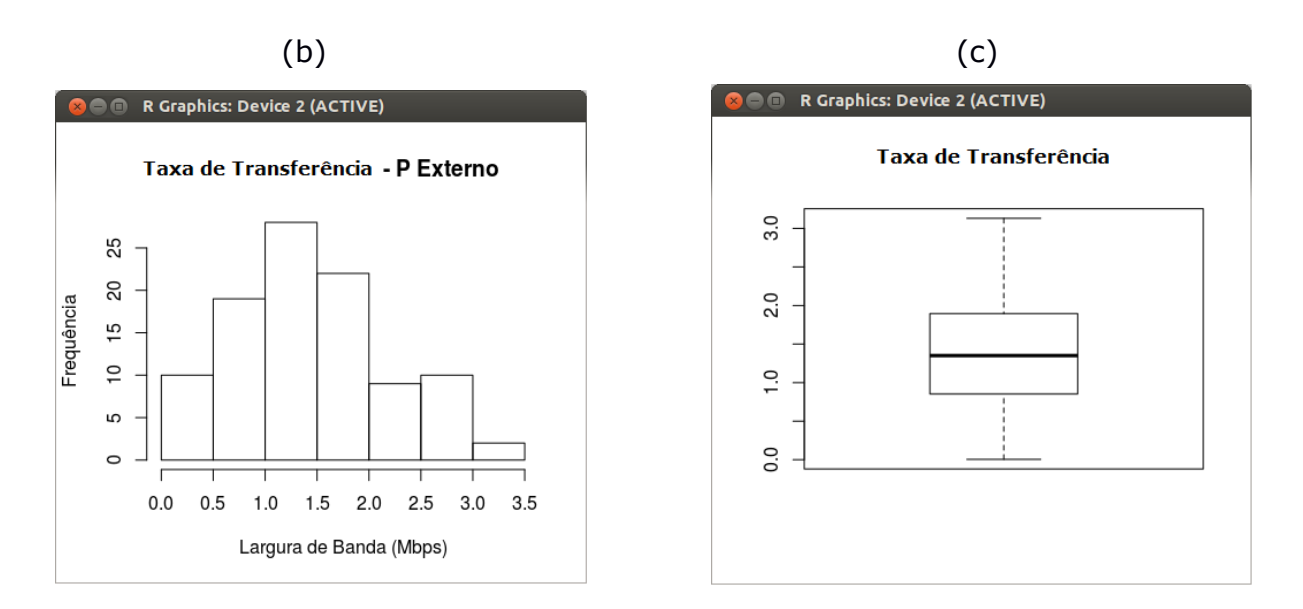

Figura 9: Medições para Métrica Taxa de Perda de Pacotes no Ponto Externo: (a) Dados Medidos, Medidas Estatísticas, (b) Histograma e (c) Boxplot.

(a)

0 0 0 0 1 0 1 0 0 1 0 0 0 0 0 0 0 0 0 0 1 0 0 0 1 0 0 0 0 0 0 0 2 1 0 0 0 0 0 0 0 0 0 0 0 0 0 0 0 0 0 0 0 0 0 0 0 0 3 0 0 1 0 0 0 0 0 0 0 0 0 0 0 1 0 0 0 0 0 0 0 0 1 0 0 0 0 0 0 0 0 0 1 0 0 2 0 0 0 0

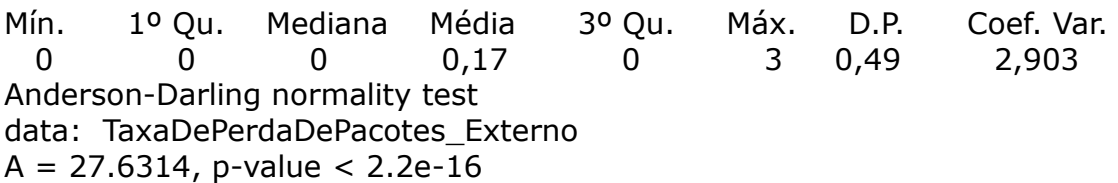

 $(b)$  (c) **CO** R Graphics: Device 2 (ACTIVE) Taxa de Perda de Pacotes - P Externo 80 60 Frequência  $40$ 20  $\circ$  $0.0$  $0.5$  $1.0$  $1.5$  $2.0$  $2.5$ 3.0 Taxa de Perda de Pacotes (%) - 100 pacotes

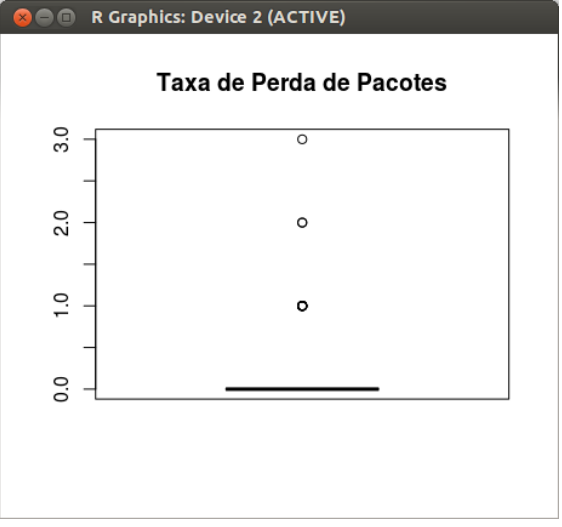
Conforme teste de normalidade de Anderson-Darling, observou-se que as amostras correspondentes a tempo de resposta e à taxa de perda de pacotes não seguem distribuição normal e, por isto, considerou-se como medida representativa a mediana, ao invés da média.

A média representa bem a distribuição da amostra taxa de transferência, por se comportar como uma distribuição normal. Sendo assim, tem-se que, para o enlace externo principal, o tempo de resposta e a taxa de perda de pacotes podem ser considerados, respectivamente, como 23,24 ms e 0%.

A taxa de transferência apresentou-se como 1,438 Mbps. Estes resultados são satisfatórios para a realização da comunicação pelo enlace principal, uma vez que não sofrem interferência considerável oriunda de outras redes presentes no espectro e apresentam bons valores para a realização da comunicação, de acordo com os requisitos especificados (boa taxa de transferência, ótima taxa de perda de pacotes e bom tempo de resposta).

### **4.1.3 Interferência de Outras Redes sem Fio no Meio Interno**

Para avaliação da qualidade da rede em ambiente interno, o processo de análise foi realizado para os resultados dos testes em 20 pontos na praça de motores. Em todos estes pontos, foi realizada a conexão com o ponto de acesso REPARAI\_MT\_IN (também localizado dentro da praça de motores) e, em seguida, foi realizada a comunicação com o computador remoto da sala de administração.

Os dados obtidos para tempo de resposta, taxa de perda de pacotes e taxa de transferência, em cada ponto, estão apresentados no Apêndice 1 deste documento. Além destes dados, também são apresentados gráficos que mostram o espectro ocupado por outras redes no momento dos testes.

Todos os testes foram realizados com a presença de duas outras redes, além da REPARAI\_MT\_IN, porém, a qualidade desta última, a rede de interesse, sobressaiu-se em relação às demais, não sofrendo interferência que prejudicasse a comunicação de dados.

Nas Figuras 10 e 11 é exibido o comportamento das redes na praça de motores.

| Run Status<br>SSID<br>Channel<br>Frequency<br>6<br>2.437<br>REPARAI-MT-IN<br>6<br>2.437<br>REPARAI-MT<br>6<br>2.437<br><b>REPARAI-UTE</b><br>6<br>2.437<br><b>O&amp;M Borborema</b> | Quality ^<br>55<br>37<br>20 | Signal<br>$-55$<br>$-73$<br>$-90$ | Noise<br>$-100$<br>$-100$ | Min Sig<br>$-98$<br>$-94$ | Max Sig<br>$-41$ | Mbps<br>54 | Plot<br>0 - nap time - 5 |
|----------------------------------------------------------------------------------------------------|-----------------------------|-----------------------------------|---------------------------|---------------------------|------------------|------------|--------------------------|
|                                                                                                    |                             |                                   |                           |                           |                  |            |                          |
|                                                                                                    |                             |                                   |                           |                           |                  |            |                          |
|                                                                                                    |                             |                                   |                           |                           | $-33$            | 11         |                          |
|                                                                                                    |                             |                                   | $-100$                    | $-95$                     | $-47$            | 54         |                          |
|                                                                                                    | $\circ$                     | $-110$                            | $-110$                    | $-100$                    | $-61$            | 54         |                          |
| 11<br>2.462<br>Wartsila (Internal)                                                                                                    | $\circ$                     | $-110$                            | $-110$                    | $-95$                     | $-57$            | 54         |                          |
| 8<br>2.447<br>wartsilard                                                                                                    | $\circ$                     | $-110$                            | $-110$                    | $-99$                     | $-61$            | $1\,1$     |                          |
| 13<br>2.472<br><b>REPARAI-UTE-IN</b>                                                                                                    | $\circ$                     | $-110$                            | $-110$                    | $-96$                     | $-29$            | 54         |                          |
| $\mathbf{I}$<br>Borborema Ener                                                                                                    | $\circ$                     | $-110$                            | $-110$                    | $-94$                     | $-58$            | 54         |                          |
| 13<br><b>GASISLINK</b>                                                                                                    | $\circ$                     | $-110$                            | $-110$                    | $-98$                     | $-32$            | 54         |                          |
| 2.4 GHz Channels 5 GHz Channels                                                                                                    |                             |                                   |                           |                           |                  |            |                          |
|                                                                                                    |                             |                                   |                           |                           |                  |            |                          |
|                                                                                                    |                             | 2.412<br>2.472                    |                           |                           |                  |            |                          |

Figura 10: Redes Presentes na Praça de Motores.

Figura 11: Comportamento do Canal com as Redes Presentes na Praça de Motores.

| wlan0                         | $\left( \mathbf{u} \right)$<br>$\backslash$<br>Scanning |                |           |           |        |        |         |         |      | all<br>none              |
|-------------------------------|---------------------------------------------------------|----------------|-----------|-----------|--------|--------|---------|---------|------|--------------------------|
| Interface                     | Run Status                                              |                |           |           |        |        |         |         |      | Plot<br>0 - nap time - 5 |
| Plot                          | SSID                                                    | Channel        | Frequency | Quality ^ | Signal | Noise  | Min Sig | Max Sig | Mbps |                          |
| $\overline{\mathscr{A}}$<br>1 | REPARAI-MT-IN                                           | 6              | 2.437     | 61        | $-49$  | $-100$ | $-98$   | $-41$   | 54   |                          |
| $2 \times$                    | <b>REPARAI-MT</b>                                       | 6              | 2.437     | 36        | $-74$  | $-100$ | $-94$   | $-33$   | 11   |                          |
| $\overline{\mathscr{C}}$      | <b>REPARAI-UTE</b>                                      | 6              | 2.437     | 21        | $-89$  | $-100$ | $-95$   | $-47$   | 54   |                          |
| 4                             | <b>O&amp;M</b> Borborema                                | 6              | 2.437     | $\circ$   | $-110$ | $-110$ | $-100$  | $-61$   | 54   |                          |
| 5 <sup>o</sup>                | Wartsila (Internal)                                     | 11             | 2.462     | $\circ$   | $-110$ | $-110$ | $-95$   | $-57$   | 54   |                          |
| $6\sqrt{2}$                   | wartsilard                                              | 8              | 2.447     | $\circ$   | $-110$ | $-110$ | $-99$   | $-61$   | 11   |                          |
| 7                             | <b>REPARAI-UTE-IN</b>                                   | 13             | 2.472     | $\circ$   | $-110$ | $-110$ | $-96$   | $-29$   | 54   |                          |
| $\overline{\mathcal{C}}$      | Borborema Ener                                          | $\mathbf{1}$   | 2.412     | $\circ$   | $-110$ | $-110$ | $-94$   | $-58$   | 54   |                          |
| 9                             | <b>GASISLINK</b>                                        | 13             | 2.472     | $\circ$   | $-110$ | $-110$ | $-98$   | $-32$   | 54   |                          |
| Time Graph                    | 2.4 GHz Channels                                        | 5 GHz Channels |           |           |        |        |         |         |      |                          |
| $-20$                         |                                                         |                |           |           |        |        |         |         |      |                          |
|                               |                                                         |                |           |           |        |        |         |         |      |                          |
| $-40$                         |                                                         |                |           |           |        |        |         |         |      |                          |
| $-60$                         |                                                         |                |           |           |        |        |         |         |      |                          |
| $-80$                         |                                                         |                |           |           |        |        |         |         |      |                          |
|                               |                                                         |                |           |           |        |        |         |         |      |                          |

Na Tabela 2 são exibidos os valores correspondentes à qualidade e à potência do sinal da rede de interesse, REPARAI\_MT\_IN, detectada/medida em

cada ponto no qual os testes foram realizados. Estas medidas foram obtidas em dois momentos distintos: o primeiro com o aplicativo LinSSID e o segundo, quatro meses depois, com o aplicativo *iwconfig*. Como pode ser visto pelos resultados, a segunda medição valida os resultados da primeira.

Tabela 2: Qualidade e potência do sinal em cada ponto interno no qual os testes foram realizados. (a) Qualidade do Sinal em cada Momento. (b) Potência do Sinal em cada Momento.

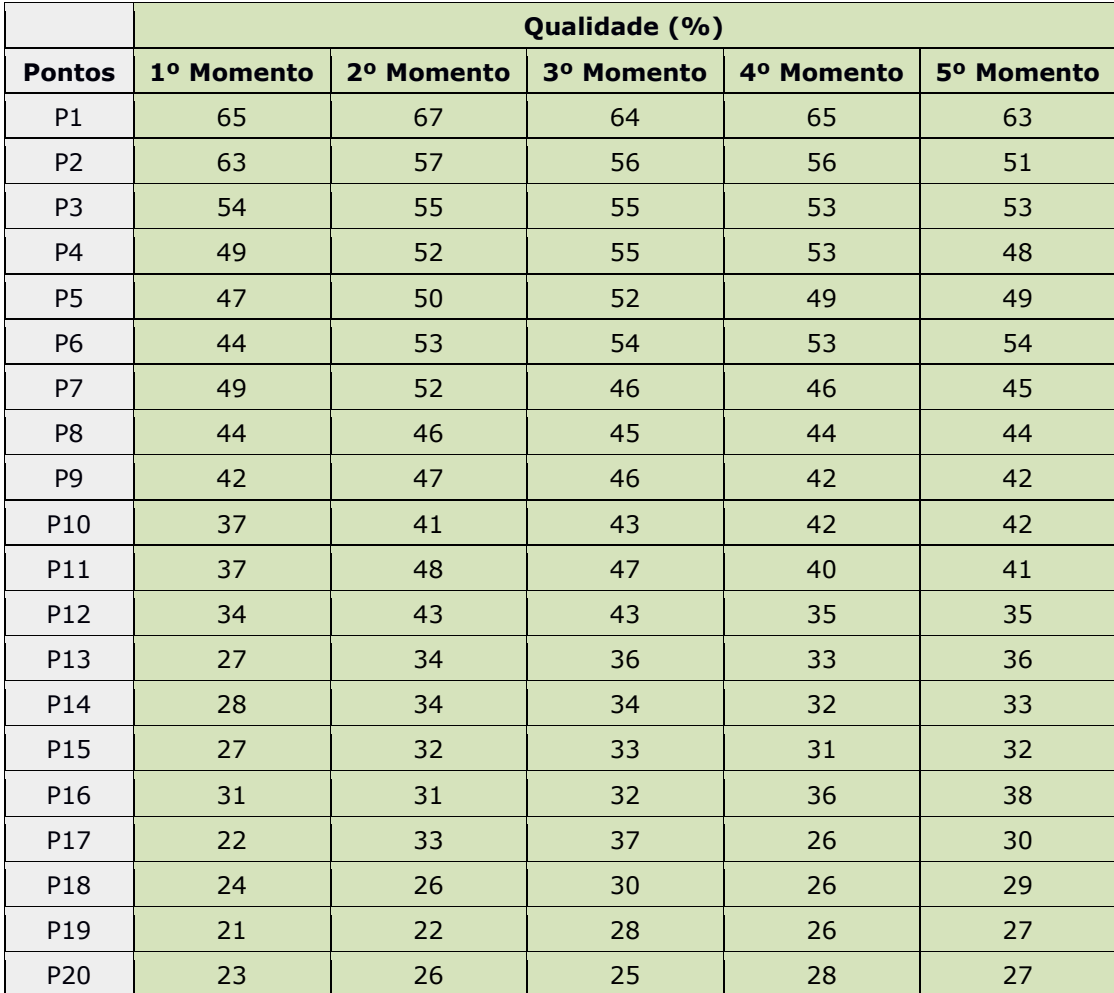

(a) Qualidade do Sinal em cada Momento

|                |            | Potência (dB) |            |            |            |  |  |  |
|----------------|------------|---------------|------------|------------|------------|--|--|--|
| <b>Pontos</b>  | 1º Momento | 2º Momento    | 3º Momento | 4º Momento | 5º Momento |  |  |  |
| P <sub>1</sub> | $-45$      | $-43$         | $-46$      | $-45$      | $-47$      |  |  |  |
| P <sub>2</sub> | $-47$      | $-53$         | $-54$      | $-54$      | $-59$      |  |  |  |
| P <sub>3</sub> | $-56$      | $-55$         | $-55$      | $-57$      | $-57$      |  |  |  |
| <b>P4</b>      | $-61$      | $-58$         | $-55$      | $-57$      | $-62$      |  |  |  |
| <b>P5</b>      | $-63$      | $-60$         | $-58$      | $-61$      | $-61$      |  |  |  |
| P <sub>6</sub> | $-66$      | $-57$         | $-56$      | $-57$      | $-56$      |  |  |  |
| P7             | $-61$      | $-58$         | $-64$      | $-64$      | $-65$      |  |  |  |
| P <sub>8</sub> | $-66$      | $-64$         | $-65$      | $-66$      | $-66$      |  |  |  |
| P <sub>9</sub> | $-68$      | $-63$         | $-64$      | $-68$      | $-68$      |  |  |  |
| P10            | $-73$      | $-69$         | $-67$      | $-68$      | $-68$      |  |  |  |
| P11            | $-73$      | $-62$         | $-63$      | $-70$      | $-69$      |  |  |  |
| P12            | $-76$      | $-67$         | $-67$      | $-75$      | $-75$      |  |  |  |
| P13            | $-83$      | $-76$         | $-74$      | $-77$      | $-74$      |  |  |  |
| P14            | $-82$      | $-76$         | $-76$      | $-78$      | $-77$      |  |  |  |
| P15            | $-83$      | $-78$         | $-77$      | $-79$      | $-78$      |  |  |  |
| P16            | $-79$      | $-79$         | $-78$      | $-74$      | $-72$      |  |  |  |
| P17            | $-88$      | $-77$         | $-73$      | $-84$      | $-80$      |  |  |  |
| P18            | $-86$      | $-84$         | $-80$      | $-84$      | $-81$      |  |  |  |
| P19            | $-89$      | $-88$         | $-82$      | $-84$      | $-83$      |  |  |  |
| P20            | $-87$      | $-84$         | $-85$      | $-82$      | $-83$      |  |  |  |

(b) Potência do Sinal em cada Momento

Em seguida, são exibidos os gráficos correspondentes à qualidade e à potência do sinal em cada ponto. Percebe-se que todos os gráficos, equivalentes aos cinco momentos de medição, seguem a mesma tendência, apresentando o mesmo comportamento.

Gráfico 1: Qualidade e potência do sinal nos cinco momentos. (a) Qualidade do Sinal. (b) Potência do sinal.

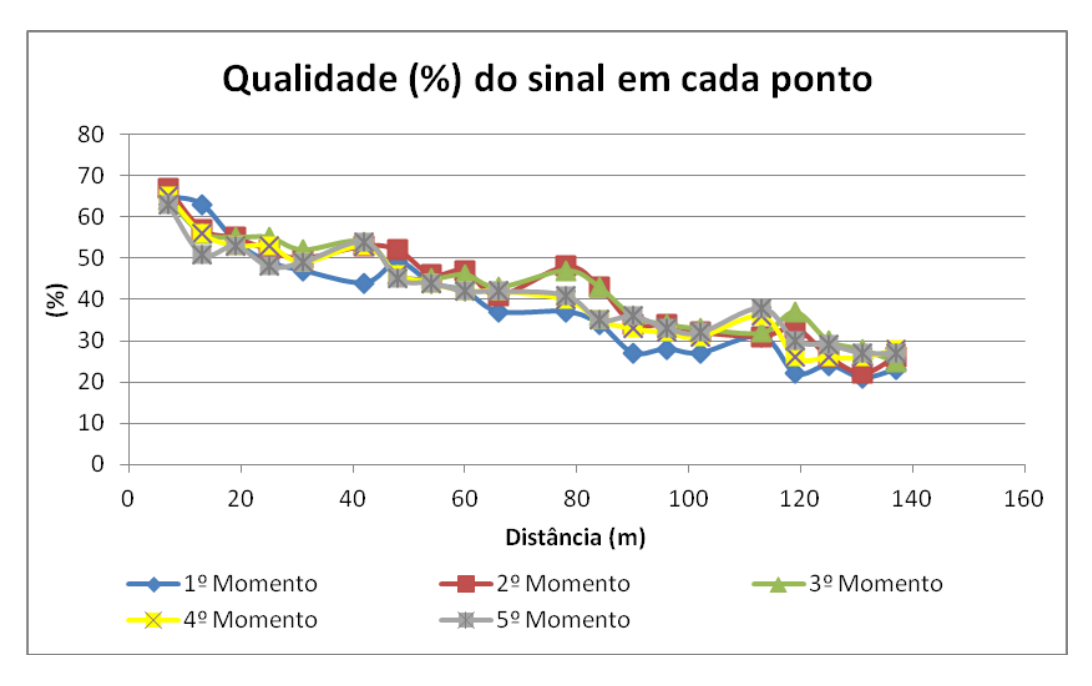

(a)

(b)

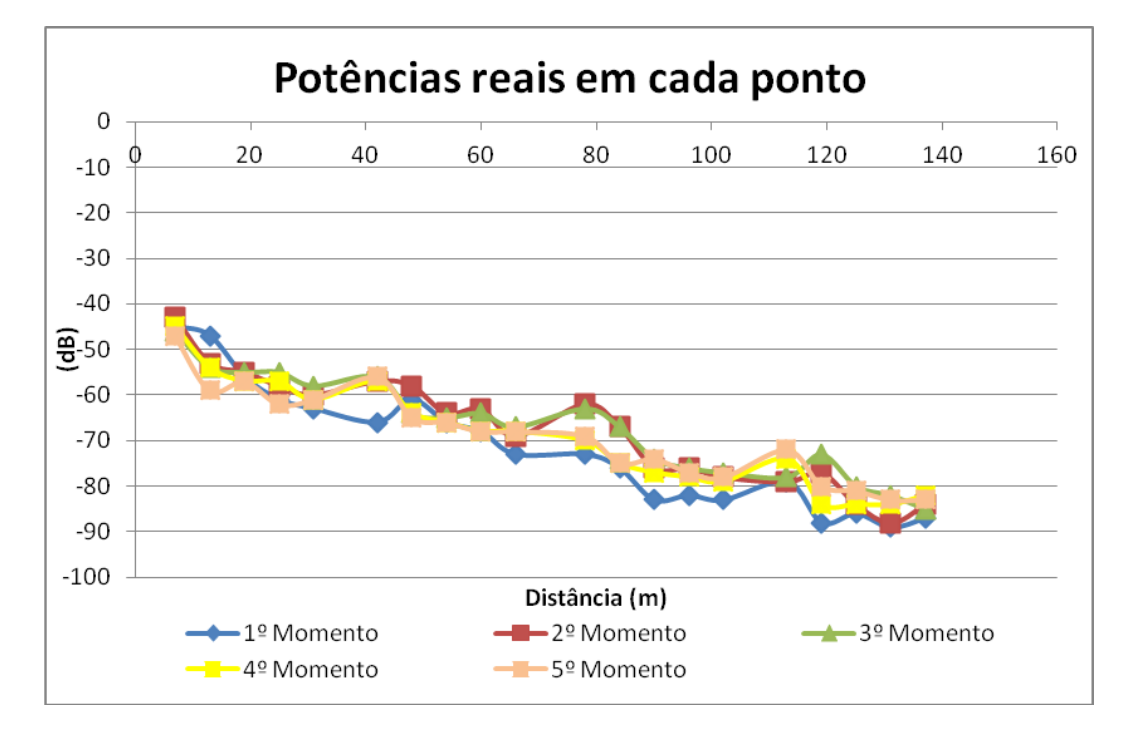

Com relação à presença de redes concorrentes no meio observado, no qual os experimentos foram realizados, pode-se concluir, portanto, que as poucas redes captadas internamente na praça de máquinas, além da utilizada para a comunicação (REPARAI\_MT\_IN), não apresentaram interferência prejudicial, uma vez que possuem potência e qualidade de sinal baixas.

### **4.1.4 Interferência do Ambiente na Rede sem Fio no Meio Interno**

Os resultados dos experimentos foram sumarizados estatisticamente, de acordo com cada métrica em cada ponto, e, na Tabela 3, são exibidos valores de média, mediana e coeficiente de variação (CV) para cada métrica (taxa de transferência, tempo de resposta e taxa de perda de pacotes). O valor do parâmetro estatístico representativo, para cada amostra (métrica em um ponto), está destacado em negrito e sublinhado.

Para todos os pontos, de 1 a 17, o parâmetro mais representativo, para as três métricas, é a mediana, uma vez que suas distribuições não se comportam como uma normal, por meio do Teste de Normalidade de Anderson-Darling e pelos respectivos histogramas/boxplots), conforme Apêndice 1.

As únicas exceções são para taxa de transferência apenas nos pontos P6 e P10, cuja medida representativa é a média, já que, nestes dois casos, as distribuições são consideradas normais, pelo teste de normalidade. Para os pontos 18, 19 e 20, não foram apresentados resultados, uma vez que a comunicação se tornou impraticável pela baixa qualidade (variando entre 22% e 24%) e baixa potência do sinal (variando entre -86 dB e -89 dB).

Um comportamento observado, durante a realização dos testes, foi uma defasagem na qualidade do sinal da rede de interesse, sempre que alguma porta da praça de motores, nas proximidades do local do teste, era aberta. De certo modo, com isto, a blindagem original da praça de motores era "quebrada" e um fator externo gerava uma interferência, sendo esta perceptível nos valores das métricas medidas.

 Os testes resultaram em uma taxa de transferência variando entre, aproximadamente, 375 Kbps e 2,48 Mbps, dependendo da localização do ponto e momento do teste.

|                     |                          | Taxa de<br><b>Transferência</b> |                          |             | <b>Tempo de Resposta</b><br>(ms) |                  | Taxa de Perda de<br>Pacotes (%) |                         |                  |
|---------------------|--------------------------|---------------------------------|--------------------------|-------------|----------------------------------|------------------|---------------------------------|-------------------------|------------------|
|                     | Média                    | Mediana                         | Coef.<br>de Var.         | Médi<br>a   | Mediana                          | Coef.<br>de Var. | Média                           | Mediana                 | Coef.<br>de Var. |
| <b>P1</b>           | 1,759                    | <u>1,9</u>                      | 0,412                    | 342,7       | 68,19                            | 1,396            | 0,31                            | $\overline{\mathbf{0}}$ | 2,540            |
| P <sub>2</sub>      | 1,404                    | 1,59                            | 0,479                    | 87,26       | 39,44                            | 1,984            | 1,09                            | $\Omega$                | 6,772            |
| <b>P3</b>           | 2,075                    | 2,15                            | 0,250                    | 36,74       | 34,24                            | 0,312            | 0,16                            | $\Omega$                | 3,290            |
| <b>P4</b>           | 2,459                    | 2,48                            | 0,116                    | 40,15       | 36,29                            | 0,347            | 0,17                            | $\Omega$                | 2,780            |
| <b>P5</b>           | 1,184                    | 1,1                             | 0,556                    | 95,58       | 36,65                            | 2,258            | 1,3                             | $\overline{\mathbf{0}}$ | 2,116            |
| <b>P6</b>           | 1,98                     | 2,04                            | 0,269                    | 71,95       | 46,63                            | 1,505            | $\mathbf{1}$                    | 1,42                    | 3,662            |
| <b>P7</b>           | 0,595                    | 0,469                           | 0,609                    | 72,72       | 47,03                            | 0,964            | 1,83                            | $\perp$                 | 1,728            |
| P8                  | 1,058                    | 1,105                           | 0,463                    | 29,46       | 28,16                            | 0,213            | $\bf 0$                         | 0,27                    | 2,728            |
| P <sub>9</sub>      | 1,2                      | 1,415                           | 0,480                    | 45,05       | 40,9                             | 0,491            | $\mathbf{1}$                    | 0,77                    | 1,926            |
| <b>P10</b>          | 1,327                    | 1,27                            | 0,435                    | 65,16       | 54,01                            | 0,662            | $\overline{2}$                  | 1,33                    | 1,534            |
| <b>P11</b>          | 0,913                    | 0,881                           | 0,46                     | 55,29       | 53,14                            | 0,21             | 7,96                            | $\overline{\mathbf{0}}$ | 1,36             |
| <b>P12</b>          | 0,823                    | 0,726                           | 0,54                     | 57,69       | 55,54                            | 0,16             | 8,35                            | $\overline{\mathbf{0}}$ | 1,29             |
| <b>P13</b>          | 0,811                    | 0,818                           | 0,48                     | 65,87       | 65,53                            | 0,10             | 9,68                            | $\Omega$                | 1,23             |
| P14                 | 0,864                    | 0,821                           | 0,43                     | 72,37       | 68,58                            | 0,13             | 11,37                           | $\overline{\mathbf{0}}$ | 1,16             |
| <b>P15</b>          | 0,555                    | 0,501                           | 0,46                     | 91,87       | 88,87                            | 0,12             | 19                              | 20                      | 0,93             |
| P16                 | 0,541                    | 0,436                           | 0,48                     | 102,4       | 99,54                            | 0,08             | 30,98                           | 30                      | 0,33             |
| <b>P17</b>          | 0,373                    | 0,375                           | 0,27                     | $4e+0$<br>5 | 104,77                           | 1,23             | 49,48                           | <u>33</u>               | 1,21             |
| <b>P18</b>          |                          |                                 |                          | Ξ.          |                                  |                  |                                 |                         |                  |
| <b>P19</b>          |                          |                                 |                          |             |                                  |                  |                                 |                         |                  |
| <b>P20</b>          | $\overline{\phantom{a}}$ |                                 | $\overline{\phantom{a}}$ | ۰           |                                  | ۰                | ÷                               |                         |                  |
| P<br><b>Externo</b> | 1,438                    | 1,35                            | 0,521                    | 54,97       | 23,24                            | 1,102            | 0,17                            | $\overline{\mathbf{0}}$ | 2,903            |

Tabela 3: Medidas Estatísticas para os Dados Coletados nos Testes Experimentais.

60 Como são observados valores, em sua maioria, com pequena variação entre 500 Kbps e 2 Mbps, dependendo do local de medição, tem-se que os valores mais baixos, observados nos pontos mais próximos ao ponto de acesso, ocorreram em momentos nos quais houve alguma interferência externa, como explicado, por causa do movimento intenso de entrada e saída de funcionários da UTE na praça de motores, nestas ocasiões. Este comportamento não pôde ser evitado, visto que os testes foram realizados durante expedientes normais de trabalho, tornando os resultados mais realistas.

Em relação ao tempo de resposta, observa-se que os resultados, entre os diversos pontos, permaneceram entre, aproximadamente, 24 ms e 105 ms. Para os casos de maior duração e medidos nos pontos mais próximos do ponto de acesso, também cabe a explicação mencionada: foi perceptível que em alguns momentos, de entrada e saída de funcionários na praça de motores, houve um aumento do tempo de resposta. Para o ambiente em questão, estes são valores aceitáveis, abaixo de 100 ms, que é a décima parte de 1s.

Para o último ponto, P17, observou-se um valor bem superior ao seu valor representativo (104,77 ms), em muitos casos. A justificativa é a explicação já mencionada, bem como a distância do ponto 17 ao ponto de acesso da rede, já que este foi o ponto mais distante a obter sucesso na comunicação com o computador remoto, localizando-se próximo ao final da praça de máquinas/motores.

 A taxa de perda de pacotes teve variação entre 0% e 33%, na maioria dos pontos. Uma altíssima taxa de perda de pacotes de 33% foi observada, apenas, no ponto 17. Esta métrica, no ponto 17, teve um comportamento similar ao observado para o tempo de resposta, justificados também pelas mesmas causas: por se tratar do ponto mais distante do ponto de acesso e porque, no momento dos testes, havia movimentação de entrada e saída de funcionários na praça de motores. No mais, uma taxa de perda de pacotes inferior a 2% pode ser considerada bastante aceitável, considerando-se os requisitos do projeto, resultado proveniente das medições na primeira metade da praça de máquinas.

 Respondendo as questões formuladas como objeto de estudo, tem-se que as hipóteses nulas foram rejeitadas (prova no fim do Apêndice 1, com a exibição do resultado do teste de hipóteses Kruskal-Wallis para múltiplas amostras nãoparamétricas). Na Tabela 4 são apresentadas as diferenças, para cada métrica em cada ponto, das medidas em relação ao melhor caso da métrica considerando todos os experimentos (melhores casos destacados em negrito e itálico).

Como pode ser visto na Tabela 4, o pior caso para a taxa de transferência foi no ponto 17, com 375 Kbps, chegando a apresentar um valor de 2,11 Mbps a menos que o melhor caso, que ocorreu no ponto 4, com 2,48 Mbps. Para o Tempo de Resposta, a pior diferença foi um aumento de 76,61 ms, 104,77 ms obtido no ponto 17, em relação ao melhor tempo, 28,16 ms, obtido no ponto externo. Para a Taxa de Perda de Pacotes, alguns pontos apresentaram o melhor valor, 0%, e o pior foi obtido no ponto 17, com 49,48% de perda de pacotes.

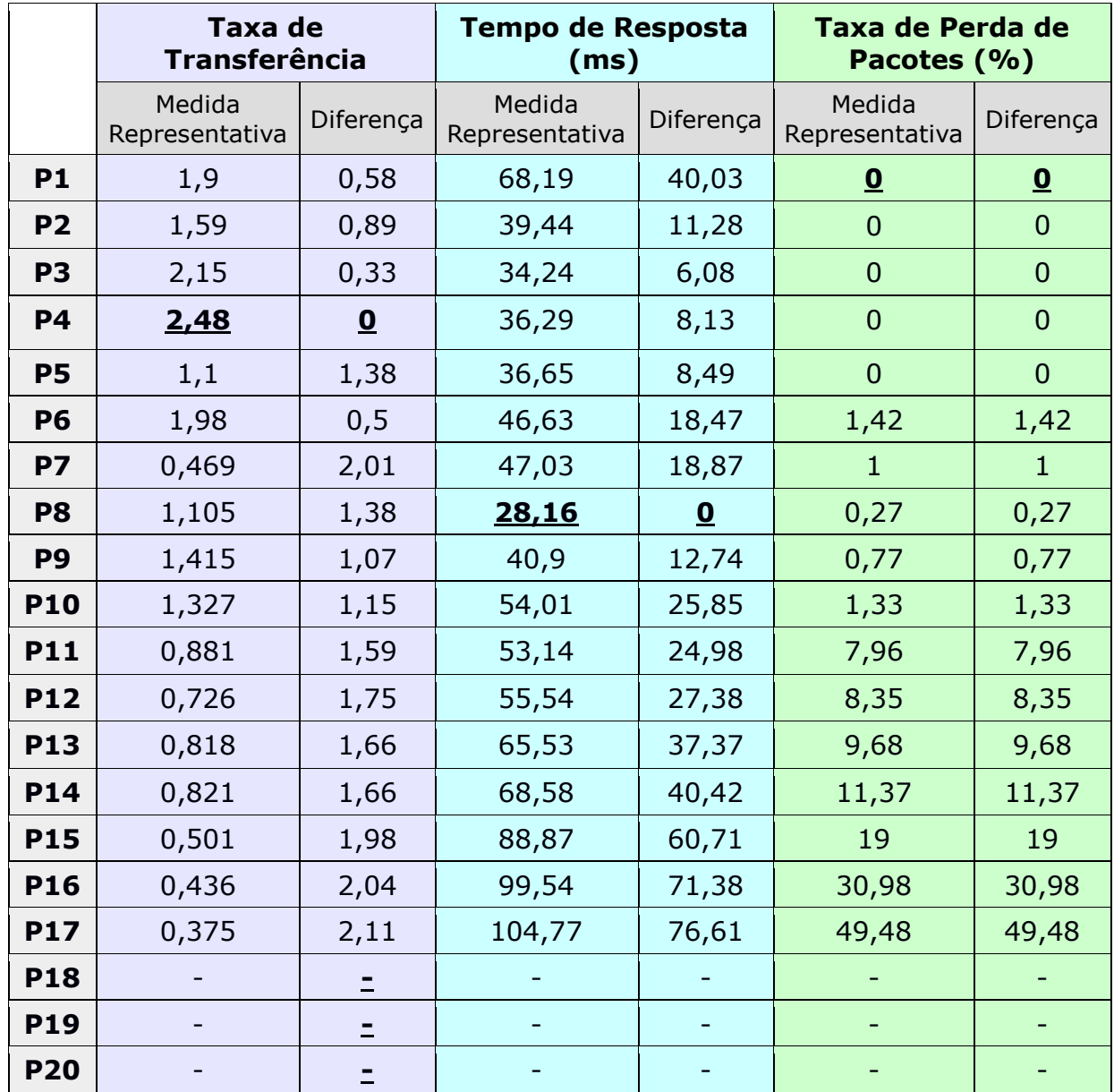

Tabela 4: Diferenças em relação aos melhores valores de cada métrica.

 A seguir, são apresentados gráficos (pontos x resultados dos testes/métrica) com as medições de Taxa de Transferência, Tempo de Resposta e Taxa de Perda de Pacotes em todos os pontos nos quais foi possível realizar a comunicação com o computador remoto/servidor.

Gráfico 2: Métricas em todos os pontos: (a) Taxa de Transferência. (b) Tempo de Resposta. (c) Taxa de Perda de Pacotes.

(a)

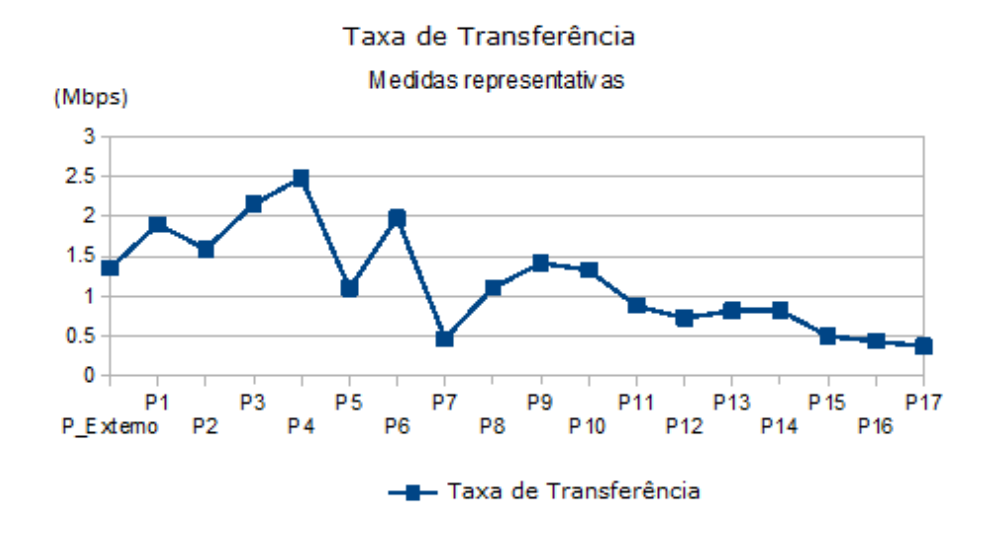

### (b)

#### Tempo de Resposta

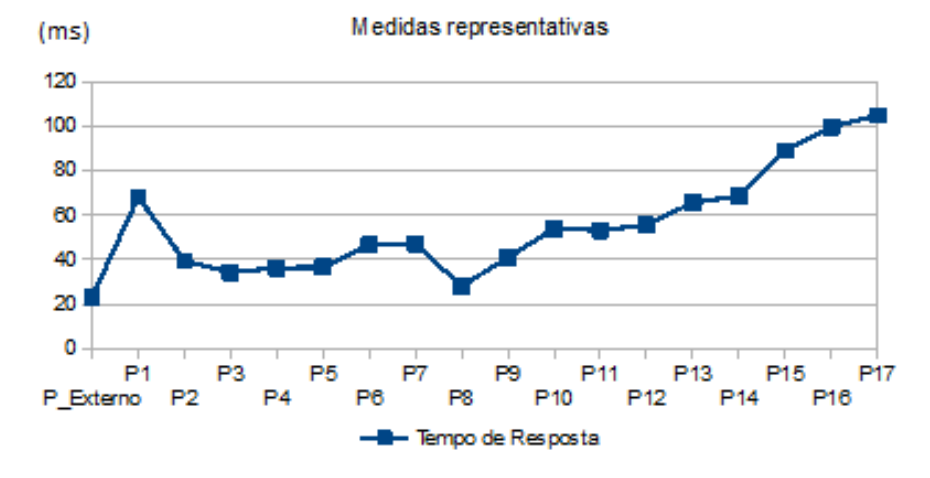

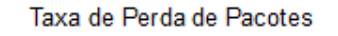

(c)

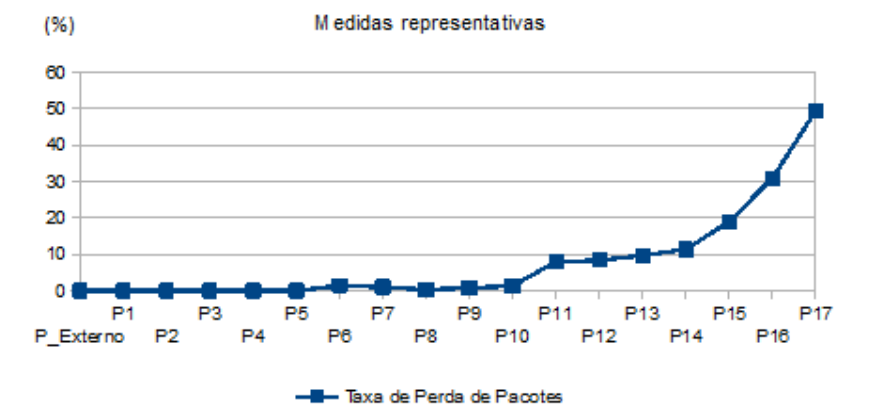

Conforme testes realizados, constatou-se que a perda de pacotes, o aumento no tempo de resposta e a diminuição da taxa de transferência são satisfatórios, de acordo com os requisitos pré-estabelecidos, para a comunicação a ser realizada pelo sistema de monitoramento remoto a ser instalado na UTE, na maioria dos pontos testados na praça de máquinas (mais da metade desses).

Observou-se que as paredes do ambiente atuam como uma blindagem para o sinal interno da rede, e que, em momentos nos quais esta blindagem é "quebrada" temporariamente (entrada e saída de funcionários, por exemplo), há possibilidade da não sincronização na comunicação entre origem e destino. Entretanto, a comprovação de tal observação dependerá de estudos mais aprofundados.

Assim como foi observado para o ponto externo à praça de máquinas/motores, internamente também foi realizada uma avaliação dos valores estimados obtidos pelo modelo LDPL, juntamente com seus valores reais medidos em cada ponto. O coeficiente de obstrução também foi variado, a fim de verificar qual apresentava resultados mais próximos aos medidos em campo.

A comparação entre os valores estimados/esperados pelo modelo, paras as potências em cada ponto, com a variação do coeficiente de obstrução para 3, 4, 5 e 6 pode ser visualizada na Tabela 5, a seguir. A estimação foi realizada subtraindo-se o valor do cálculo da perda de potência em cada ponto, obtido com o modelo LDPL, da potência efetiva irradiada pelo ponto de acesso dentro da sala

64

de máquinas (20 dB). Para o cálculo da perda em cada ponto, foi considerada uma perda de referência, a 1 m do ponto de acesso, como sendo -20 dB, baseado no trabalho de FARIA (2005), que apresenta um ponto de acesso com mesmas características que o deste trabalho e uma mesma distância de referência.

A partir dos valores apresentados na Tabela 5 e conforme visualizado nas Figuras 12, 13 e 14, em sequência, percebe-se que para o coeficiente α = 4 os valores estimados se aproximam mais dos valores reais medidos em cada ponto, em todos os 5 momentos, com exceção de algumas discrepâncias entre valores estimados e medidos em alguns dos pontos, todos os demais valores apresentam erros percentuais aceitáveis (com erro percentual abaixo de 15%).

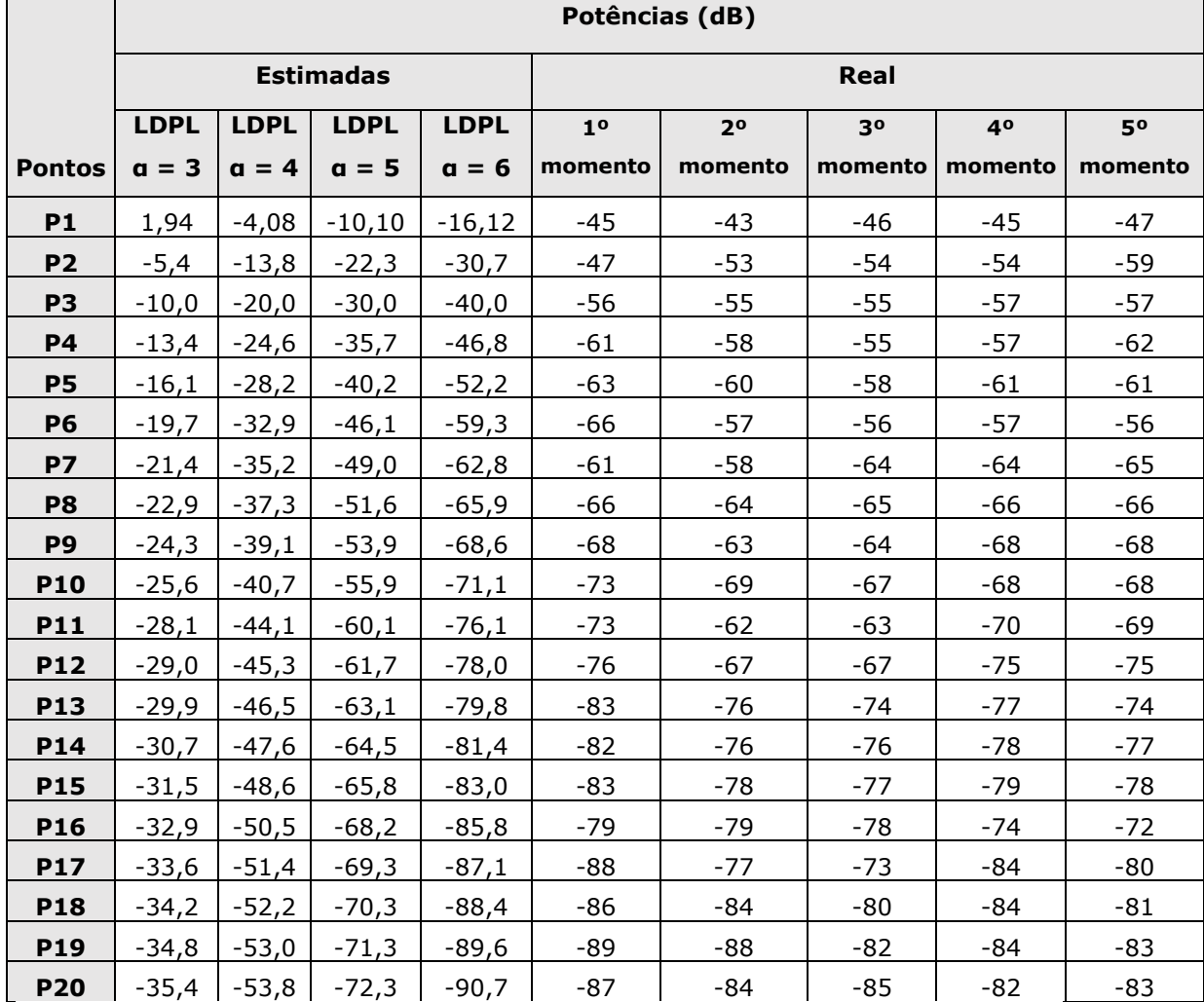

Tabela 5: Comparação entre potência de sinal, esperada e real, em cada ponto.

Um fator contribuinte para tal diferença, muito provavelmente, foi a movimentação de entrada e saída de funcionários durante a realização dos testes e observação da potência nestes pontos, pois é algo que acontece com frequência, resultando na "quebra" da blindagem do ambiente (abertura das portas na praça de máquinas). Isto deixa o resultado mais realista, uma vez que os testes foram realizados em expedientes reais de trabalho, buscando ser o menos invasivo possível.

Conforme Figura 12, a discrepância mencionada entre os valores estimados e o valores medidos, apenas para poucos pontos, é claramente visível. Percebe-se que a potência real medida ao longo dos pontos apresentou valores bem próximos dos valores estimados com o modelo LDPL utilizando coeficiente igual a 4.

Como o modelo utilizado não leva em consideração interferências eletromagnéticas do meio, isto fortalece a indução de que a qualidade de sinal, com a tecnologia 802.11g, considerando o ambiente em questão (características e "blindagem"), não é tão prejudicada pelas interferências do meio, visto que a potência estimada calculada com o coeficiente 4 (que corresponde a um ambiente comum com a presença de vários obstáculos) apresentou bastante aproximação com a potência real medida.

Figura 12: Gráficos com Potências Estimadas e Real do Sinal da Rede nos Pontos. (a) 1º momento. (b) 2º momento. (b) 3º momento. (b) 4º momento. (b) 5º momento.

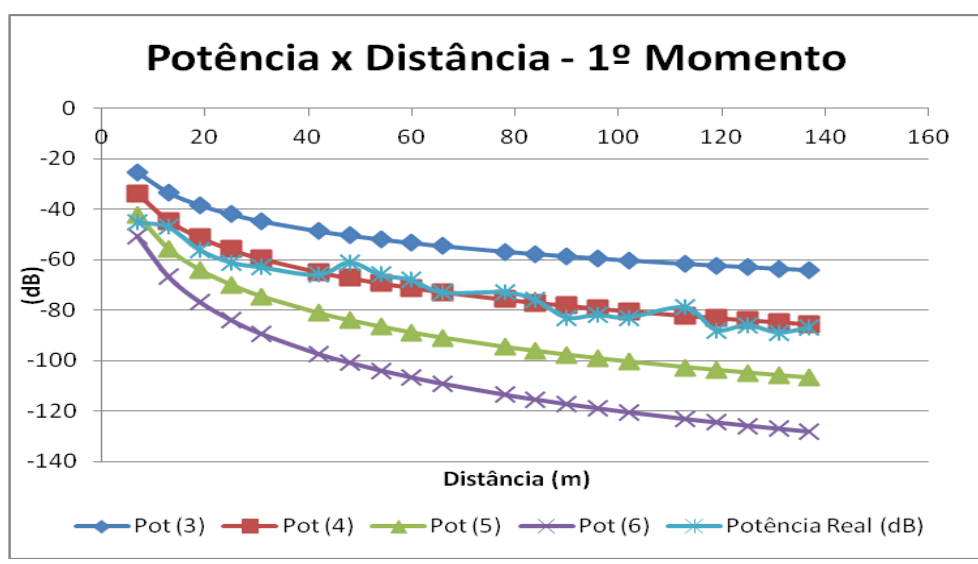

(a)

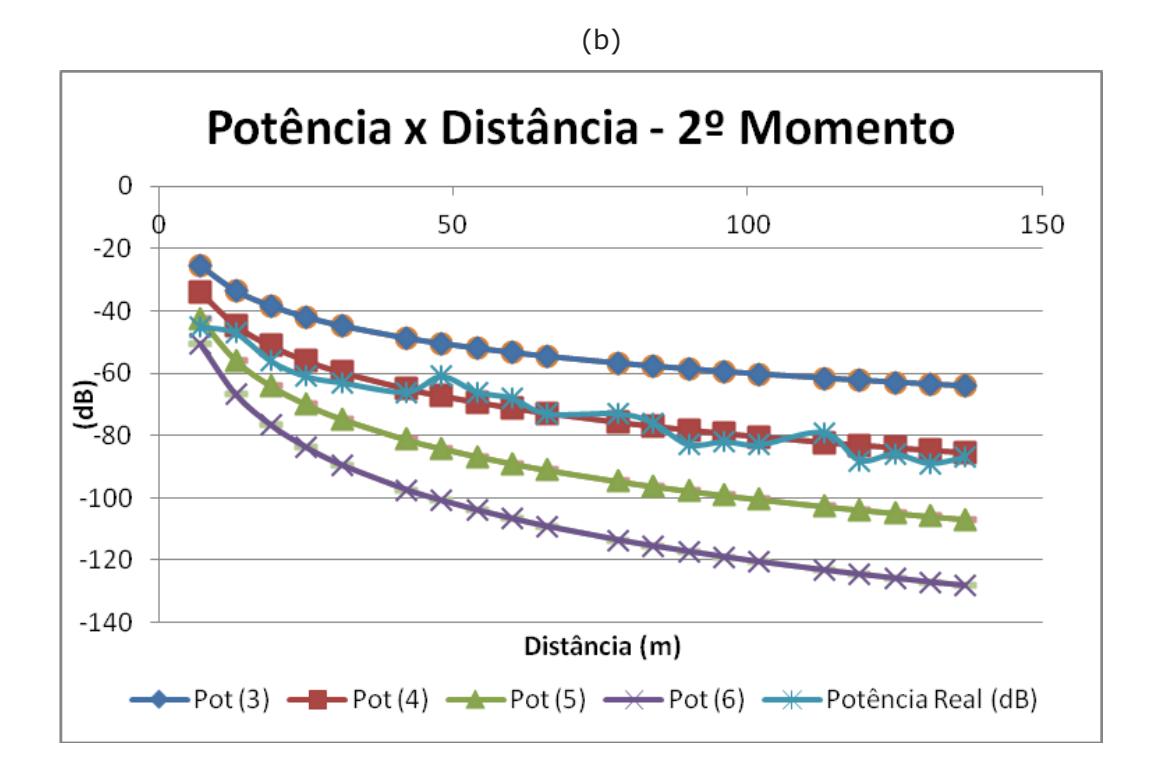

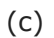

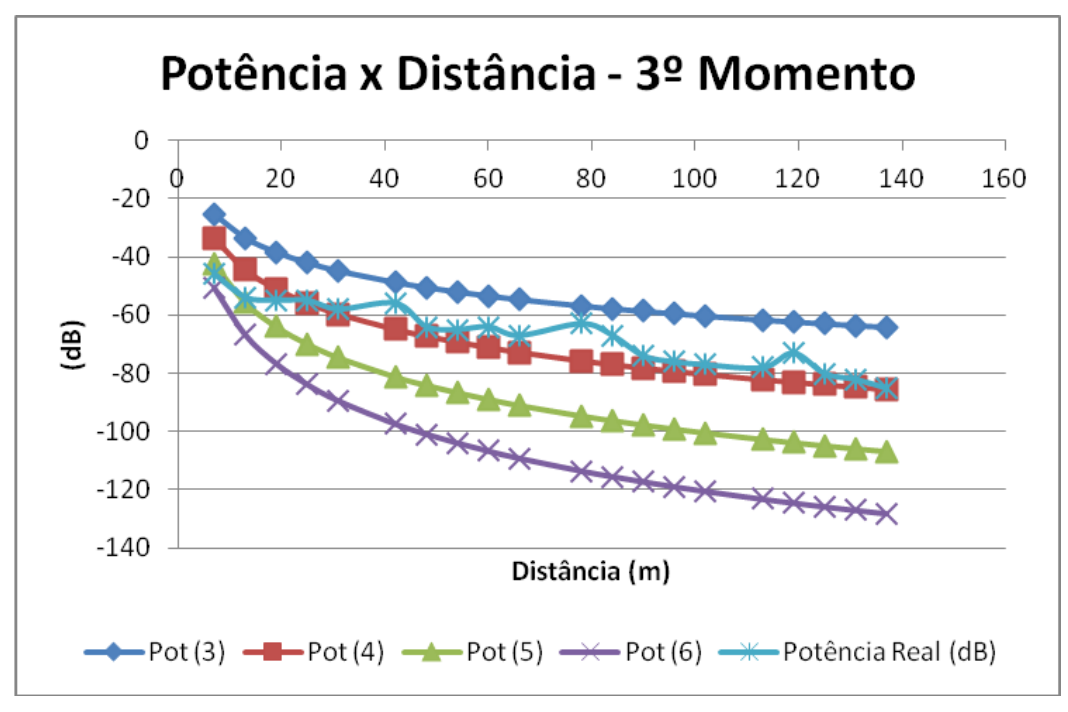

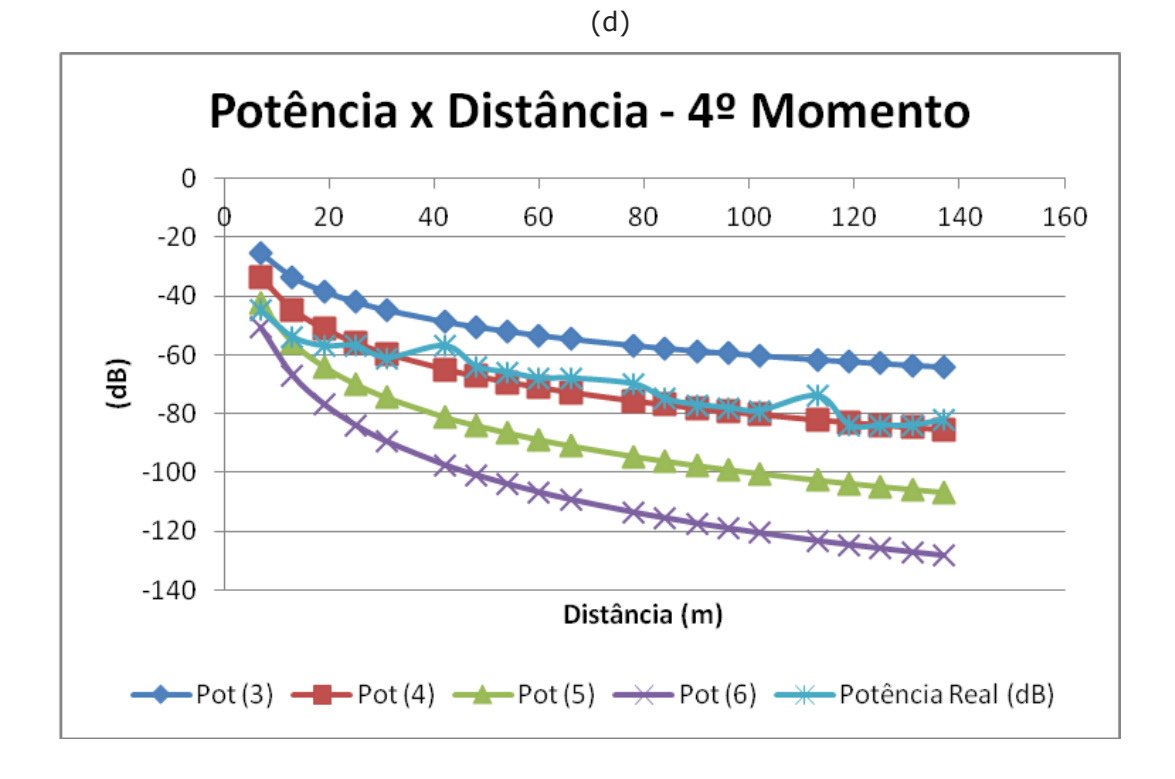

#### (e)

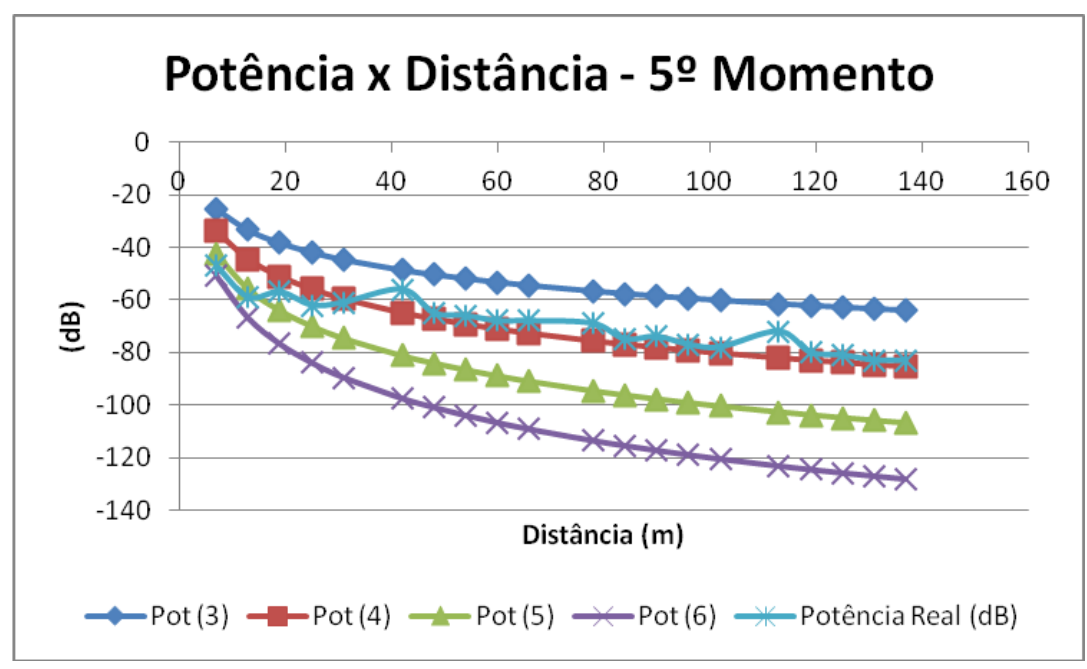

Para facilitar a visualização e interpretação dos gráficos, foram realizadas regressões lineares (domínio da distância) e não lineares logarítmicas (domínio do logaritmo da distância). Os gráficos com as regressões lineares e com as regressões não lineares logarítmicas são apresentados, respectivamente, nas Figuras 13 e 14. Todas as regressões apresentaram coeficientes de determinação (R²) acima de 0,83, como pode ser visto abaixo:

- $\cdot$  R<sup>2</sup> no 1<sup>o</sup> momento igual a 0,92;
- $\cdot$  R<sup>2</sup> no 2<sup>o</sup> momento igual a 0,83;
- $\cdot$  R<sup>2</sup> no 3<sup>o</sup> momento igual a 0,85;
- $R^2$  no 4<sup>o</sup> momento igual a 0,91;
- $R^2$  no 5<sup>o</sup> momento igual a 0,86.

Figura 13: Gráficos com Medidas das Potências Estimadas e Real (Regressão Linear) do Sinal da Rede nos Pontos Observados. (a) Primeiro momento. (b) Segundo momento. (c) Terceiro momento. (d) Quarto momento. (e) Quinto momento.

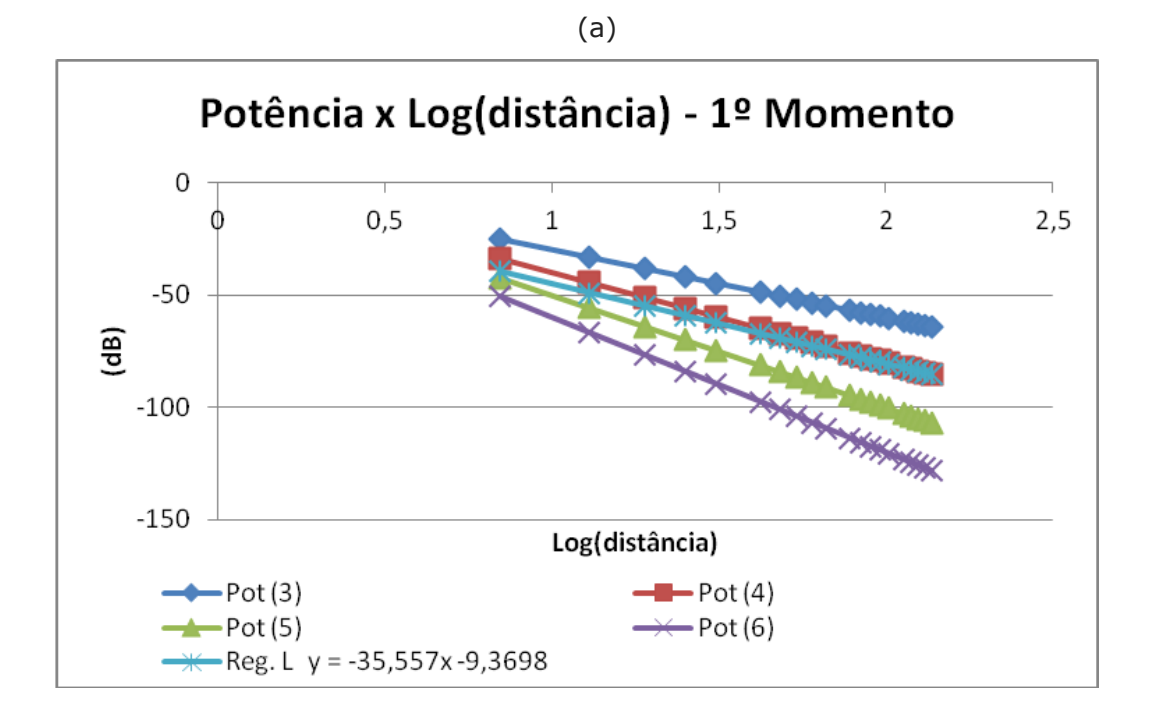

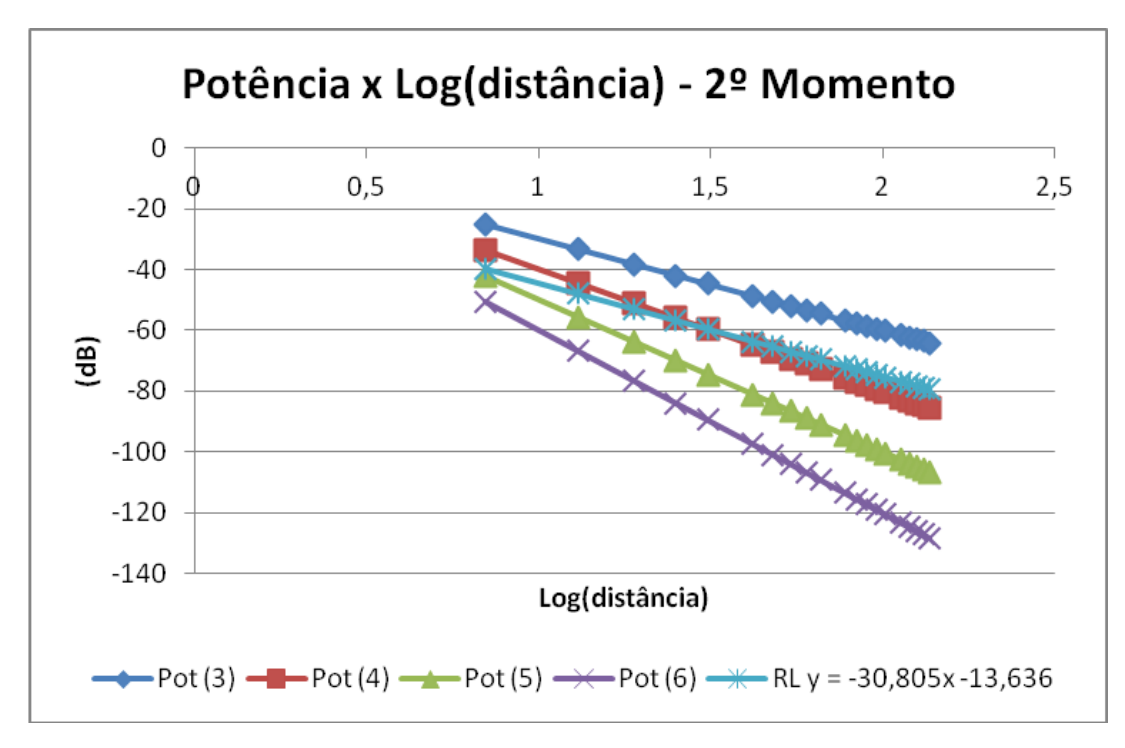

## (c)

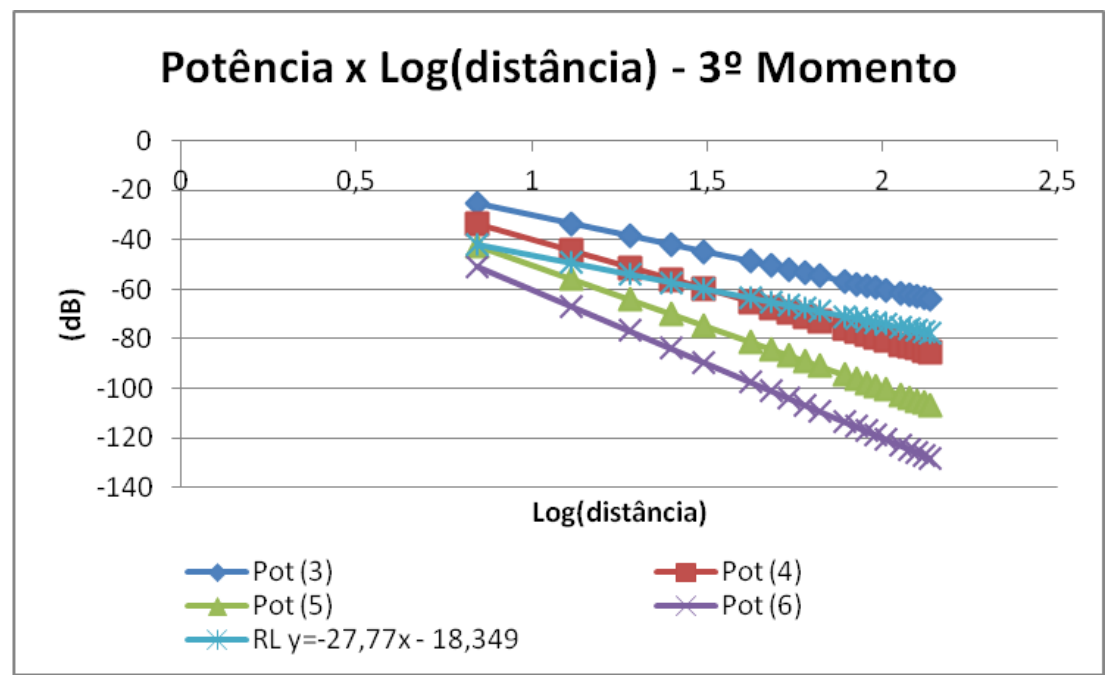

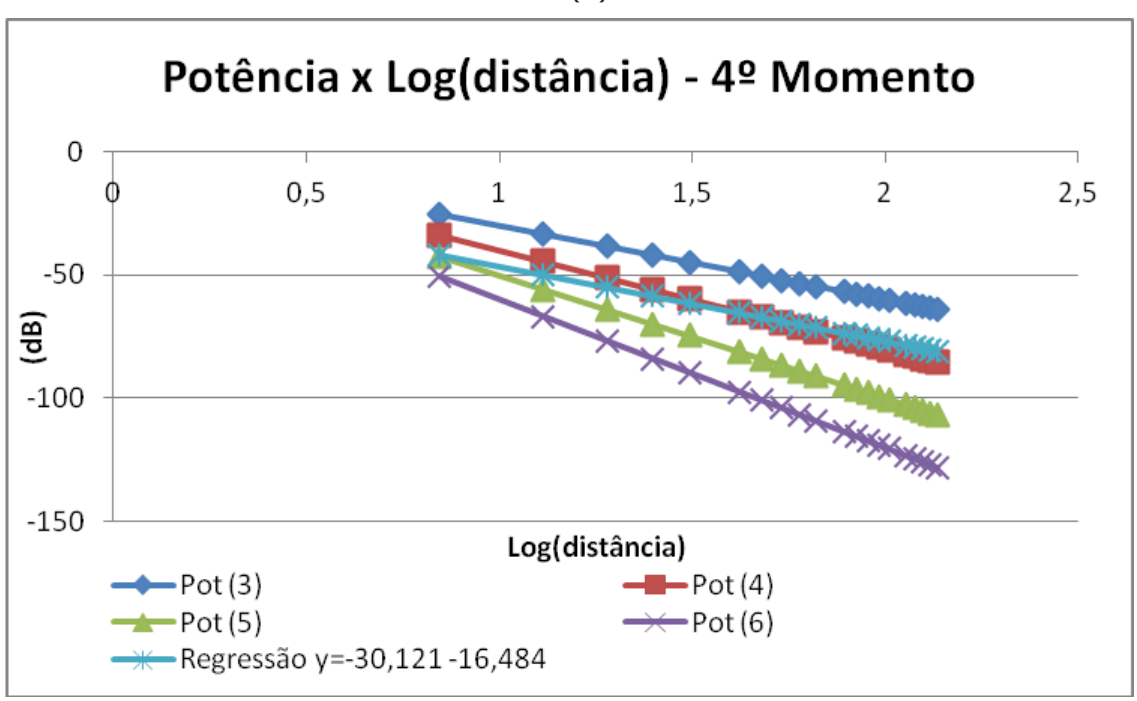

(e)

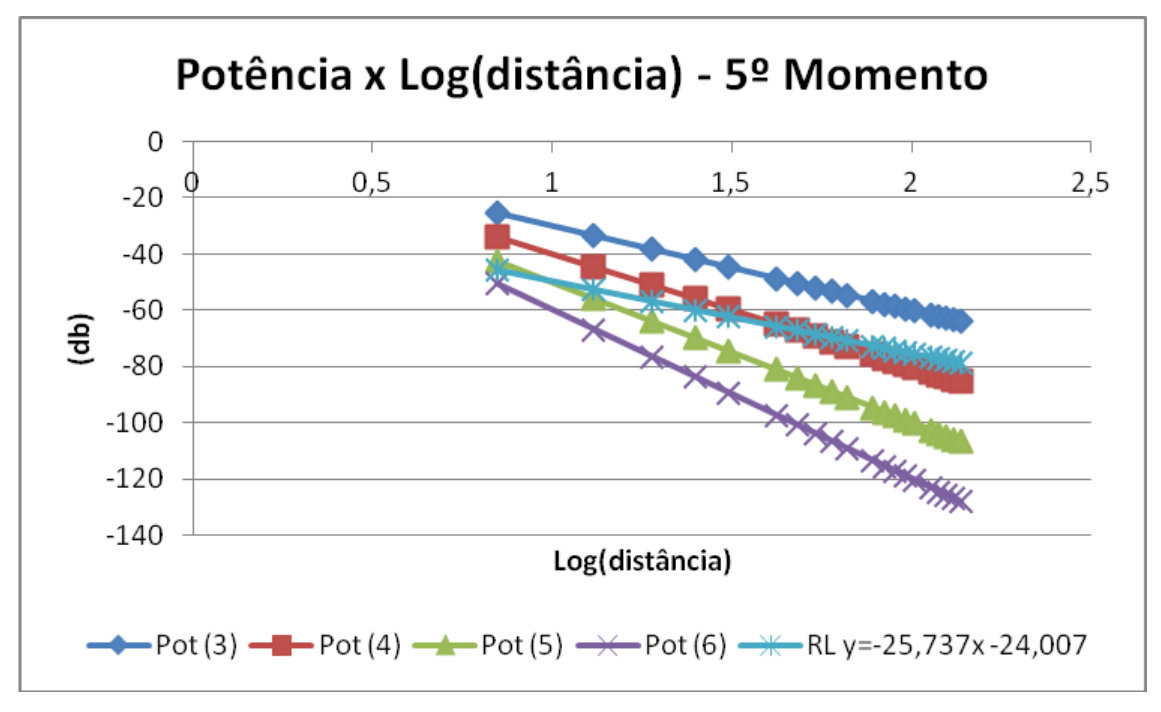

Figura 14: Gráficos com Medidas das Potências Estimadas e Real (Regressão Não Linear Logarítmica) do Sinal da Rede nos Pontos Observados. (a) Primeiro momento.

(b) Segundo momento. (c) Terceiro momento. (d) Quarto momento. (e) Quinto

momento.

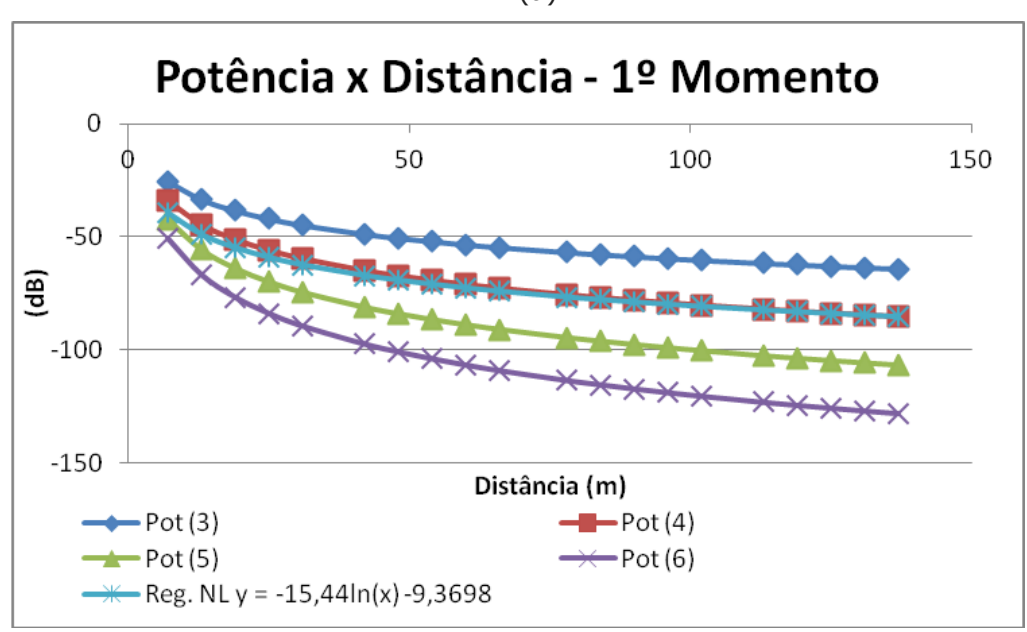

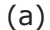

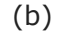

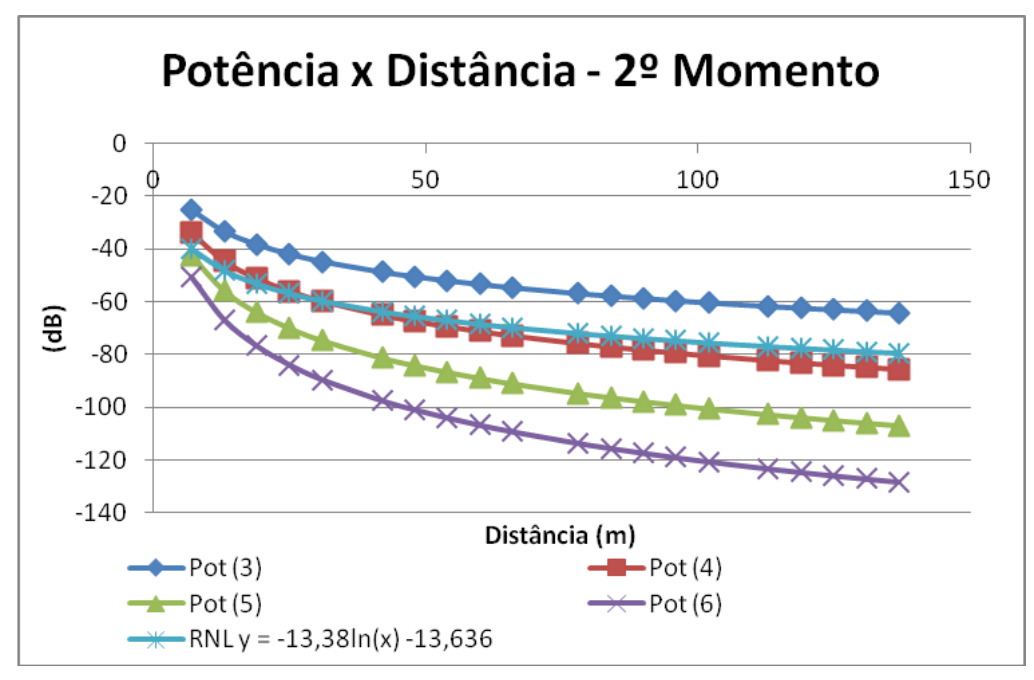

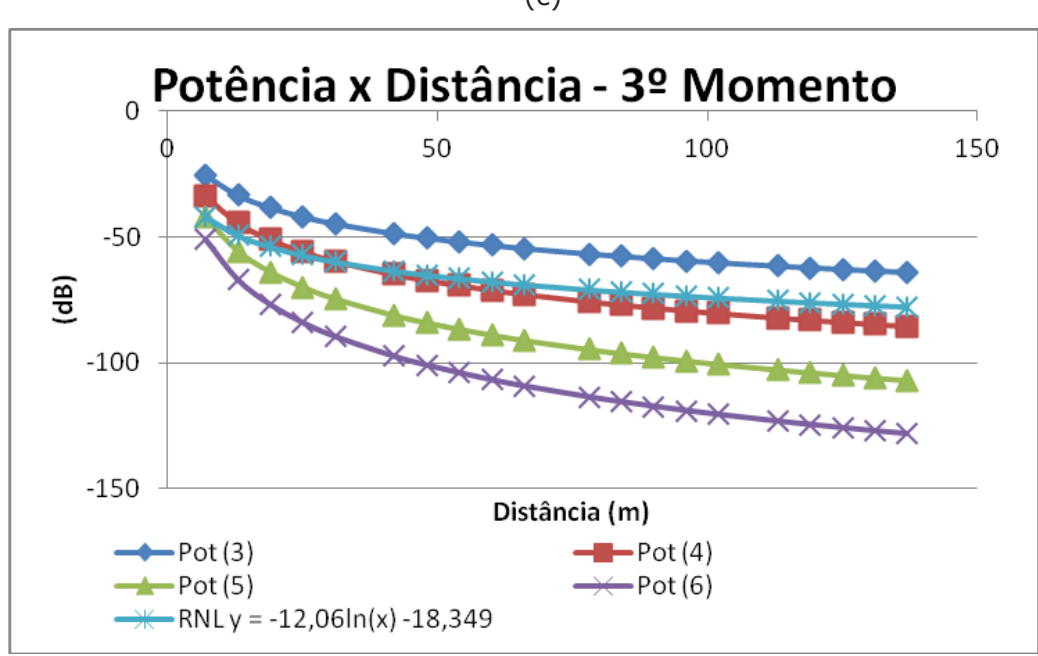

### (d)

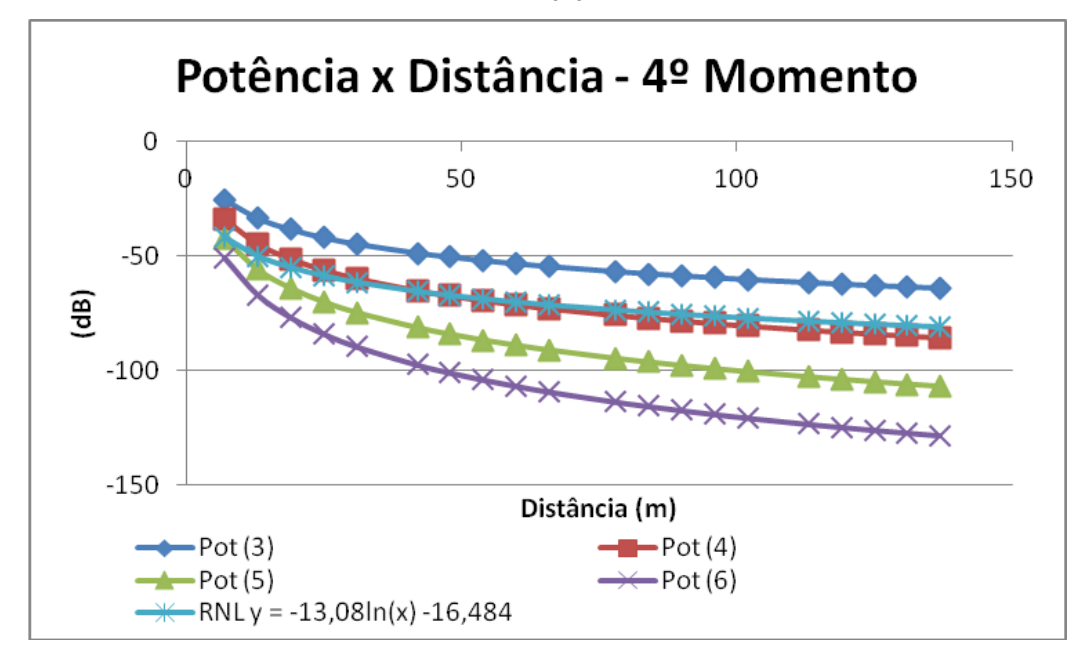

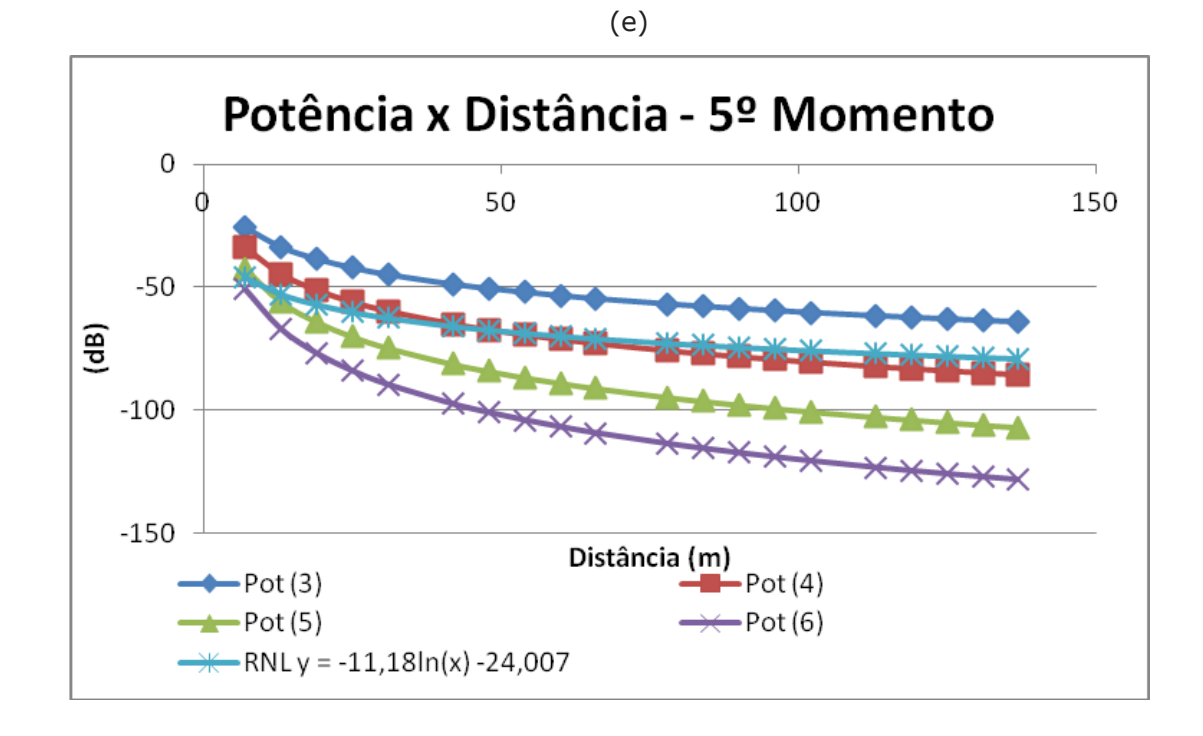

Diante do exposto, visto que a potência e os resultados das métricas medidas mostraram-se viáveis para a comunicação em boa parte dos pontos, pode-se induzir que a blindagem existente na praça de máquinas contrabalanceia o efeito negativo das interferências, fazendo com que o comportamento da rede no local, mesmo prejudicado em função deste efeito, seja comparado, considerando-se as restrições já mencionadas, ao comportamento deste tipo de rede em um ambiente comum, que geralmente tem sua propagação de sinal prejudicada apenas pela distância e pela presença de obstáculos.

Para fins de comparação entre os resultados obtidos com o modelo utilizando o coeficiente 4 e os resultados reais, é apresentada a Tabela 6, com os erros relativos percentuais em cada momento de medição.

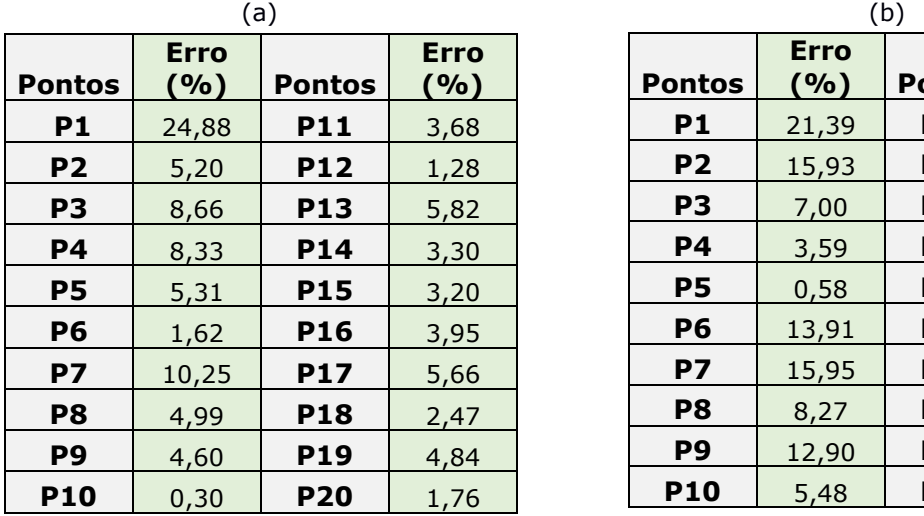

**Erro** 

**(%) Pontos** 

**P1** 26,51 **P11** 20,13 **P2** 17,49 **P12** 14,88 **P3** 7,00 **P13** 5,64 **P4** 1,67 **P14** 4,33 **P5** 2,85 **P15** 4,34 **P6** 15,97 **P16** 5,29 **P7** 5,08 **P17** 13,73 **P8** 6,61 **P18** 4,85 **P9** 11,13 **P19** 3,28 **P10** 8,63 **P20** 0,55

**Erro (%)** 

**Pontos** 

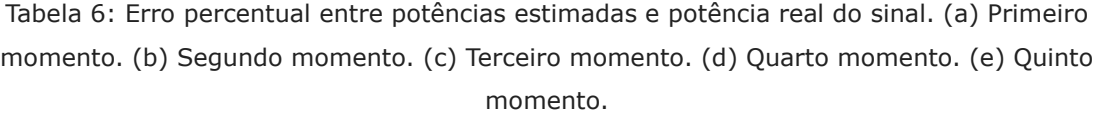

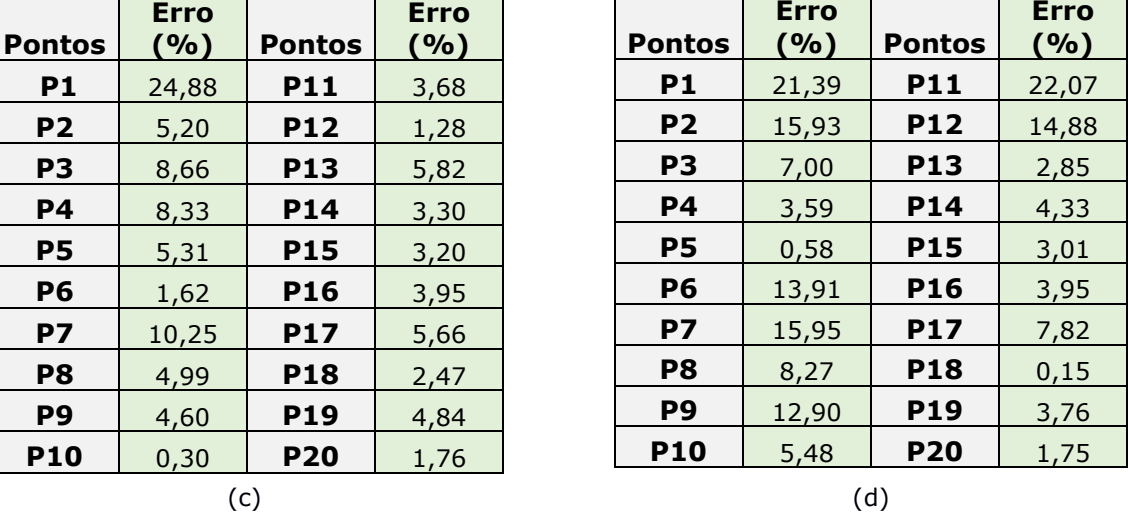

 $\overline{\phantom{0}}$ 

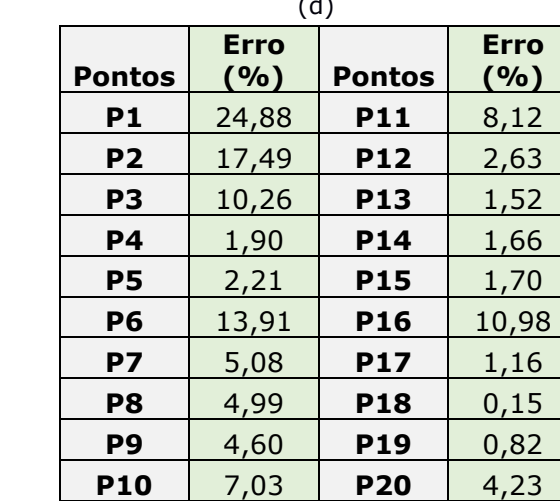

(e)

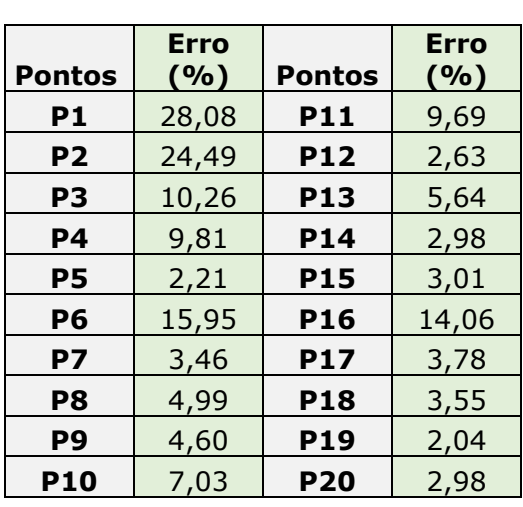

Geralmente, além do ruído presente em um determinado ambiente, proveniente de variadas fontes, erros podem acontecer na transmissão de dados por conta de variados obstáculos ou diversidade de rotas (caminhos) entre origem e destino. Para o contexto da pesquisa ora descrita, isto não foi considerado, uma vez que os testes foram realizados em conexões, de certa forma, livres de obstáculos diretos e com a comunicação sendo realizada por meio de uma única rota (os obstáculos que havia eram apenas os motores e as máquinas presentes na praça de motores, justamente os objetos de interesse ao estudo).

 Verificou-se que, mesmo a praça de máquinas sendo um ambiente com muitos equipamentos metálicos e eletromecânicos, a rede em estudo conseguiu realizar bem a comunicação com o computador remoto/servidor, não sofrendo grandes interferências do meio em estudo.

Os únicos pontos a apresentar resultados mais prejudicados (maior dificuldade para a comunicação com o servidor ou a não realização desta) foram os pontos mais distantes, o que já era esperado, uma vez que, como sabido, a potência média do sinal decai proporcionalmente de acordo com o quadrado da distância em questão (NAJNUDEL, 2004): distâncias maiores implicam maior perda do sinal, que implicam pior qualidade da comunicação.

 De acordo com os resultados expostos, é sugerido que um novo ponto de acesso sem fio seja adicionado nas proximidades entre o motor número 10 e o motor número 11 (ponto central da praça de motores), de tal forma que haja uma melhoria na infraestrutura da rede interna à praça de máquinas, possibilitando que haja boa comunicação com o servidor a partir de praticamente qualquer ponto interno.

## **4.2 Considerações Finais**

Neste capítulo foram apresentados os resultados e suas análises. Pôde-se verificar que a tecnologia 802.11g mostrou-se viável para a comunicação de dados na sala de máquinas da usina termoelétrica.

Foram exibidos os resultados medidos para as três métricas do estudo (tempo de resposta, taxa de transferência e taxa de perda de pacotes), bem como resultados do estudo da potência e qualidade do sinal ao longo dos pontos. Destaca-se o comparativo dos valores estimados para a potência obtidos com os modelos FSPL e LDPL e os valores reais medidos, sendo observado que um bom coeficiente de perda/obstrução para estimativa da potência no ambiente em questão é o valor 4.

No próximo capítulo serão apresentadas as considerações finais acerca da pesquisa e apresentadas sugestões para pesquisa futuras.

## **Capítulo 5**

# **Considerações Finais e Sugestões para Pesquisas Futuras**

Neste capítulo serão apresentadas as considerações finais acerca da pesquisa realizada, com destaque para as principais contribuições. Em seguida, serão abordadas sugestões para pesquisas futuras.

## **5.1 Considerações Finais**

Na pesquisa ora descrita, foi realizada uma análise do desempenho de redes sem fio em ambientes industriais, com o intuito de aprofundar-se no estado da arte e verificar se as tradicionais redes 802.11g, além do seu uso comum em ambientes domésticos, também são utilizadas em outro tipo de ambiente, a exemplo de uma usina termoelétrica, caracteriza pela presença de equipamentos de grande porte, com possível influência de interferência eletromagnética gerada por tais equipamentos.

Muitas pesquisas estudadas destacam as redes de sensores sem fio, que é o tipo mais difundido atualmente quando se fala em redes para uso em ambiente industrial, muitas vezes utilizando ZigBee, que seguem as especificações do padrão 802.15.4. Porém, no levantamento bibliográfico realizado, não foram encontradas pesquisas sobre a avaliação de desempenho de redes 802.11a/b/g em ambientes industriais, ainda mais em um caso específico como o deste estudo: uma usina termoelétrica.

 Para tanto, foram definidas as métricas de desempenho a serem investigadas durante a execução dos experimentos, sendo estas a Taxa de Transferência, o Tempo de Resposta e a Taxa de Perda de Pacotes. Para medição destes valores, foram utilizados dois aplicativos muito utilizados para medição de desempenho de redes: o ping e o iperf. Com o ping, foram obtidos o tempo de

resposta e a taxa de perda de pacotes; com o iperf, obteve-se a taxa de transferência.

Na metodologia adotada, foram realizadas, inicialmente, medições em ponto externo à praça de motores (ambiente aberto da UTE) e em diferentes pontos da praça de máquinas/motores. O propósito dessas medições foi verificar diferenças no desempenho da rede de acordo com a localização dessas e possíveis interferências externas nas mesmas.

 Para esta avaliação, também foi considerada a análise do espectro de frequências, com o intuito de verificar a possibilidade de interferência de outras redes presentes no meio. Assim sendo, para cada execução dos testes, nos diferentes pontos, foi observado o meio e analisado em relação à presença de outras redes. Neste aspecto, todos os resultados foram satisfatórios, pois em todos os pontos observados, a rede de interesse apresentava melhor potência de sinal e, por conseguinte, melhor qualidade de sinal.

Além disso, foi realizada uma comparação dos valores de potência medidos ao longo dos pontos com os valores estimados com o modelo *Log Distance Path Loss*, variando-se o coeficiente de obstrução. Verificou-se que o modelo apresentou valores bem próximos dos valores medidos e considerandose o coeficiente de obstrução igual a 4 (valor utilizado para ambientes com muitos obstáculos).

 Em seguida, após a análise das amostras obtidas em cada ponto, para cada métrica, constatou-se que há variações de acordo com o local, porém, foi percebido que os piores valores, para todas as métricas, foram provenientes da provável dispersão do sinal da rede, principalmente, quando da entrada e saída de funcionários na praça de motores (abertura e fechamento de portas, interferindo na "blindagem" do ambiente), bem como devido ao aumento da distância.

Mesmo com a variação entre os pontos, todos os valores obtidos foram suficientes para julgar viável a adoção de redes 802.11g em um ambiente industrial com características de uma usina termoelétrica.

Diante dos resultados obtidos, ainda vale considerar a sugestão de acrescentar um ponto de acesso nas proximidades do centro da praça de máquinas, proporcionando, com isto, uma melhoria significativa na qualidade da comunicação interna e permitindo que tal comunicação esteja presente em, praticamente, qualquer ponto dentro da praça de motores.

## **5.2 Sugestões para Pesquisas Futuras**

Nesta seção são sugeridas pesquisas a serem investigadas posteriormente. Visto que um dos objetivos da pesquisa ora descrita foi avaliar o desempenho de uma rede 802.11g em um ambiente industrial, com o estudo de caso em uma usina termoelétrica, é pertinente que possa haver a avaliação de desempenho considerando outras tecnologias de rede (802.11a, PLC, 802.15.4, etc.), também em uma usina termoelétrica, com o intuito de comparar os resultados obtidos com os resultados ora apresentados.

 Seguindo as tendências para o tipo de ambiente investigado, em uma pesquisa futura poderia ser implantada e avaliada uma rede de sensores sem fio (RSSF) no ambiente de monitoramento, acoplando transmissores ZigBee aos sistemas embarcados. Neste caso, as medições podem ocorrer diretamente nos sistemas embarcados.

 Várias pesquisas mencionam o uso do Padrão IEEE 802.15.4 na comunicação sem fio em ambientes industriais. Este padrão atende os requisitos de aplicações de rede no ambiente mencionado, de forma simples, com baixo alcance relativo, potência limitada, baixa taxa de transferência (aproximadamente 250 Kbps) e baixo custo.

Mesmo com limitações inerentes, o padrão satisfaz os requisitos de muitos sistemas de monitoramento industriais. ZigBee é uma tecnologia em conformidade com o padrão IEEE 802.15.4, muito citada nas pesquisas relacionadas, sendo considerada completamente viável para transmissão de dados oriundos de sensores ou dispositivos de entrada em ambientes industriais.

O aumento do uso da rede ou mudanças na quantidade de dados transmitidos pela aplicação pode prejudicar o desempenho da rede analisada. Assim, um estudo pode verificar, experimentalmente, o desempenho de uma rede de sensores sem fio com ZigBee, substituindo a atual infraestrutura que utiliza tecnologia *WiFi*.

 Um estudo poderia tratar a geração de redundância para a infraestrutura de rede atual, tornando-a mais tolerante a falhas. Uma sugestão seria ter uma redundância por meio de outra tecnologia de comunicação, visando a diminuir possíveis falhas/perdas de conexão.

 Por fim, futuramente pode haver a validação dos valores obtidos com o modelo LDPL, por meio de instrumentação específica para medição de potência, de forma mais precisa em todos os pontos.

Outros modelos de propagação de sinal, geralmente derivados do LDPL, podem ser comparados também, a fim de verificar se algum (ns) destes se adequa (m) mais ao ambiente, que o próprio LDPL (verificando-se e ajustandose, também, seus coeficientes/parâmetros).

## **Referências Bibliográficas**

AHONEN, T.; VIRRANKOSKI, R.; ELMUSRATI, M. Greenhouse Monitoring With Wireless Sensor Network. IEEE/ASME International Conference On Mechatronic And Embedded Systems Applications, Mesa 2008.

AIR LIVE. Disponível em: http://www.airlive.com/products/WT-2000USB/wt\_2000usb .shtml – Acessado em: 10 de junho de 2015.

AKYILDIZ, I. F.; SU, W.; SANKARASUBRAMANIAM, Y.; CAYIRCI, E. Wireless Sensor Networks: a survey. Computer Networks, Elsevier Science B, 2002.

ALENCAR, G. A.; COSTA, R. B. F. Análise de cobertura em redes de comunicações sem fio utilizando a ferramenta de geoprocessamento Spring. Anais XIV Simpósio Brasileiro de Sensoriamento Remoto. 25-30 de abril, 2009. Natal, Brasil. INPE, p. 3425-3432.

ALI, A.H.; RAZAK, M. R. A.; HIDAYAB, M. AZMAN, S. A.; JASMIN, M. Z. M.; ZAINOL, M. A. Investigation of Indoor WIFI Radio Signal Propagation. IEEE Symposium on Industrial Electronics and Applications (ISIEA 2010), 3-5 de outubro, 2010. Penang, Malaysia.

ARAÚJO, R. B.; VILLAS, L. A.; BOUKERCHE, A. Uma Solução de QoS com Processamento Centrado para Redes de Atuadores e Sensores sem Fio. Simpósio Brasileiro de Redes de Computadores e Sistemas Distribuídos, 2007.

BEAGLEBONE. Disponível em: http://beagleboard.org/bone – Acessado em: 12 de junho de 2015.

CONAMA - Conselho Nacional do Meio Ambiente. Disponível em: http://www.mma.g ov.br/port/conama/legiano.cfm?codlegitipo=3. Acessado em: 26 de junho de 2015.

CENA, G.; BERTOLOTTI, I. C.; VALENZANO, A.; ZUNINO, C. Evaluation of Response Times in Industrial WLANS. IEEE Transactions on Industrial Informatics, VOL. 3, N0. 3, AUGUST 2007.

FARIA, D. B. Modeling Signal Attenuation in IEEE 802.11 Wireless LANs - Vol. 1. Relatório Técnico. TR-KP06-0118, Kiwi Project, Stanford University, Julho, 2005.

FERNÁNDEZ, J. R.; QUISPE, M.; KEMPER, G.; SAMANIEGO, J.; DÍAZ, D. Adjustments of Log-Distance Path Loss Model for Digital Television in Lima. XXX Simpósio Brasileiro de Telecomunicações – SBRT'12, 13-16 de setembro de 2012, Brasília, DF.

GOMES, R. D.; SPOHN, M. A.; LIMA FILHO, A. C.; DOS ANJOS, E. G.; BELO, F. A., Correlation between Spectral Occupancy and Packet Error Rate in IEEE 802.15.4 based Industrial Wireless Sensor Networks. IEEE Latin America Transactions, Vol. 10, janeiro de 2012.

GUNGOR, V. C.; HANCKE, G. P. Industrial Wireless Sensor Networks: Challenges, Design Principles, And Technical Approaches. IEEE Transactions On Industrial Electronics, Vol. 56, No. 10, October 2009.

HIERTZ, G. R.; DENTENEER, D.; STIBOR, L.; ZANG, Y.; COSTA, X. P.; WALKE, B. The IEEE 802.11 Universe. IEEE Standards in Communications and Networking (Magazine). 2010.

HU, S.; WANG, Y.; HUANG, C.; TSENG, Y. A Wireless Sensor Network For Co2 Monitoring. Sensors, Ieee. p. 1498-1501. 2009.

IEEE 802.11 – Part 11: Wireless LAN Medium Access Control (MAC) and Physical Layer (PHY) Specifications. IEEE Computer Society. IEEE Std 802.11™- março, 2012.

INTELBRAS WOG 212 – Disponível em: http://www.intelbras.com.br/Produtos/Re des/Redes-outdoor/WISP/WOG-212- CPE-2-4-GHz-12-dBi – Acessado em: 15 de junho de 2015.

IPERF – Disponível em: https://iperf.fr – Acessado em: 16 de junho de 2015.

IWCONFIG – Disponível em: http://www.linuxcommand.org/man\_pages/iwconfi g8.html – Acessado em: 1º de agosto de 2015.

JAPERTAS, S.; ORZEKAUKAS, E.; SLANYS, R. Research of IEEE 802.11 standard signal propagation features in multipartition indoors. 978-14673-1107-6/12. IEEE 2012.

KHEDO, K. K.; PERSEEDOSS, R.; MUNGUR, A., A Wireless Sensor Network Air Polution Monitoring System. International Journal Of Wireless & Mobile Networks, Vol. 2, Maio, 2010.

LACURTS, K.; BALAKRISHNAN, H. Measurement and analysis of real-world 802.11 mesh networks. Proceedings of the 10th annual conference on Internet measurement - IMC '10. ACM Press. P. 123 (2010).

LINSSID. Disponível em: http://sourceforge.net/projects/linssid/ - Acessado em: 26 de junho de 2015.

LISBOA, H. M; KAWANO, M.; Monitoramento de Poluentes Atmosféricos. In: Controle da poluição atmosférica. Montreal, SENAI, 2007.

MAHASUKHON, P.; HEMPEL, M.; CI, S.; SHARIF, R. Comparison of Throughput Performance for the IEEE 802.11a and 802.11g Networks. 21º International Conference on Advanced Networking and Applications(AINA'07). 2007.

MAURER, H. P.; ROLIM, C. O. Proposta De Uma Abordagem Para Analisar Métricas De Qos Em Redes Pessoais Sem Fios: Wpans. Simpósio de Tecnologia da Informação da Região Noroeste do Rio Grande do Sul, 2011, Santo Ângelo. Anais do II Simpósio de Tecnologia da Informação da Região Noroeste do Rio Grande do Sul, 2011.

NAJNUDEL, M. Estudo de Propagação em Ambientes Fechados para o Planejamento de WLANs. Dissertação de Mestrado. PUC-Rio. 2004.

NASIPURI, A.; COX, R.; ALASTI, H.; VAN DER ZEL, L.; RODRIGUEZ, B.; MCKOSKY, R.; GRAZIANO, J. Wireless Sensor Network For Substation Monitoring: Design And Deployment. Proceedings of The 6th ACM Conference On Embedded Network Sensor Systems, 2008.

NDZI, D. L.; ARIF, M. A. M.; SHAKAFF, A. Y. M.; AHMAD, M. N.; HARUN, A.; KAMARUDIN, L. M.; ZAKARIA, A.; RAMLI, M. F.; RAZALLI, M. S. Signal Propagation Analysis for Low Data Rate Wireless Sensor Network Applications in Sport Grounds and on Roads. *Progress In Electromagnetics Research*, Vol. 125, 1-19, 2012. doi: 10.2528/PIER11111406.

PELSSER, C.; CITTADINI, L.; VISSICCHIO, S.; BUSH, R. From Paris to Tokyo: on the suitability of ping to measure latency. IMC '13 Proceedings of the 2013 conference on Internet measurement conference. Pg: 427-432. ACM New York, NY, USA 2013.

PÖTNNER, W-B.; WOLF, L.; CECILIO, J.; FURTADO, P.; SILVA, R.; SA SILVA, J.; SANTOS, A.; GIL, P.; CARDOSO, A.; ZINONOS, Z.; DO Ó, J.; MACCARTHY, B.; BROWN, J.; ROEDIG, U.; O'DONOVAN, T.; SREENAN, C. J.; HE, Z.; VOIGT, T.; JUGEL, A. WSN Evaluation in Industrial Environments First Results and Lessons Learned. International Conference on Distributed Computing in Sensor Systems (DCOSS), P. 1-8, JUNE 2011.

Projeto GASIS: http://lad.dsc.ufcg.edu.br/BELADIA/index.php?n=PUBLICO. Projetos - Acessado em: 02 de junho de 2015.

SANTHOSH, K. V.; SHANMUGA, S. C.; VASANTHA, K. P.; SILAMBARASAN, K.; SIVASUBRAMANIAN, K., Sensor Network Based Dyeing Industry Monitoring And Control System. International Journal of Enhanced Research In Science Technology & Engineering. Vol. 2, Fevereiro, 2013.

SAUSEN, P. S.; Gerenciamento Integrado e Controle de Topologia em Redes de Sensores Sem Fio. Tese de Doutorado. Universidade Federal de Campina Grande, 2008.

SRINIVASAN, S.; HAENGGI, M. "Path loss exponent estimation in large wireless networks", Information Theory and Applications Workshop. Pg. 124–129, Fev. 2009.

TPLINK CALC. Disponível em: http://www.tp-link.com.br/support/calculator/ Acessado em: 28 de junho de 2015.

WILLIG, A.; KUBISH, M.; HOENE, C. Measurements of a wireless link in an industrial environment using an IEEE 802.11-compliant physical layer. IEEE Transactions on Industrial Electronics. 49 (6) p. 1265-1282 (2002).

WILLIG, A.; MATHEUS, K.; WOLISZ, A. Wireless Technology in Industrial Networks. Proceedings of the IEEE, Vol. 93, Nº. 6, Junho, 2005.

ZAND, P.; CHATTERJEA, S.; DAS, K.; HAVINGA, P. Wireless Industrial Monitoring and Control Networks: The Journey So Far and the Road Ahead. Journal of Sensorand Actuator Networks.

ZINONOS, Z.; VASSILIOU, V.; CHRISTOFIDES, T. Radio Propagation in Industrial Wireless Sensor Network Environments: from Testbed to Simulation Evaluation. Proceedings of the 7º ACM Workshop on Performance Monitoring and Measurement of Heterogeneous Wireless and Wired Networks. P. 125-132. New York, NY, USA. 2012.

# **Apêndice 1**

## **Apresentação Detalhada dos Dados Coletados**

Neste apêndice, os dados coletados são exibidos, assim como gráficos e informações sobre análise estatística.

A apresentação das informações está separada conforme os pontos de observação na UTE, nos quais foram realizados os testes.

## **Ponto 1**

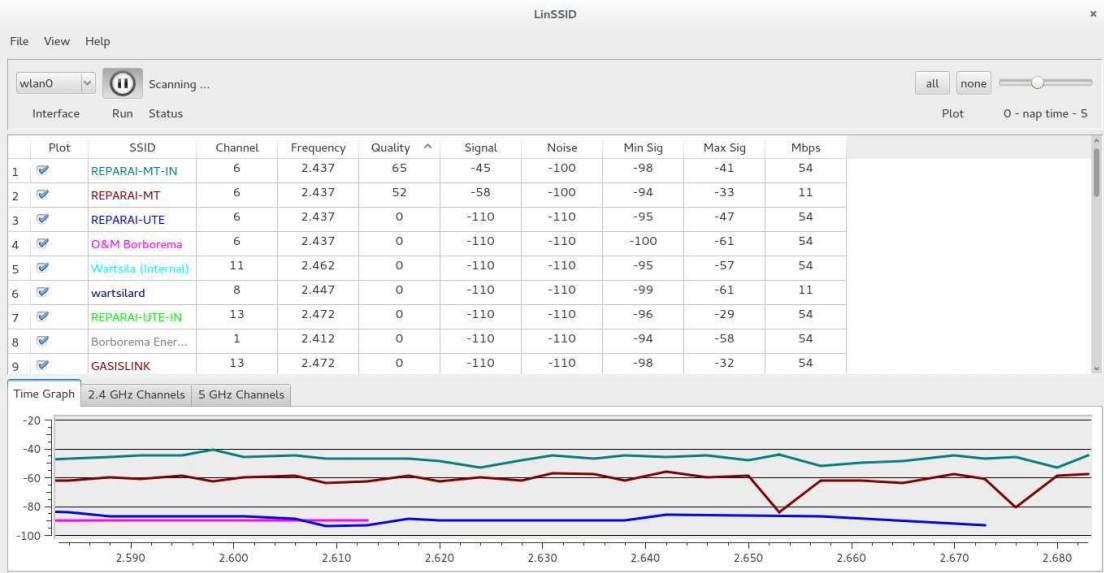

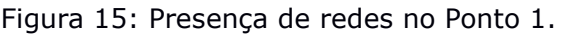

| Interface                                                    | Scanning<br>Run Status   |                |           |                  |        |        |         |         |      | Plot<br>0 - nap time - 5 |
|--------------------------------------------------------------|--------------------------|----------------|-----------|------------------|--------|--------|---------|---------|------|--------------------------|
| Plot                                                         | SSID                     | Channel        | Frequency | Quality $\wedge$ | Signal | Noise  | Min Sig | Max Sig | Mbps |                          |
| $\overline{\mathscr{C}}$                                     | <b>REPARAI-MT-IN</b>     | 6              | 2.437     | 69               | $-41$  | $-100$ | $-98$   | $-41$   | 54   |                          |
| $\overline{\mathcal{C}}$                                     | <b>REPARAI-MT</b>        | 6              | 2.437     | 47               | $-63$  | $-100$ | $-94$   | $-33$   | 11   |                          |
| $\overline{\mathcal{C}}$                                     | <b>REPARAI-UTE</b>       | 6              | 2.437     | 23               | $-87$  | $-100$ | $-95$   | $-47$   | 54   |                          |
| $\overline{\mathcal{C}}$                                     | <b>O&amp;M Borborema</b> | 6              | 2.437     | 20               | $-90$  | $-100$ | $-100$  | $-61$   | 54   |                          |
| $\overline{\mathscr{C}}$                                     | Wartsila (Internal)      | 11             | 2.462     | $\circ$          | $-110$ | $-110$ | $-95$   | $-57$   | 54   |                          |
| $\overline{\mathcal{A}}$                                     | wartsilard               | 8              | 2.447     | $\circ$          | $-110$ | $-110$ | $-99$   | $-61$   | 11   |                          |
| $\overline{\mathcal{C}}$                                     | <b>REPARAI-UTE-IN</b>    | 13             | 2.472     | $\circ$          | $-110$ | $-110$ | $-96$   | $-29$   | 54   |                          |
| $\mathcal{Q}$                                                | Borborema Ener           | $\mathbf{I}$   | 2.412     | $\circ$          | $-110$ | $-110$ | $-94$   | $-58$   | 54   |                          |
| $\overline{\mathscr{A}}$                                     | <b>GASISLINK</b>         | 13             | 2.472     | $\circ$          | $-110$ | $-110$ | $-98$   | $-32$   | 54   |                          |
| Time Graph<br>$-20 -$<br>$-40$<br>$-60$<br>$-80$<br>$-100 -$ | 2.4 GHz Channels         | 5 GHz Channels |           |                  |        |        |         |         |      |                          |

Figura 16: Disputa de canal pelas redes presentes no Ponto 1.

### **Tempo de Resposta – P1**

35.342 114.487 77.948 73.609 53.260 45.015 68.460 58.970 48.343 59.197 57.676 49.278 56.509 56.307 43.538 54.958 49.921 41.954 65.592 55.885 66.536 42.481 74.282 53.794 45.879 51.201 37.615 47.474 48.086 50.233 58.870 53.421 52.739 53.717 69.823 60.534 68.153 59.784 43.144 55.117 74.268 89.789 163.951 85.680 55.940 59.232 55.282 42.002 137.720 67.444 50.194 78.941 53.639 57.155 68.229 61.094 68.676 70.040 65.152 73.308 62.141 67.379 119.947 114.438 92.793 59.501 71.889 71.304 57.752 62.392 63.108 89.655 877.161 1032.250 625.325 867.120 1109.912 1434.270 1436.859 1736.740 1638.279 1508.188 1108.419 885.458 869.409 864.979 847.826 784.727 1046.561 855.707 1267.177 1614.253 1079.495 725.932 733.210 1195.501 647.715 1160.694 628.123 1016.600

Mín. 1º Qu. Mediana Média 3º Qu. Máx. D.P. Coef. Var. 35.34 55.24 68.19 342.7 667.3 1737 478.27 1.396 > ad.test(TempoDeResposta\_P1) Anderson-Darling normality test data: TempoDeResposta\_P1 A = 16.1457, p-value < 2.2e-16

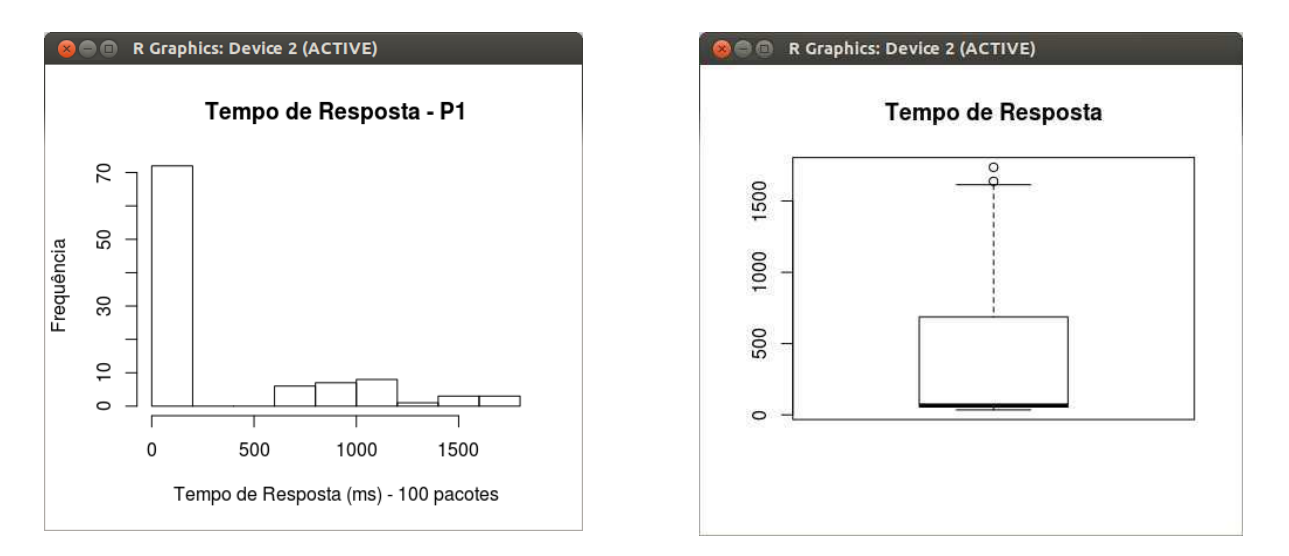

Figura 17: Histograma e Boxplot representativo do Tempo de Resposta no Ponto 1.

### **Taxa de Transferência – P1**

2.250 1.970 1.850 1.090 2.130 1.270 1.700 2.040 2.690 2.430 2.630 2.440 2.280 3.010 2.380 2.980 2.520 2.490 2.600 2.940 2.220 2.710 2.160 2.010 2.700 2.000 2.760 1.880 2.330 2.350 2.970 2.070 3.020 2.360 2.530 2.650 2.040 2.510 2.540 2.430 2.530 2.190 1.420 1.930 1.980 1.770 1.520 0.931 2.160 1.710 1.440 2.160 1.550 1.610 1.720 1.550 2.400 1.880 1.590 1.620 1.100 0.782 0.879 1.230 1.380 1.280 2.050 1.970 1.610 1.930 1.140 0.360 1.060 0.650 0.464 0.444 0.495 0.743 0.759 0.657 1.100 0.315 0.494 0.600 2.130 1.590 1.750 2.060 1.920 2.080 2.380 0.948 0.780 0.938 0.505 1.210 1.780 0.753 0.724 1.310 Mín. 1º Qu. Mediana Média 3º Qu. Máx. D.P. Coef. Var. 0.315 1.192 1.9 1.759 2.352 3.02 0.725 0.412 ad.test(LarguraDeBanda\_P1) Anderson-Darling normality test data: LarguraDeBanda\_P1  $A = 1.0895$ , p-value = 0.007069
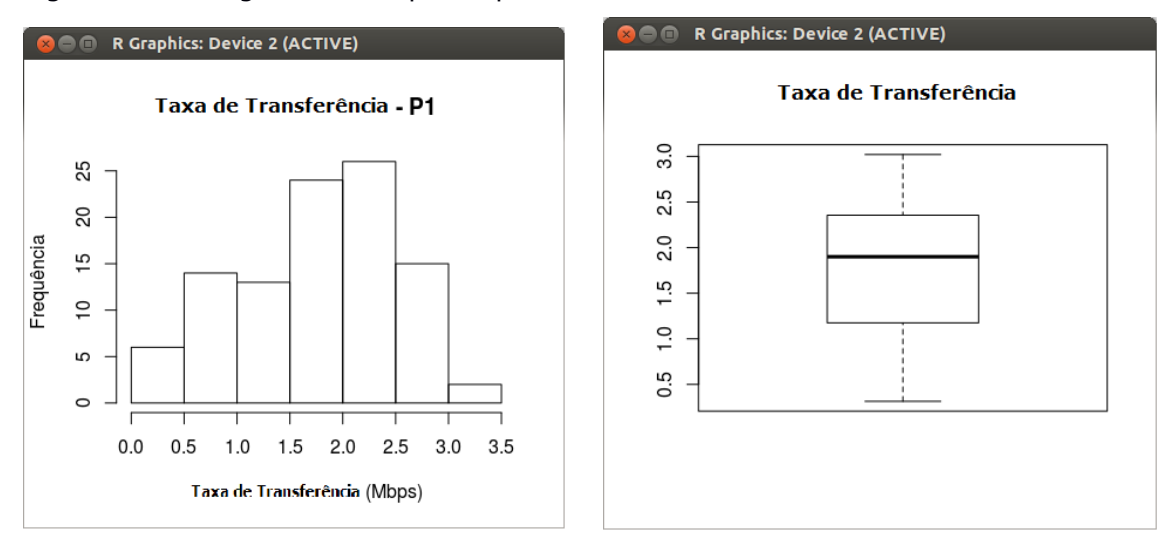

Figura 18: Histograma e Boxplot representativo da Taxa de Transferência no Ponto 1.

0 0 0 0 0 0 3 0 0 0 0 0 0 0 0 0 0 0 0 0 0 4 0 0 0 0 0 0 0 0 0 0 0 0 0 0 0 0 0 0 0 1 0 0 0 0 0 0 0 0 0 0 0 0 1 0 0 0 0 0 0 0 0 1 0 0 0 0 0 0 0 0 0 0 0 1 0 0 0 0 0 1 0 0 2 3 1 0 0 1 1 1 2 3 0 3 1 1 0 0

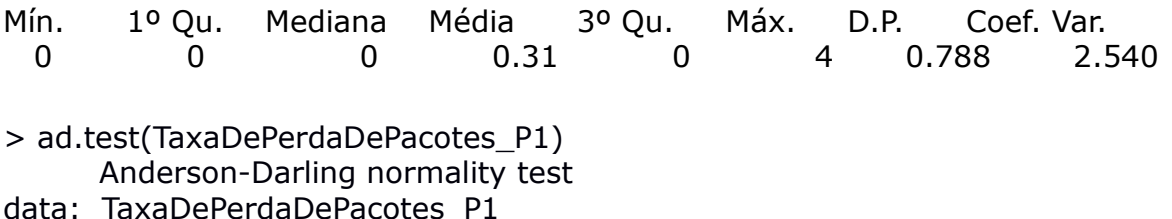

 $A = 24.1617$ , p-value < 2.2e-16

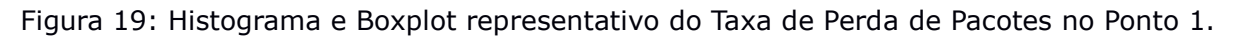

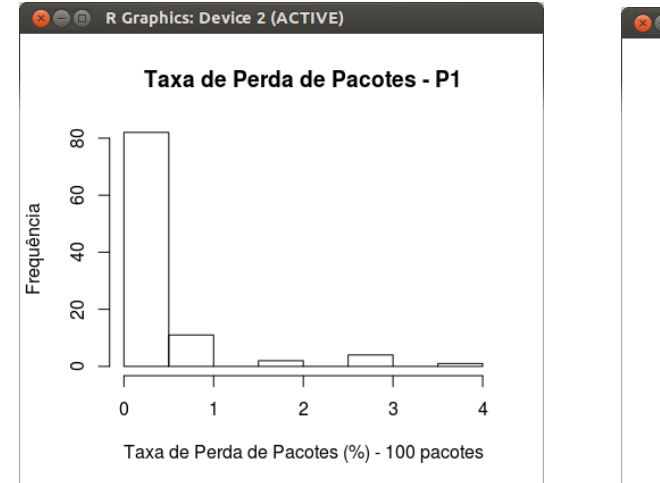

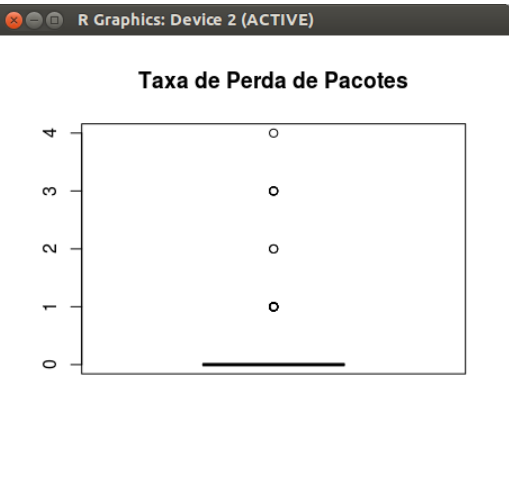

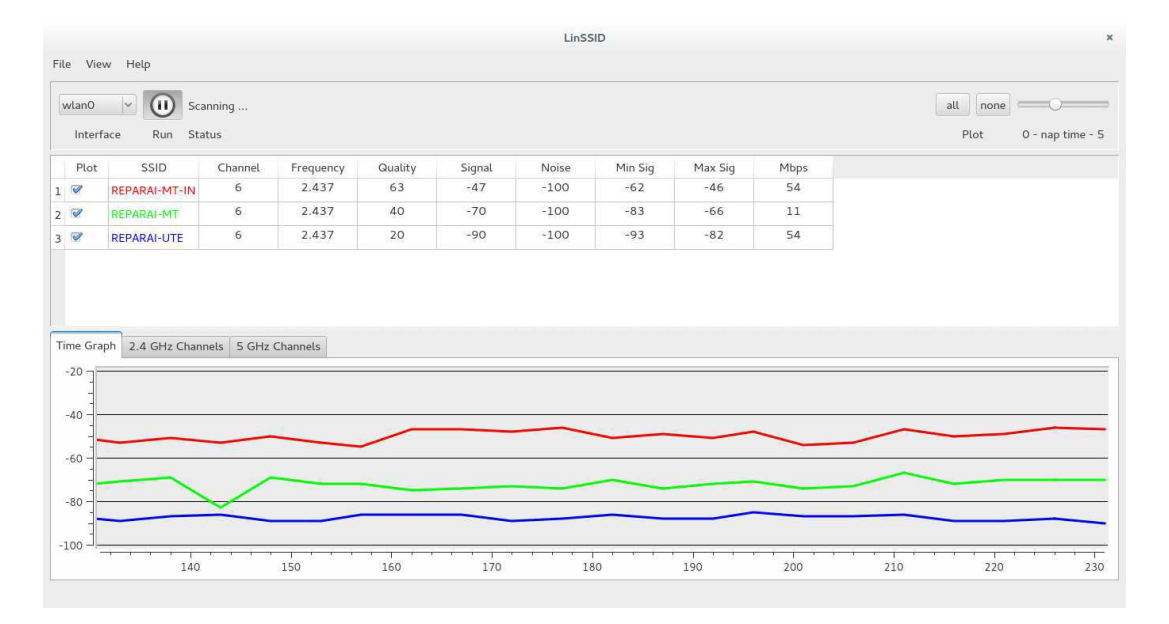

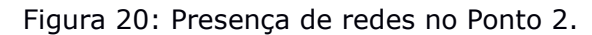

Figura 21: Disputa de canal pelas redes presentes no Ponto 2.

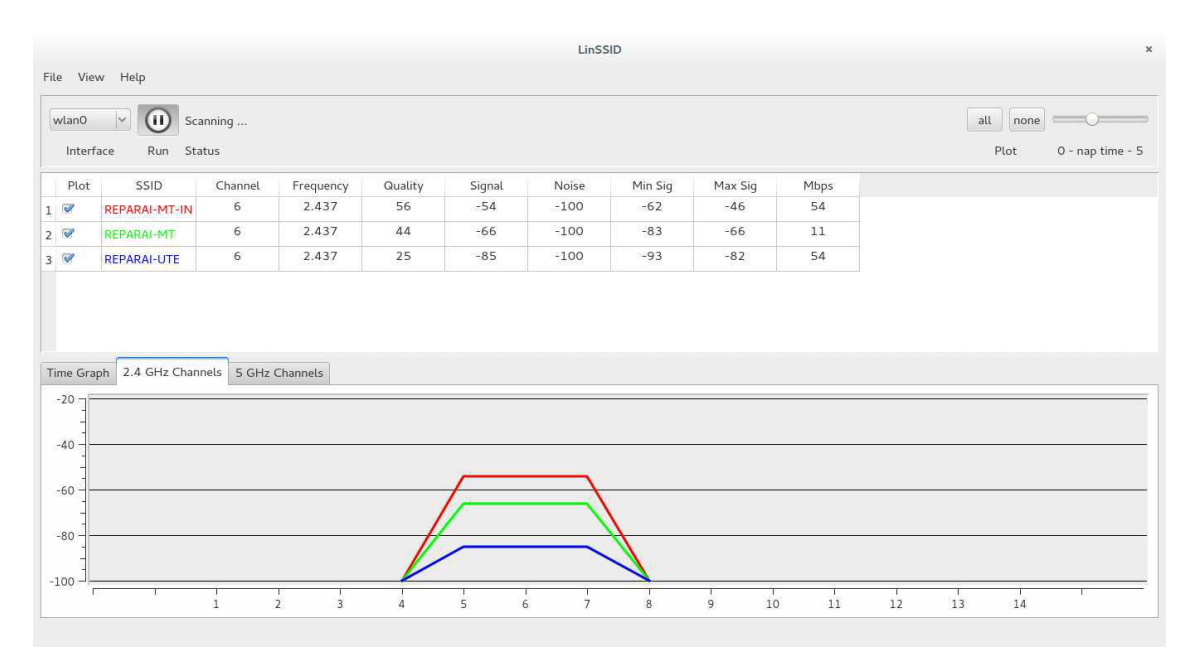

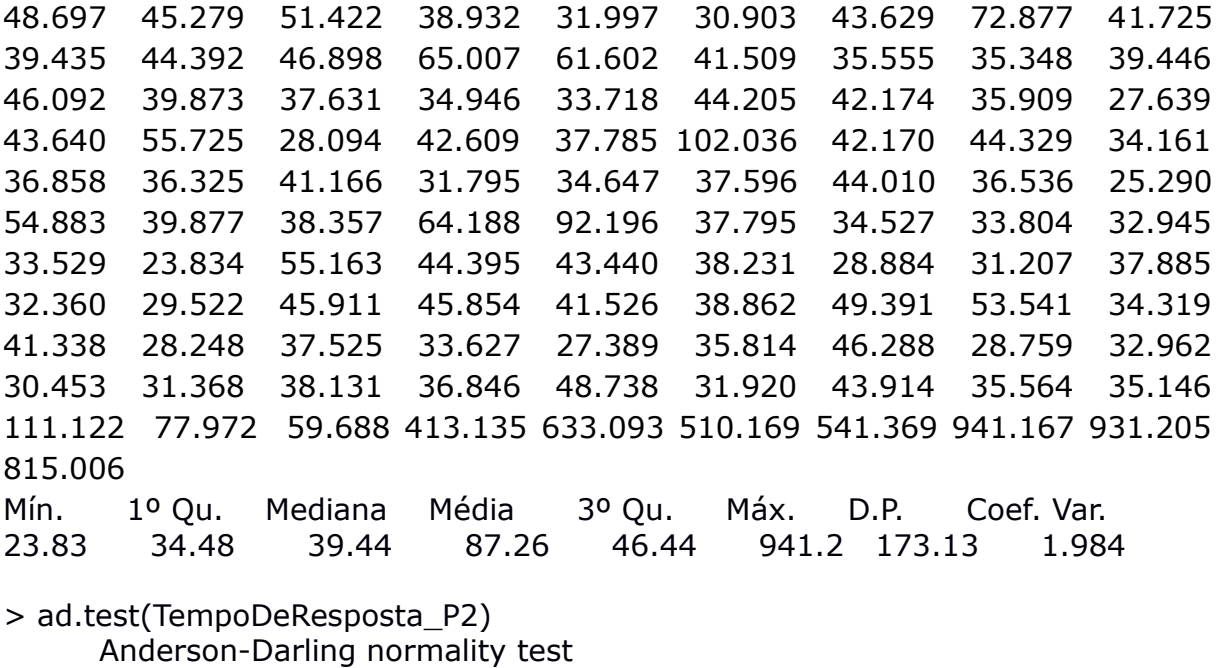

data: TempoDeResposta\_P2

 $A = 28.3693$ , p-value < 2.2e-16

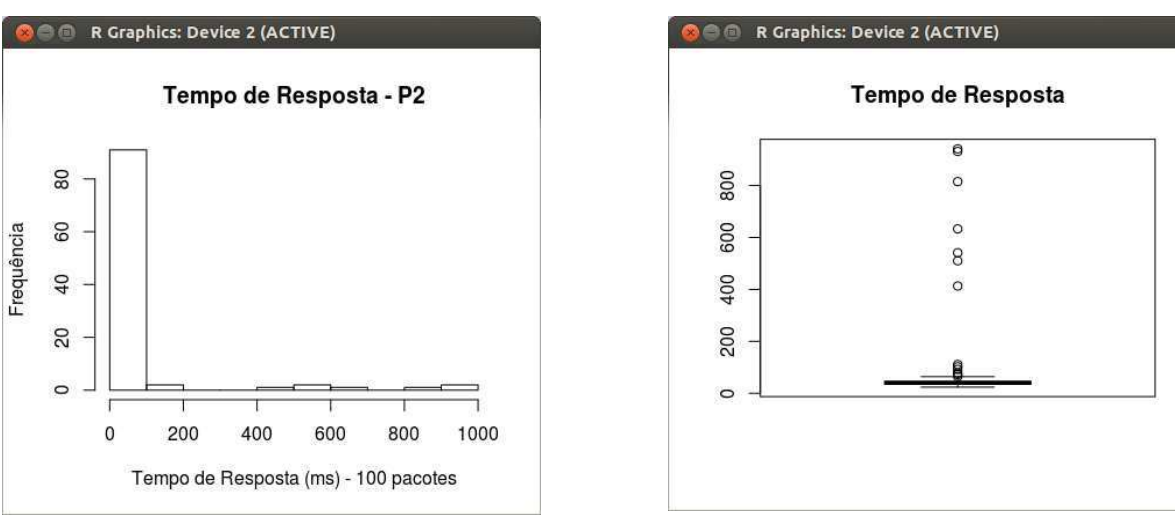

Figura 22: Histograma e Boxplot representativo do Tempo de Resposta no Ponto 2.

1.580 1.990 1.600 1.680 1.610 1.900 1.700 1.820 1.010 1.050 1.650 1.580 1.640 1.060 1.830 1.080 1.170 1.320 1.910 2.360 2.060 1.830 1.140 0.529 0.260 0.407 0.412 0.304 0.617 1.060 1.650 2.300 1.660 1.620 1.560 1.620 1.050 1.050 0.537 0.387 0.563 0.658 0.358 0.561 0.605 1.090 0.566 0.994 2.170 1.710 1.350 0.572 1.070 1.670 0.988 1.300 1.630 1.460 1.370 1.880 1.820 1.780 1.250 0.969 2.470 2.260 2.250 0.712 1.110 0.566 0.344 0.434 0.437 0.319 0.174 0.273 0.650 1.050 1.700 2.700 2.000 2.810 2.520 1.640 2.310 2.000 1.670 1.340 1.630 1.820 2.850 1.700 2.250 2.080 1.630 2.190 2.280 2.360 2.080 1.810 Mín. 1º Qu. Mediana Média 3º Qu. Máx. D.P. Coef. Var. 0.174 0.983 1.59 1.404 1.83 2.85 0.673 0.479 ad.test(LarguraDeBanda\_P2)

 Anderson-Darling normality test data: LarguraDeBanda\_P2  $A = 1.1955$ , p-value = 0.003859

Figura 23: Histograma e Boxplot representativo do Taxa de Transferência no Ponto 2.

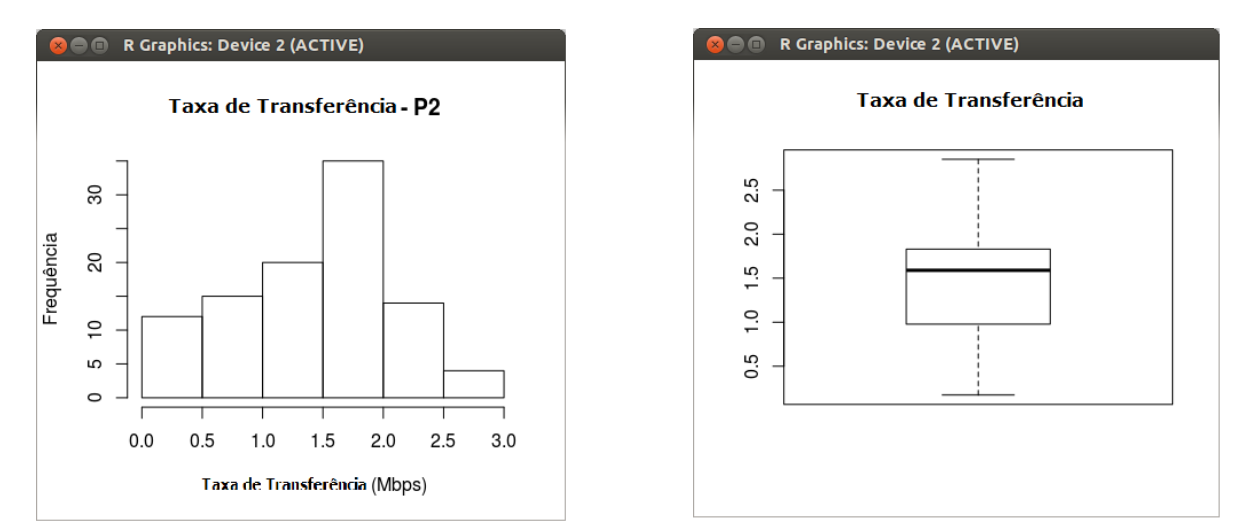

#### **Taxa de Perda de Pacotes – P2**

0 0 0 0 0 0 0 0 0 0 0 0 0 0 0 0 1 0 0 0 0 0 0 2 0 0 0 0 0 0 0 17 72 0 0 0 0 0 0 0 0 0 0 0 0 1 0 0 0 0 0 0 0 0 0 0 0 0 0 0 0 0 0 0 0 0 0 0 0 0 0 0 0 0 0 0 0 0 0 1 0 0 1 0 0 0 0 0 0 0 0 0 0 2 2 3 1 3 2 1

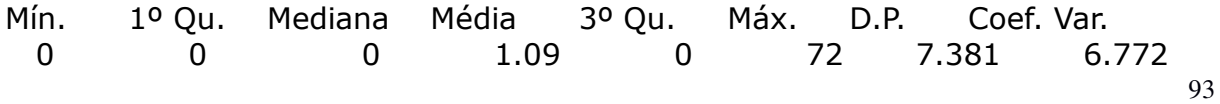

```
> ad.test(TaxaDePerdaDePacotes_P2) 
       Anderson-Darling normality test 
data: TaxaDePerdaDePacotes_P2 
A = \text{Inf, p-value} = \text{NA}shapiro.test(TaxaDePerdaDePacotes_P2) 
       Shapiro-Wilk normality test 
data: TaxaDePerdaDePacotes_P2
W = 0.1297, p-value < 2.2e-16
```
Figura 24: Histograma e Boxplot representativo do Taxa de Perda de Pacotes no Ponto 2.

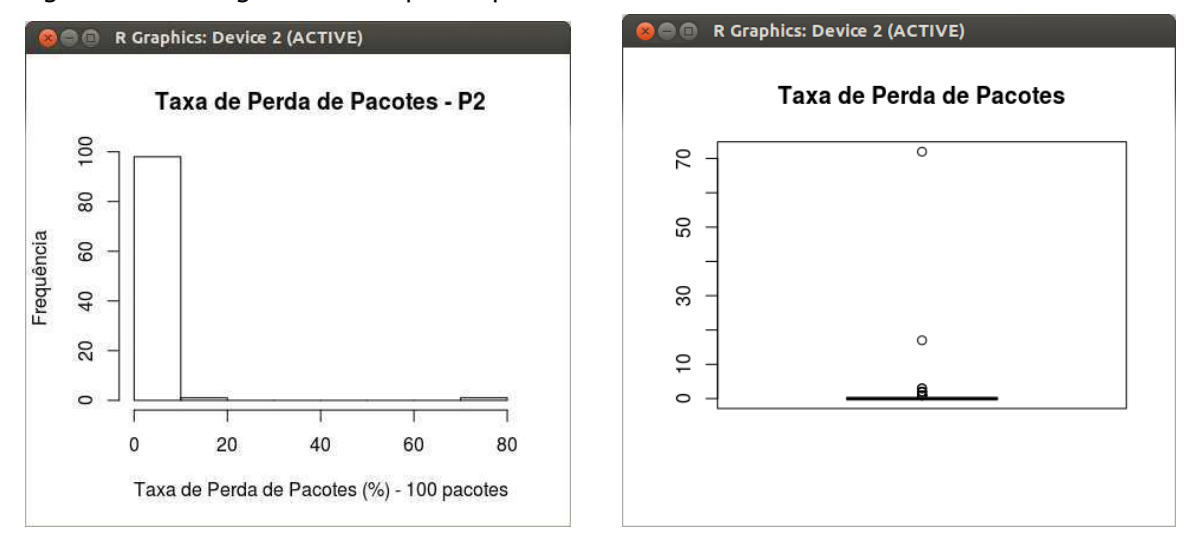

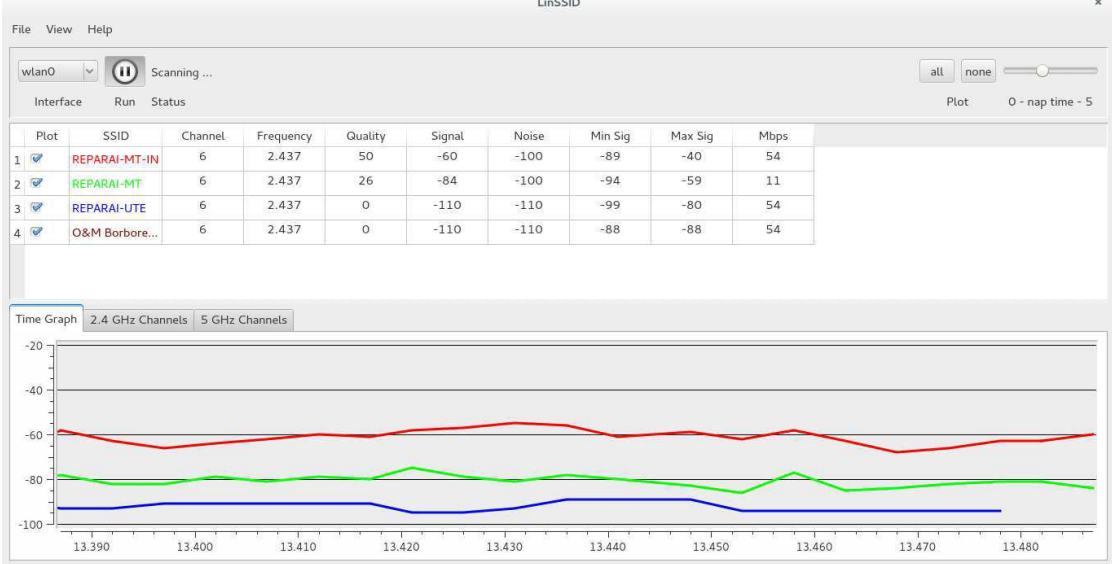

#### Figura 25: Presença de redes no Ponto 3

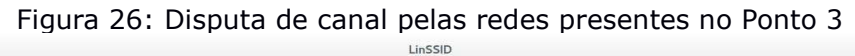

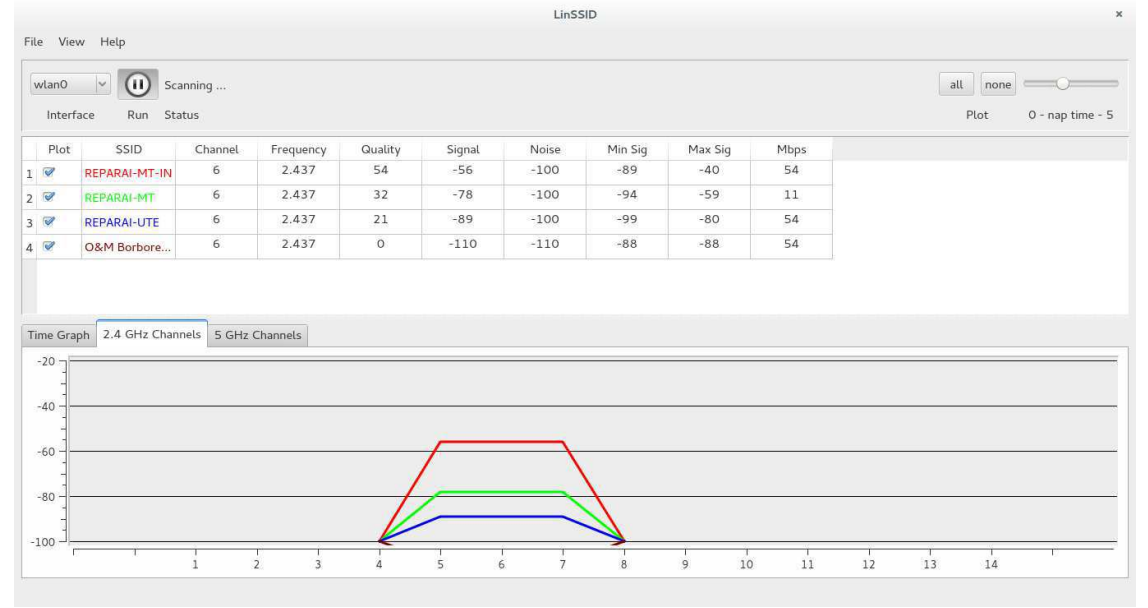

33.157 30.776 33.419 40.291 30.041 34.291 36.332 28.393 31.141 26.878 29.523 58.050 97.005 36.415 33.705 41.586 26.824 29.537 33.372 29.053 31.219 37.054 31.566 28.759 33.330 32.427 32.548 31.646 29.723 42.675 35.486 34.093 86.915 39.765 32.244 59.963 36.575 43.344 30.929 35.648 31.375 38.651 39.641 26.985 25.135 31.716 25.513 33.152 31.031 25.812 44.106 30.079 30.755 52.925 40.891 26.494 35.478 29.454 22.452 31.074 28.107 35.371 33.718 32.988 25.882 38.770 39.178 40.763 35.998 31.435 30.868 35.193 80.148 36.121 54.317 39.189 32.973 29.488 30.066 45.118 36.854 34.545 40.899 45.232 34.532 41.450 35.016 35.443 34.556 28.061 43.303 34.957 39.129 37.381 32.129 58.364 34.194 38.867 37.448 37.887

Mín. 1º Qu. Mediana Média 3º Qu. Máx. D.P. Coef. Var. 22.45 30.91 34.24 36.74 38.93 97 11.465 0.312 > ad.test(TempoDeResposta\_P3) Anderson-Darling normality test data: TempoDeResposta\_P3 A = 8.0475, p-value < 2.2e-16

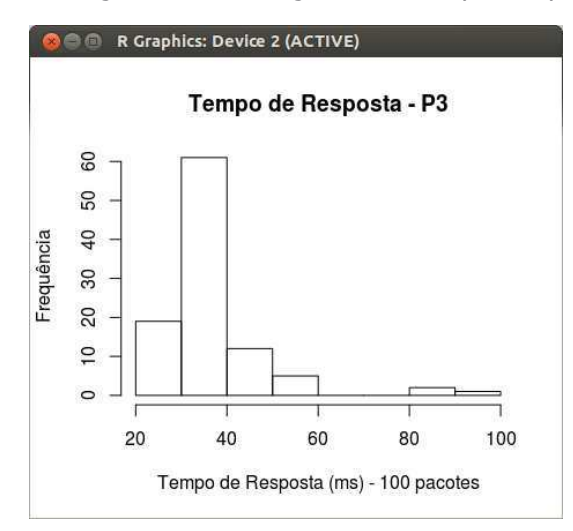

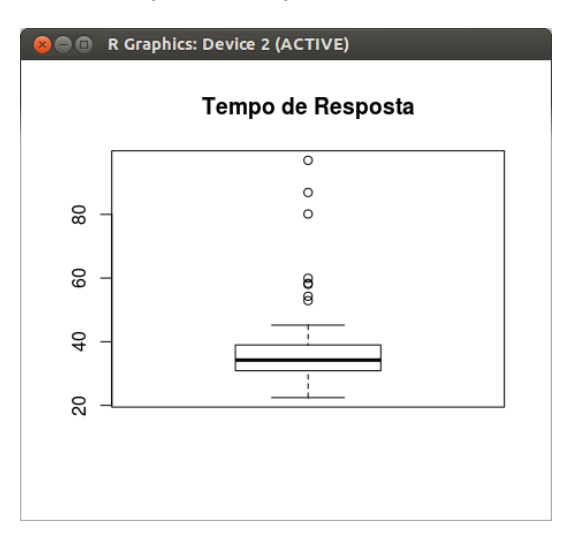

Figura 27: Histograma e Boxplot representativo do Tempo de Resposta no Ponto 3.

2.840 2.540 2.720 2.630 2.590 2.470 2.780 2.000 2.180 2.190 2.590 2.320 2.290 2.280 2.520 2.160 2.610 2.790 2.420 2.300 2.630 1.970 2.870 2.140 2.710 1.880 2.430 2.500 2.920 2.740 2.770 2.630 2.290 2.690 2.010 2.320 2.420 2.020 2.610 2.370 1.740 1.560 1.140 1.040 1.430 1.570 1.190 1.220 1.250 1.540 1.610 2.420 1.800 2.910 2.320 2.570 2.710 1.970 2.600 2.490 2.270 2.660 1.880 1.780 2.490 1.920 2.050 1.620 2.270 1.540 1.860 1.660 2.020 1.780 1.650 2.190 1.990 1.680 1.030 2.490 1.960 1.930 1.800 1.500 1.720 2.170 2.120 2.160 2.270 1.860 1.530 0.607 0.884 0.858 1.670 1.890 1.510 1.610 1.760 1.620

Mín. 1º Qu. Mediana Média 3º Qu. Máx. D.P. Coef. Var. 0.607 1.71 2.15 2.075 2.492 2.92 0.519 0.250 ad.test(LarguraDeBanda\_P3)

 Anderson-Darling normality test data: LarguraDeBanda\_P3

 $A = 0.8018$ , p-value = 0.03662

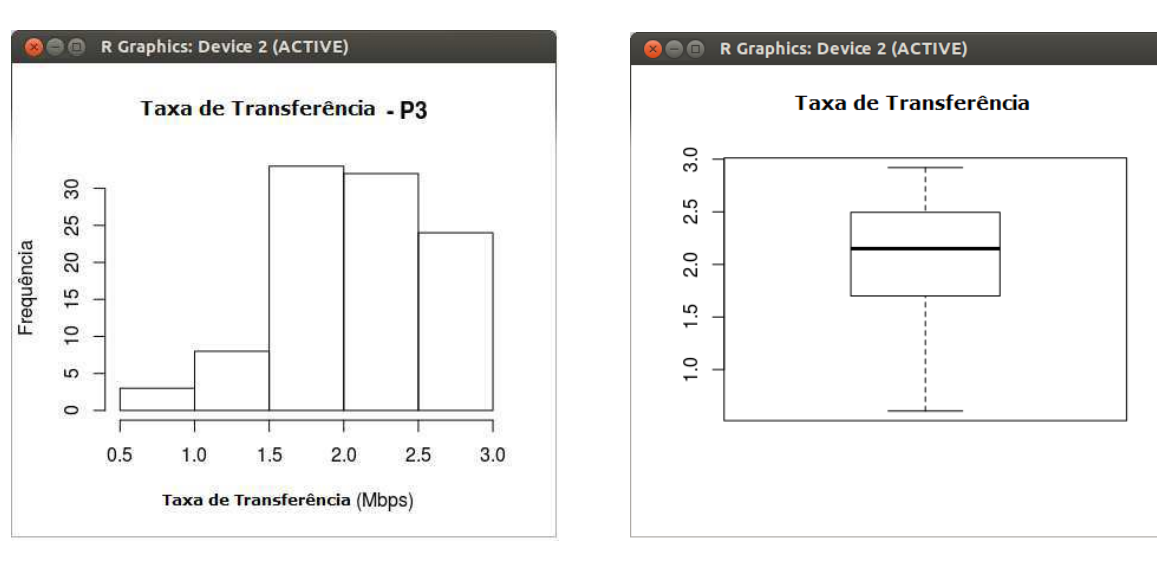

Figura 28: Histograma e Boxplot representativo do Taxa de Transferência no Ponto 3.

0 0 1 0 0 0 1 0 0 0 0 0 0 0 0 0 0 0 0 0 0 0 0 0 0 0 0 0 0 0 0 0 0 0 0 0 0 0 0 0 0 0 0 0 0 0 0 0 0 0 0 0 0 0 0 0 0 0 0 0 0 0 1 0 0 0 1 1 0 0 1 0 4 0 1 0 0 0 0 0 0 0 2 1 1 0 1 0 0 0 0 0 0 0 0 0 0 0 0 0

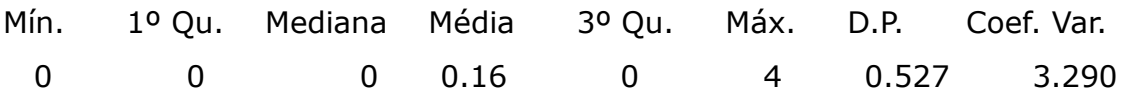

> ad.test(TaxaDePerdaDePacotes\_P3) Anderson-Darling normality test data: TaxaDePerdaDePacotes\_P3 A = 27.6755, p-value < 2.2e-16

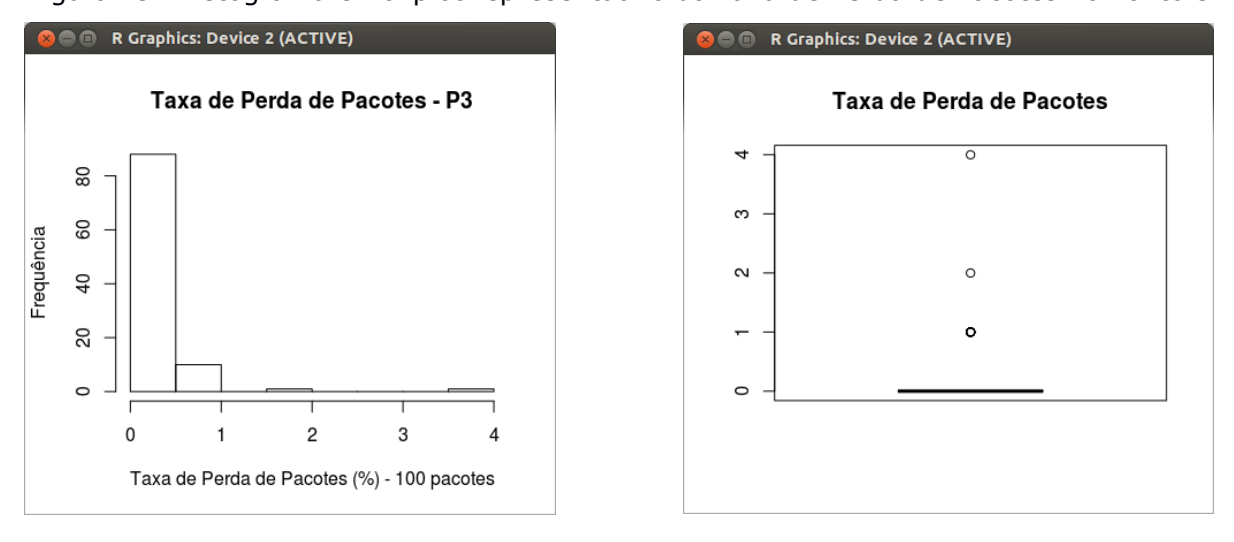

Figura 29: Histograma e Boxplot representativo da Taxa de Perda de Pacotes no Ponto 3.

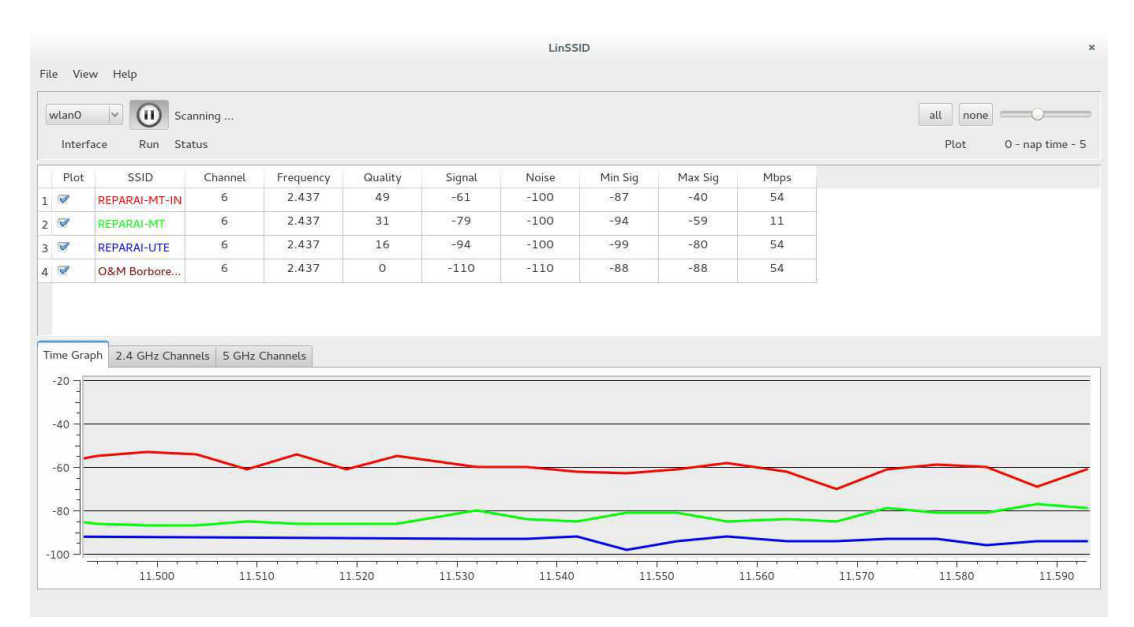

Figura 30: Presença de redes no Ponto 4.

Figura 31: Disputa de canal pelas redes presentes no Ponto 4.

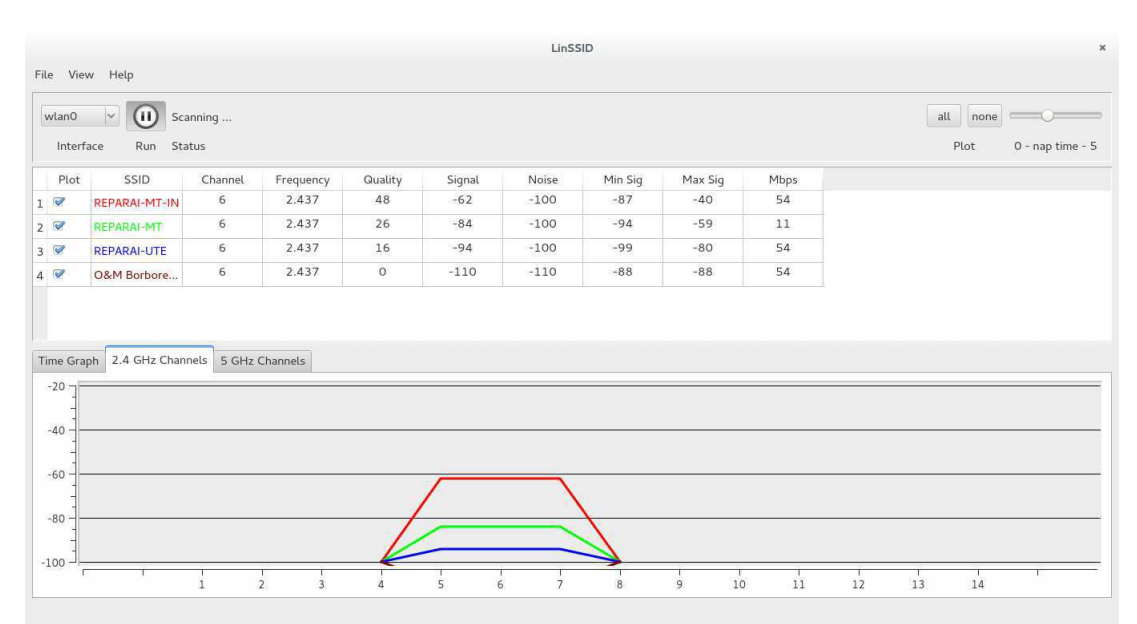

| 38.958                                                           | 48.437          | 41.064  | 48.547 | 35.817 | 34.120 | 89.683 | 43.960     | 45.253 |
|------------------------------------------------------------------|-----------------|---------|--------|--------|--------|--------|------------|--------|
| 35.257                                                           | 32.796          | 51.441  | 48.966 | 36.070 | 38.467 | 50.665 | 43.789     | 35.354 |
| 44.154                                                           | 45.428          | 45.039  | 54.063 | 48.054 | 41.025 | 48.891 | 40.855     | 65.781 |
| 133.735                                                          | 45.264          | 37.087  | 35.090 | 42.141 | 36.315 | 33.164 | 34.986     | 37.054 |
| 54.908                                                           | 28.188          | 55.376  | 30.630 | 33.716 | 37.042 | 43.702 | 47.036     | 36.484 |
| 47.592                                                           | 38.567          | 67.230  | 37.597 | 32.035 | 33.066 | 31.244 | 40.532     | 34.262 |
| 48.379                                                           | 30.089          | 45.478  | 33.105 | 35.638 | 36.207 | 38.995 | 37.333     | 41.333 |
| 37.925                                                           | 28.479          | 32.607  | 33.088 | 46.710 | 67.169 | 29.358 | 29.774     | 33.990 |
| 35.215                                                           | 31.897          | 36.545  | 47.241 | 30.014 | 27.967 | 31.133 | 50.678     | 32.953 |
| 29.149                                                           | 33.102          | 34.858  | 25.330 | 27.059 | 28.048 | 26.620 | 35.187     | 55.931 |
| 30.477                                                           | 31.223          | 33.453  | 28.190 | 26.296 | 30.779 | 33.497 | 36.261     | 31.140 |
| 33.378                                                           |                 |         |        |        |        |        |            |        |
|                                                                  |                 |         |        |        |        |        |            |        |
| Mín.                                                             | $1^{\circ}$ Qu. | Mediana | Média  | 3º Qu. | Máx.   | D.P.   | Coef. Var. |        |
| 25.33                                                            | 32.91           | 36.29   | 40.15  | 45.26  | 133.7  | 13.928 | 0.347      |        |
|                                                                  |                 |         |        |        |        |        |            |        |
| > ad.test(TempoDeResposta_P4)<br>Anderson-Darling normality test |                 |         |        |        |        |        |            |        |
| data: TempoDeResposta_P4                                         |                 |         |        |        |        |        |            |        |
| $A = 6.1452$ , p-value = 3.294e-15                               |                 |         |        |        |        |        |            |        |
|                                                                  |                 |         |        |        |        |        |            |        |

Figura 32: Histograma e Boxplot representativo do Tempo de Resposta no Ponto 4.

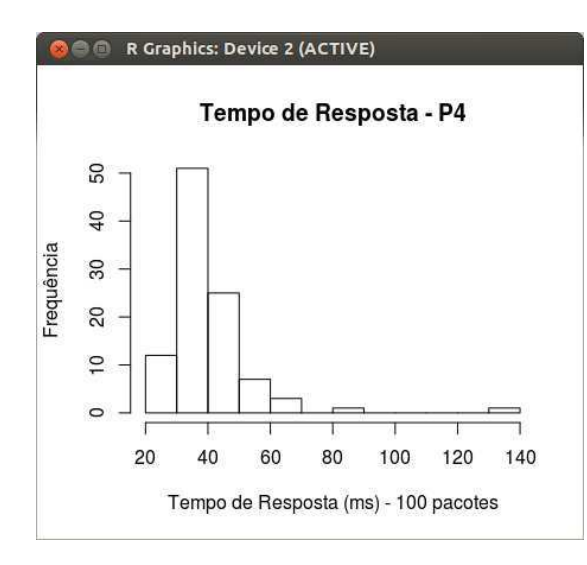

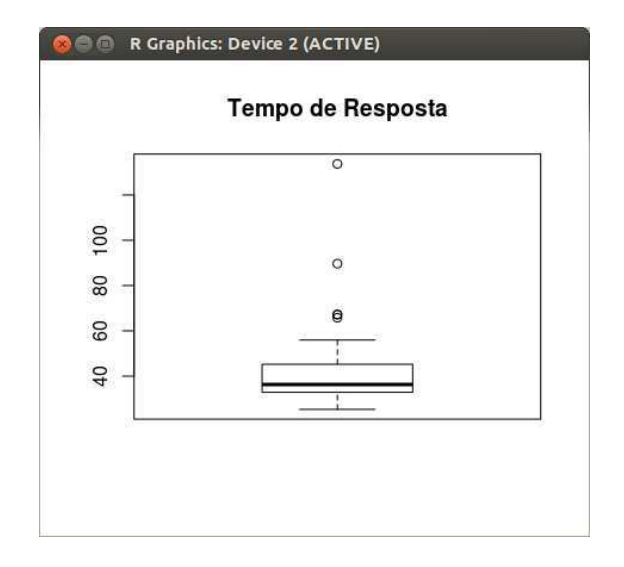

1.580 1.990 1.600 1.680 1.610 1.900 1.700 1.820 1.010 1.050 1.650 1.580 1.640 1.060 1.830 1.080 1.170 1.320 1.910 2.360 2.060 1.830 1.140 0.529 0.260 0.407 0.412 0.304 0.617 1.060 1.650 2.300 1.660 1.620 1.560 1.620 1.050 1.050 0.537 0.387 0.563 0.658 0.358 0.561 0.605 1.090 0.566 0.994 2.170 1.710 1.350 0.572 1.070 1.670 0.988 1.300 1.630 1.460 1.370 1.880 1.820 1.780 1.250 0.969 2.470 2.260 2.250 0.712 1.110 0.566 0.344 0.434 0.437 0.319 0.174 0.273 0.650 1.050 1.700 2.700 2.000 2.810 2.520 1.640 2.310 2.000 1.670 1.340 1.630 1.820 2.850 1.700 2.250 2.080 1.630 2.190 2.280 2.360 2.080 1.810

Mín. 1º Qu. Mediana Média 3º Qu. Máx. D.P. Coef. Var. 1.52 2.315 2.48 2.459 2.65 3.23 0.285 0.116 ad.test(LarguraDeBanda\_P4) Anderson-Darling normality test data: LarguraDeBanda\_P4  $A = 0.3568$ , p-value = 0.4498

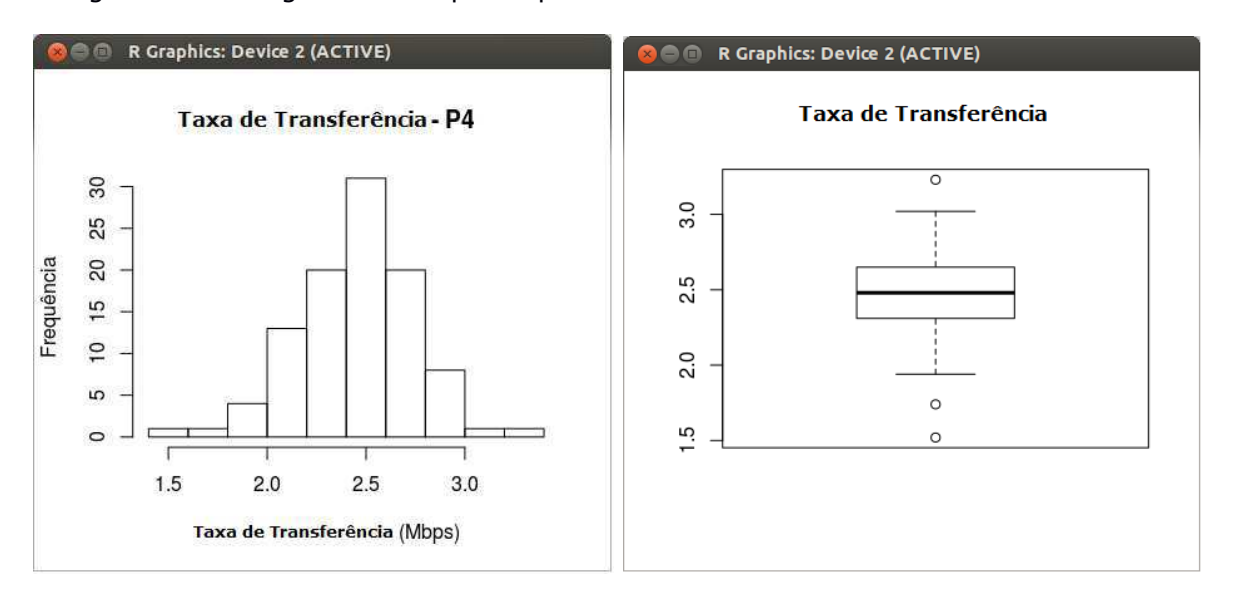

Figura 33: Histograma e Boxplot representativo da Taxa de Transferência no Ponto 4.

0 0 0 0 0 0 0 0 0 0 0 0 0 0 0 0 0 0 0 1 1 0 0 0 1 0 1 0 0 0 3 1 0 1 0 0 0 0 0 0 0 2 0 0 0 1 1 0 0 1 0 0 0 0 0 0 0 0 0 0 0 0 0 1 0 0 0 0 0 0 0 0 1 0 0 0 0 0 0 0 0 0 0 0 0 0 0 0 0 1 0 0 0 0 0 0 0 0 0 0

Mín. 1º Qu. Mediana Média 3º Qu. Máx. D.P. Coef. Var. 0 0 0 0.17 0 3 0.473 2.780 > ad.test(TaxaDePerdaDePacotes\_P4) Anderson-Darling normality test data: TaxaDePerdaDePacotes\_P4 A = 26.9356, p-value < 2.2e-16

Figura 34: Histograma e Boxplot representativo da Taxa de Perda de Pacotes no Ponto 4.

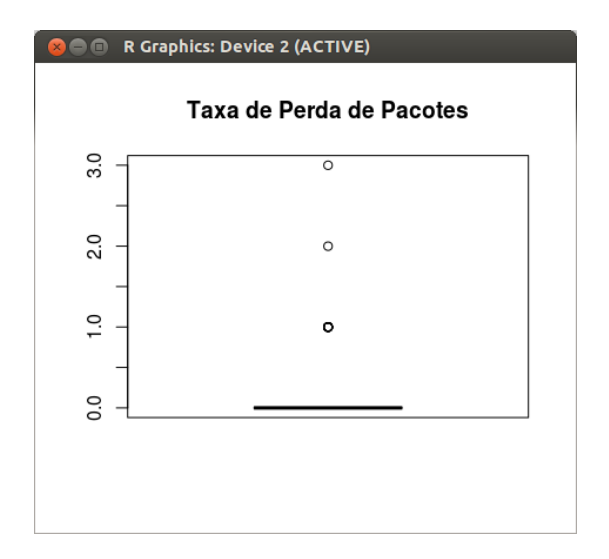

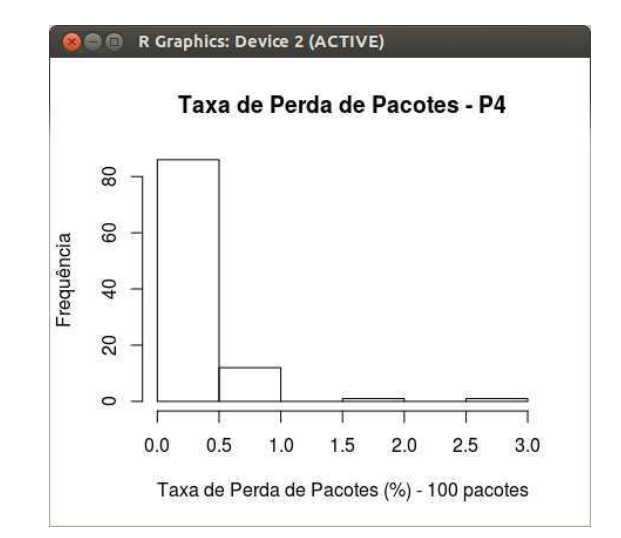

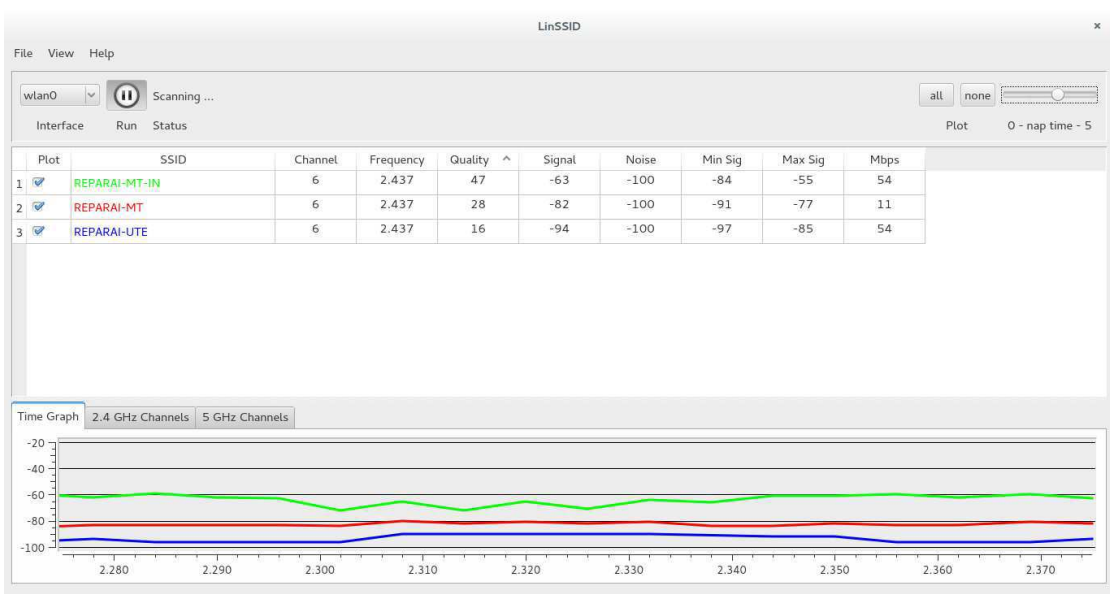

#### Figura 35: Presença de redes no Ponto 5.

Figura 36: Disputa de canal pelas redes presentes no Ponto 5.

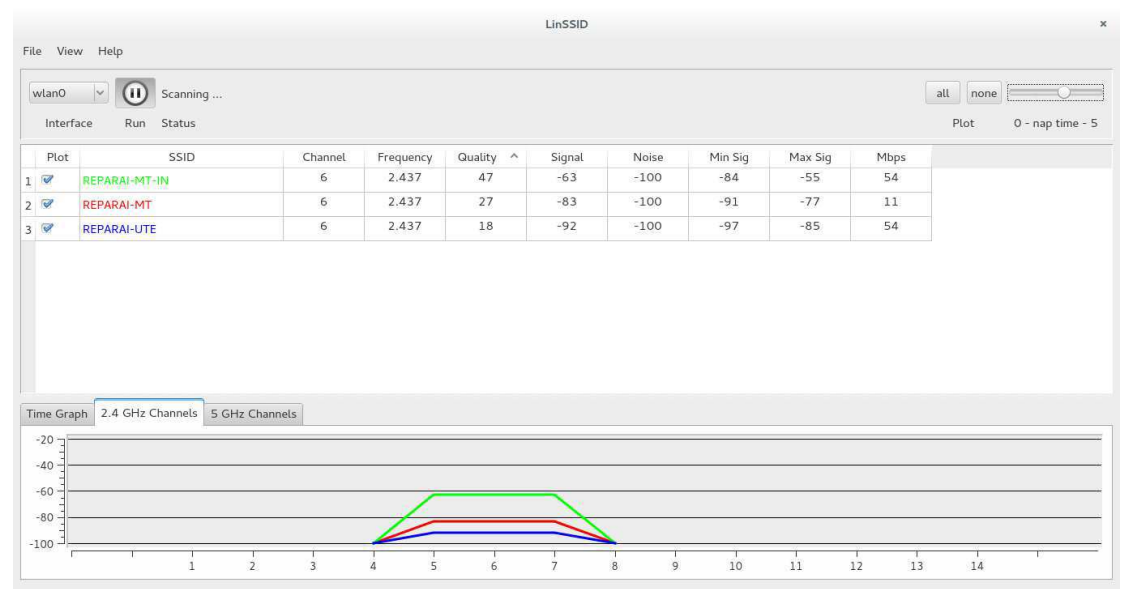

28.836 31.865 23.033 26.530 35.692 38.812 30.728 24.510 28.486 25.462 57.811 44.371 55.191 30.480 28.239 162.180 174.978 28.328 28.013 91.323 70.195 32.871 166.723 26.084257.257 92.747 120.663 37.116 41.568 52.579 28.602 44.253 64.712 39.200 29.502 21.663 32.438 29.383 24.765 31.63130.532 37.329 31.070 74.569 29.139 24.597 90.376 27.083 28.715 33.465 30.100 49.327 66.361 109.170 27.725 44.973 28.615 33.983 27.695 27.220 112.100 161.060 41.359 536.581 1110.642 26.215 27.902 29.228 24.501 32.544 354.960 136.510 32.288 30.651 25.539 36.176 77.742 40.736 37.450 27.603 30.095 48.477 55.207 64.074 68.404 49.484 36.011 56.546 59.084 41.905 31.539 16.611 346.192 203.163 44.047 266.4221785.777 256.136 73.968 32.621

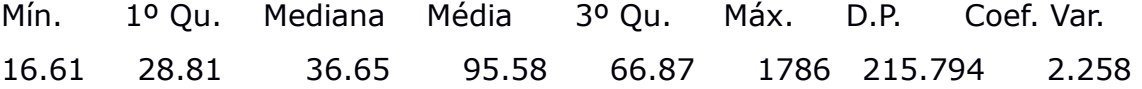

> ad.test(TempoDeResposta\_P5) Anderson-Darling normality test data: TempoDeResposta\_P5 A = 22.5688, p-value < 2.2e-16

Figura 37: Histograma e Boxplot representativo do Tempo de Resposta no Ponto 5.

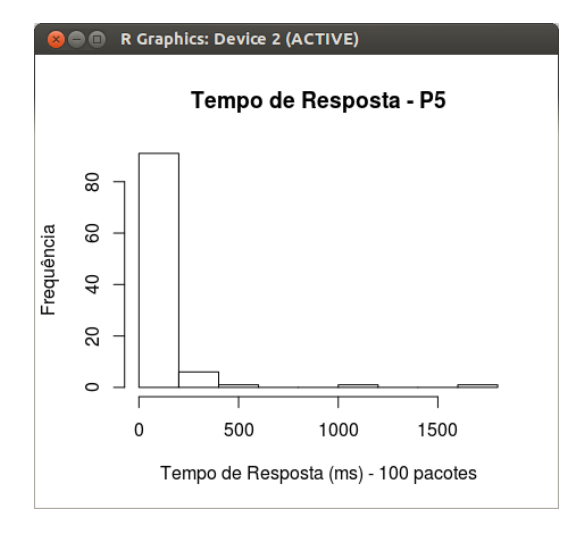

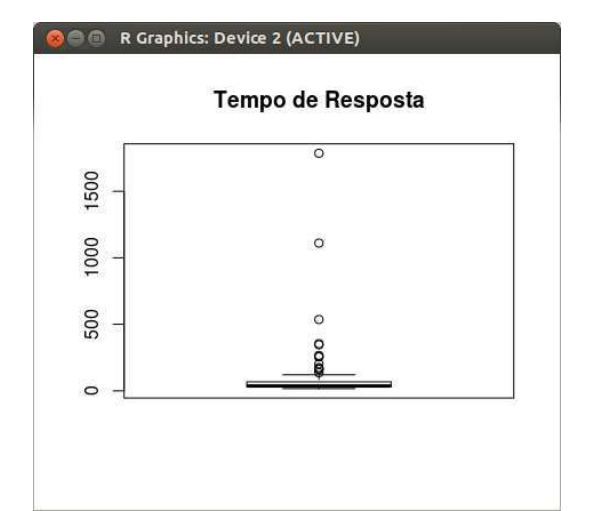

1.580 1.990 1.600 1.680 1.610 1.900 1.700 1.820 1.010 1.050 1.650 1.580 1.640 1.060 1.830 1.080 1.170 1.320 1.910 2.360 2.060 1.830 1.140 0.529 0.260 0.407 0.412 0.304 0.617 1.060 1.650 2.300 1.660 1.620 1.560 1.620 1.050 1.050 0.537 0.387 0.563 0.658 0.358 0.561 0.605 1.090 0.566 0.994 2.170 1.710 1.350 0.572 1.070 1.670 0.988 1.300 1.630 1.460 1.370 1.880 1.820 1.780 1.250 0.969 2.470 2.260 2.250 0.712 1.110 0.566 0.344 0.434 0.437 0.319 0.174 0.273 0.650 1.050 1.700 2.700 2.000 2.810 2.520 1.640 2.310 2.000 1.670 1.340 1.630 1.820 2.850 1.700 2.250 2.080 1.630 2.190 2.280 2.360 2.080 1.810

Mín. 1º Qu. Mediana Média 3º Qu. Máx. D.P. Coef. Var. 0.149 0.545 1.11 1.184 1.773 2.56 0.658 0.556 ad.test(LarguraDeBanda\_P5) Anderson-Darling normality test data: LarguraDeBanda\_P5  $A = 2.0551$ , p-value = 2.895e-05

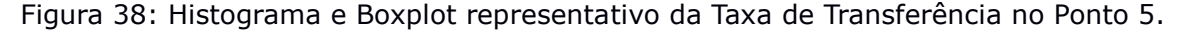

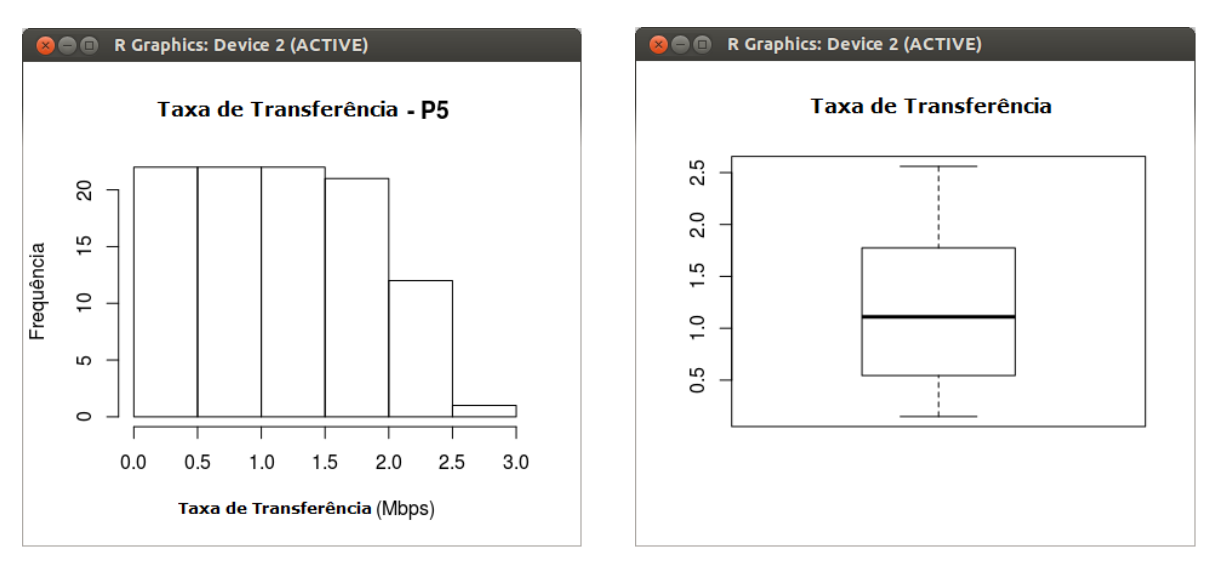

105

0 0 0 0 0 0 0 0 0 0 0 0 0 0 0 0 1 0 0 0 0 0 0 2 0 0 0 0 0 0 0 17 72 0 0 0 0 0 0 0 0 0 0 0 0 1 0 0 0 0 0 0 0 0 0 0 0 0 0 0 0 0 0 0 0 0 0 0 0 0 0 0 0 0 0 0 0 0 0 1 0 0 1 0 0 0 0 0 0 0 0 0 0 2 2 3 1 3 2 1

Mín. 1º Qu. Mediana Média 3º Qu. Máx. D.P. Coef. Var. 0 0 0 1.3 1.25 14 2.751 2.116 > ad.test(TaxaDePerdaDePacotes\_P5) Anderson-Darling normality test data: TaxaDePerdaDePacotes\_P5 A = 16.4503, p-value < 2.2e-16

Figura 39: Histograma e Boxplot representativo da Taxa de Perda de Pacotes no Ponto 5.

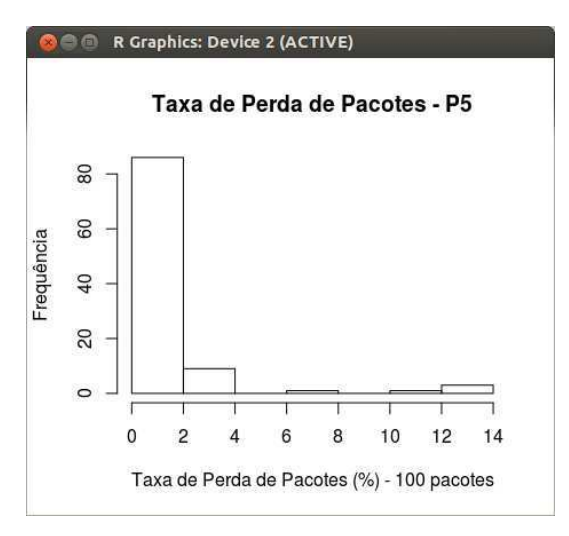

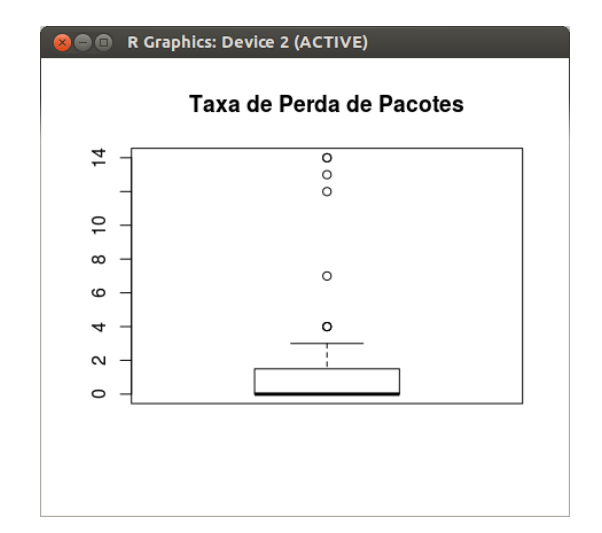

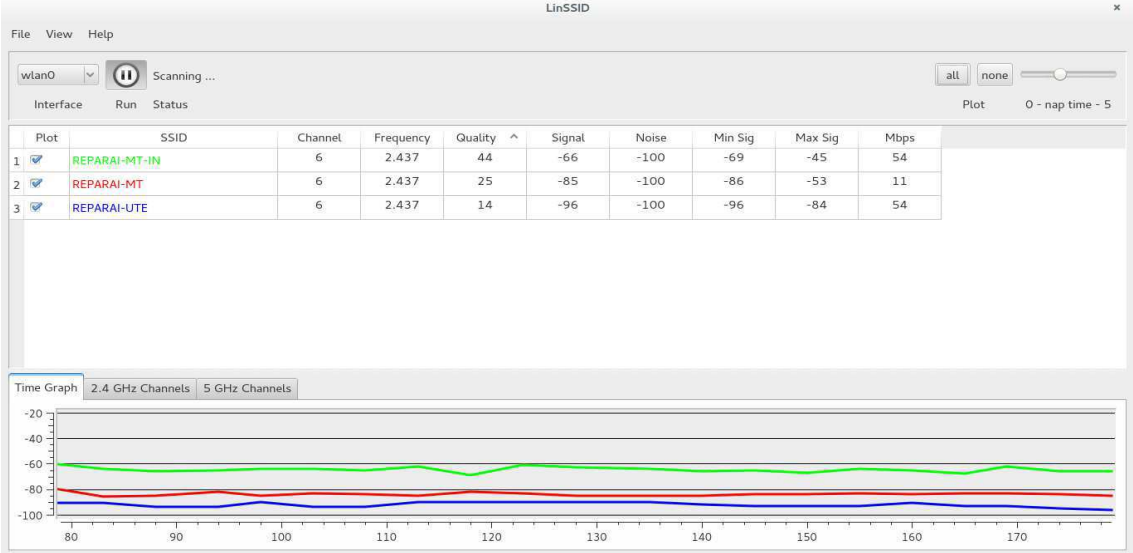

#### Figura 40: Presença de redes no Ponto 6.

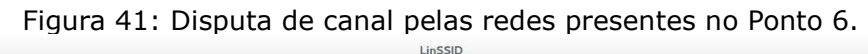

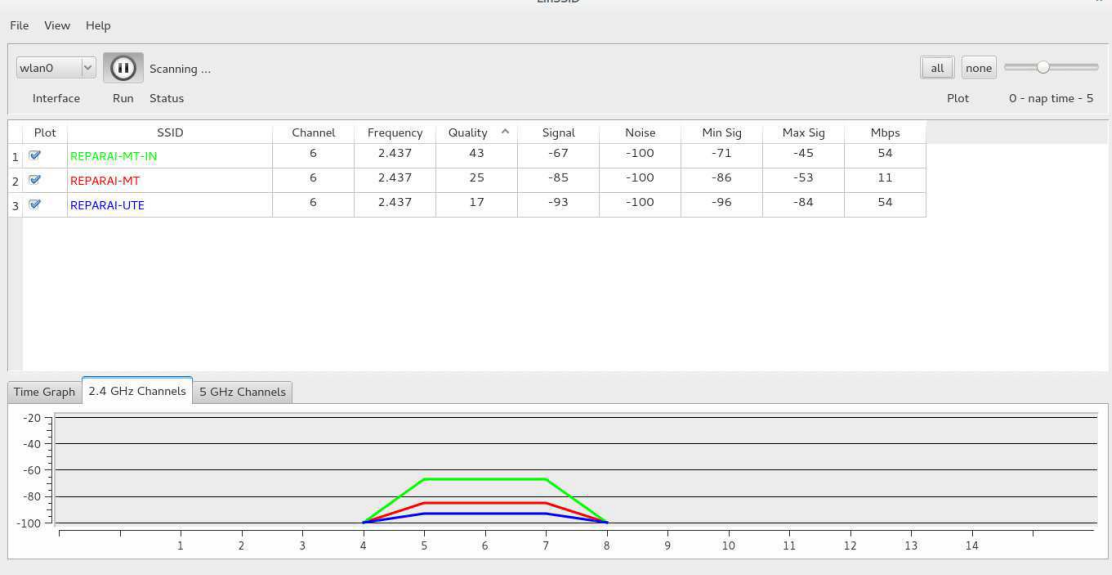

27.609 29.444 31.331 34.687 23.616 21.460 36.591 73.474 172.666 55.396 72.123 114.886 57.548 63.387 39.072 37.081 45.651 71.175 925.487 87.518 37.238 37.816 36.832 56.649 38.649 44.089 39.769 42.459 83.262 46.395 36.712 39.642 34.918 33.667 26.831 31.229 45.068 35.836 47.894 599.425 213.340 126.633 199.261 64.984 28.860 28.018 83.661 49.293 70.817 61.533 54.883 60.022 155.925 58.726 28.668 36.114 75.737 41.378 25.788 27.047 26.732 107.257 56.935 63.076 64.702 81.945 63.339 45.535 126.523 51.229 49.190 113.978 44.192 50.508 38.554 24.760 84.919 57.530 123.172 48.506 37.289 45.285 31.874 52.798 46.871 44.056 27.962 23.256 24.540 33.16949.694 42.567 29.977 88.898 155.172 40.235 37.252 47.527 47.366 61.258

Mín. 1º Qu. Mediana Média 3º Qu. Máx. D.P. Coef. Var. 21.46 36.47 46.63 71.95 64.77 925.5 108.272 1.505 > ad.test(TempoDeResposta\_P6) Anderson-Darling normality test data: TempoDeResposta\_P6  $A = 19.2054$ , p-value < 2.2e-16

Figura 42: Histograma e Boxplot representativo do Tempo de Resposta no Ponto 6.

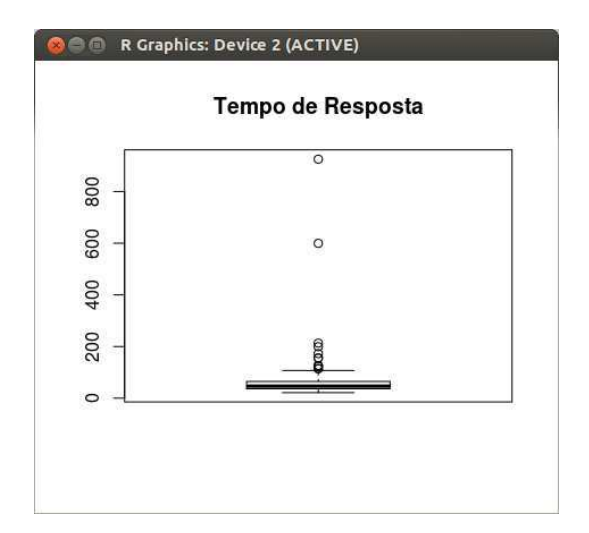

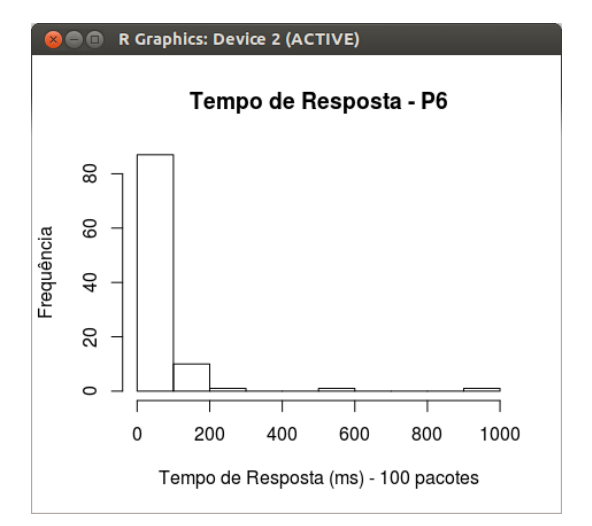

108

1.750 2.120 1.930 2.510 1.980 1.660 1.790 1.800 2.380 1.740 2.180 1.380 1.210 1.820 0.948 1.910 1.270 1.100 1.800 1.080 1.440 1.580 1.080 1.240 1.280 0.922 1.100 1.370 1.640 1.770 2.550 1.430 0.916 1.370 1.080 1.630 1.560 1.710 2.440 2.230 2.780 2.640 0.658 1.370 1.460 2.490 2.360 2.080 2.720 2.360 1.970 2.540 2.440 2.110 2.210 1.890 2.560 2.370 2.440 2.840 1.610 2.190 2.330 2.000 2.060 2.560 2.380 2.680 2.060 1.860 2.940 2.200 2.490 2.530 2.000 2.160 2.230 1.710 2.640 2.350 2.020 2.750 1.500 1.750 2.180 1.600 2.900 1.840 2.520 2.340 2.510 2.230 1.410 2.090 2.790 2.000 2.220 2.680 2.280 2.430 Mín. 1º Qu. Mediana Média 3º Qu. Máx. D.P. Coef. Var. 0.658 1.608 2.04 1.98 2.392 2.94 0.532 0.269 ad.test(LarguraDeBanda\_P6) Anderson-Darling normality test data: LarguraDeBanda\_P6  $A = 0.718$ , p-value = 0.05916

Figura 43: Histograma e Boxplot representativo da Taxa de Transferência no Ponto 6.

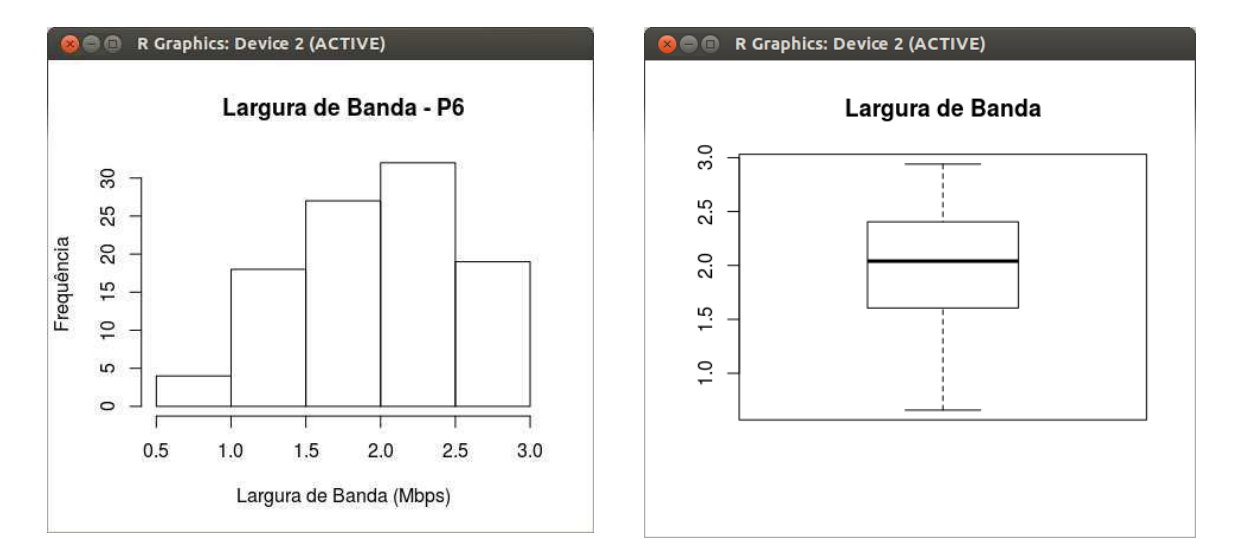

0 0 0 0 0 0 1 10 10 1 3 1 0 0 0 0 0 0 3 1 0 0 0 0 0 0 0 16 46 0 0 0 1 0 0 0 0 0 0 12 4 5 0 6 0 0 4 0 5 1 0 1 1 0 1 0 0 0 0 0 0 0 1 1 0 2 0 0 0 0 0 0 0 0 0 0 0 0 0 0 0 0 0 0 0 0 0 0 0 0 0 0 0 1 3 0 0 0 0 1 Mín. 1º Qu. Mediana Média 3º Qu. Máx. D.P. Coef. Var. 0 0 0 1.42 1 46 5.199 3.662 > ad.test(TaxaDePerdaDePacotes\_P6) Anderson-Darling normality test data: TaxaDePerdaDePacotes\_P6  $A = Inf$ , p-value = NA shapiro.test(TaxaDePerdaDePacotes\_P6) Shapiro-Wilk normality test data: TaxaDePerdaDePacotes\_P6  $W = 0.2874$ , p-value < 2.2e-16

Figura 44: Histograma e Boxplot representativo da Taxa de Perda de Pacotes no Ponto 6.

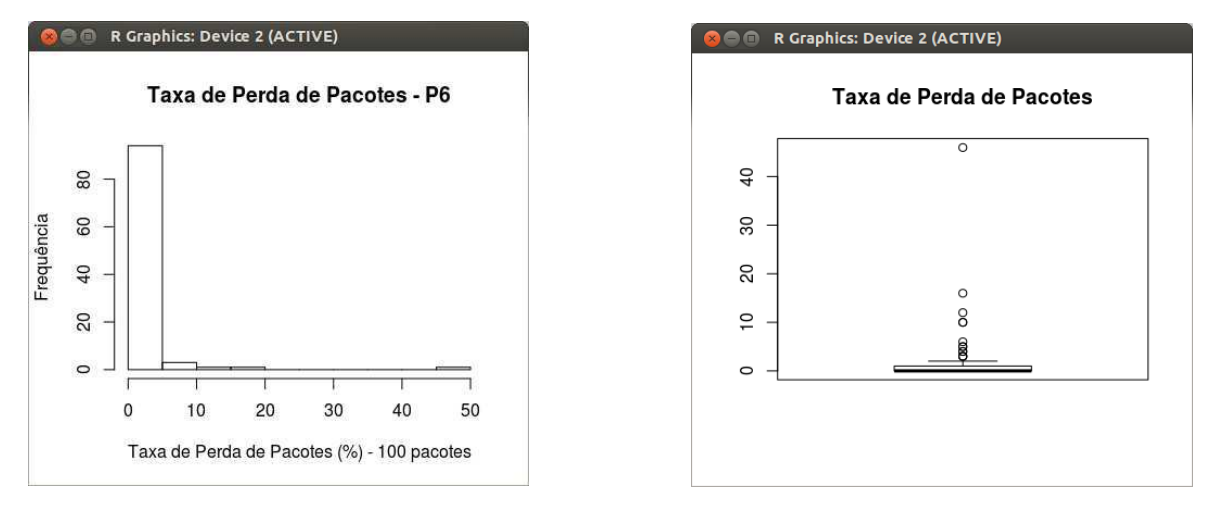

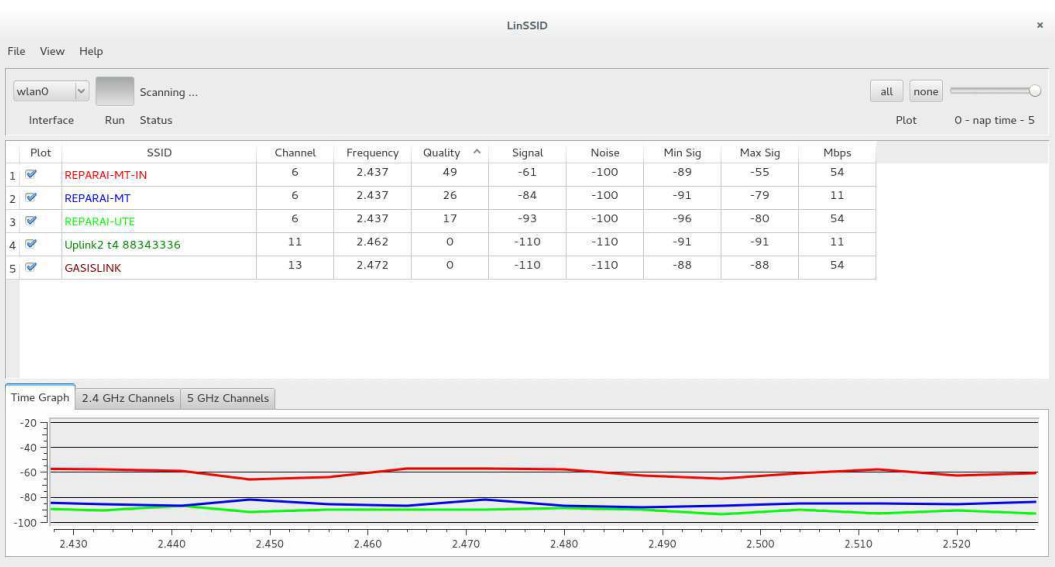

#### Figura 45: Presença de redes no Ponto 7.

Figura 46: Disputa de canal pelas redes presentes no Ponto 7.

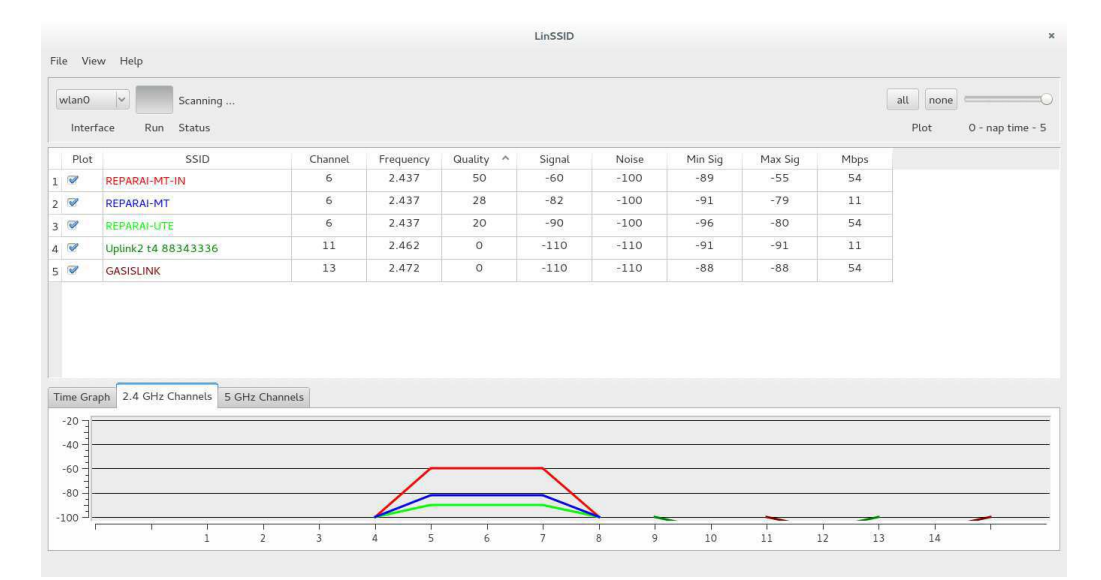

30.164 35.931 30.518 47.552 41.364 31.163 400.207 65.183 147.951 61.799 61.369 146.163 206.084 197.713 83.241 61.301 51.029 62.590 96.741 36.216 39.865 50.392 44.564 77.726 28.104 32.956 31.169 27.826 120.231 107.335 21.161 37.569 44.765 95.401 31.803 31.578 27.828 30.821 25.737 53.286 39.712 34.003 27.491 29.006 36.511 139.055 51.832 26.153 25.546 38.567 19.717 20.481 37.552 29.517 26.993 33.502 28.448 20.811 39.803 20.385 26.368 27.096 28.961 27.387 21.171 26.982 46.499 56.286 59.380 112.251 69.461 79.410 66.493 151.551 99.535 58.425 119.000 88.554 36.354 27.648 35.350 51.241 99.661 45.278 124.090 60.210 58.955 107.396 36.232 276.647 422.902 52.811 178.133 193.477 155.887 50.291 107.541 114.545 86.223 207.043

Mín. 1º Qu. Mediana Média 3º Qu. Máx. D.P. Coef. Var. 19.72 30.75 47.03 72.72 90.27 422.9 70.101 0.964 ad.test(TempoDeResposta\_P7) Anderson-Darling normality test data: TempoDeResposta\_P7 A = 9.2079, p-value < 2.2e-16

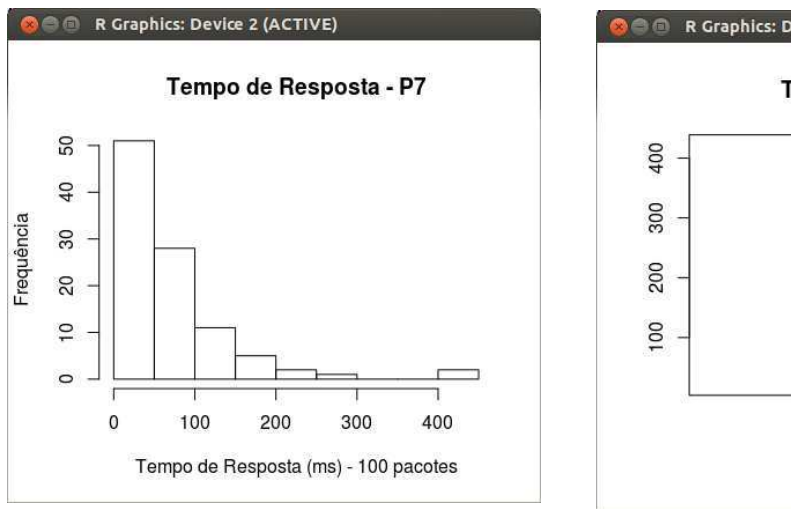

**OCC R Graphics: Device 2 (ACTIVE)** Tempo de Resposta oo  $\circ$ ġ

Figura 47: Histograma e Boxplot representativo do Tempo de Resposta no Ponto 7.

1.570 1.280 0.390 1.220 1.690 0.623 0.402 0.325 0.414 0.921 1.410 1.650 1.160 1.330 0.662 1.620 2.190 1.080 0.350 0.323 0.712 0.397 0.302 0.442 0.456 0.485 0.365 0.404 0.437 0.471 0.405 0.265 0.379 0.479 0.378 0.580 0.391 0.453 0.582 0.470 0.280 0.398 0.342 0.446 0.418 0.372 0.361 0.325 0.389 0.486 0.213 0.277 0.278 0.201 0.305 0.305 0.871 0.356 0.466 0.597 0.432 0.519 0.521 0.468 0.514 0.420 0.483 0.549 0.429 0.598 0.302 0.399 0.443 0.526 0.538 0.399 0.730 0.949 0.543 0.528 0.630 0.613 0.915 0.488 0.597 0.638 0.446 0.359 0.464 0.951 1.000 0.599 0.535 0.643 0.669 0.545 0.380 0.670 0.454 0.419

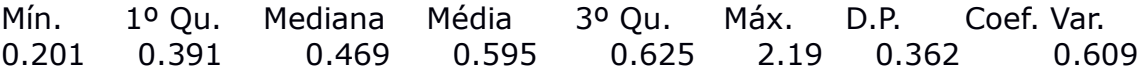

> ad.test(LarguraDeBanda\_P7) Anderson-Darling normality test data: LarguraDeBanda\_P7  $A = 8.9481$ , p-value < 2.2e-16

Figura 48: Histograma e Boxplot representativo da Taxa de Transferência no Ponto 7.

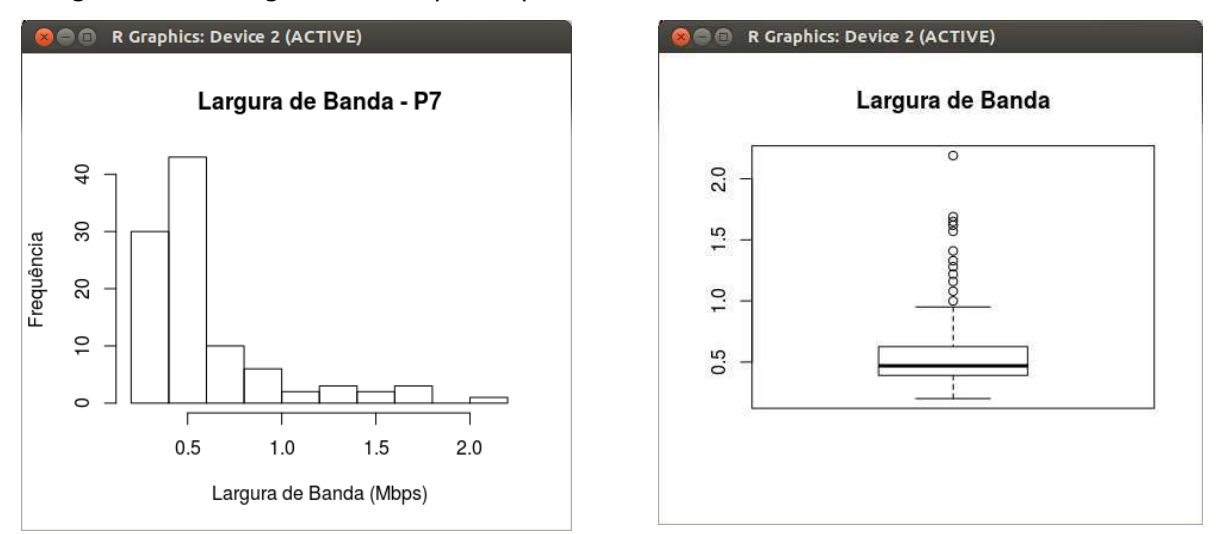

0 0 0 0 1 0 2 4 6 0 5 9 6 0 1 1 2 1 4 0 1 1 2 1 0 1 0 0 2 3 0 0 0 0 0 1 1 0 0 1 0 0 0 0 0 4 1 0 1 0 0 1 0 0 0 0 0 0 0 0 0 0 0 4 5 1 2 1 1 0 3 10 5 9 5 1 1 7 0 1 2 3 14 0 1 0 2 0 0 20 5 0 0 4 5 2 6 0 0 0 Mín. 1º Qu. Mediana Média 3º Qu. Máx. D.P. Coef. Var. 0 0 1 1.83 2 20 3.163 1.728 ad.test(TaxaDePerdaDePacotes\_P7) Anderson-Darling normality test data: TaxaDePerdaDePacotes\_P7  $A = 11.8619$ , p-value < 2.2e-16

Figura 49: Histograma e Boxplot representativo da Taxa de Perda de Pacotes no Ponto 7.

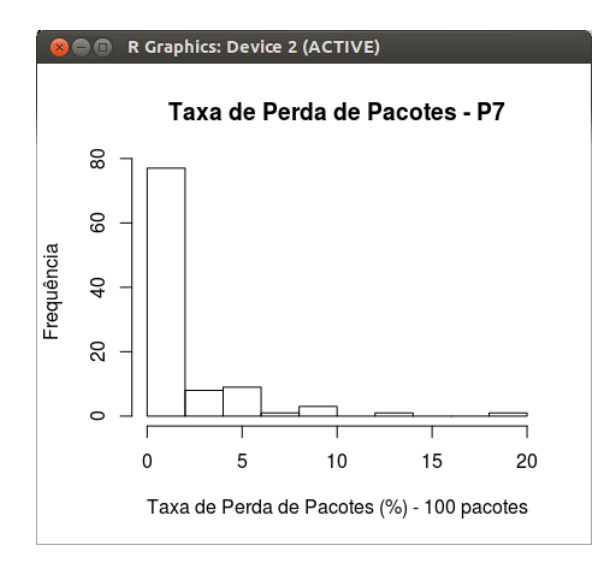

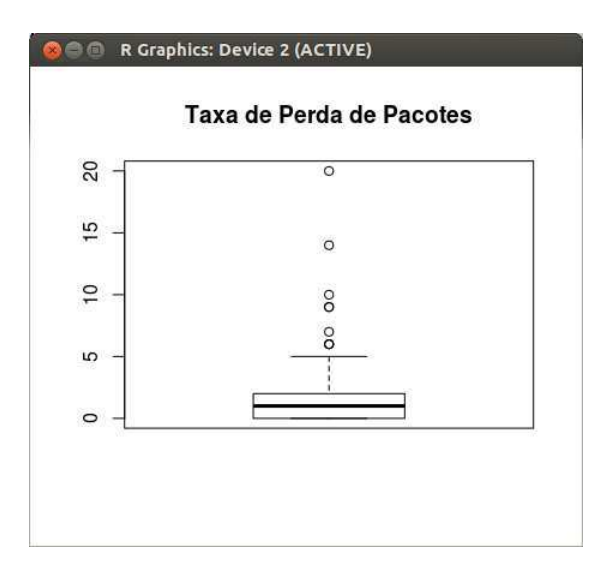

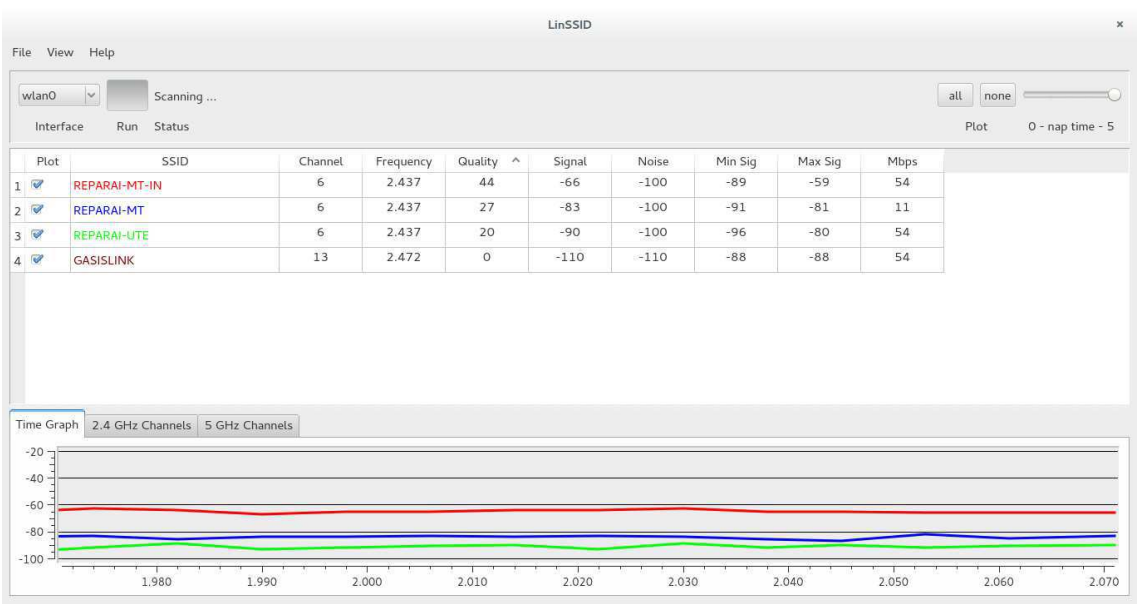

#### Figura 50: Presença de redes no Ponto 8.

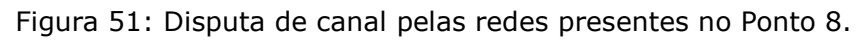

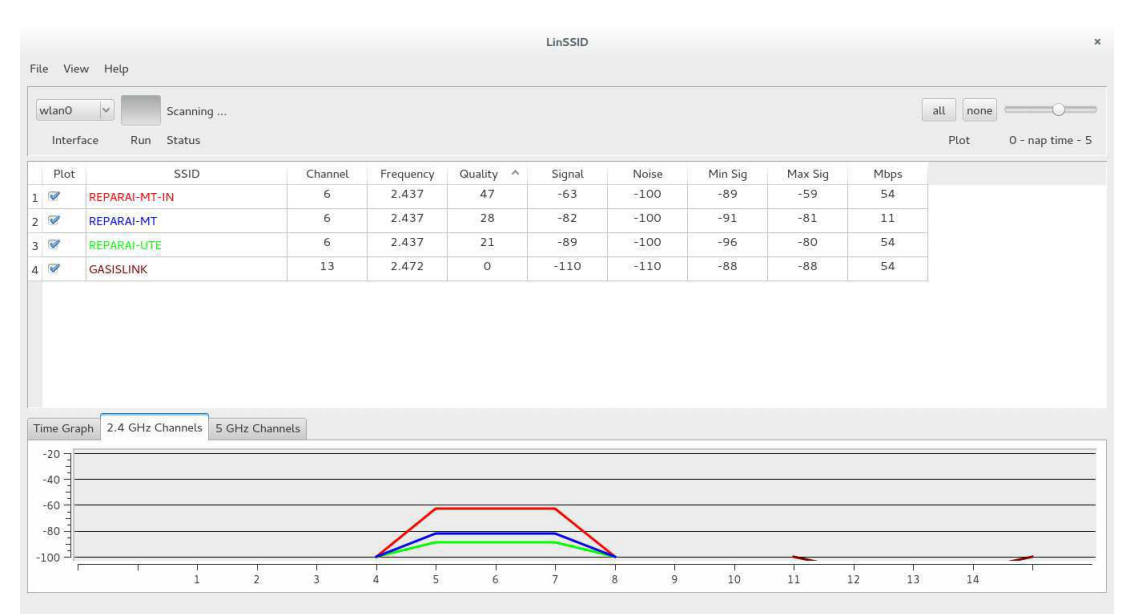

25.487 52.009 36.468 31.944 26.541 37.618 36.267 22.609 25.455 25.963 30.375 40.247 31.168 35.789 33.851 22.972 27.778 33.208 32.458 38.321 36.410 30.658 27.809 33.630 32.427 29.573 27.801 28.912 24.530 30.432 24.461 27.018 29.800 24.718 31.593 27.888 32.116 26.320 28.980 28.171 19.240 31.169 26.924 25.580 23.190 22.309 25.210 31.959 27.881 23.663 31.069 28.173 26.249 26.688 23.372 27.599 34.076 25.935 26.400 23.009 21.788 32.034 33.702 26.624 35.216 35.738 28.144 40.131 29.870 25.97734.011 34.821 18.738 26.499 26.581 28.214 27.621 23.879 20.173 35.491 28.978 31.370 29.856 23.551 26.743 29.308 26.505 24.923 53.459 55.238 36.328 30.221 30.739 26.094 22.120 22.080 29.297 24.931 25.378 24.137

Mín. 1º Qu. Mediana Média 3º Qu. Máx. D.P. Coef. Var. 18.74 25.56 28.16 29.46 32.05 55.24 6.275 0.213

ad.test(TempoDeResposta\_P8)

Anderson-Darling normality test

data: TempoDeResposta\_P8

 $A = 2.366$ , p-value = 4.967e-06

Figura 52: Histograma e Boxplot representativo do Tempo de Resposta no Ponto 8.

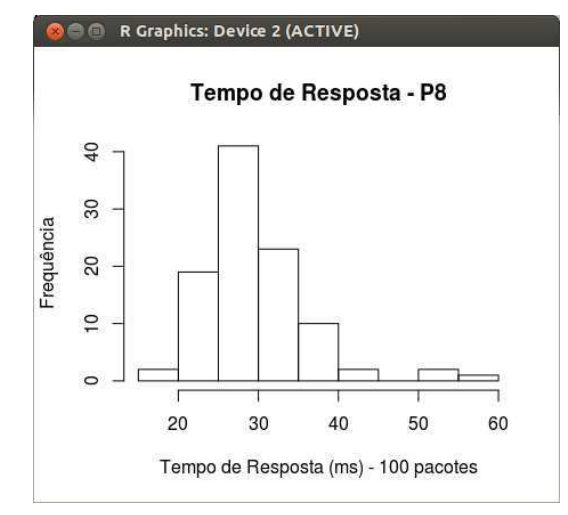

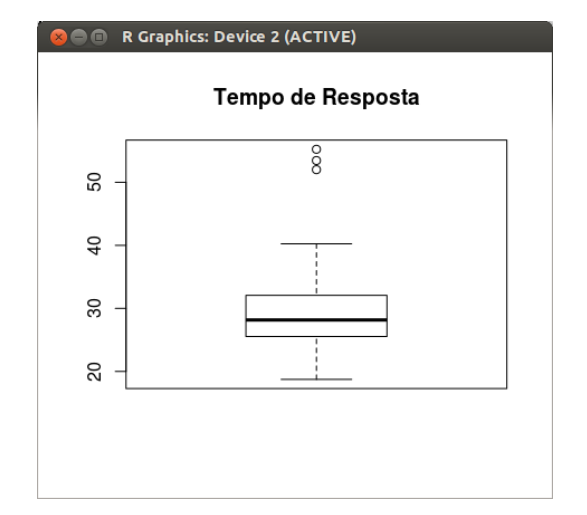

1.200 0.482 0.554 1.110 1.200 1.870 1.040 0.978 0.813 0.400 0.570 1.100 1.440 1.360 0.180 1.150 1.150 1.110 1.150 0.704 0.518 0.227 0.525 0.356 1.100 0.445 0.357 0.346 0.318 0.329 0.895 1.190 2.130 1.300 1.460 1.100 1.250 2.150 1.030 1.770 1.150 1.670 1.280 1.250 1.350 0.891 2.190 1.300 1.460 1.350 1.210 0.967 0.823 0.998 1.390 1.290 0.535 1.320 0.899 1.200 0.754 1.380 1.040 0.714 0.873 0.385 0.344 0.164 0.277 1.100 1.750 1.810 0.770 2.080 1.080 0.317 1.080 1.390 1.330 1.280 1.310 0.354 1.260 1.180 1.420 1.750 1.030 1.430 1.280 1.080 1.030 0.708 0.290 0.420 0.527 1.160 2.140 1.440 1.720 1.480 Mín. 1º Qu. Mediana Média 3º Qu. Máx. D.P. Coef. Var.

0.164 0.707 1.105 1.058 1.335 2.19 0.490 0.463

> ad.test(LarguraDeBanda\_P8) Anderson-Darling normality test data: LarguraDeBanda\_P8  $A = 1.1792$ , p-value = 0.004236

Figura 53: Histograma e Boxplot representativo da Taxa de Transferência no Ponto 8.

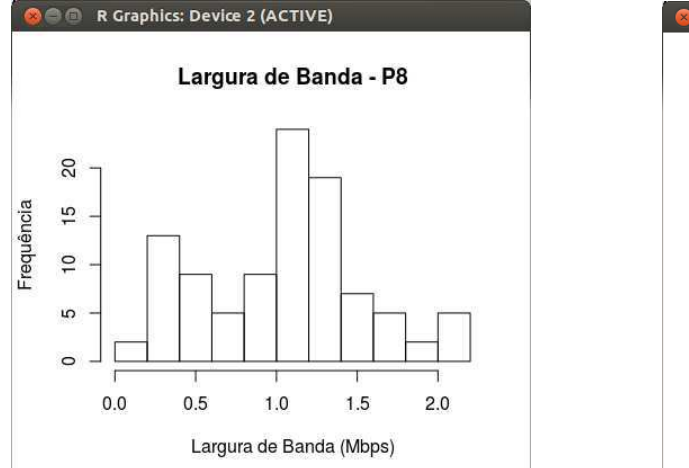

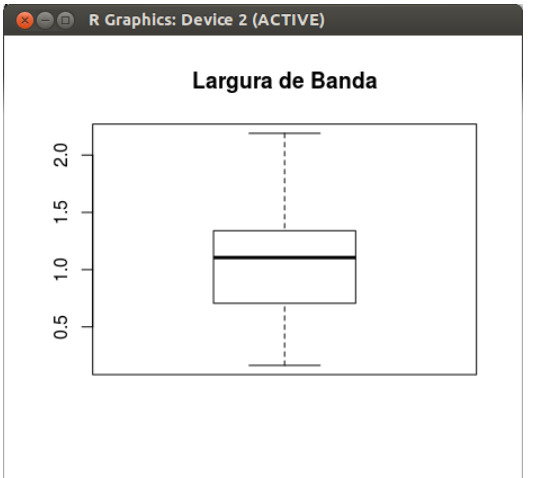

3 4 0 0 1 1 0 0 0 0 0 0 0 0 0 0 0 1 0 0 0 0 0 0 0 0 0 0 0 0 0 0 0 0 0 0 0 0 0 1 0 1 0 0 1 0 2 3 1 0 0 0 0 0 0 0 0 0 0 0 1 0 0 0 0 0 0 0 0 0 0 0 0 0 0 0 0 0 0 0 0 0 0 0 0 1 0 0 0 3 0 1 0 0 0 2 0 0 0 0

Mín. 1º Qu. Mediana Média 3º Qu. Máx. D.P. Coef. Var. 0 0 0 0.27 0 4 0.737 2.728 > ad.test(TaxaDePerdaDePacotes\_P8) Anderson-Darling normality test data: TaxaDePerdaDePacotes\_P8  $A = 25.349$ , p-value < 2.2e-16

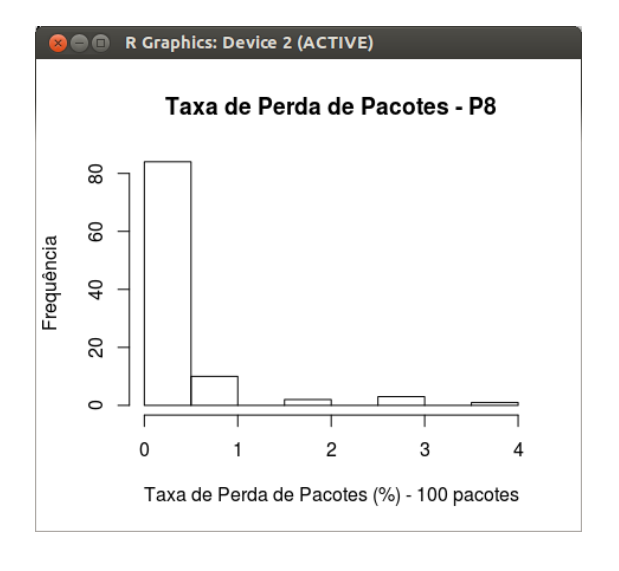

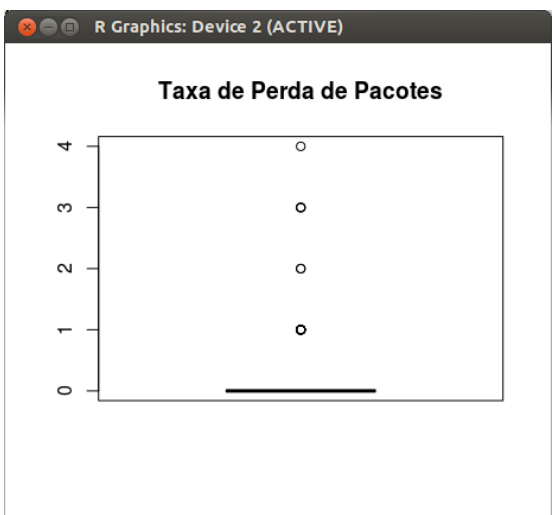

Figura 54: Histograma e Boxplot representativo da Taxa de Perda de Pacotes no Ponto 8.

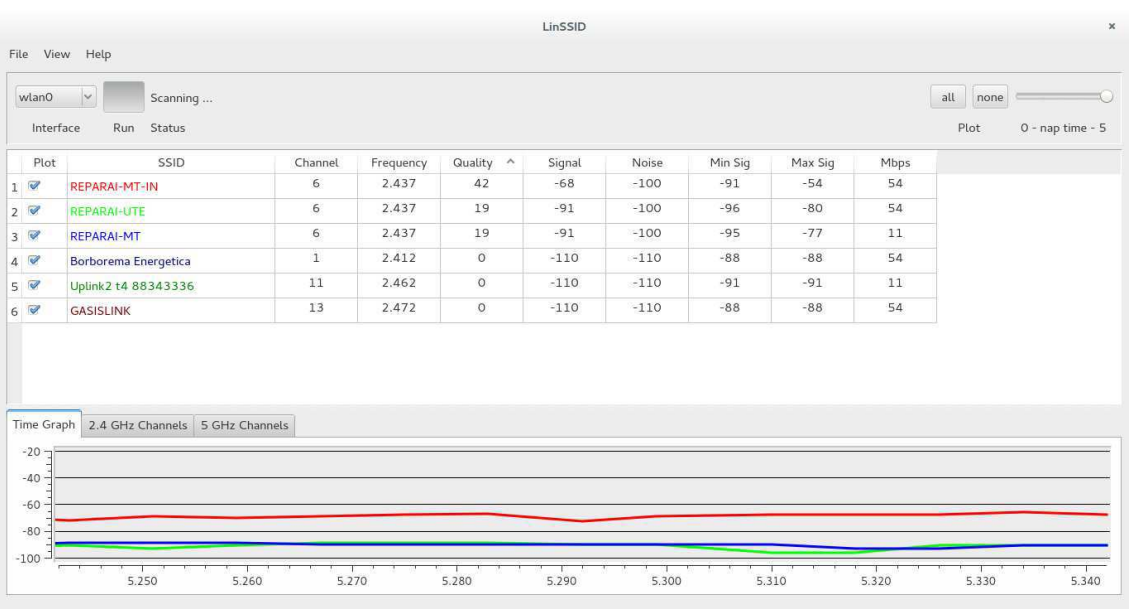

#### Figura 55: Presença de redes no Ponto 9.

Figura 56: Disputa de canal pelas redes presentes no Ponto 9.

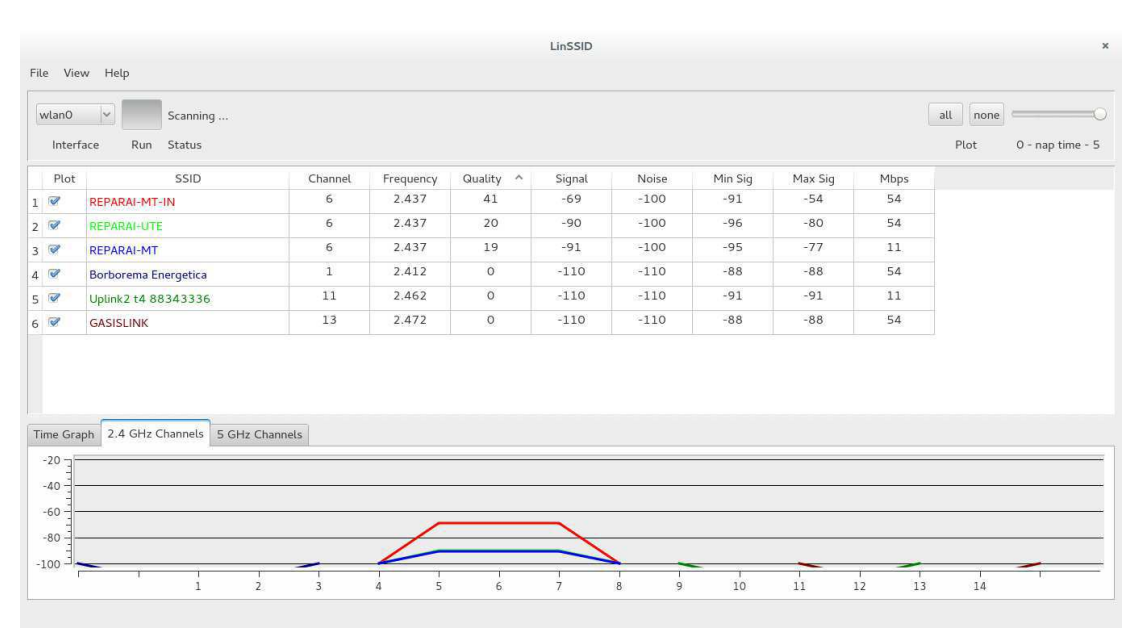

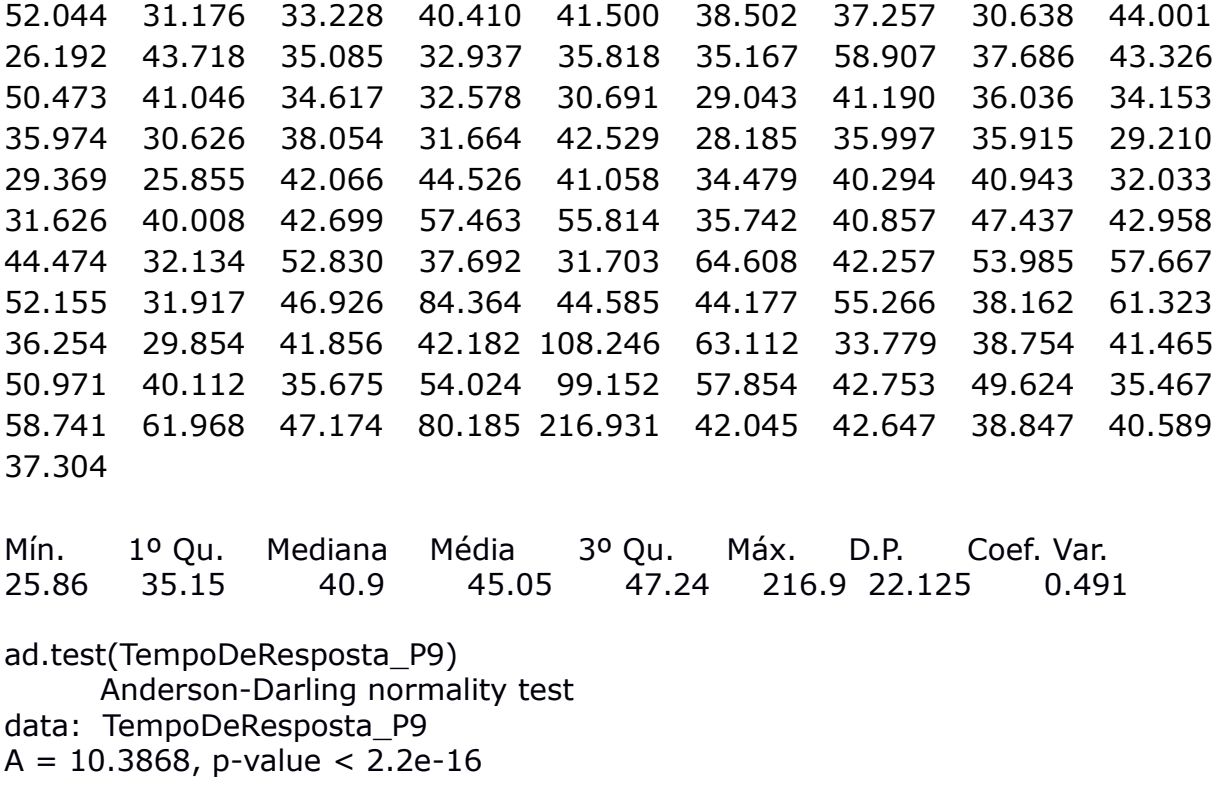

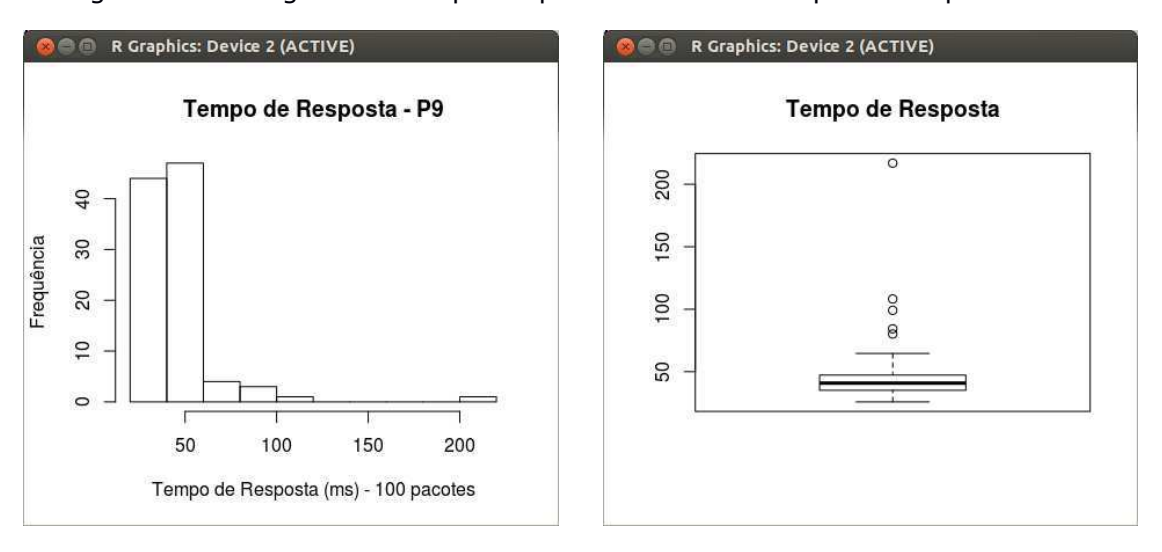

Figura 57: Histograma e Boxplot representativo do Tempo de Resposta no Ponto 9.

1.430 1.570 1.540 1.570 1.850 1.520 1.900 1.920 1.430 1.650 2.140 1.420 2.080 1.850 1.710 1.600 1.890 1.540 1.270 0.724 1.630 1.960 1.400 1.660 1.690 1.410 1.480 1.060 0.836 1.480 1.530 1.650 1.910 1.740 1.470 1.650 1.690 1.830 2.180 1.770 1.340 1.770 1.670 1.780 1.800 1.480 1.630 1.580 1.210 1.290 0.824 0.685 0.805 0.499 0.484 0.358 0.916 0.419 0.331 0.375 0.356 0.419 0.371 0.337 0.399 0.326 0.291 0.385 0.375 0.452 0.370 0.697 1.500 0.817 1.670 1.390 1.680 0.883 0.937 0.490 0.640 1.600 1.300 0.399 0.821 1.830 1.230 0.539 0.348 0.453 1.800 1.920 1.480 0.629 0.335 0.488 1.280 0.659 0.475 1.780

Mín. 1º Qu. Mediana Média 3º Qu. Máx. D.P. Coef. Var. 0.291 0.607 1.415 1.2 1.67 2.18 0.577 0.480 ad.test(LarguraDeBanda\_P9) Anderson-Darling normality test data: LarguraDeBanda\_P9  $A = 4.0581$ , p-value = 3.611e-10

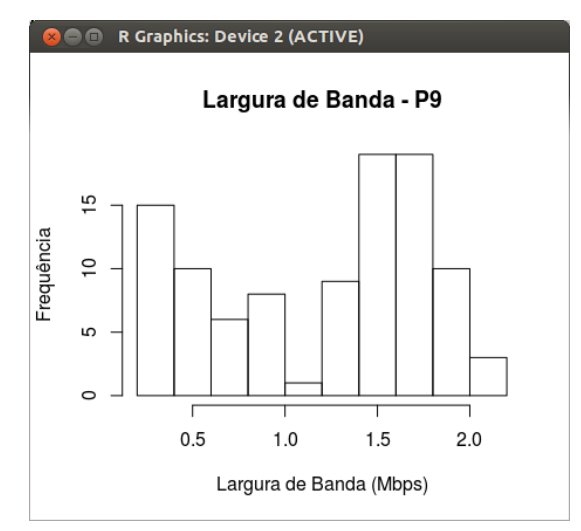

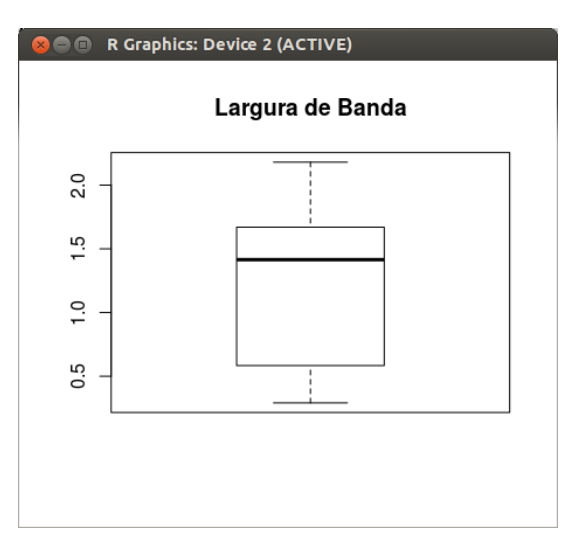

Figura 58: Histograma e Boxplot representativo da Taxa de Transferência no Ponto 9.

 0 0 1 0 0 0 0 0 1 3 0 0 0 0 0 1 0 0 0 0 1 0 0 0 0 0 0 0 0 0 1 1 0 1 1 0 0 0 0 0 1 1 2 0 1 0 0 0 3 7 6 4 2 1 4 0 0 0 0 0 1 0 0 0 0 0 0 0 0 1 0 0 0 5 0 0 2 0 0 0 0 5 0 0 0 4 3 0 1 1 0 1 0 5 3 0 2 0 0 0

Mín. 1º Qu. Mediana Média 3º Qu. Máx. D.P. Coef. Var. 0 0 0 0.77 1 7 1.483 1.926 ad.test(TaxaDePerdaDePacotes\_P9) Anderson-Darling normality test data: TaxaDePerdaDePacotes\_P9  $A = 16.8789$ , p-value < 2.2e-16

Figura 59: Histograma e Boxplot representativo da Taxa de Perda de Pacotes no Ponto 9.

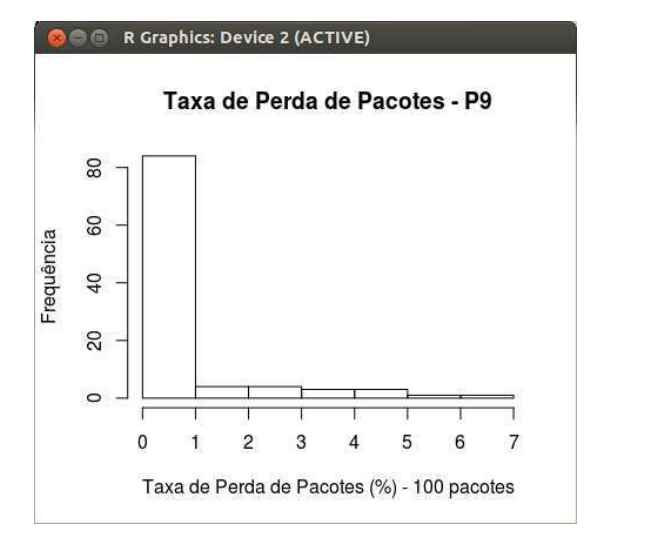

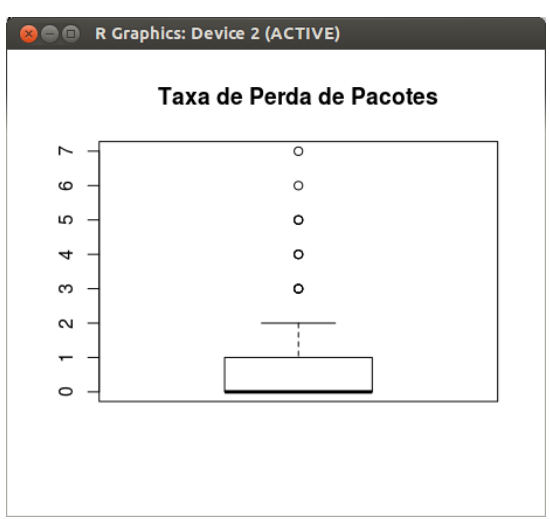

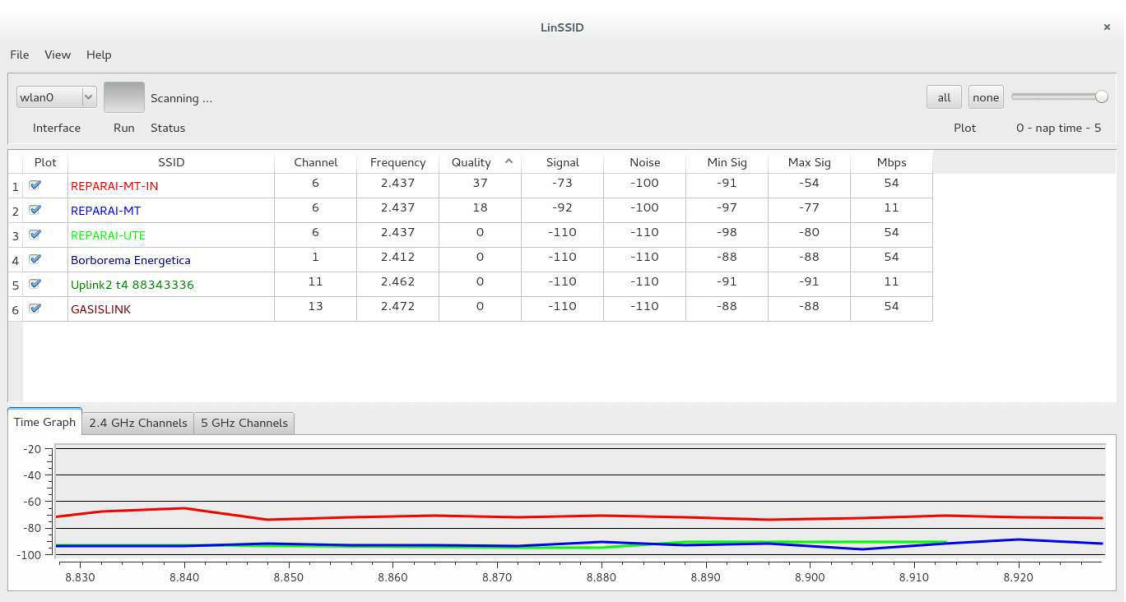

#### Figura 60: Presença de redes no Ponto 10.

Figura 61: Disputa de canal pelas redes presentes no Ponto 10.

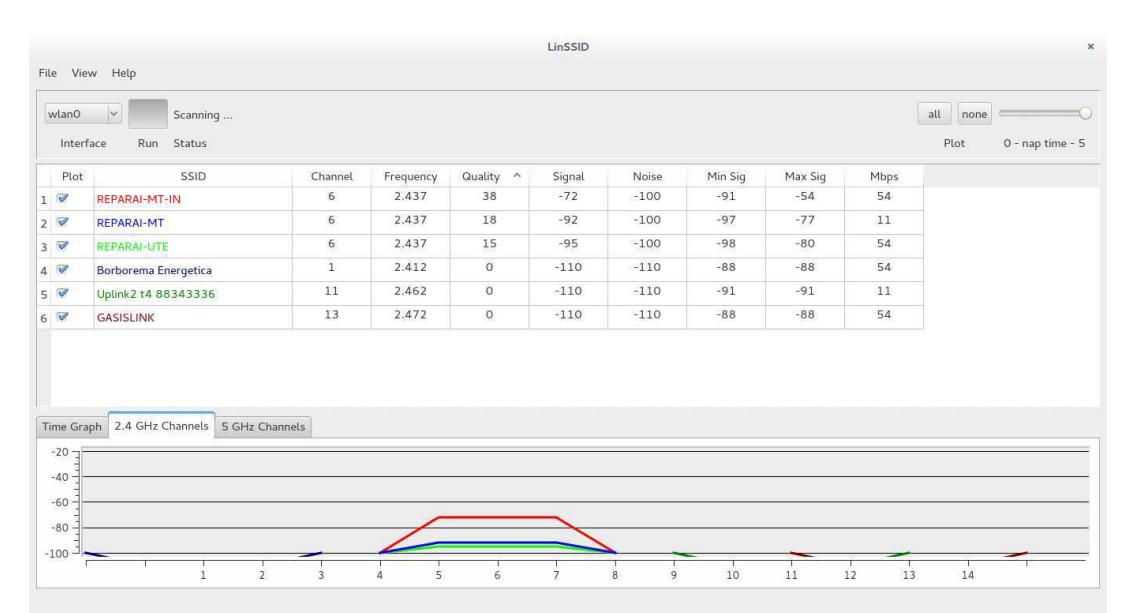

76.504 28.698 32.328 35.749 44.694 41.255 94.535 78.766 53.593 37.572 56.996 63.503 78.557 108.879 86.798 54.995 73.168 63.442 104.934 69.718 108.621 112.418 102.402 53.533 71.149 97.639 94.187 70.756 53.184 47.023 54.646 62.145 80.368 64.282 49.665 131.926 119.843 74.756 46.672 61.879 51.219 75.454 65.679 59.523 44.163 70.179 422.964 43.463 44.713 40.295 47.180 33.438 32.348 45.419 63.020 43.124 46.074 44.953 37.147 39.476 38.526 32.319 35.726 41.197 53.028 66.223 31.212 42.075 54.624 49.230 41.364 45.228 47.794 93.866 47.554 76.951 59.463 92.160 119.851 39.299 49.348 44.442 56.149 49.497 106.739 54.431 40.325 51.918 46.497 88.385 53.325 32.573 50.398 86.439 65.106 49.624 52.237 65.301 62.600 111.791 Mín. 1º Qu. Mediana Média 3º Qu. Máx. D.P. Coef. Var. 28.7 44.71 54.01 65.16 74.93 423 43.171 0.663 ad.test(TempoDeResposta\_P10) Anderson-Darling normality test data: TempoDeResposta\_P10  $A = 8.6037$ , p-value < 2.2e-16

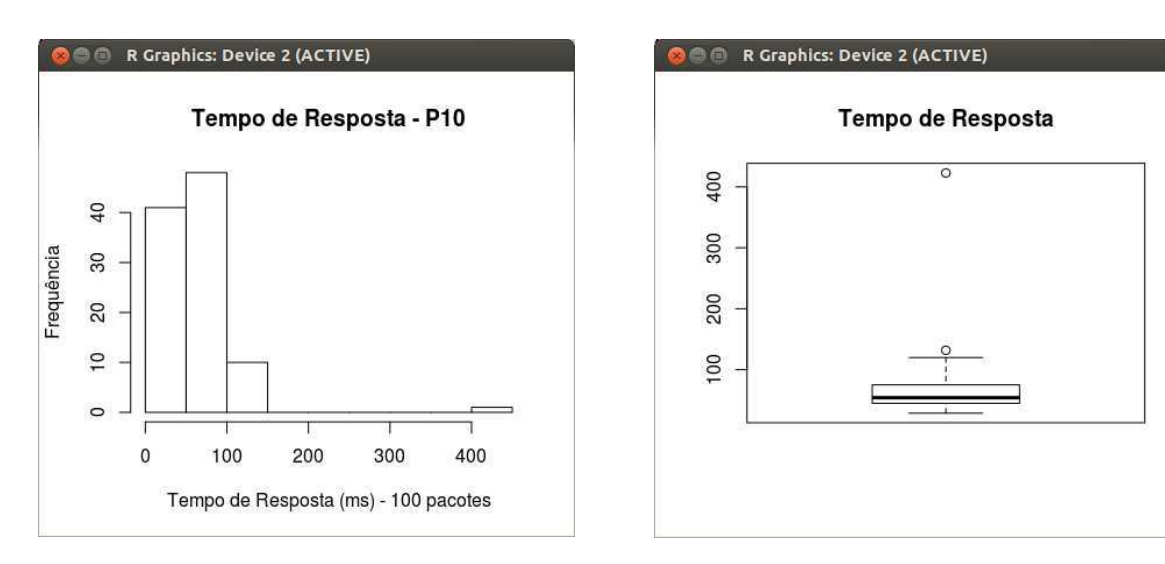

Figura 62: Histograma e Boxplot representativo do Tempo de Resposta no Ponto 10.

1.440 1.490 0.777 0.671 0.948 0.662 0.816 1.070 1.440 0.363 0.476 0.338 0.666 1.020 0.493 1.410 0.391 0.489 1.750 1.610 1.240 0.608 1.260 1.240 2.000 1.950 1.320 2.320 1.620 1.250 1.100 0.981 2.100 1.810 1.780 2.040 1.630 1.080 2.260 1.210 1.140 0.691 1.150 0.884 0.352 0.698 0.972 0.355 0.336 0.520 0.457 1.280 2.000 1.530 2.120 1.700 1.060 1.160 1.210 1.930 1.950 1.360 1.860 1.210 1.540 2.100 1.260 1.870 1.510 1.250 1.790 1.740 1.090 1.200 1.640 1.020 1.580 1.490 2.090 2.140 1.740 1.970 2.320 1.630 2.020 2.340 1.600 2.470 2.230 1.780 2.270 1.370 0.990 0.784 0.544 0.645 0.657 0.544 0.743 1.650 Mín. 1º Qu. Mediana Média 3º Qu. Máx. D.P. Coef. Var. 0.336 0.867 1.27 1.327 1.78 2.47 0.577 0.435 ad.test(LarguraDeBanda\_P10) Anderson-Darling normality test data: LarguraDeBanda\_P10  $A = 0.6943$ , p-value = 0.06778

Figura 63: Histograma e Boxplot representativo da Taxa de Transferência no Ponto 10.

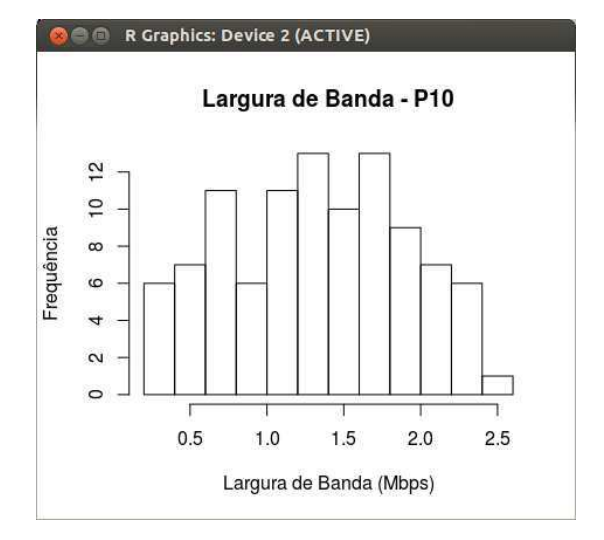

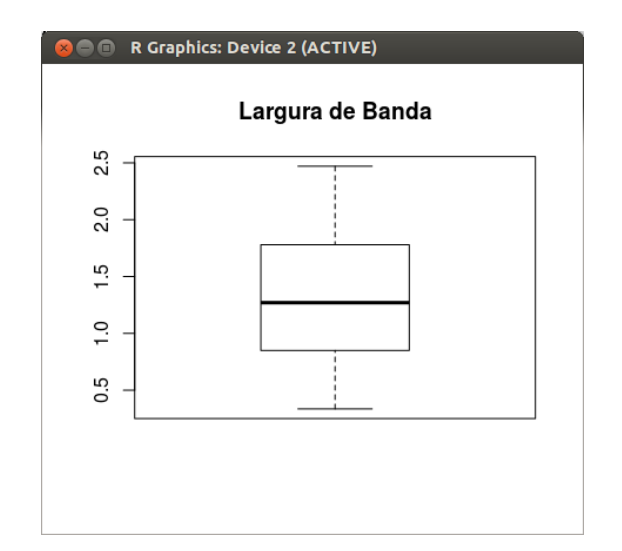

125
0 1 4 4 1 1 1 1 5 0 1 0 1 2 6 3 2 2 3 5 1 1 3 1 6 1 0 2 3 0 0 3 0 0 0 4 8 5 1 4 3 6 9 5 4 7 2 2 0 0 0 0 0 0 0 0 1 2 0 0 0 0 0 0 0 0 0 0 0 0 0 0 0 0 0 0 0 1 0 3 0 0 1 0 0 0 0 0 0 0 0 0 0 0 0 0 0 0 1 0

Mín. 1º Qu. Mediana Média 3º Qu. Máx. D.P. Coef. Var. 0 0 0 1.33 2 9 2.040 1.534 ad.test(TaxaDePerdaDePacotes\_P10) Anderson-Darling normality test data: TaxaDePerdaDePacotes\_P10  $A = 11.5258$ , p-value < 2.2e-16

Figura 64: Histograma e Boxplot representativo da Taxa de Perda de Pacotes no Ponto 10.

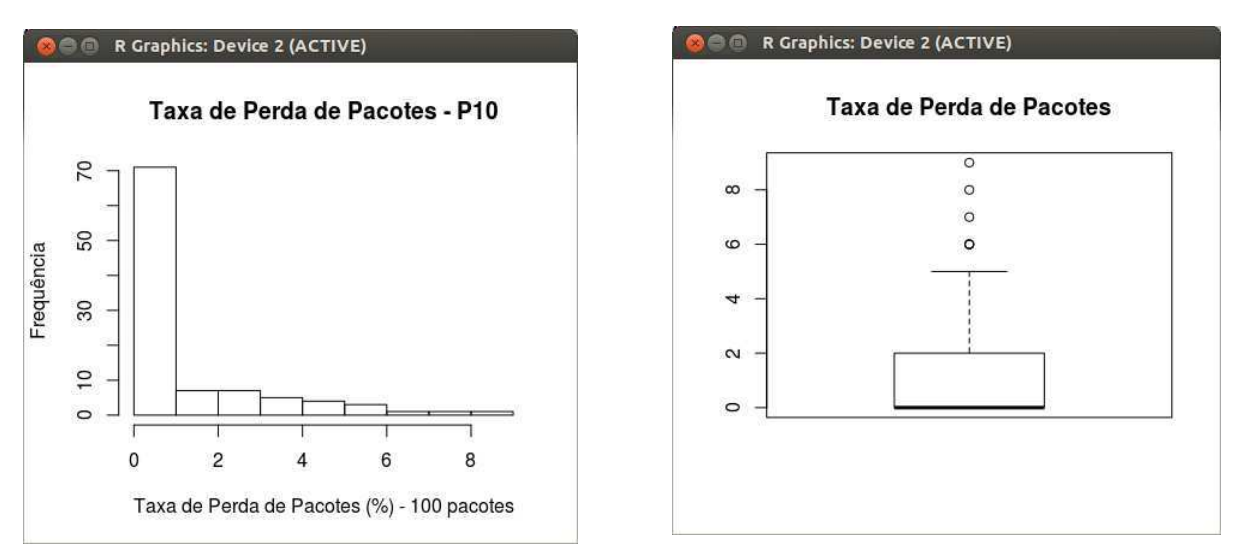

|                | File View Help                             |                |           |           |        |        |         |         |      |             |                  |
|----------------|--------------------------------------------|----------------|-----------|-----------|--------|--------|---------|---------|------|-------------|------------------|
| wlan0          | $\sim$<br>(11<br>Scanning                  |                |           |           |        |        |         |         |      | all<br>none |                  |
| Interface      | Run Status                                 |                |           |           |        |        |         |         |      | Plot        | 0 - nap time - 5 |
| Plot           | SSID                                       | Channel        | Frequency | Quality ^ | Signal | Noise  | Min Sig | Max Sig | Mbps |             |                  |
| 1 <sup>7</sup> | <b>REPARAI-MT-IN</b>                       | 6              | 2.437     | 37        | $-73$  | $-100$ | $-88$   | $-60$   | 54   |             |                  |
|                | Borborema Energetica                       | $\overline{1}$ | 2.412     | $\circ$   | $-110$ | $-110$ | $-95$   | $-84$   | 54   |             |                  |
|                | wartsilard                                 | 6              | 2.437     | $\circ$   | $-110$ | $-110$ | $-97$   | $-86$   | 11   |             |                  |
|                | Wartsila (Internal)                        | 11             | 2.462     | $\circ$   | $-110$ | $-110$ | $-94$   | $-82$   | 54   |             |                  |
|                |                                            |                |           |           |        |        |         |         |      |             |                  |
| $-20$<br>$-40$ | Time Graph 2.4 GHz Channels 5 GHz Channels |                |           |           |        |        |         |         |      |             |                  |

Figura 65: Presença de redes no Ponto 11.

Figura 66: Disputa de canal pelas redes presentes no Ponto 11.

| wlan0<br>Interface | $\vee$<br>$\mathbf{u}$<br>Scanning<br>Run<br>Status |              |           |                  |        |        |         |         |      | all<br>none<br>Plot | 0 - nap time - 5 |
|--------------------|-----------------------------------------------------|--------------|-----------|------------------|--------|--------|---------|---------|------|---------------------|------------------|
| Plot               | SSID                                                | Channel      | Frequency | Quality $\wedge$ | Signal | Noise  | Min Sig | Max Sig | Mbps |                     |                  |
| 1                  | <b>REPARAI-MT-IN</b>                                | 6            | 2.437     | 36               | $-74$  | $-100$ | $-88$   | $-60$   | 54   |                     |                  |
| 2 <sup>o</sup>     | Borborema Energetica                                | $\mathbf{1}$ | 2.412     | $\circ$          | $-110$ | $-110$ | $-95$   | $-84$   | 54   |                     |                  |
| 3                  | wartsilard                                          | 6            | 2.437     | $\circ$          | $-110$ | $-110$ | $-97$   | $-86$   | 11   |                     |                  |
| 4                  | Wartsila (Internal)                                 | $11\,$       | 2.462     | $\circ$          | $-110$ | $-110$ | $-94$   | $-82$   | 54   |                     |                  |
|                    |                                                     |              |           |                  |        |        |         |         |      |                     |                  |

69.998 42.901 60.907 47.045 43.427 51.196 46.504 48.353 44.133 45.811 73.249 79.090 57.636 77.053 69.243 51.043 59.927 35.535 31.275 55.850 42.559 51.202 48.687 47.962 56.731 41.258 79.172 47.290 57.203 56.240 66.502 68.534 58.761 51.122 57.329 62.530 41.340 82.106 65.580 42.336 32.132 63.830 49.542 36.945 67.465 49.276 49.725 53.799 73.310 87.087 74.285 45.054 53.710 48.348 54.639 45.383 52.541 68.627 56.305 53.534 58.145 51.423 55.543 79.347 57.156 55.543 54.906 48.123 43.234 47.631 44.933 59.437 56.152 67.573 52.747 52.143 45.527 38.735 55.698 49.657 47.956 59.731 52.134 51.375 52.340 62.813 58.735 46.456 46.520 51.553 47.388 58.910 43.843 47.364 48.921 64.665 69.456 78.535 67.675 68.836

Mín. 1º Qu. Mediana Média 3º Qu. Máx. D.P. Coef. Var. 31.28 47.38 53.14 55.29 61.31 87.09 11.43 0.21 ad.test(TempoDeResposta\_P11) Anderson-Darling normality test data: TempoDeResposta\_P11  $A = 1.3132$ , p-value = 0.001972

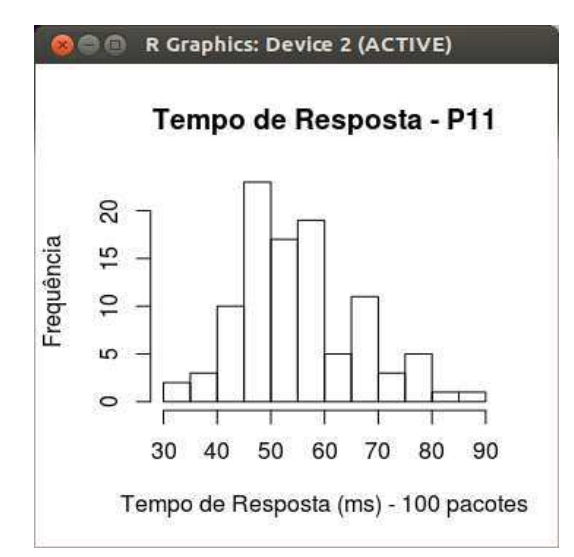

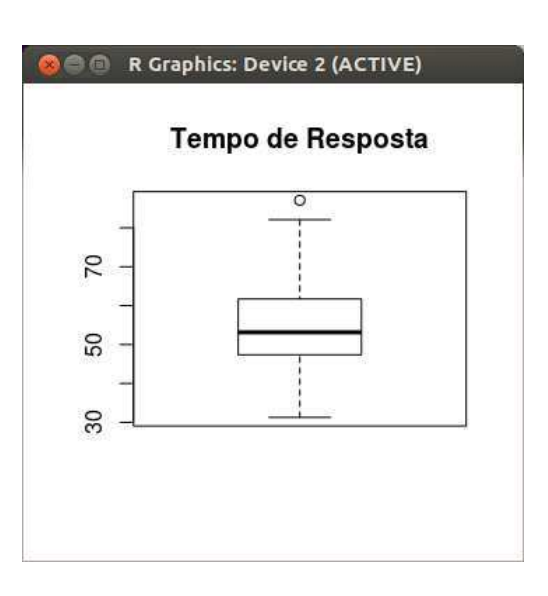

Figura 67: Histograma e Boxplot representativo do Tempo de Resposta no Ponto 11.

### **Taxa de Transferência – P11**

1.250 2.020 0.604 0.608 0.810 1.330 1.550 1.570 0.847 1.210 1.400 1.260 1.700 1.040 1.430 1.270 1.300 1.340 1.220 0.828 0.817 0.434 0.418 0.401 0.860 0.584 0.249 0.377 0.524 0.652 0.549 0.720 0.841 0.523 0.407 0.340 0.601 0.420 0.382 0.602 0.600 0.410 0.320 0.213 0.307 0.354 0.360 0.620 0.405 0.542 0.530 0.610 0.637 0.779 1.120 1.030 1.100 0.914 1.120 1.060 1.210 1.310 1.100 0.794 0.339 0.402 0.707 0.431 1.210 1.460 1.430 1.350 1.550 1.020 1.150 1.610 1.410 1.240 1.450 1.390 1.360 1.700 1.150 1.550 1.600 1.040 1.100 1.060 0.974 0.912 0.902 1.090 1.050 0.570 0.489 0.735 0.526 0.647 0.803 1.140

Mín. 1º Qu. Mediana Média 3º Qu. Máx. D.P. Coef. Var. 0.213 0.55 0.881 0.913 1.242 2.02 0.419 0.46 ad.test(LarguraDeBanda\_P11) Anderson-Darling normality test data: LarguraDeBanda\_P11  $A = 1.3058$ , p-value = 0.002057

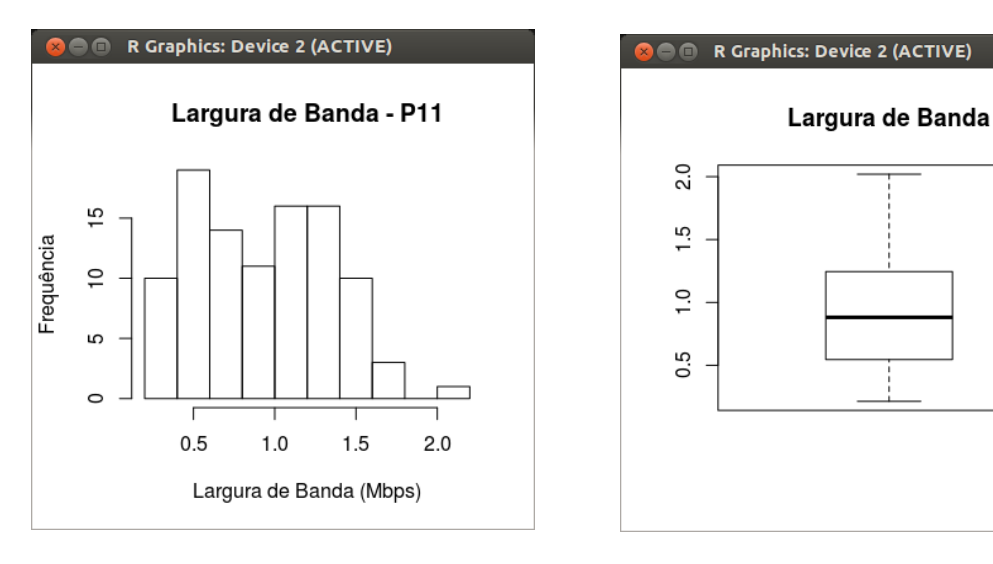

Figura 68: Histograma e Boxplot representativo da Taxa de Transferência no Ponto 11.

0 48 12 0 10 0 0 0 0 0 20 0 0 10 0 0 0 0 0 0 0 10 0 0 0 0 0 0 20 0 0 0 0 0 20 0 0 15 0 0 0 0 18 22 0 0 0 0 30 20 25 17 15 12 10 30 26 23 10 35 18 14 24 20 17 10 20 22 30 18 0 0 0 0 0 0 0 30 18 21 20 0 0 0 0 0 12 0 0 0 0 0 0 0 10 18 16 0 0 0

Mín. 1º Qu. Mediana Média 3º Qu. Máx. D.P. Coef. Var. 0 0 0 7.96 17.25 48 10.84 1.36 ad.test(TaxaDePerdaDePacotes\_P11) Anderson-Darling normality test data: TaxaDePerdaDePacotes\_P11  $A = 10.9102$ , p-value < 2.2e-16

Figura 69: Histograma e Boxplot representativo da Taxa de Perda de Pacotes no Ponto 11.

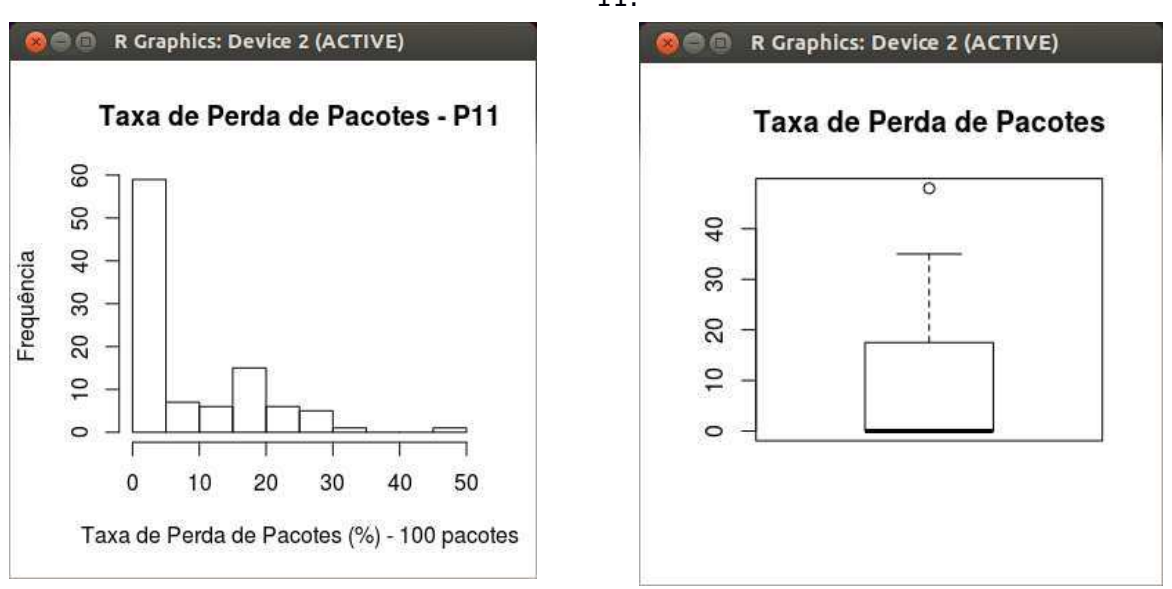

| wlan0               | (11)<br>$\sim$<br>Scanning      |              |                    |                        |                 |                 |                  |                  |            | all<br>none              |
|---------------------|---------------------------------|--------------|--------------------|------------------------|-----------------|-----------------|------------------|------------------|------------|--------------------------|
| Interface           | Run Status                      |              |                    |                        |                 |                 |                  |                  |            | Plot<br>0 - nap time - 5 |
| Plot<br>1           | SSID<br><b>REPARAI-MT-IN</b>    | Channel<br>6 | Frequency<br>2.437 | Quality $\wedge$<br>34 | Signal<br>$-76$ | Noise<br>$-100$ | Min Sig<br>$-88$ | Max Sig<br>$-60$ | Mbps<br>54 |                          |
| 2 <sup>2</sup>      | <b>Borborema Energetica</b>     | $\mathbf{1}$ | 2.412              | $\circ$                | $-110$          | $-110$          | $-95$            | $-84$            | 54         |                          |
| 3 <sup>2</sup>      | wartsilard                      | 6            | 2.437              | $\circ$                | $-110$          | $-110$          | $-97$            | $-86$            | 11         |                          |
| 4                   | Wartsila (Internal)             | $11\,$       | 2.462              | $\circ$                | $-110$          | $-110$          | $-94$            | $-82$            | 54         |                          |
| Time Graph<br>$-20$ | 2.4 GHz Channels 5 GHz Channels |              |                    |                        |                 |                 |                  |                  |            |                          |

Figura 70: Presença de redes no Ponto 12.

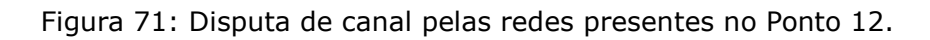

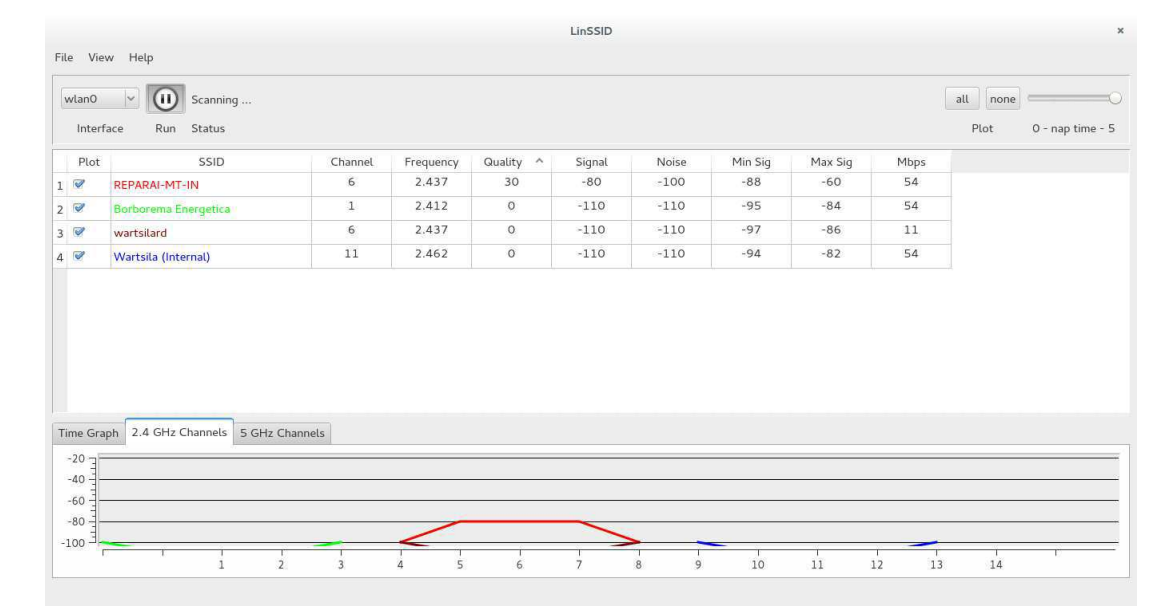

69.998 52.901 60.907 57.045 53.427 51.196 46.504 48.353 54.133 45.811 73.249 79.090 57.636 77.053 69.243 51.043 59.927 55.535 51.275 55.850 52.559 51.202 48.687 47.962 56.731 51.258 79.172 47.290 57.203 56.240 66.502 68.534 58.761 51.122 57.329 62.530 51.340 82.106 65.580 52.336 62.132 63.830 49.542 56.945 67.465 49.276 49.725 53.799 73.310 87.087 74.285 45.054 53.710 48.348 54.639 45.383 62.541 68.627 56.305 53.534 58.145 51.423 55.543 79.347 57.156 55.543 54.906 48.123 53.234 47.631 54.933 59.437 56.152 67.573 52.747 52.143 55.527 58.735 55.698 49.657 47.956 59.731 52.134 51.375 52.340 62.813 58.735 46.456 46.520 51.553 47.388 58.910 53.843 47.364 48.921 64.665 69.456 78.535 67.675 68.836

Mín. 1º Qu. Mediana Média 3º Qu. Máx. D.P. Coef. Var. 45.05 51.24 55.54 57.69 62.53 87.09 9.40 0.16

ad.test(TempoDeResposta\_P12) Anderson-Darling normality test data: TempoDeResposta\_P12  $A = 3.0399$ , p-value = 1.102e-07

Figura 72: Histograma e Boxplot representativo do Tempo de Resposta no Ponto 12.

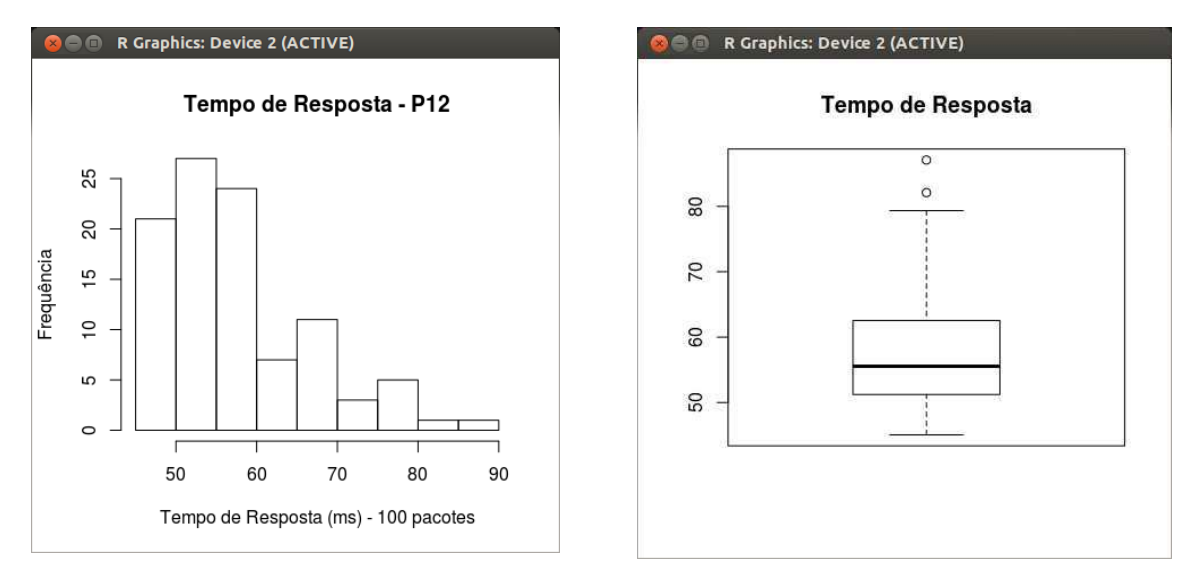

#### **Taxa de Transferência – P12**

1.450 1.300 1.020 1.230 1.770 1.310 1.320 1.110 0.616 0.617 0.232 1.070 0.412 0.406 0.611 1.330 1.550 1.570 0.627 1.710 0.711 0.621 0.513 0.207 0.320 0.401 0.210 0.361 0.411 0.401 0.210 0.310 0.113 0.307 0.352 0.341 0.410 0.205 0.521 1.540 0.216 0.211 0.641 0.562 0.127 0.377 0.512 0.451 0.527 0.712 1.110 1.040 1.110 1.210 1.100 0.772 0.337 0.201 0.717 0.735 0.574 0.427 0.613 1.120 0.231 1.210 1.240 1.230 1.350 1.650 1.010 0.530 0.410 0.437 0.757 1.210 1.030 1.500 1.150 1.550 1.400 1.020 1.100 1.040 0.772 0.711 1.100 1.200 1.150 1.240 1.210 1.120 1.250 1.370 1.340 0.701 1.070 1.050 0.570 0.267

Mín. 1º Qu. Mediana Média 3º Qu. Máx. D.P. Coef. Var. 0.113 0.411 0.726 0.823 1.21 1.77 0.445 0.54 ad.test(LarguraDeBanda\_P12) Anderson-Darling normality test data: LarguraDeBanda\_P12  $A = 2.1162$ , p-value = 2.047e-05

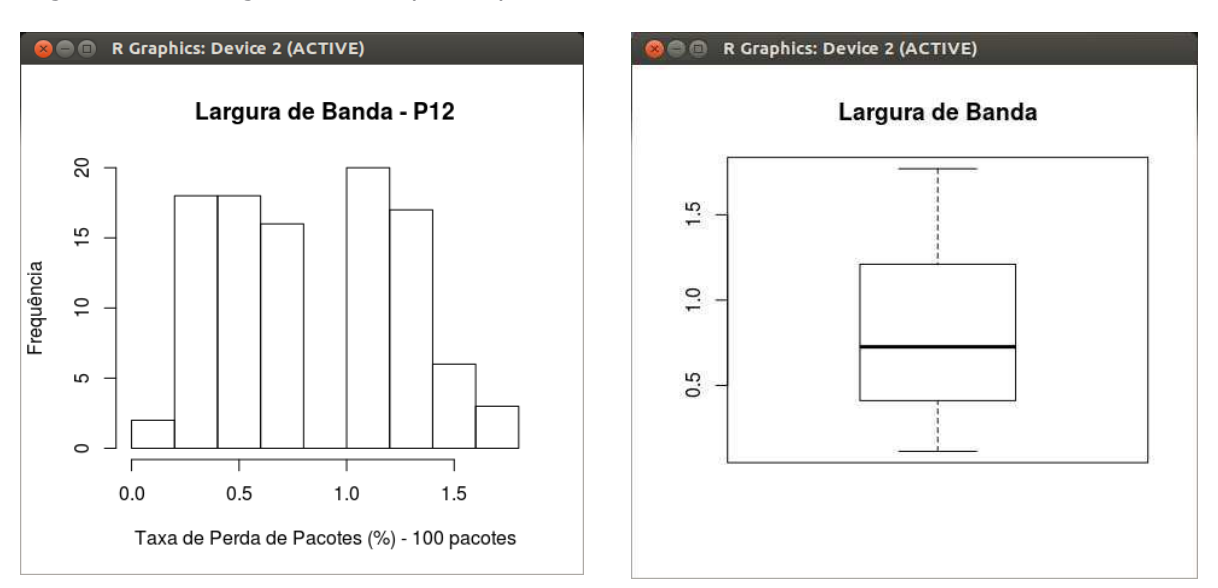

Figura 73: Histograma e Boxplot representativo da Taxa de Transferência no Ponto 12.

### **Taxa de Perda de Pacotes – P12**

133 0 35 15 0 20 0 0 0 0 0 17 0 0 0 18 0 0 0 0 0 0 20 0 0 0 10 0 0 16 0 0 0 0 0 20 0 0 15 0 0 0 0 28 20 0 0 0 0 30 26 28 18 23 10 35 20 22 30 18 0 0 0 0 0 15 12 10 30 26 0 0 30 18 21 20 0 0 0 17 13 20 22 17 14 0 0 12 0 0 0 0 0 0 0 12 16 16 0 0 0

Mín. 1º Qu. Mediana Média 3º Qu. Máx. D.P. Coef. Var. 0 0 0 8.35 17.25 35 10.75 1.29 ad.test(TaxaDePerdaDePacotes\_P12) Anderson-Darling normality test data: TaxaDePerdaDePacotes\_P12  $A = 10.9725$ , p-value < 2.2e-16

Figura 74: Histograma e Boxplot representativo da Taxa de Perda de Pacotes no Ponto 12.

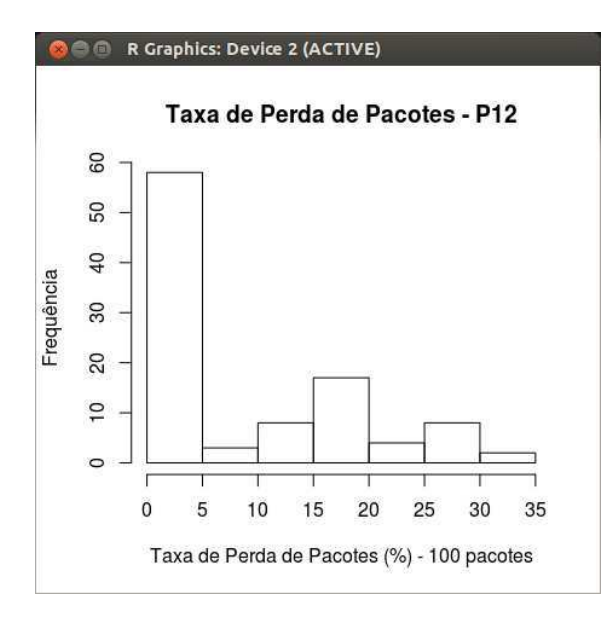

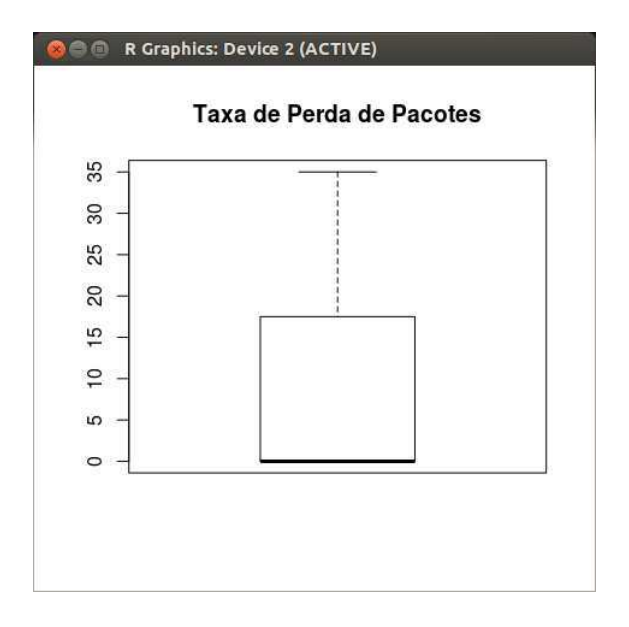

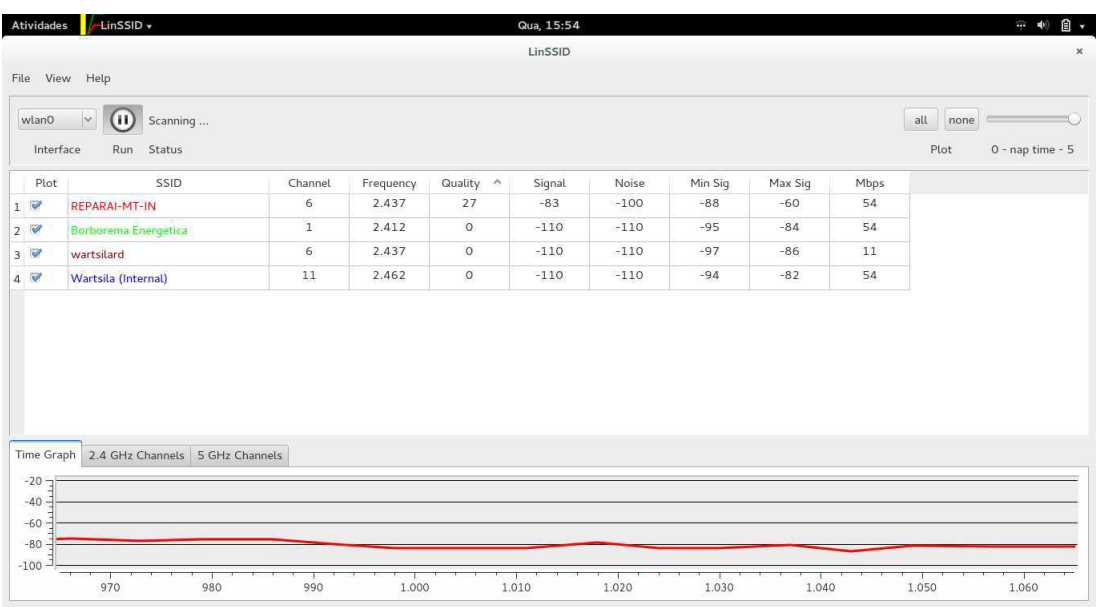

Figura 75: Presença de redes no Ponto 13.

Figura 76: Disputa de canal pelas redes presentes no Ponto 13.

|                    | File View Help                                       |              |           |           |        |        |         |         |      |                     |                  |
|--------------------|------------------------------------------------------|--------------|-----------|-----------|--------|--------|---------|---------|------|---------------------|------------------|
| wlan0<br>Interface | $\backsim$<br>$\mathbf{u}$<br>Scanning<br>Run Status |              |           |           |        |        |         |         |      | all<br>none<br>Plot | 0 - nap time - 5 |
| Plot               | SSID                                                 | Channel      | Frequency | Quality ^ | Signal | Noise  | Min Sig | Max Sig | Mbps |                     |                  |
| 1 <sup>2</sup>     | <b>REPARAI-MT-IN</b>                                 | 6            | 2.437     | 30        | $-80$  | $-100$ | $-88$   | $-60$   | 54   |                     |                  |
| 2 <sup>2</sup>     | Borborema Energetica                                 | $\mathbf{1}$ | 2.412     | $\circ$   | $-110$ | $-110$ | $-95$   | $-84$   | 54   |                     |                  |
| $3\overline{8}$    | wartsilard                                           | 6            | 2.437     | $\circ$   | $-110$ | $-110$ | $-97$   | $-86$   | 11   |                     |                  |
|                    | Wartsila (Internal)                                  | 11           | 2.462     | $\circ$   | $-110$ | $-110$ | $-94$   | $-82$   | 54   |                     |                  |
| 4                  |                                                      |              |           |           |        |        |         |         |      |                     |                  |
| $-20$              | Time Graph 2.4 GHz Channels<br>5 GHz Channels        |              |           |           |        |        |         |         |      |                     |                  |

68.687 67.962 59.731 58.258 62.901 60.907 58.045 59.927 65.535 61.275 55.850 72.559 59.202 66.504 59.353 64.133 65.811 73.249 79.090 79.172 67.290 57.203 56.240 66.502 68.534 58.761 71.122 57.329 62.530 71.340 82.106 65.580 62.336 62.132 63.830 69.542 76.945 67.465 69.276 59.725 63.799 73.310 87.087 74.285 75.054 63.710 68.348 74.639 65.383 72.541 68.627 59.305 63.427 61.196 69.998 65.543 59.921 64.665 69.456 78.535 67.675 68.836 57.636 77.053 79.347 57.156 65.543 64.906 68.123 73.234 67.631 64.933 59.437 56.152 67.573 62.747 62.143 65.527 78.735 65.698 59.657 67.956 59.731 62.134 61.375 72.340 62.813 58.735 66.456 66.520 61.553 67.388 58.910 63.843 67.364 69.243 61.043 59.534 58.145 59.423

Mín. 1º Qu. Mediana Média 3º Qu. Máx. D.P. Coef. Var. 55.85 60.66 65.53 65.87 68.94 87.09 6.50 0.10 ad.test(TempoDeResposta\_P13) Anderson-Darling normality test data: TempoDeResposta\_P13  $A = 1.2448$ , p-value = 0.002914

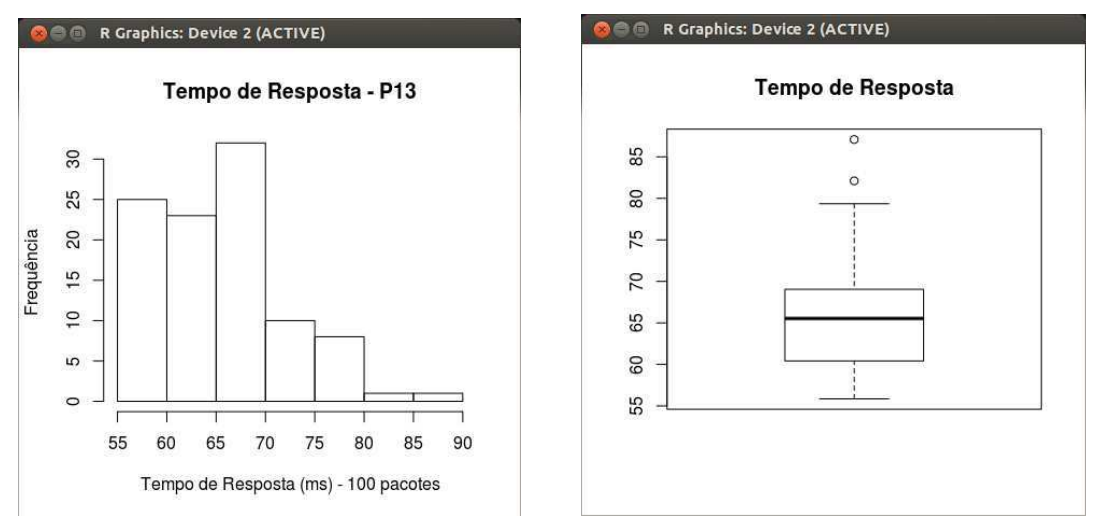

Figura 77: Histograma e Boxplot representativo do Tempo de Resposta no Ponto 13.

#### **Taxa de Transferência – P13**

 $\circ$ 

0.2 0.4 0.6 0.8 1.0 1.2 1.4 1.6 Taxa de Perda de Pacotes (%) - 100 pacotes

1.0500 1.4200 0.5040 0.8210 1.0100 1.2000 1.1500 1.2500 1.0400 1.2100 1.2700 0.4280 0.5200 1.1300 1.1400 1.1500 1.1000 0.4010 0.8400 0.5820 0.2270 1.3200 1.2200 0.8280 0.8150 0.2340 0.4180 0.8210 0.5210 0.2050 0.3570 0.5220 0.4520 0.5270 0.4020 0.4000 0.4100 0.3200 0.2130 0.5200 0.3200 0.4010 0.4200 0.3820 0.3050 0.6150 0.7570 1.1200 1.0100 1.1000 0.4200 0.2050 0.5224 1.5000 1.1500 1.5500 1.4000 1.0200 1.1000 0.5100 0.4100 1.0400 1.2100 1.3100 1.1000 0.5720 0.3170 0.4020 0.5070 0.2310 1.2100 1.1200 0.3520 0.3400 1.1500 1.4100 1.2400 0.7020 1.0700 1.0500 0.5500 1.2100 1.3500 1.5500 1.0200 0.7120 1.2100 1.2200 1.2500 1.1700 1.1000 1.0400 0.7540 0.7120 0.2870 0.5150 0.5240 0.4250 0.8010 1.1400

Mín. 1º Qu. Mediana Média 3º Qu. Máx. D.P. Coef. Var. 0.205 0.424 0.818 0.811 1.15 1.55 0.389 0.48 ad.test(LarguraDeBanda\_P13) Anderson-Darling normality test data: LarguraDeBanda\_P13  $A = 3.1484$ , p-value = 5.982e-08

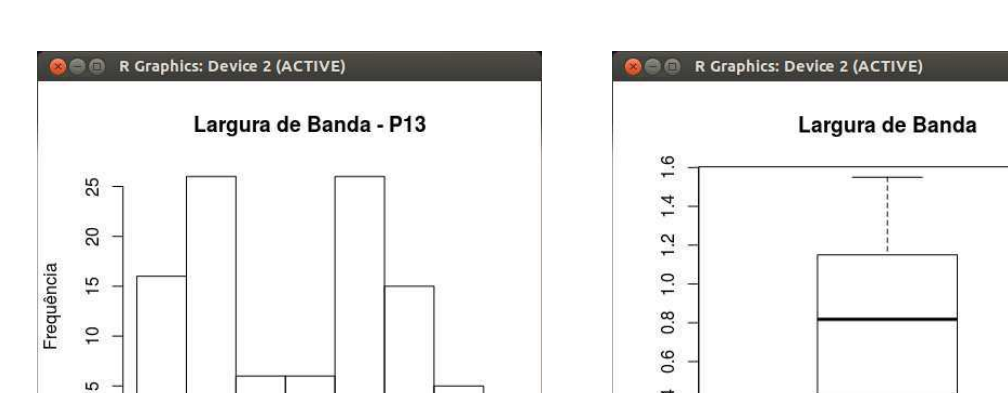

Figura 78: Histograma e Boxplot representativo da Taxa de Transferência no Ponto 13.

 $0.4$ 

 $0.2$ 

0 48 15 10 16 0 0 0 0 0 18 0 0 23 0 0 25 0 0 0 0 16 0 0 22 0 0 0 26 0 0 0 15 21 15 33 30 0 0 23 0 0 17 0 18 0 0 19 27 0 0 0 0 32 27 29 10 23 12 17 20 23 10 18 0 0 0 0 38 28 24 23 20 16 0 0 0 34 18 21 20 0 0 0 0 20 18 18 0 0 12 0 0 0 0 0 0 0 0 0

```
Mín. 1º Qu. Mediana Média 3º Qu. Máx. D.P. Coef. Var. 
 0 0 0 9.68 19.25 48 11.91 1.23 
ad.test(TaxaDePerdaDePacotes_P13) 
     Anderson-Darling normality test 
data: TaxaDePerdaDePacotes_P13 
A = 9.5761, p-value < 2.2e-16
```
Figura 79: Histograma e Boxplot representativo da Taxa de Perda de Pacotes no Ponto 13.

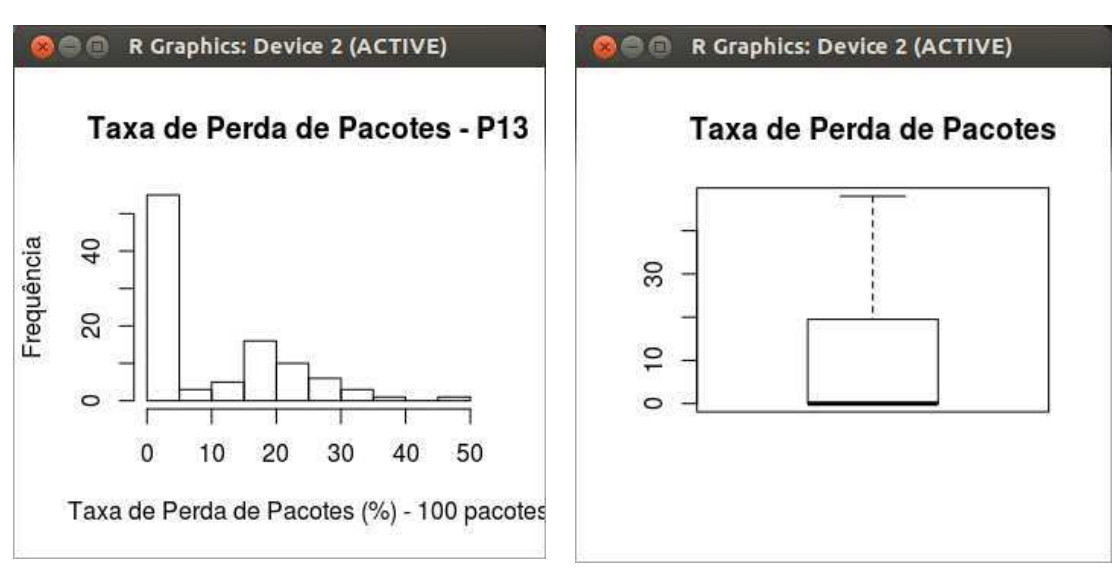

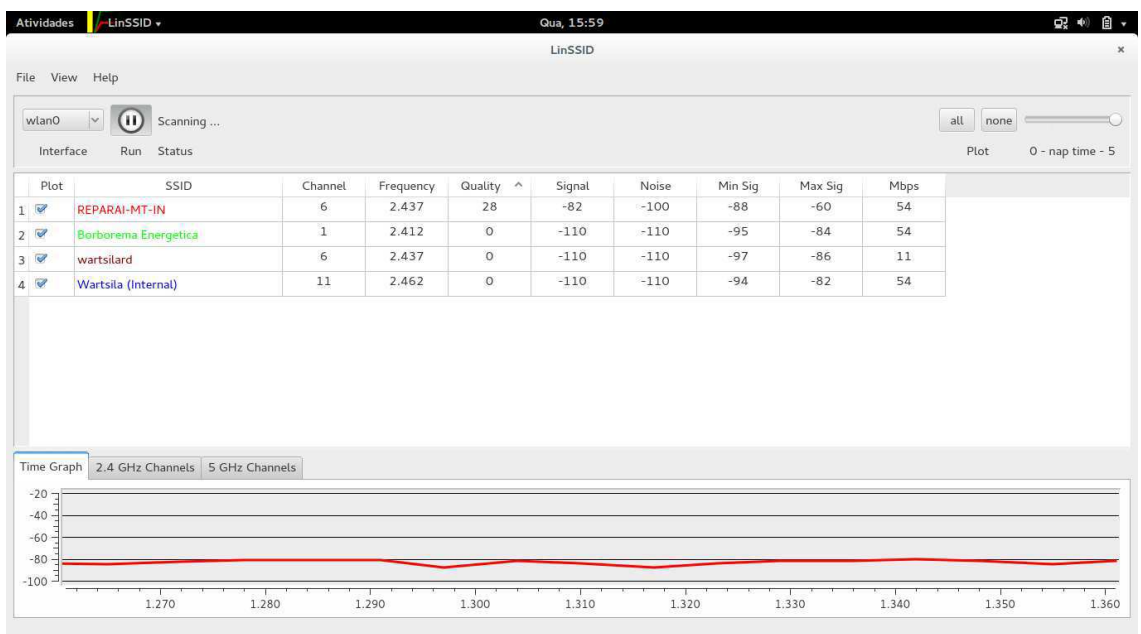

# Figura 80: Presença de redes no Ponto 14.

Figura 81: Disputa de canal pelas redes presentes no Ponto 14.

|                                                   | LinSSID +<br>Atividades                    |              |           |           | Qua, 15:58 |        |         |         |      |             | $\mathbf{Q}^{\mathbf{Q}}_{\mathbf{x}}$ $\Phi$<br>自 - |
|---------------------------------------------------|--------------------------------------------|--------------|-----------|-----------|------------|--------|---------|---------|------|-------------|------------------------------------------------------|
|                                                   |                                            |              |           |           | LinSSID    |        |         |         |      |             | $\times$                                             |
| File                                              | View Help                                  |              |           |           |            |        |         |         |      |             |                                                      |
| wlan0                                             | $\backslash$<br>(n)<br>Scanning            |              |           |           |            |        |         |         |      | all<br>none |                                                      |
| Interface                                         | Run Status                                 |              |           |           |            |        |         |         |      | Plot        | 0 - nap time - 5                                     |
| Plot                                              | SSID                                       | Channel      | Frequency | Quality ^ | Signal     | Noise  | Min Sig | Max Sig | Mbps |             |                                                      |
| $1 \vee$                                          | <b>REPARAI-MT-IN</b>                       | 6            | 2.437     | 26        | $-84$      | $-100$ | $-88$   | $-60$   | 54   |             |                                                      |
| 2 <sup>0</sup>                                    | Borborema Energetica                       | $\mathbf{1}$ | 2.412     | $\circ$   | $-110$     | $-110$ | $-95$   | $-84$   | 54   |             |                                                      |
| $3\overline{8}$                                   | wartsilard                                 | 6            | 2.437     | $\circ$   | $-110$     | $-110$ | $-97$   | $-86$   | 11   |             |                                                      |
| 4                                                 | Wartsila (Internal)                        | $11\,$       | 2.462     | $\circ$   | $-110$     | $-110$ | $-94$   | $-82$   | 54   |             |                                                      |
|                                                   |                                            |              |           |           |            |        |         |         |      |             |                                                      |
|                                                   | Time Graph 2.4 GHz Channels 5 GHz Channels |              |           |           |            |        |         |         |      |             |                                                      |
|                                                   |                                            |              |           |           |            |        |         |         |      |             |                                                      |
|                                                   |                                            |              |           |           |            |        |         |         |      |             |                                                      |
| $-20 -$<br>$-40-$<br>$-60 -$<br>$-80$<br>$-100 -$ |                                            |              |           |           |            |        |         |         |      |             |                                                      |

68.687 61.043 79.534 98.145 89.453 88.735 66.456 67.965 79.731 68.258 65.901 60.907 68.045 69.927 65.535 61.575 65.850 75.559 99.502 66.504 79.353 64.133 65.811 73.549 79.090 79.172 67.590 87.203 66.540 66.505 68.534 78.761 71.125 77.329 65.530 71.340 85.106 65.580 62.336 65.132 63.830 69.545 76.945 67.465 69.276 89.725 63.799 73.310 87.087 74.585 75.054 63.710 68.348 74.639 65.383 75.541 68.627 89.305 63.457 61.196 69.998 65.543 99.921 87.156 65.543 67.675 68.836 87.636 77.053 79.347 64.933 79.437 76.155 67.573 65.747 62.143 67.631 64.665 69.456 78.535 68.153 73.534 62.134 61.375 75.340 65.813 69.657 67.956 89.731 65.527 78.735 65.698 64.906 97.364 69.543 66.550 61.553 67.388 88.910 63.843

Mín. 1º Qu. Mediana Média 3º Qu. Máx. D.P. Coef. Var. 60.91 65.57 68.58 72.37 77.63 99.92 9.53 0.13 ad.test(TempoDeResposta\_P14) Anderson-Darling normality test data: TempoDeResposta\_P14  $A = 4.5087$ , p-value = 2.906e-11

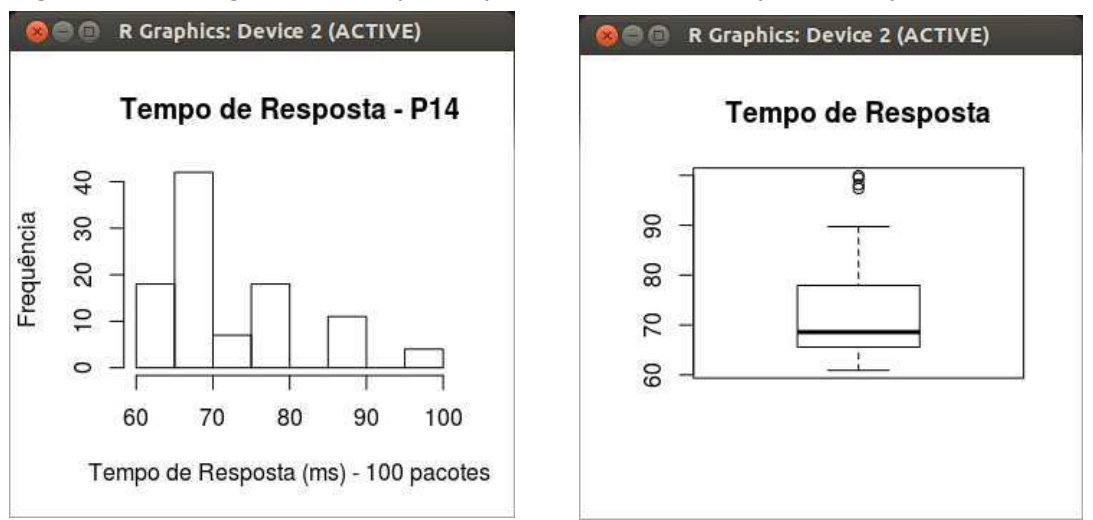

Figura 82: Histograma e Boxplot representativo do Tempo de Resposta no Ponto 14.

### **Taxa de Transferência – P14**

1.050 1.170 0.867 0.360 1.130 1.070 0.415 0.542 0.530 0.610 1.010 1.200 1.160 1.200 1.030 1.230 1.170 1.050 0.720 1.130 1.250 0.438 0.458 0.481 0.820 0.544 0.349 0.327 0.531 0.612 0.529 0.680 0.741 0.523 0.407 0.340 0.601 0.420 0.382 0.502 0.640 0.415 0.310 1.050 0.540 0.489 0.715 0.526 0.637 0.803 1.040 0.313 0.728 0.717 1.020 0.504 0.602 0.620 0.307 0.354 0.637 0.779 1.120 1.030 1.100 0.914 1.050 1.060 0.934 0.822 0.802 1.120 1.060 1.210 1.310 1.100 0.794 0.339 0.402 0.707 0.431 1.210 1.460 1.430 1.350 1.550 1.020 1.150 1.610 1.410 1.240 1.450 1.390 1.360 1.700 1.150 1.550 1.600 1.040 1.090

Mín. 1º Qu. Mediana Média 3º Qu. Máx. D.P. Coef. Var. 0.307 0.529 0.821 0.864 1.135 1.7 0.37 0.43 ad.test(LarguraDeBanda\_P14) Anderson-Darling normality test data: LarguraDeBanda\_P14  $A = 1.5918$ , p-value = 0.0004031

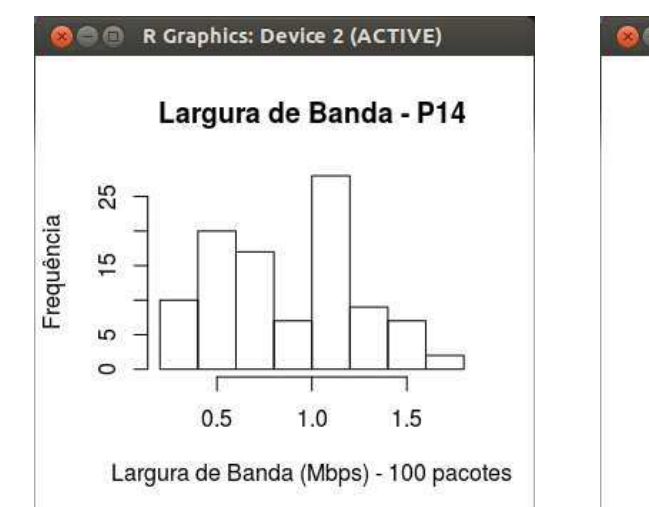

Figura 83: Histograma e Boxplot representativo da Taxa de Transferência no Ponto 14.

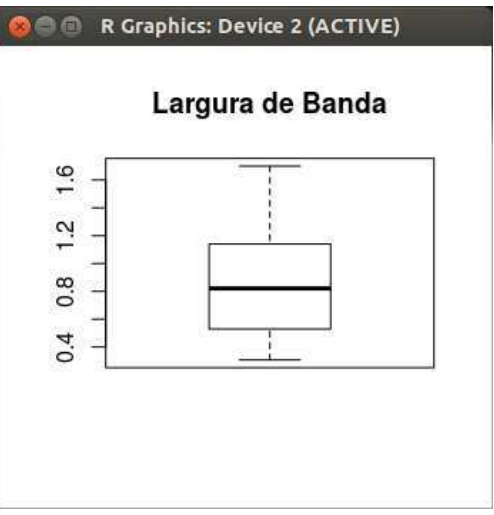

 0 0 0 0 20 16 0 26 30 0 0 0 34 0 0 45 41 0 42 0 0 20 25 21 0 28 0 0 26 0 0 24 0 22 10 30 26 0 0 0 0 18 22 0 0 0 0 35 0 0 0 0 30 20 25 35 28 10 18 16 0 0 0 14 24 22 30 18 0 0 0 27 25 23 18 0 0 0 0 30 18 21 20 0 0 0 0 22 27 18 20 0 17 0 0 0 0 0 0 0

```
Mín. 1º Qu. Mediana Média 3º Qu. Máx. D.P. Coef. Var. 
0 0 0 11.37 22 45 13.19 1.16 
ad.test(TaxaDePerdaDePacotes_P14) 
     Anderson-Darling normality test 
data: TaxaDePerdaDePacotes_P14 
A = 9.3575, p-value < 2.2e-16
```
Figura 84: Histograma e Boxplot representativo da Taxa de Perda de Pacotes no Ponto

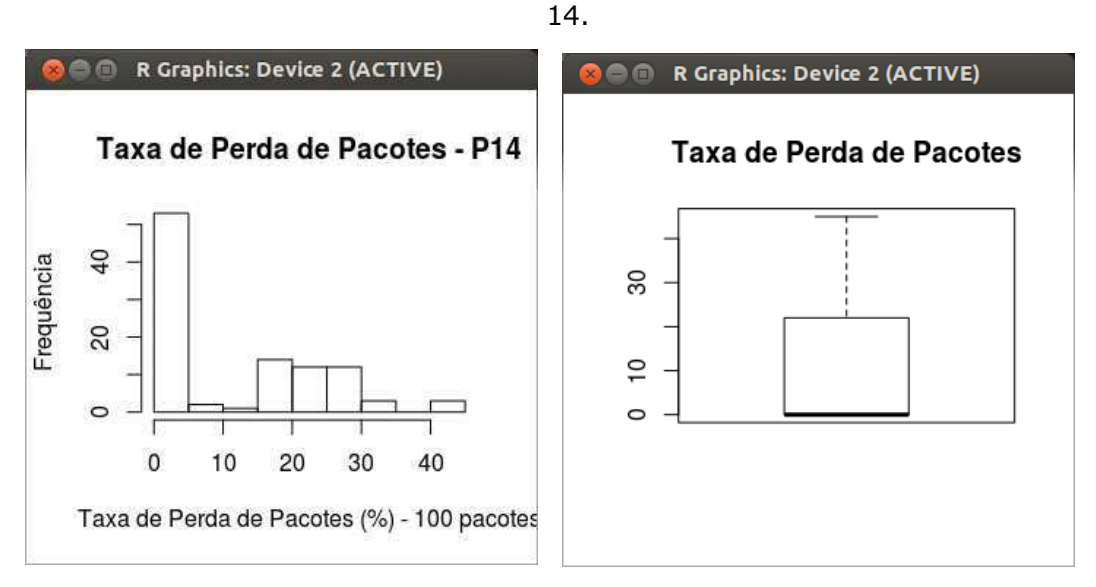

| wlan0<br>Interface | $\sim$<br>(H)<br>Scanning<br>Run Status |              |           |                  |        |        |         |         |      | all<br>none<br>Plot<br>0 - nap time - 5 |
|--------------------|-----------------------------------------|--------------|-----------|------------------|--------|--------|---------|---------|------|-----------------------------------------|
| Plot               | SSID                                    | Channel      | Frequency | Quality $\wedge$ | Signal | Noise  | Min Sig | Max Sig | Mbps |                                         |
| 1                  | <b>REPARAI-MT-IN</b>                    | 6            | 2.437     | 27               | $-83$  | $-100$ | $-88$   | $-60$   | 54   |                                         |
| 20                 | Borborema Energetica                    | $\mathbf{1}$ | 2.412     | $\circ$          | $-110$ | $-110$ | $-95$   | $-84$   | 54   |                                         |
| $3^\circ$          | wartsilard                              | 6            | 2.437     | $\circ$          | $-110$ | $-110$ | $-97$   | $-86$   | 11   |                                         |
| 40                 | Wartsila (Internal)                     | 11           | 2.462     | $\circ$          | $-110$ | $-110$ | $-94$   | $-82$   | 54   |                                         |
|                    |                                         |              |           |                  |        |        |         |         |      |                                         |

Figura 85: Presença de redes no Ponto 15.

Figura 86: Disputa de canal pelas redes presentes no Ponto 15.

|                                                |                                               |              |           |           | Qua, 16:03 |        |         |         |      | $\Leftrightarrow$ (0)                   |
|------------------------------------------------|-----------------------------------------------|--------------|-----------|-----------|------------|--------|---------|---------|------|-----------------------------------------|
|                                                | File View Help                                |              |           |           | LinSSID    |        |         |         |      |                                         |
| wlan0<br>Interface                             | $\checkmark$<br>(H)<br>Scanning<br>Run Status |              |           |           |            |        |         |         |      | all<br>none<br>Plot<br>0 - nap time - 5 |
| Plot                                           | SSID                                          | Channel      | Frequency | Quality ^ | Signal     | Noise  | Min Sig | Max Sig | Mbps |                                         |
| 1 <sup>2</sup>                                 | <b>REPARAI-MT-IN</b>                          | 6            | 2.437     | 25        | $-85$      | $-100$ | $-88$   | $-60$   | 54   |                                         |
| 2 <sup>o</sup>                                 | Borborema Energetica                          | $\mathbf{1}$ | 2.412     | $\circ$   | $-110$     | $-110$ | $-95$   | $-84$   | 54   |                                         |
| 3 <sup>2</sup>                                 | wartsilard                                    | 6            | 2.437     | $\circ$   | $-110$     | $-110$ | $-97$   | $-86$   | 11   |                                         |
| 4 <sup>2</sup>                                 | Wartsila (Internal)                           | 11           | 2.462     | $\circ$   | $-110$     | $-110$ | $-94$   | $-82$   | 54   |                                         |
|                                                |                                               |              |           |           |            |        |         |         |      |                                         |
|                                                | Time Graph 2.4 GHz Channels 5 GHz Channels    |              |           |           |            |        |         |         |      |                                         |
| $-20 -$<br>$-40$<br>$-60$<br>$-80$<br>$-100 -$ |                                               |              |           |           |            |        |         |         |      |                                         |

108.687 115.543 117.675 88.836 87.636 77.053 79.347 116.456 117.965 79.731 98.258 95.901 90.907 98.045 89.927 85.535 81.575 85.850 85.559 99.502 104.933 79.437 101.043 79.534 98.145 89.453 88.735 86.504 79.353 94.133 95.811 93.549 79.090 79.172 97.590 87.203 96.540 106.505 108.534 78.761 81.125 77.329 85.530 81.340 85.106 115.580 92.336 95.132 83.830 89.545 86.945 87.465 99.276 89.725 83.799 83.310 87.087 84.585 85.054 93.710 108.348 84.639 115.383 85.541 108.627 89.305 93.457 81.196 99.998 95.543 94.906 107.364 109.543 86.550 91.553 87.388 88.910 83.843 99.921 87.156 76.155 97.573 95.747 82.143 87.631 84.665 99.456 78.535 98.153 83.534 82.134 81.375 85.340 85.813 99.657 107.956 89.731 105.527 88.735 85.698

Mín. 1º Qu. Mediana Média 3º Qu. Máx. D.P. Coef. Var. 76.16 84.63 88.87 91.87 98.15 118 10.53 0.12

ad.test(TempoDeResposta\_P15) Anderson-Darling normality test data: TempoDeResposta\_P15  $A = 2.2361$ , p-value = 1.037e-05

Figura 87: Histograma e Boxplot representativo do Tempo de Resposta no Ponto 15.

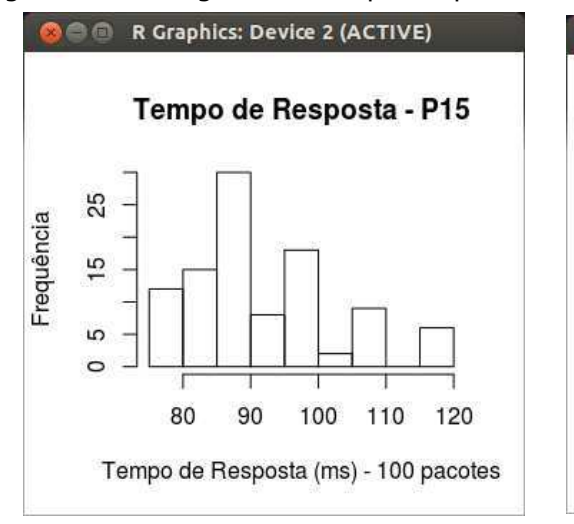

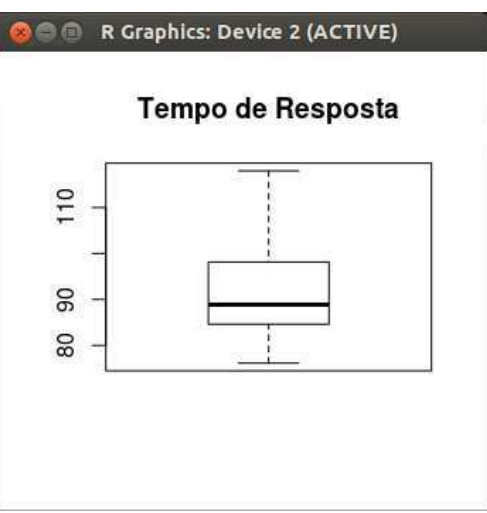

### **Taxa de Transferência – P15**

0.404 0.501 0.420 1.020 0.408 0.407 0.414 0.209 0.404 0.249 0.307 0.404 0.414 0.240 0.501 0.420 0.307 0.514 0.544 0.300 1.010 1.050 0.301 0.730 0.454 0.279 0.337 0.504 0.614 0.340 0.601 0.420 0.362 0.714 1.120 1.060 0.620 0.701 0.502 0.513 0.307 0.420 0.401 0.513 0.317 0.310 0.320 0.500 0.509 0.410 0.501 0.511 0.418 0.223 0.207 0.314 0.305 0.520 0.711 0.513 0.407 0.310 0.502 1.090 1.050 0.570 0.489 0.735 0.405 0.512 0.430 0.310 0.537 0.579 1.020 1.050 1.010 1.100 0.644 0.339 0.402 0.707 0.526 0.647 0.803 1.040 0.431 1.010 1.160 1.030 1.050 0.501 0.531 0.513 0.427 0.631 0.423 0.417 0.704 0.612

Mín. 1º Qu. Mediana Média 3º Qu. Máx. D.P. Coef. Var. 0.207 0.404 0.501 0.555 0.645 1.16 0.25 0.46 ad.test(LarguraDeBanda\_P15) Anderson-Darling normality test data: LarguraDeBanda\_P15  $A = 5.0755$ , p-value = 1.235e-12

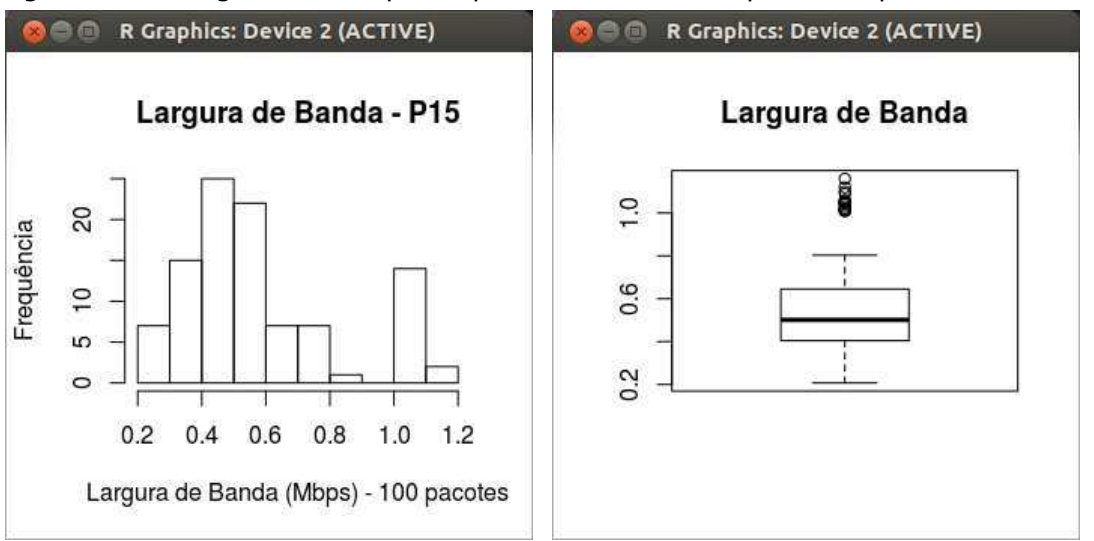

Figura 88: Histograma e Boxplot representativo do Tempo de Resposta no Ponto 15.

0 20 23 26 0 0 42 43 47 0 0 0 40 0 0 10 0 30 33 21 0 0 47 0 0 0 48 43 15 0 0 0 41 0 35 10 37 36 33 36 0 0 0 37 35 31 0 41 0 48 34 38 45 0 47 45 0 0 37 45 42 0 0 0 30 40 34 26 43 24 20 26 30 42 32 30 18 0 0 0 0 20 37 18 14 0 0 0 0 21 28 26 0 0 0 0 30 28 22 20

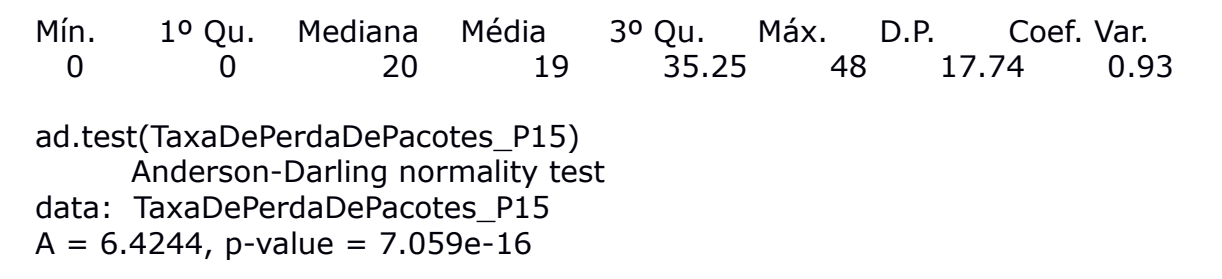

Figura 89: Histograma e Boxplot representativo da Taxa de Perda de Pacotes no Ponto 15.

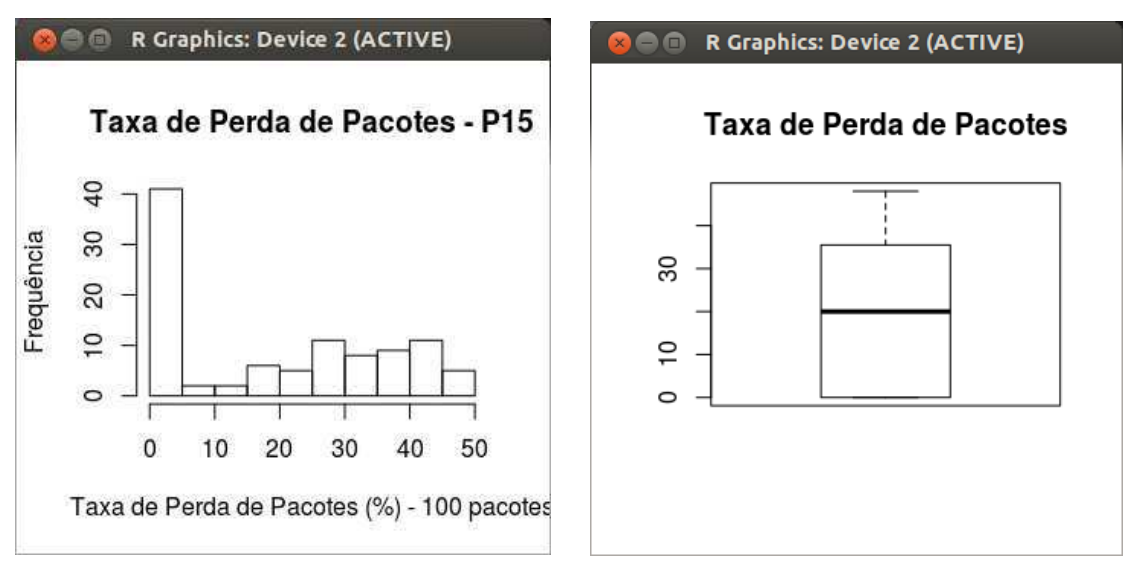

| wlan0<br>Interface                         | $\sim$<br>(11<br>Scanning<br>Run Status    |              |           |                  |        |        |         |         |      | all<br>none<br>Plot | 0 - nap time - 5 |
|--------------------------------------------|--------------------------------------------|--------------|-----------|------------------|--------|--------|---------|---------|------|---------------------|------------------|
| Plot                                       | SSID                                       | Channel      | Frequency | Quality $\wedge$ | Signal | Noise  | Min Sig | Max Sig | Mbps |                     |                  |
| 1 <sup>2</sup>                             | <b>REPARAI-MT-IN</b>                       | 6.           | 2.437     | 31               | $-79$  | $-100$ | $-90$   | $-60$   | 54   |                     |                  |
| 20                                         | Borborema Energetica                       | $\mathbf{1}$ | 2.412     | $\circ$          | $-110$ | $-110$ | $-95$   | $-84$   | 54   |                     |                  |
| 3                                          | wartsilard                                 | 6            | 2.437     | $\circ$          | $-110$ | $-110$ | $-97$   | $-86$   | 11   |                     |                  |
| 4                                          | Wartsila (Internal)                        | 11           | 2.462     | $\circ$          | $-110$ | $-110$ | $-94$   | $-82$   | 54   |                     |                  |
|                                            |                                            |              |           |                  |        |        |         |         |      |                     |                  |
|                                            | Time Graph 2.4 GHz Channels 5 GHz Channels |              |           |                  |        |        |         |         |      |                     |                  |
| $-20$<br>$-40$<br>$-60$<br>$-80$<br>$-100$ |                                            |              |           |                  |        |        |         |         |      |                     |                  |

Figura 90: Presença de redes no Ponto 16.

Figura 91: Disputa de canal pelas redes presentes no Ponto 16.

|                | <b>Atividades</b> | LinSSID +                                  |              |           |                  | Qua, 16:08 |        |         |         |      | Q2 (0)<br>自 -            |
|----------------|-------------------|--------------------------------------------|--------------|-----------|------------------|------------|--------|---------|---------|------|--------------------------|
|                |                   |                                            |              |           |                  | LinSSID    |        |         |         |      |                          |
|                |                   | File View Help                             |              |           |                  |            |        |         |         |      |                          |
|                | wlan0             | $\vee$<br>(11<br>Scanning                  |              |           |                  |            |        |         |         |      | all<br>none              |
|                | Interface         | Run Status                                 |              |           |                  |            |        |         |         |      | Plot<br>0 - nap time - 5 |
|                | Plot              | SSID                                       | Channel      | Frequency | Quality $\wedge$ | Signal     | Noise  | Min Sig | Max Sig | Mbps |                          |
| $1$ $\vee$     |                   | <b>REPARAI-MT-IN</b>                       | 6            | 2.437     | 31               | $-79$      | $-100$ | $-90$   | $-60$   | 54   |                          |
| 20             |                   | Borborema Energetica                       | $\mathbf{1}$ | 2.412     | $\circ$          | $-110$     | $-110$ | $-95$   | $-84$   | 54   |                          |
| 3 <sup>2</sup> |                   | wartsilard                                 | 6            | 2.437     | $\circ$          | $-110$     | $-110$ | $-97$   | $-86$   | 11   |                          |
| $4^\circ$      |                   | Wartsila (Internal)                        | 11           | 2.462     | $\circ$          | $-110$     | $-110$ | $-94$   | $-82$   | 54   |                          |
|                |                   |                                            |              |           |                  |            |        |         |         |      |                          |
|                |                   |                                            |              |           |                  |            |        |         |         |      |                          |
|                |                   | Time Graph 2.4 GHz Channels 5 GHz Channels |              |           |                  |            |        |         |         |      |                          |
|                | $-20 -$           |                                            |              |           |                  |            |        |         |         |      |                          |
|                | $-40$             |                                            |              |           |                  |            |        |         |         |      |                          |
|                | $-60$             |                                            |              |           |                  |            |        |         |         |      |                          |
|                | $-80 -$<br>$-100$ |                                            |              |           |                  |            |        |         |         |      |                          |

118.687 113.633 117.835 108.946 97.636 107.053 109.347 116.456 117.965 99.731 98.634 96.901 97.907 98.045 109.927 98.153 113.534 102.134 101.375 95.340 105.813 109.657 107.956 99.731 105.527 98.735 95.698 99.535 98.575 98.850 99.559 109.502 104.976 99.955 101.043 109.534 98.145 99.453 108.735 106.504 109.353 94.133 95.811 103.549 99.850 109.172 97.590 97.203 96.540 106.505 108.534 98.761 91.125 97.329 95.530 91.340 95.106 115.580 92.336 95.132 103.830 99.545 96.945 97.465 99.276 109.725 103.799 93.310 117.087 114.585 115.054 93.710 108.348 94.639 115.383 125.541 118.627 99.305 93.457 91.196 99.998 95.543 94.906 107.364 109.543 96.550 91.553 97.388 98.910 93.843 99.921 97.156 106.155 97.573 95.747 92.143 97.631 94.665 99.456 118.535

Mín. 1º Qu. Mediana Média 3º Qu. Máx. D.P. Coef. Var. 91.12 96.93 99.54 102.4 108.6 125.5 7.87 0.08

ad.test(TempoDeResposta\_P16) Anderson-Darling normality test data: TempoDeResposta\_P16  $A = 2.9898$ , p-value = 1.462e-07

Figura 92: Histograma e Boxplot representativo do Tempo de Resposta no Ponto 16.

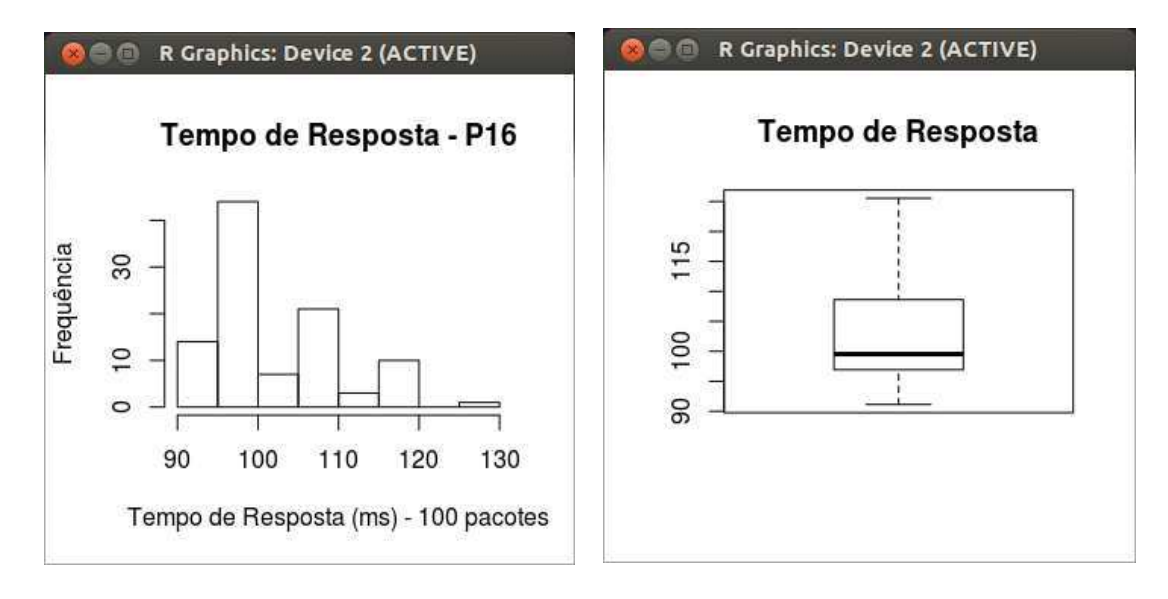

### **Taxa de Transferência – P16**

0.250 0.400 0.410 0.447 0.503 1.040 0.610 0.437 1.070 0.547 0.210 0.402 0.266 0.707 0.544 0.438 0.277 0.305 1.040 0.579 0.405 0.542 1.020 0.604 0.608 0.410 0.330 0.550 1.020 0.528 0.417 0.434 0.418 0.401 0.560 0.4840.249 0.377 0.324 0.352 0.349 0.520 0.541 0.423 0.407 0.340 0.301 0.320 0.382 0.402 0.545 0.402 1.090 1.050 0.570 0.489 0.435 0.526 1.020 1.060 0.289 1.010 0.345 0.594 0.339 0.402 0.507 0.431 1.010 1.060 1.030 0.354 0.557 1.020 0.245 0.612 0.410 0.427 1.030 0.450 0.914 0.320 0.213 0.307 0.354 0.360 0.620 0.242 0.457 0.398 0.364 0.508 1.050 0.552 1.040 1.010 0.410 0.406 0.374 0.412

Mín. 1º Qu. Mediana Média 3º Qu. Máx. D.P. Coef. Var. 0.21 0.37 0.436 0.541 0.597 1.09 0.258 0.48 ad.test(LarguraDeBanda\_P16) Anderson-Darling normality test data: LarguraDeBanda\_P16  $A = 7.4299$ , p-value  $< 2.2e-16$ 

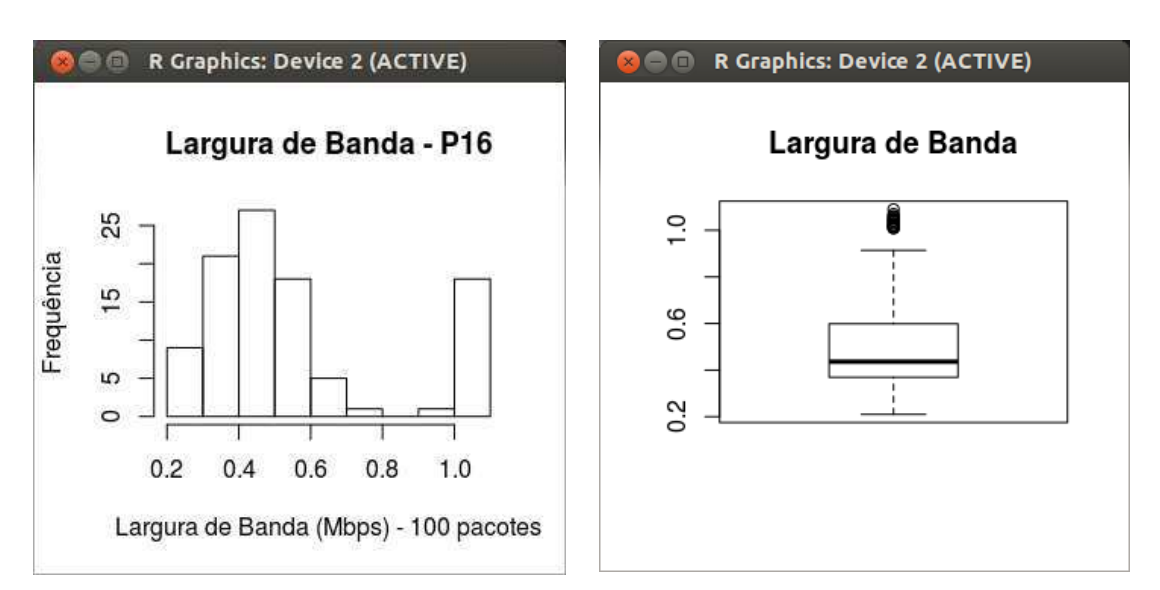

Figura 93: Histograma e Boxplot representativo da Taxa de Transferência no Ponto 16.

37 50 43 32 15 10 26 40 46 51 40 31 25 10 15 26 31 18 27 28 33 36 42 10 27 21 38 45 25 17 36 18 25 42 27 25 53 36 24 28 30 37 42 36 39 46 30 40 34 26 43 24 31 43 20 17 40 37 45 31 27 21 30 28 22 20 26 30 42 32 30 28 26 41 47 36 20 37 18 14 35 21 39 31 21 28 26 27 20 17 24 27 33 31 22 46 42 54 47 32

Mín. 1º Qu. Mediana Média 3º Qu. Máx. D.P. Coef. Var. 10 24.75 30 30.98 39 54 10.12 0.33 ad.test(TaxaDePerdaDePacotes\_P16) Anderson-Darling normality test data: TaxaDePerdaDePacotes\_P16  $A = 0.4141$ , p-value = 0.3301

Figura 94: Histograma e Boxplot representativo da Taxa de Perda de Pacotes no Ponto 16.

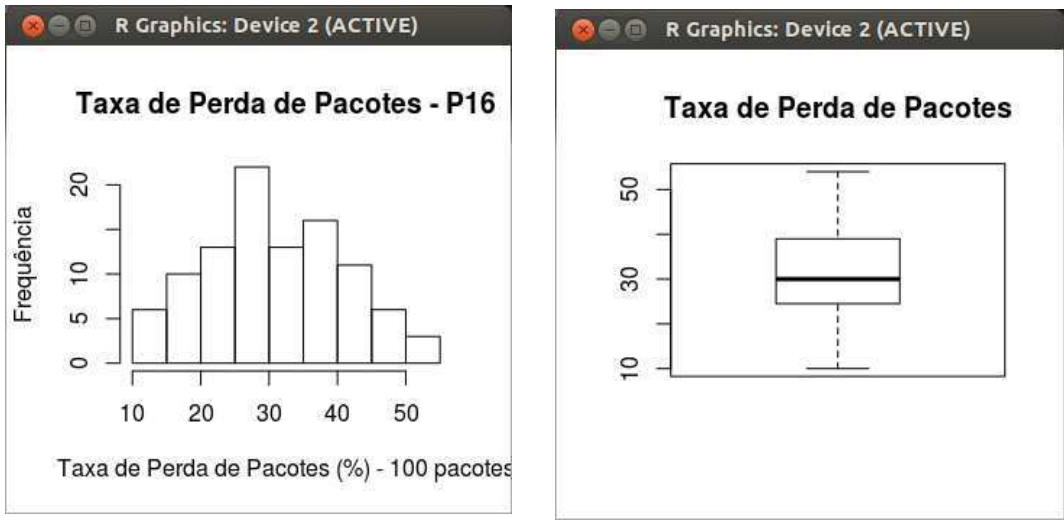

| wlan0<br>Interface | $\vee$<br>Œ<br>Scanning<br>Run Status      |              |           |                  |        |        |         |         |      | all<br>none<br>Plot | 0 - nap time - 5 |
|--------------------|--------------------------------------------|--------------|-----------|------------------|--------|--------|---------|---------|------|---------------------|------------------|
| Plot               | SSID                                       | Channel      | Frequency | Quality $\wedge$ | Signal | Noise  | Min Sig | Max Sig | Mbps |                     |                  |
| 1 <sup>2</sup>     | <b>REPARAI-MT-IN</b>                       | 6            | 2.437     | 22               | $-88$  | $-100$ | $-90$   | $-60$   | 54   |                     |                  |
|                    | Borborema Energetica                       | $\mathbf{1}$ | 2.412     | $\circ$          | $-110$ | $-110$ | $-95$   | $-84$   | 54   |                     |                  |
|                    | wartsilard                                 | 6            | 2.437     | $\circ$          | $-110$ | $-110$ | $-97$   | $-86$   | 11   |                     |                  |
| 4                  | Wartsila (Internal)                        | $11\,$       | 2.462     | $\circ$          | $-110$ | $-110$ | $-94$   | $-82$   | 54   |                     |                  |
|                    |                                            |              |           |                  |        |        |         |         |      |                     |                  |
| $-20$              | Time Graph 2.4 GHz Channels 5 GHz Channels |              |           |                  |        |        |         |         |      |                     |                  |

Figura 95: Presença de redes no Ponto 17.

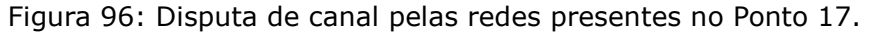

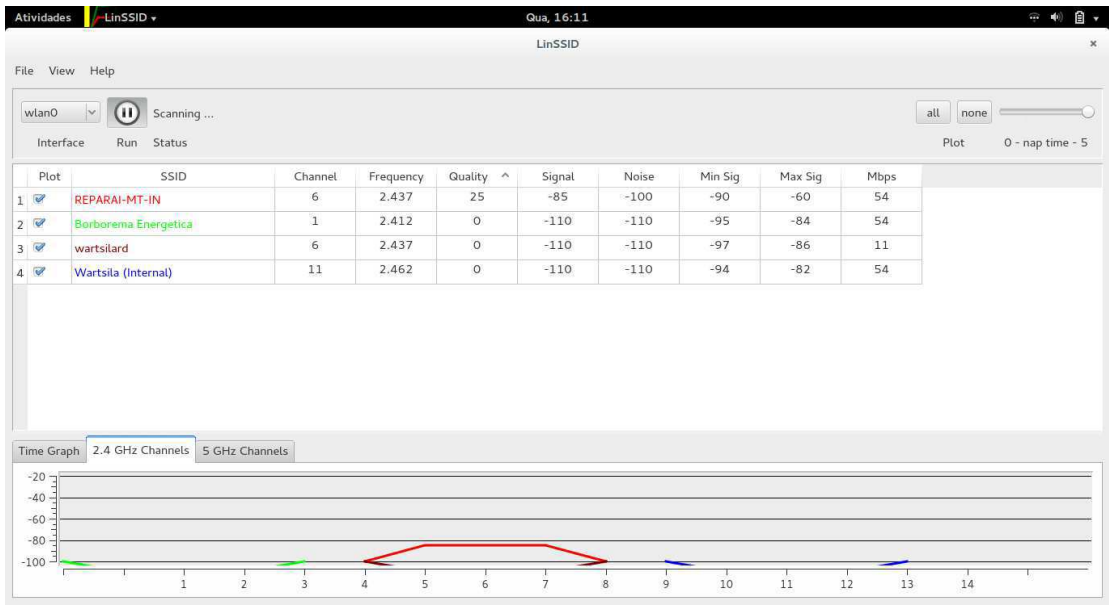

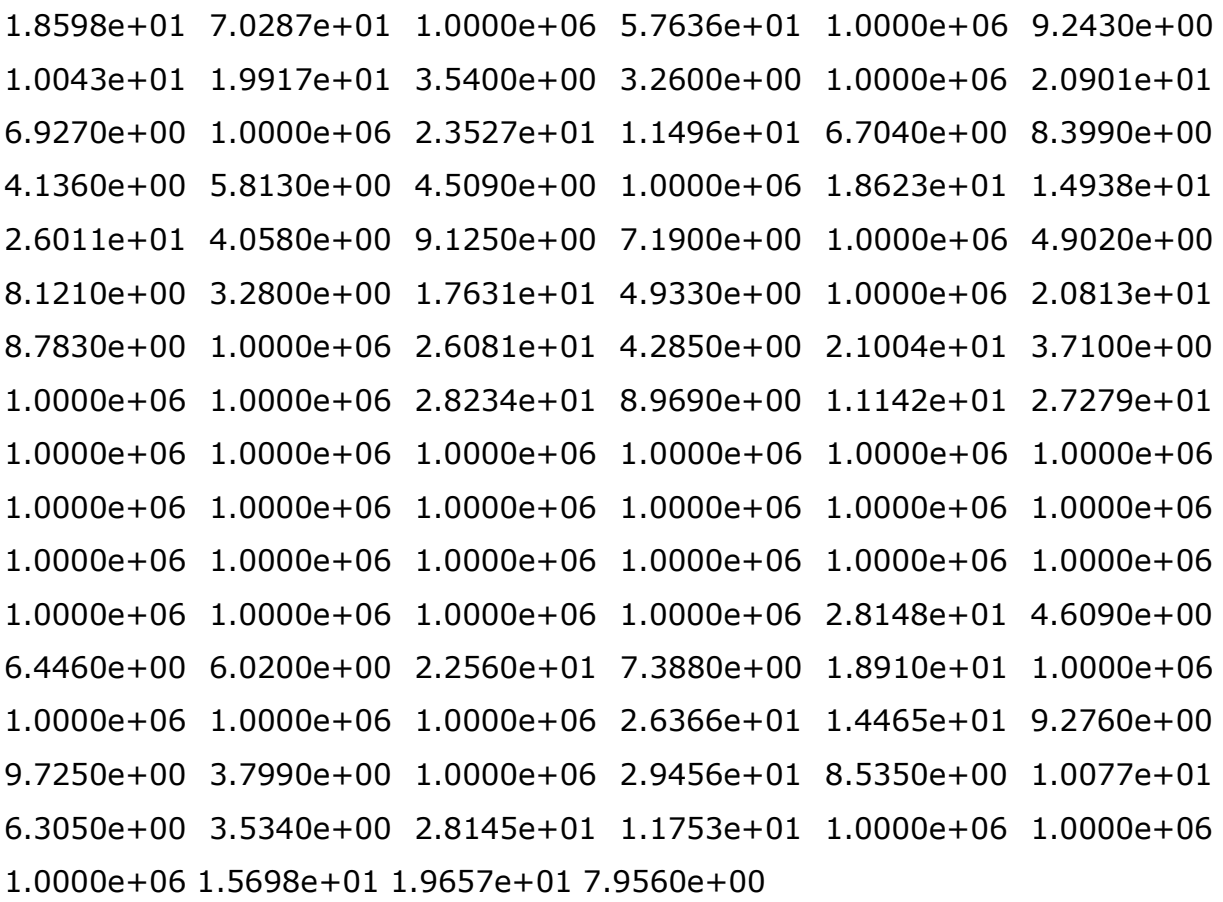

Mín. 1º Qu. Mediana Média 3º Qu. Máx. D.P. Coef. Var. 3.26 8.721 74.77 4e+05 1e+06 1e+06 492358.9 1.23

ad.test(TempoDeResposta\_P17) Anderson-Darling normality test data: TempoDeResposta\_P17  $A = 18.7627$ , p-value < 2.2e-16

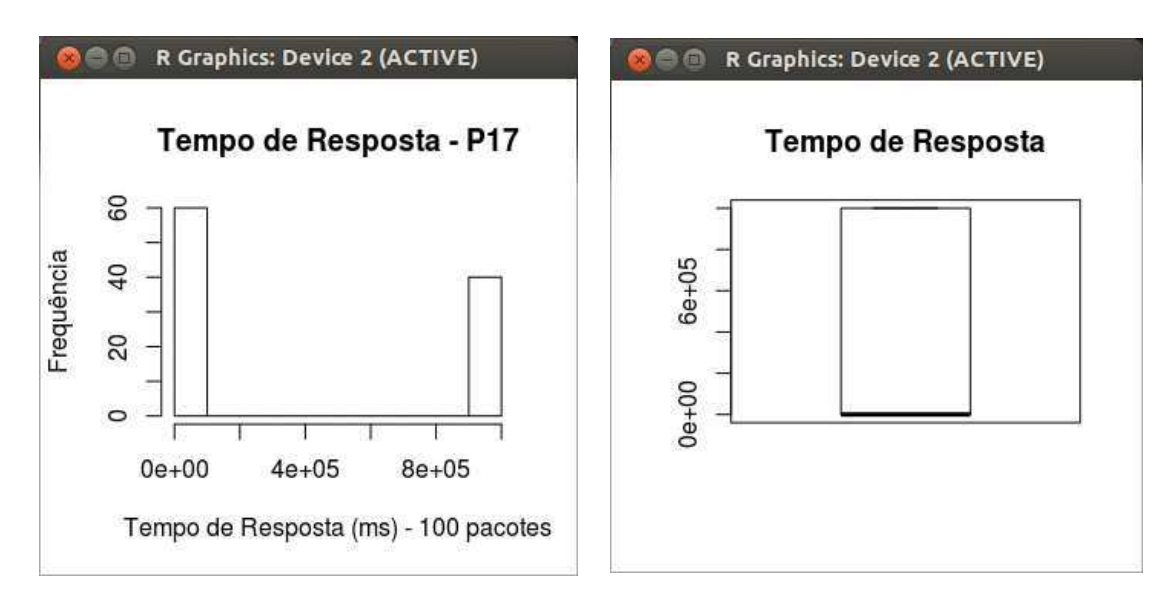

Figura 97: Histograma e Boxplot representativo do Tempo de Resposta no Ponto 17.

## **Taxa de Transferência – P17**

0.250 0.400 0.377 0.324 0.352 0.349 0.410 0.207 0.547 0.210 0.402 0.266 0.307 0.344 0.438 0.277 0.305 0.204 0.579 0.405 0.542 0.402 0.304 0.308 0.410 0.330 0.406 0.374 0.412 0.435 0.410 0.447 0.403 0.304 0.610 0.4370.350 0.234 0.328 0.417 0.404 0.418 0.401 0.360 0.484 0.249 0.526 0.302 0.206 0.289 0.301 0.345 0.520 0.541 0.423 0.407 0.340 0.301 0.320 0.382 0.402 0.545 0.402 0.409 0.405 0.570 0.489 0.508 0.425 0.252 0.204 0.401 0.394 0.339 0.402 0.307 0.431 0.331 0.306 0.303 0.354 0.557 0.202 0.245 0.312 0.410 0.427 0.323 0.450 0.314 0.320 0.213 0.307 0.354 0.360 0.620 0.242 0.457 0.398 0.364

Mín. 1º Qu. Mediana Média 3º Qu. Máx. D.P. Coef. Var. 0.202 0.307 0.375 0.373 0.417 0.62 0.096 0.27 ad.test(LarguraDeBanda\_P17) Anderson-Darling normality test data: LarguraDeBanda\_P17  $A = 0.9458$ , p-value = 0.01607

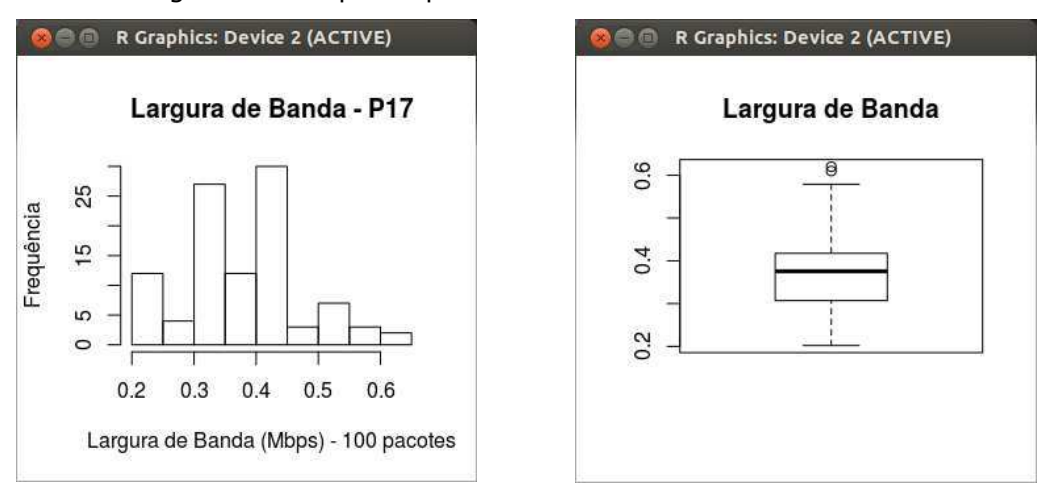

Figura 98: Histograma e Boxplot representativo da Taxa de Transferência no Ponto 17.

10 48 100 0 100 0 8 0 6 0 100 0 0 100 0 10 0 10 10 0 0 100 0 10 44 10 0 0 100 0 8 0 10 0 100 0 0 100 10 5 10 0 100 100 0 0 42 0 100 100 100 100 100 100 100 100 100 100 100 100 100 100 100 100 100 100 100 100 100 100 0 0 0 8 0 0 0 100 100 100 100 0 0 10 0 0 100 0 7 0 0 0 0 0 100 100 100 0 10 10

Mín. 1º Qu. Mediana Média 3º Qu. Máx. D.P. Coef. Var. 0 10 10 49.48 100 100 49.08 1.21 ad.test(TaxaDePerdaDePacotes\_P17) Anderson-Darling normality test data: TaxaDePerdaDePacotes\_P17 A = 18.2099, p-value < 2.2e-16

Figura 99: Histograma e Boxplot representativo da Taxa de Perda de Pacotes no Ponto 17.

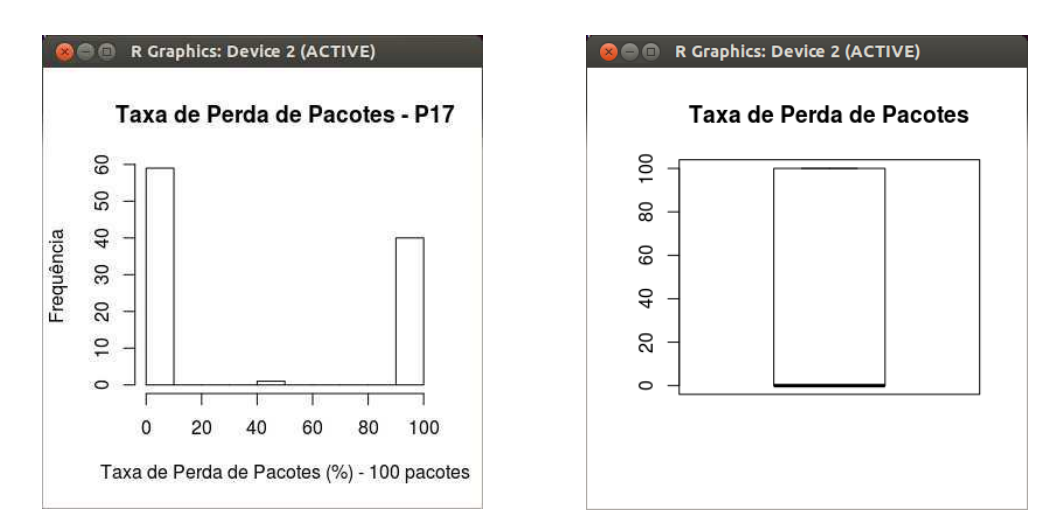

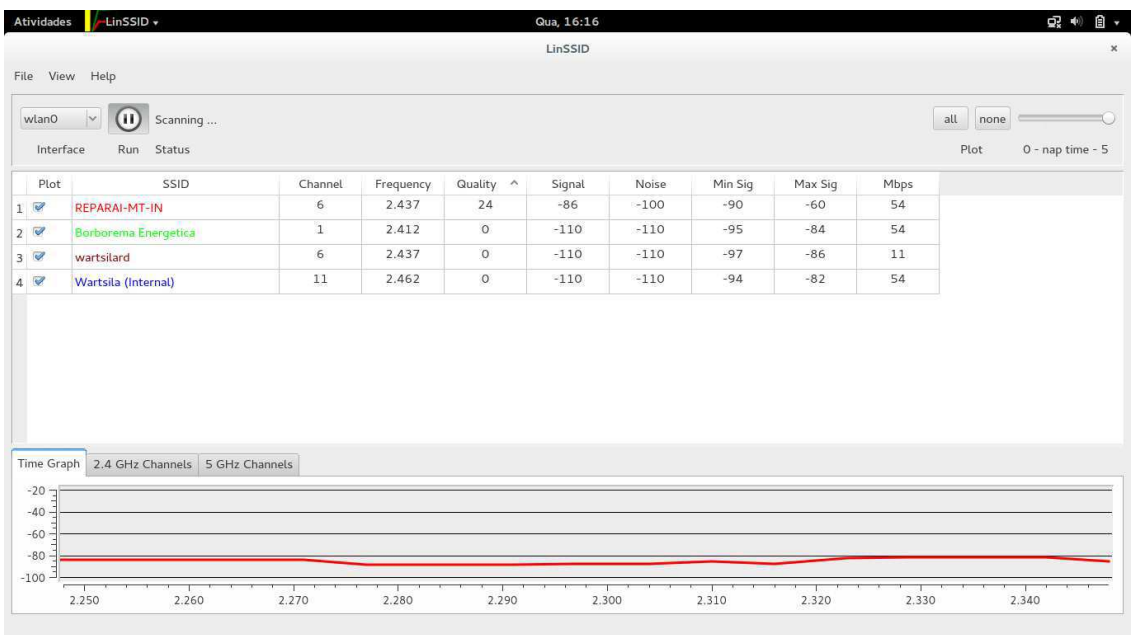

### Figura 100: Presença de redes no Ponto 18.

Figura 101: Disputa de canal pelas redes presentes no Ponto 18.

| Interface  | $\mathbf{u}$<br>$\vee$<br>Scanning<br>Run Status |              |           |           |        |        |         |         |      | all<br>none<br>Plot | 0 - nap time - 5 |
|------------|--------------------------------------------------|--------------|-----------|-----------|--------|--------|---------|---------|------|---------------------|------------------|
| Plot       | SSID                                             | Channel      | Frequency | Quality ^ | Signal | Noise  | Min Sig | Max Sig | Mbps |                     |                  |
| $1$ $\vee$ | <b>REPARAI-MT-IN</b>                             | 6            | 2.437     | 21        | $-89$  | $-100$ | $-90$   | $-60$   | 54   |                     |                  |
|            | Borborema Energetica                             | $\mathbf{1}$ | 2.412     | $\circ$   | $-110$ | $-110$ | $-95$   | $-84$   | 54   |                     |                  |
|            | wartsilard                                       | 6            | 2.437     | $\circ$   | $-110$ | $-110$ | $-97$   | $-86$   | 11   |                     |                  |
|            | Wartsila (Internal)                              | $11\,$       | 2.462     | $\circ$   | $-110$ | $-110$ | $-94$   | $-82$   | 54   |                     |                  |
|            | Time Graph 2.4 GHz Channels<br>5 GHz Channels    |              |           |           |        |        |         |         |      |                     |                  |

A partir deste ponto, a comunicação tornou-se impraticável, tendo em vista a baixíssima qualidade de sinal e sua respectiva potência.

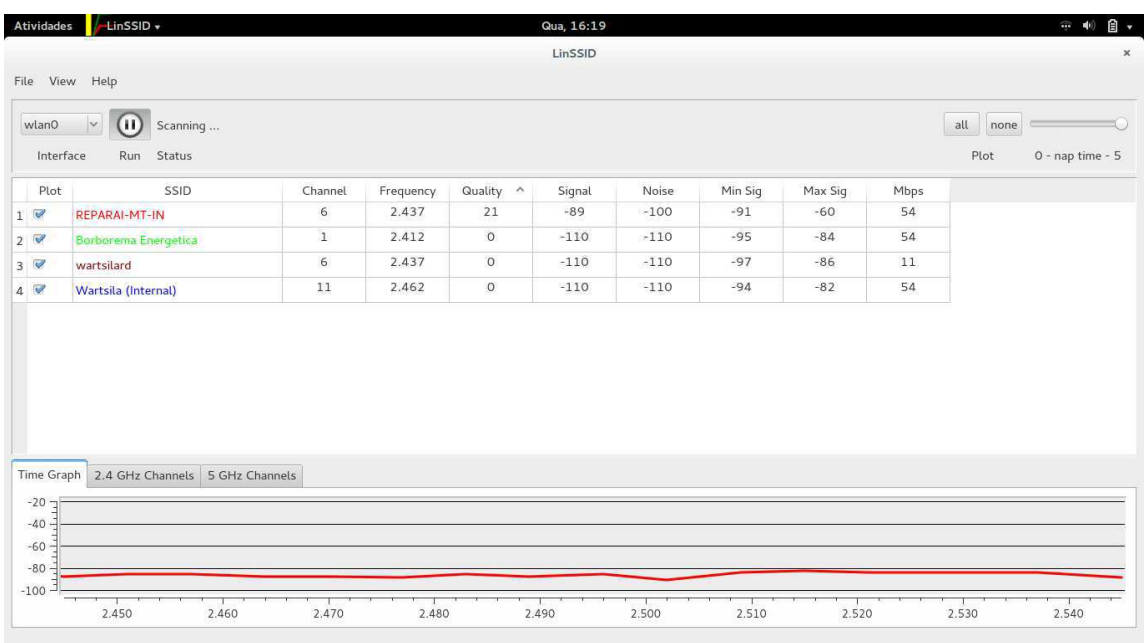

# Figura 102: Presença de redes no Ponto 19.

Figura 103: Disputa de canal pelas redes presentes no Ponto 19.

| wlan0<br>Interface | $\left( \mathbf{u} \right)$<br>$\vee$<br>Scanning<br>Run Status |              |           |           |        |        |         |         |      | all<br>none<br>Plot<br>0 - nap time - 5 |  |
|--------------------|-----------------------------------------------------------------|--------------|-----------|-----------|--------|--------|---------|---------|------|-----------------------------------------|--|
| Plot               | SSID                                                            | Channel      | Frequency | Quality ^ | Signal | Noise  | Min Sig | Max Sig | Mbps |                                         |  |
| 1 <sup>2</sup>     | <b>REPARAI-MT-IN</b>                                            | 6            | 2.437     | 22        | $-88$  | $-100$ | $-90$   | $-60$   | 54   |                                         |  |
| $2^\circ$          | Borborema Energetica                                            | $\mathbf{1}$ | 2.412     | $\circ$   | $-110$ | $-110$ | $-95$   | $-84$   | 54   |                                         |  |
| 3 <sup>2</sup>     | wartsilard                                                      | 6            | 2.437     | $\circ$   | $-110$ | $-110$ | $-97$   | $-86$   | 11   |                                         |  |
| 4                  | Wartsila (Internal)                                             | 11           | 2.462     | $\circ$   | $-110$ | $-110$ | $-94$   | $-82$   | 54   |                                         |  |
|                    |                                                                 |              |           |           |        |        |         |         |      |                                         |  |

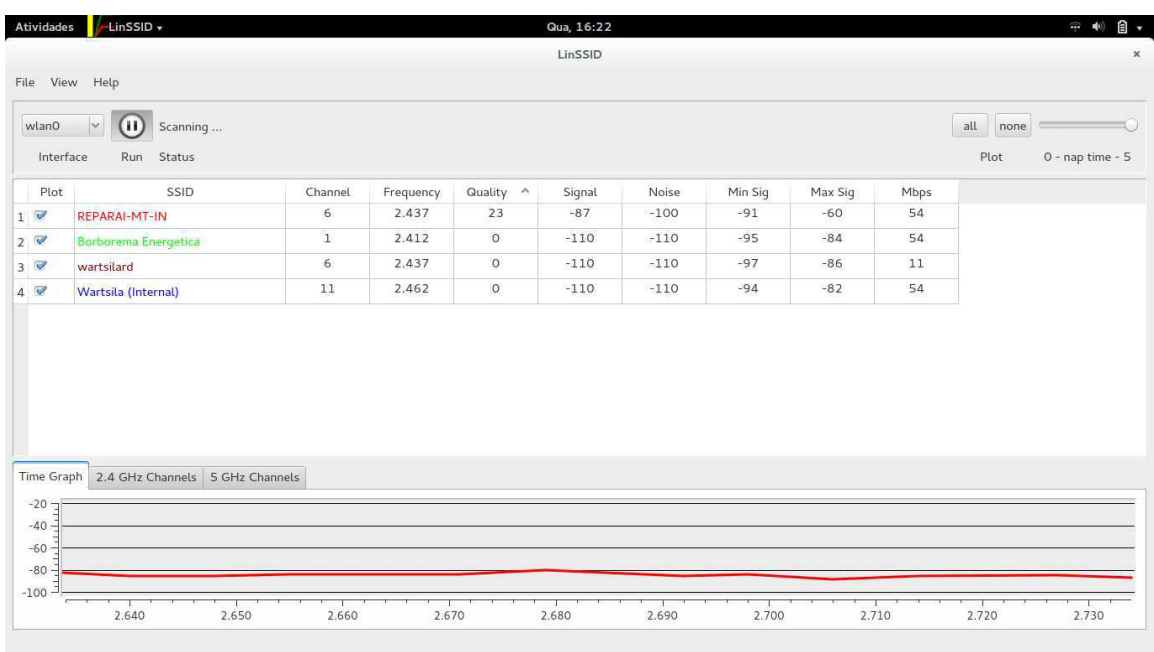

# Figura 104: Presença de redes no Ponto 20.

Figura 105: Disputa de canal pelas redes presentes no Ponto 20.

|                         | Atividades | LinSSID +                                  |                |           |           | Qua, 16:21 |                     |         |         |          |             | 自 、<br>$\Leftrightarrow$ (0) |
|-------------------------|------------|--------------------------------------------|----------------|-----------|-----------|------------|---------------------|---------|---------|----------|-------------|------------------------------|
|                         |            |                                            |                |           |           | LinSSID    |                     |         |         |          |             |                              |
|                         |            | File View Help                             |                |           |           |            |                     |         |         |          |             |                              |
|                         | wlan0      | $\sim$<br>(H)<br>Scanning                  |                |           |           |            |                     |         |         |          | all<br>none |                              |
|                         | Interface  | Run Status                                 |                |           |           |            |                     |         |         |          | Plot        | 0 - nap time - 5             |
|                         | Plot       | SSID                                       | Channel        | Frequency | Quality ^ | Signal     | Noise               | Min Sig | Max Sig | Mbps     |             |                              |
| 1 <sup>2</sup>          |            | <b>REPARAI-MT-IN</b>                       | 6              | 2.437     | 24        | $-86$      | $-100$              | $-91$   | $-60$   | 54       |             |                              |
| 20                      |            | Borborema Energetica                       | $\overline{1}$ | 2.412     | $\circ$   | $-110$     | $-110$              | $-95$   | $-84$   | 54       |             |                              |
| 30                      |            | wartsilard                                 | 6              | 2.437     | $\circ$   | $-110$     | $-110$              | $-97$   | $-86$   | 11       |             |                              |
| 40                      |            | Wartsila (Internal)                        | 11             | 2.462     | $\circ$   | $-110$     | $-110$              | $-94$   | $-82$   | 54       |             |                              |
| $-20$<br>$-40$<br>$-60$ | ℸ          | Time Graph 2.4 GHz Channels 5 GHz Channels |                |           |           |            |                     |         |         |          |             |                              |
| $-80$                   | $-100 -$   | $\overline{2}$                             |                | 5         |           |            |                     |         |         |          |             |                              |
|                         |            | $\mathbf{1}$                               | $\overline{3}$ | $\Delta$  | 6         | 7          | 8<br>$\overline{9}$ | 10      | 11      | 12<br>13 | 14          |                              |

# **Teste de Hipótese – Taxa de Transferência**

O teste de Kruskal-Wallis é um teste não paramétrico para comparar três ou mais populações. É uma extensão do teste de Wilcoxon-Mann-Whitney e é usado para testar a hipótese nula de que todas as populações possuem funções de distribuição iguais contra a hipótese de que ao menos duas possuem diferenças em suas funções de distribuição.

> kruskal.test(LarguraDeBanda,fator) Kruskal-Wallis rank sum test data: LarguraDeBanda and fator Kruskal-Wallis chi-squared = 523.0373, df = 10, p-value <  $2.2e-16$ 

> kruskalmc(LarguraDeBanda,fator)Multiple comparison test after Kruskal-Wallis

p.value: 0.05

**Comparisons** 

obs.dif critical.dif difference

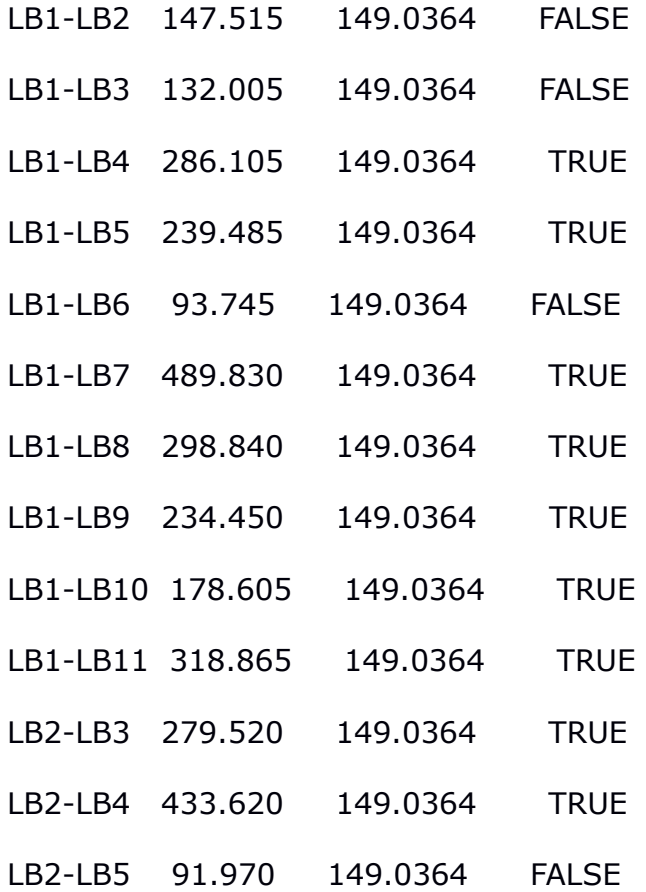

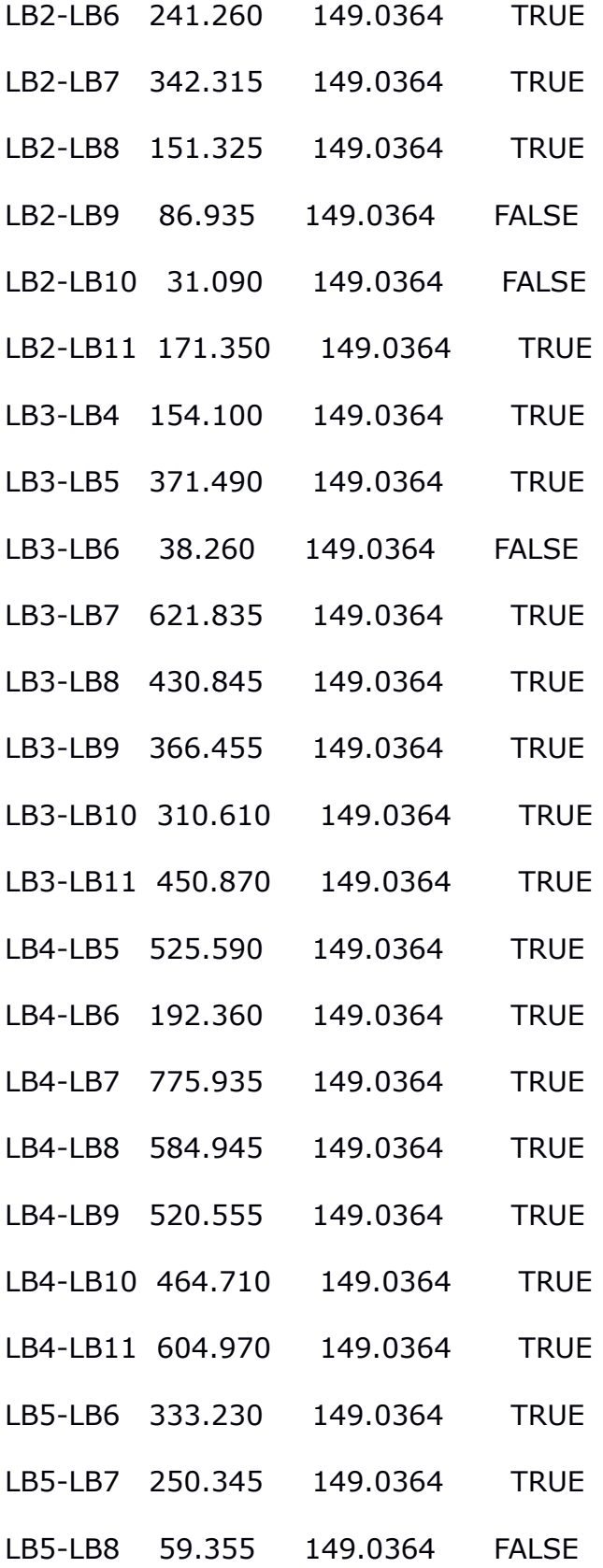

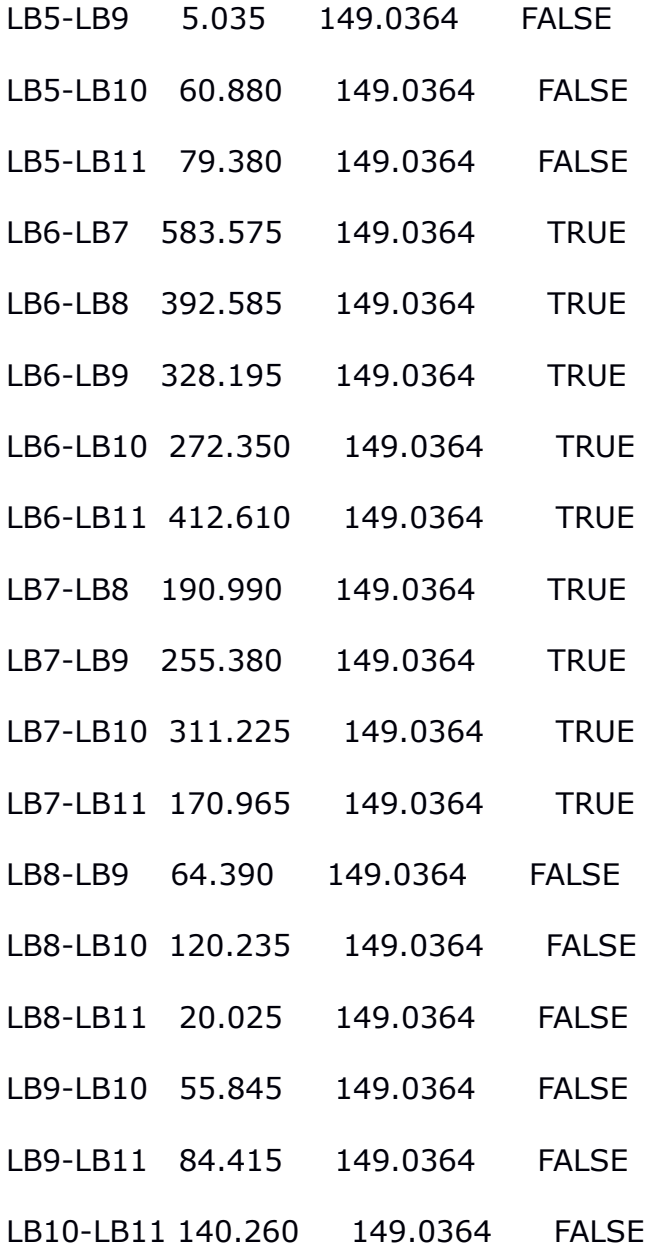

# **Teste de Hipótese – Tempo de Resposta**

> kruskal.test(TempoDeResposta,fator2) Kruskal-Wallis rank sum test data: TempoDeResposta and fator2 Kruskal-Wallis chi-squared = 283.5364, df = 10, p-value <  $2.2e-16$ 

> kruskalmc(TempoDeResposta,fator2) Multiple comparison test after Kruskal-Wallis p.value: 0.05

Comparisons
## obs.dif critical.dif difference

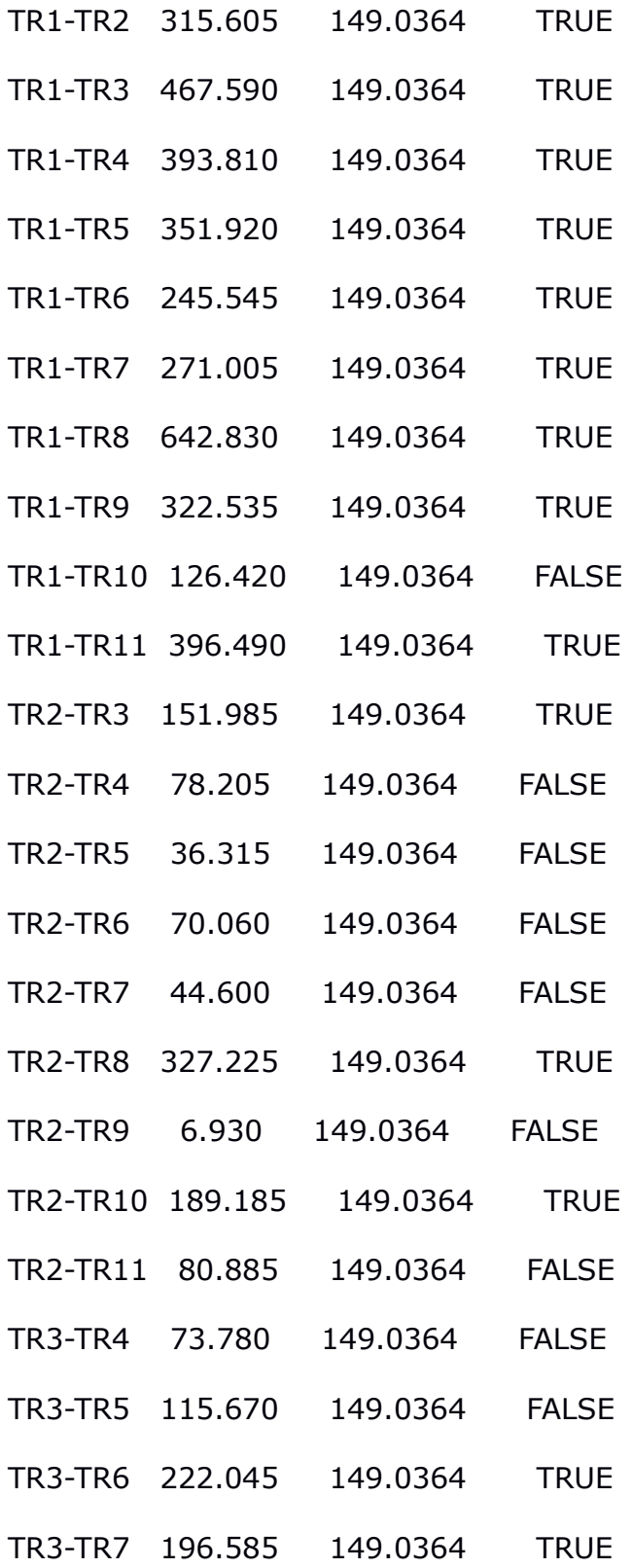

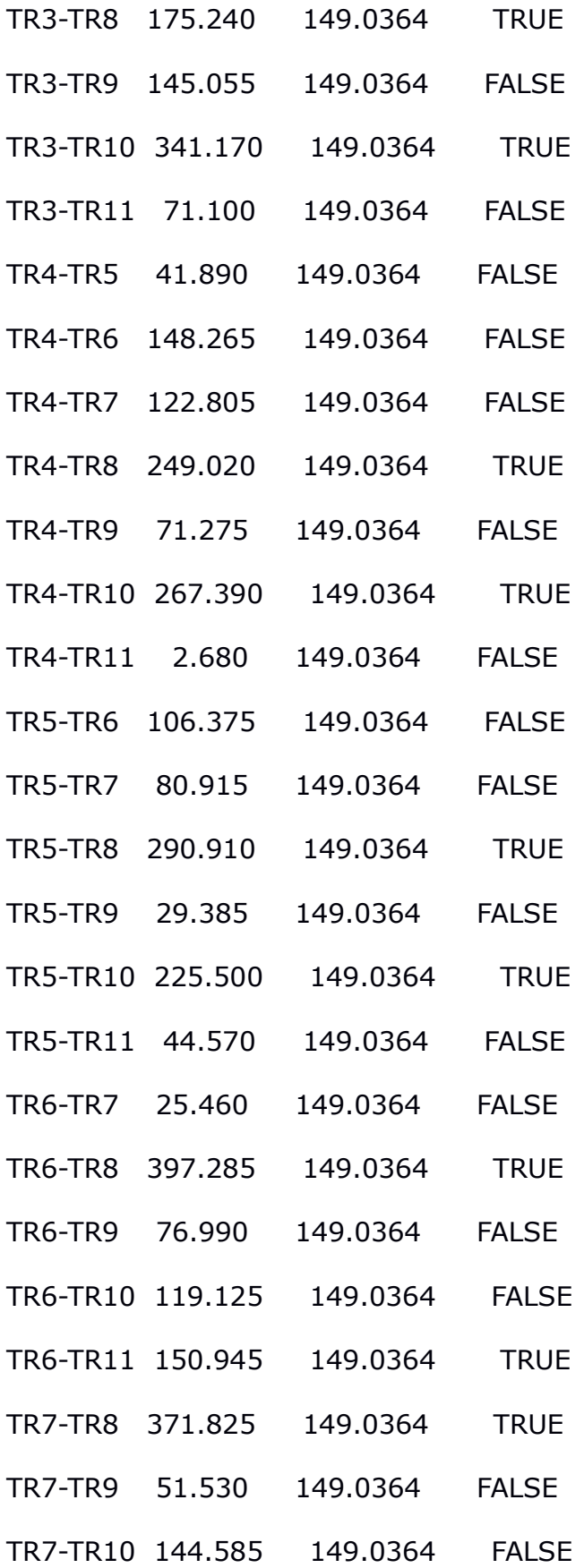

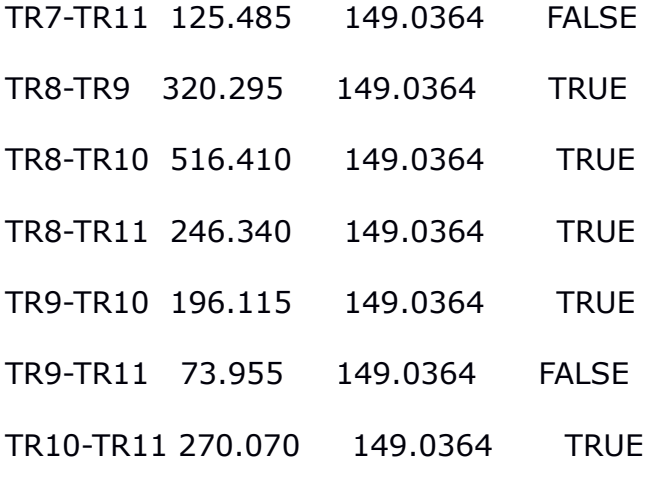

## **Teste de Hipótese – Taxa de Perda de Pacotes**

> kruskal.test(TaxaDePerdaDePacotes,fator3) Kruskal-Wallis rank sum test data: TaxaDePerdaDePacotes and fator3 Kruskal-Wallis chi-squared =  $125.8534$ , df = 10, p-value <  $2.2e-16$ 

> kruskalmc(TaxaDePerdaDePacotes,fator3) Multiple comparison test after Kruskal-Wallis p.value: 0.05

Comparisons

## obs.dif critical.dif difference

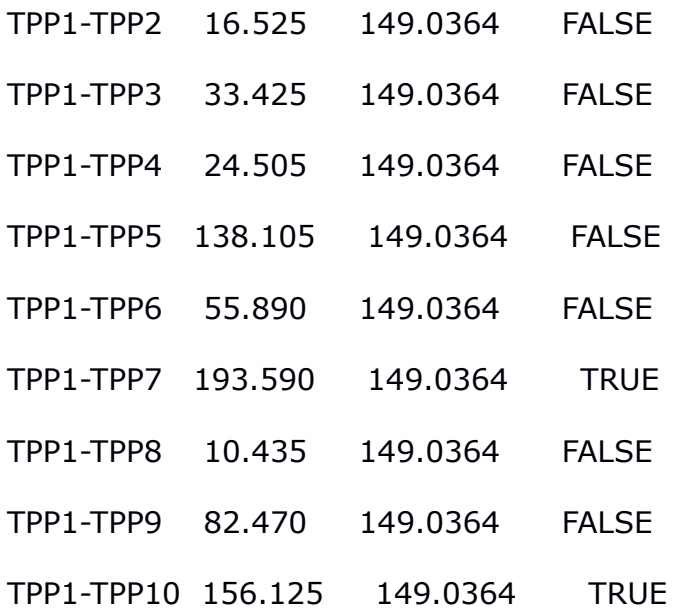

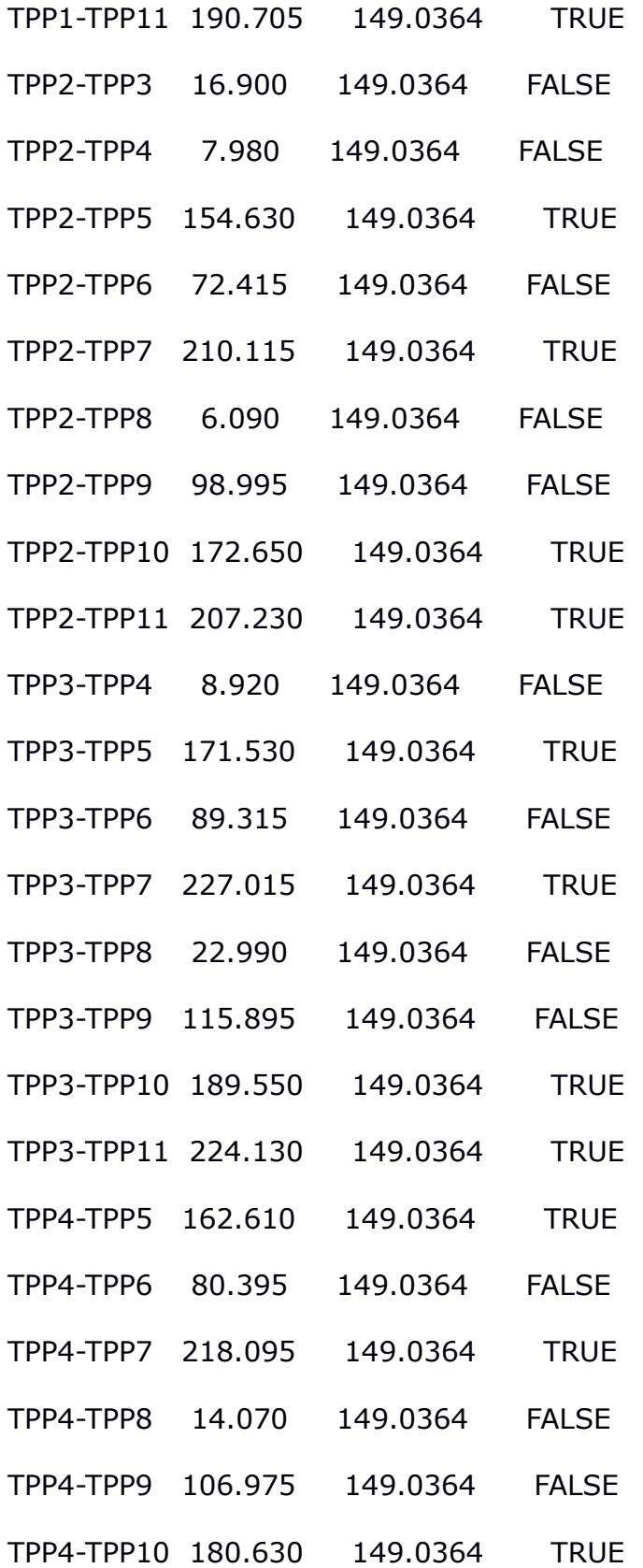

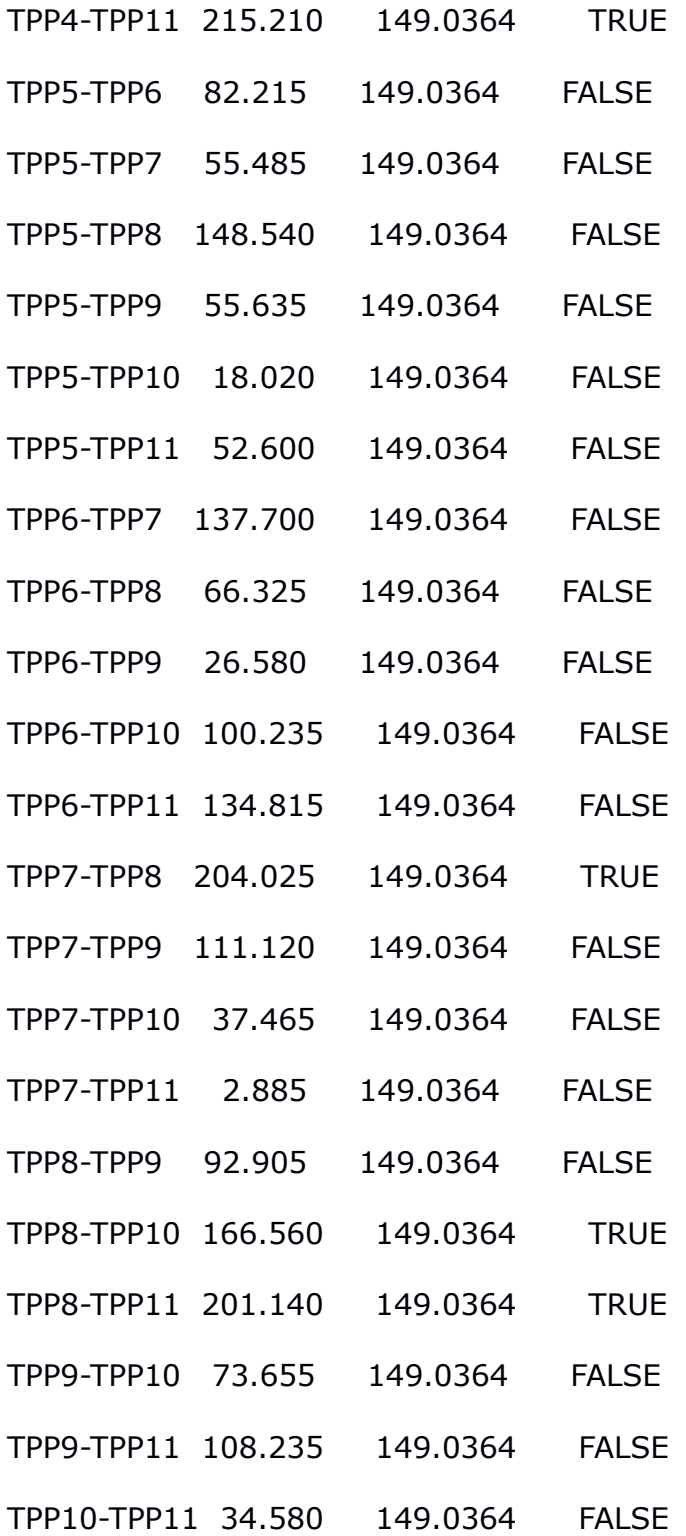